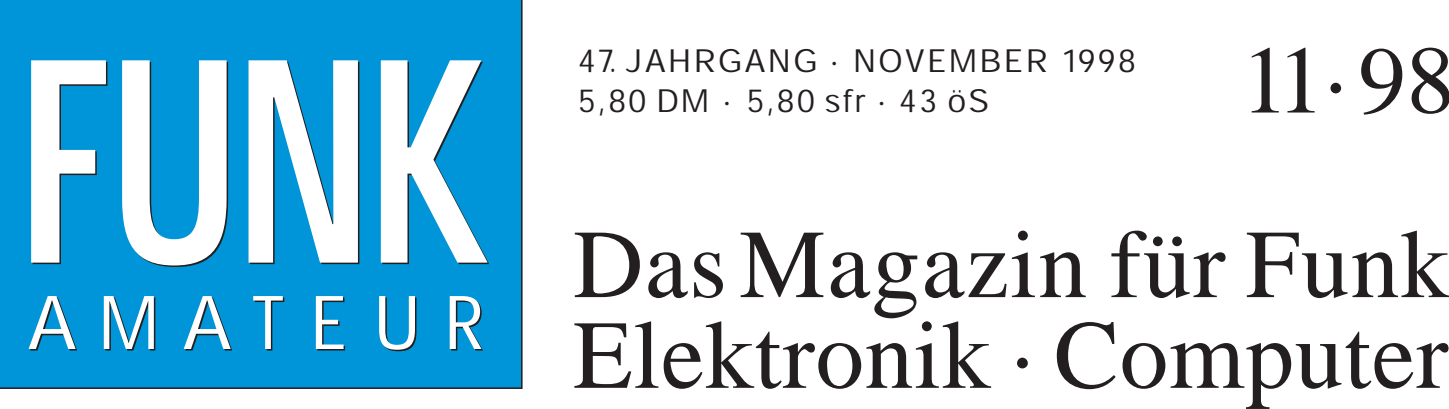

47. JAHRGANG · NOVEMBER 1998  $11 \cdot 98$ 

# A M A T E U R Elektronik · Computer

# **Das Relais im Schnee Das Relais im Schnee**

**Beschleunigungssensor Beschleunigungssensor mißt in zwei Ebenen**

**RX-Test: NASA HF-4 RX-Test: NASA HF-4**

**PC-Oszilloskop mit PC-Oszilloskop mit Soundblaster-Karte Soundblaster-Karte** mißt in zwei Ebenen<br>RX-Test: NASA HF-4<br>PC-Oszilloskop mit<br>Soundblaster-Karte<br>Genaue Frequenzen

**Genaue Frequenzen für jedes Budget**

**PLL-Oszillatoren in Theorie und Praxis PLL-Oszillatorenin Theorie und Praxis** für jedes Budget<br>PLL-Oszillatoren<br>in Theorie und Praxis<br>UKW-Antennenpraxis:

**Zirkularpolarisation Zirkularpolarisation**

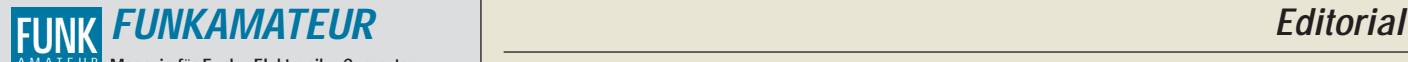

**Magazin für Funk · Elektronik · Computer** AMATEUR

**Herausgeber:** Knut Theurich, DGØZB

Redaktion: Dipl.-Ing. Bernd Petermann, DJ1TO<br>
(stellv. Chefredakteur, Amateurfunk, -6)<br>
Wolfgang Bedrich, DL1UU (Amateurfunkpraxis)<br>
Dr.-Ing. Reinhard Hennig, DD6AE (Elektr./Comp., -7)<br>
Hannelore Spielmann (Gestaltung, -5)

**Ständige freie Mitarbeiter:** Jürgen Engelhardt, DL9HQH, Packet-QTC;<br>Gerhard Jäger, DF2RG, DX-Informationen; Dipl.-Ing. František Janda, OK1HH, Ausbreitung; Dipl.-Ing. Peter John, DL7YS, UKW-QTC; Franz Langner, DJ9ZB, DX-Informationen; Hans-Peter Leitner; René Meyer, Computer; Hans-Dieter Naumann, Satellitenfunk; Rosemarie Perner,<br>DL7ULO, Diplome; Dipl.-Ing. Heinz W. Prange, DK8GH, Technik;<br>Thomas M. Rösner, DLBAAM, IOTA-QTC; Dr.-Ing. Klaus Sander,<br>Elektronik; Dr. Ullrich Schneider, DL Sperber, DL6DBN, Sat-QTC; Ing. Claus Stehlik, OE6CLD, OE-QTC; Dipl.-Ing. Rolf Thieme, DL7VEE, DX-QTC; Andreas Wellmann, DL7UAW, SWL-QTC; Peter Zenker, DL2FI, QRP-QTC

Klubstation: DFØFA, PR DFØFA @ DBØGR.DFU.FU: DOK .FA<sup>"</sup> **Internet:** http://www.funkamateur.de **Telefon-Mailbox:** (0 30) 44 66 94 49<br>**Property** funkamateur@com funkamateur@compuserve.com<br>funkamateur **CompuServe: Redaktionsbüro:** Berliner Straße 69, 13189 Berlin-Pankow Tel.: (0 30) 44 66 94 5+ App.-Nr. (s. Redaktion) Fax: (0 30) 44 66 94 69 **Postanschrift:** Redaktion FUNKAMATEUR Berliner Straße 69, 13189 Berlin-Pankow **Verlag:** Theuberger Verlag GmbH Berliner Straße 69, 13189 Berlin-Pankow Tel.: (0 30) 44 66 94 60, Fax: (0 30) 44 66 94 69 **Abo-Verwaltung:** Angela Burkert, Tel.: (0 30) 44 66 94 60 **Anzeigenleitung:** n. n. Telefon: (0 30) 44 66 94 60 **Kleinanzeigen:** Hannelore Spielmann,Tel.: (0 30) 44 66 94 55 **Satz und Repro:** Ralf Hasselhorst, Andreas Reim, Wolfgang Burkert, Sabine Zenker, DL3KWS **Druck:** Möller Druck und Verlag GmbH, Berlin **Vertrieb:** ASV Vertriebs GmbH, Hamburg

Tel.: (0 40) 34 72 27 12

**Manuskripte:** Für unverlangt eingehende Manuskripte, Zeichnungen, Vor-<br>lagen u. ä. schließen wir jede Haftung aus.<br>Wir bitten vor der Erarbeitung umfangreicher Beiträge um Rücksprache<br>mit der Redaktion – am besten telefon einem Kontrollausdruck den Text auf einer Diskette (ASCII-Datei sowie als Datei im jeweils verwendeten Textverarbeitungssystem).

**Nachdruck:** Auch auszugsweise nur mit schriftlicher Genehmigung des Verlages und mit genauer Quellenangabe.

Haftung: Alle Beiträge, Zeichnungen, Platinen, Schaltungen sind urheber-<br>rechtlich geschützt. Außerdem können Patent- oder andere Schutzrechte<br>vorliegen. Die gewerbliche Herstellung von in der Zeitschrift veröffentlich-<br>te

Bei Nichtlieferung ohne Verschulden des Verlages oder infolge von Stö-rungen des Arbeitsfriedens bestehen keine Ansprüche gegen den Verlag.

**Erscheinungsweise:** Der FUNKAMATEUR erscheint monatlich, jeweils am letzten Mittwoch des Vormonats.

**Preis des Einzelhefts: 5,80 DM** 

Jahresabonnement: 59,40 DM für 12 Ausgaben (monatlich 4,95 DM) bei<br>jährlicher Zahlungsweise. Quartalsweise Zahlung von je 15,60 DM nur<br>per Lastschrift möglich. Jahresabonnement für Schüler und Studenten<br>gegen Nachweis 49,8 nach Rechnungserhalt per EC-Scheck. Gern akzeptieren wir auch Ihre VI-SA-Karte und Eurocard, wenn Sie uns die Karten-Nr. sowie die Gültigkeitsdauer mitteilen und den Auftrag unterschreiben. Bei Versendung per Luftpost zuzüglich Portokosten. Preisänderungen vorbehalten.

# Abonnement mit Kündigungsmöglichkeit zur jeweils übernächsten Ausgabe<br>63,60 DM für 12 Ausgaben (monatlich 5,30DM).<br>In den Abonnementpreisen sind sämtliche Versandkosten enthalten.

**Abonnementbestellungen** bitte an den Theuberger Verlag GmbH. Kündigung des Jahresabonnements 6 Wochen vor Ende des Bestell-zeitraumes schriftlich nur an Theuberger Verlag GmbH.

**Bankverbindung:** Theuberger Verlag GmbH, Konto 13048287, Berliner Sparkasse, BLZ 10050000

**Anzeigen** laufen außerhalb des redaktionellen Teils. Zur Zeit gilt Preisliste Nr.8 vom 1.1.1996.Für den Inhalt sind allein die Inserenten verantwortlich.

**Private Kleinanzeigen:** Pauschalpreis für Kleinanzeigen bis zu einer maximalen Länge von 10 Zeilen zu je 35 Anschlägen bei Vorkasse (Scheck, Bargeld oder Angabe der Kontodaten zum Bankeinzug) 10 DM. Jede weitere Zeile kostet 2 DM zusätzlich.

**Gewerbliche Anzeigen:** Mediadaten, Preislisten und Terminpläne können beim Verlag angefordert werden.

**Vertriebs-Nr. A 1591· ISSN 0016-2833**

**Druckauflage:** 45.900 Exemplare (∅ IV. Quartal 97 lt. IVW) **Redaktionsschluß:** 19. Oktober 1998

**Erscheinungstag:** 28. Oktober 1998 **Die Zeitschrift FUNKAMATEUR** 

**wird auf chlorfrei gebleichtem Papier aus 100 % Altpapier gedruckt. FUNKAMATEUR ist Mitglied der IVW (Bonn).**

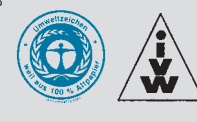

# **Amateurfunk: die bessere Kommunikation**

*Sie kennen die Situation: Sie werden unterwegs auf Ihr Funkgerät angesprochen, berichten dem scheinbar Interessierten von weltweiter Kommunikation, Technik und Freundschaft. Daraufhin zückt dieser Handy-Mann sein Mobiltelefon und grinst nur noch: "Dann bestell doch mal 'ne Pizza!" Da könnte man in die Luft gehen ...*

*... oder aber in den nächsten Laden, zumal auch am OV-Abend immer mehr dieser Kommunikations-Wunderkästchen auf den Tisch gelegt werden.*

*Nach der Solvenz-Prüfung und dem Ausfüllen umfangreicher Formulare (Frage 17: Sind Sie geboren? j/n) gibt es dann schon für nur 9,95 DM das neueste Spielzeug (Meeensch – mein letztes Handfunkgerät XYZ-3000 hat 995 Mark gekostet!).*

*Meistens kommt dann mit der ersten Rechnung die böse Überraschung; die blieb bei mir aus, denn wen sollte ich schon viel anrufen? Sie kam dann aber etwas später: Das edle Stück ging nämlich entzwei, und das kurz vor einer Reise. Macht nichts – wir haben ja den 24-Stunden-Austauschservice innerhalb der zweijährigen Garantie.*

*1. Schlag: 24 Stunden ist nicht: Mindestens drei Tage sind angesagt, also Reise ohne Handy.*

*2. Schlag: Der Hersteller verweigert die Garantiereparatur, weil das Gerät (gekauft vor 10 Monaten) über 2 Jahre alt wäre. Da gab es das Modell wohl noch gar nicht, aber das interessiert niemanden. Laut Service-Provider gab es solch einen Fall noch nie, man wolle sich erkundigen.*

*3. Schlag: Das Licht am Ende des Tunnels verblaßt. Der letzte und größte Zauber, ein dezenter Hinweis auf die Macht der Presse, gemeinhin auch als vierte Gewalt im Staat bezeichnet – auch er muß vor dem allgemeingültigen Prinzip kapitulieren: "Das haben wir ja schon immer so gemacht." Also weder Rückerstattung der Grundgebühr noch Entschädigung für Nutzungsausfall, vor allem aber auch keine Beschleunigung der Reparatur.*

*Und: "Genaugenommen, Herr Flechtner, sind Sie doch an allem selbst schuld." Wie wahr, schließlich habe ich ein Mobiltelefon gekauft, Schuld genug.*

*Nun bin ich die vierte Woche ohne Handy und genieße die Freiheit, nehme mein Amateur-Handfunkgerät (altmodisch-analog, garantiert GSM-frei) auf Wanderungen mit und freue mich über die herbstlichen Ausbreitungsbedingungen. Das macht direkt wieder Spaß! Außerdem weiß ich, daß bei einem Defekt am Funkgerät a) noch weitere Geräte im Schrank stehen, b) ich es wahrscheinlich selbst reparieren könnte, und wenn alle Stricke reißen, mir c) mein freundlicher Amateurfunkhändler oder auch ein OV-Kollege ein Gerät leihen würde. Das ist nämlich der vielgerühmte Ham-Spirit, der Pizza-bestellfähigen Geräten einfach abgeht.*

*Übrigens: Versuchen Sie nicht, mich in den nächsten Wochen per Handy zu erreichen – vielleicht probieren Sie es lieber auf der 145,525 ...*

*Beste 73*

U. Elechtner, DG1NEF

*Ulrich Flechtner, DG1NEJ*

# **In dieser Ausgabe**

# **Amateurfunk**

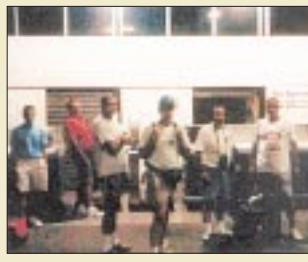

*Das Relais im Schnee (2)* **1244**

*Dateline DX Association vom Penrhyn Atoll/*

*Auf dem Airport in Los Angeles trafen die OPs erstmals zusammen. Wie die Expedition wohl laufen wird?*

*North Cook* **1239**

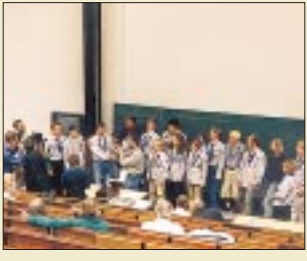

*UKW und mehr – in Weinheim* **1245** *Blick in einen der Vortragssäle. Hier erhalten gerade die Pfadfinder vom Stamm Häuptling Seattle die Plakette der deutschen Pfadfinderverbände. Foto: DF1GW*

*Market Riff – OJ0AU* **1338**

# **Für den Praktiker:**

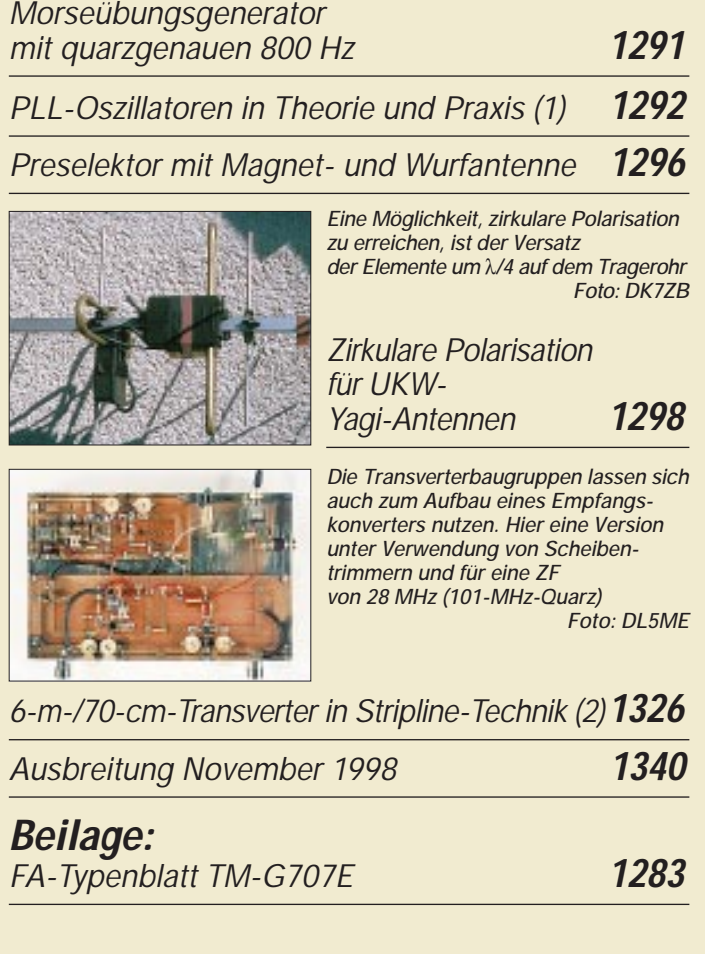

# **Bauelemente**

*LM 135/235/335 (A): Präzisions-Temperatursensoren* **1289**

# **Aktuell**

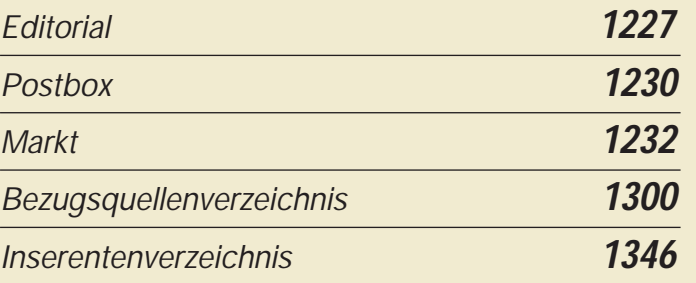

# **Computer**

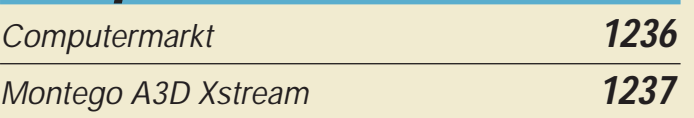

# **QTCs**

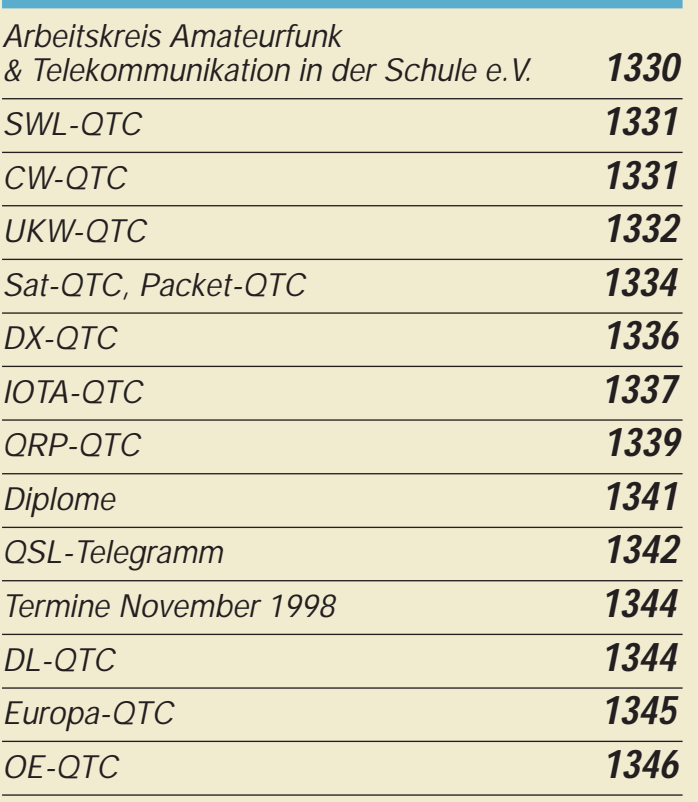

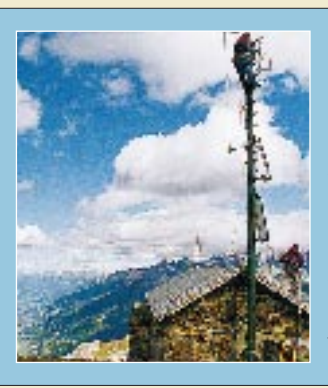

### **Unser Titelbild**

*Es ist etwas anderes, eine Relaisfunkstelle auf einem Hochhaus zu installieren oder auf dem 2768 m hohen Piz Chavalatsch in Südtirol. Der 10 m lange Mast mit seinem Fußdurchmesser von 40 cm, der Sicherheit vor kommenden Stürmen bieten soll, ließ sich nur per Hubschrauber auf den Gipfel bringen. Mehr dazu auf Seite 1244. Foto: IW3BRC*

### **1228 • FA 11/98**

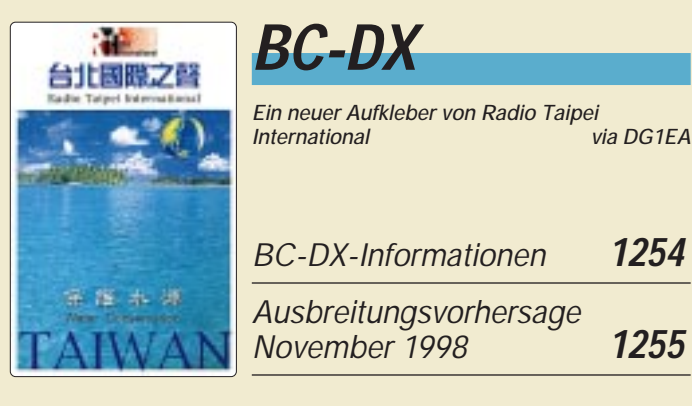

*BC-DX-Informationen* **1254** *Ausbreitungsvorhersage November 1998* **1255**

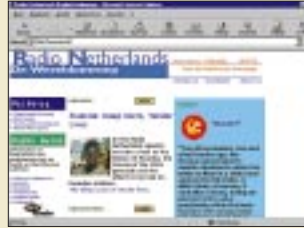

*Rundfunksender, wie hier Radio Netherlands, stellen sich mit ihren Angeboten auch im Internet vor. Manchmal werden Empfangsberichte sogar per e-Mail bestätigt.*

*WWW-Tips: BC-DX im Netz* **1256**

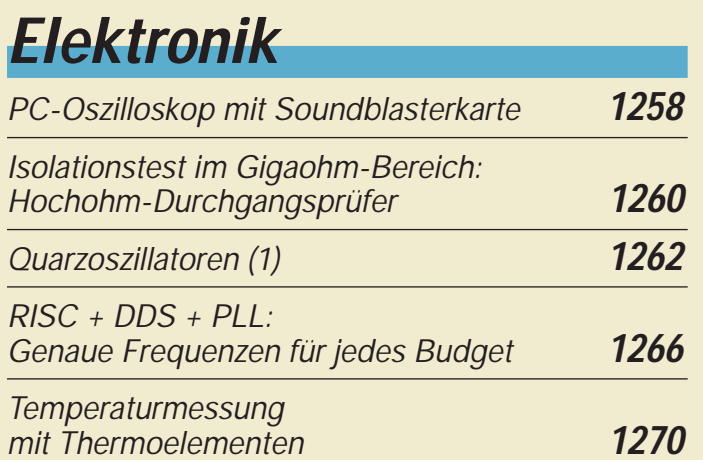

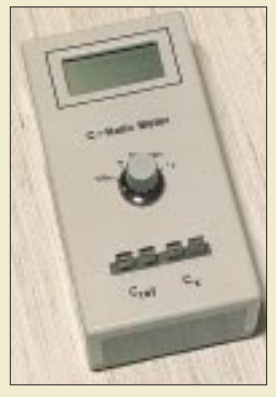

*Wenn es nicht auf die Absolutwerte, sondern die möglichst genaue Chargen-Übereinstimmung von Kondensatoren ankommt, ist ein C-Vergleichs-Meter das Meßgerät der Wahl.*

*C-Vergleichs-Meter* **1272**

*Stromversorgung aus dem Rechner* **1275**

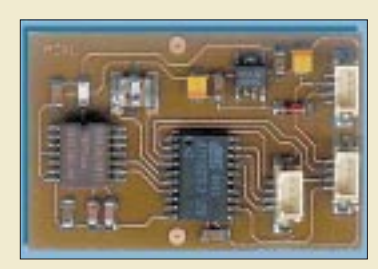

*Nachdem eindimensionale Beschleunigungssensoren in vielen Bereichen der Technik eingesetzt werden, hat Analog Devices nun weitere, auch zweidimensional messende Sensoren im Programm, die im Hobbybereich ebenfalls interessante Anwendungen ergeben.*

*Beschleunigungsmessung in zwei Richtungen* **1276**

# **Einsteiger**

*Meßgeräte, Meßverfahren (7): Auswertung von Oszillogrammen (2)* **1280**

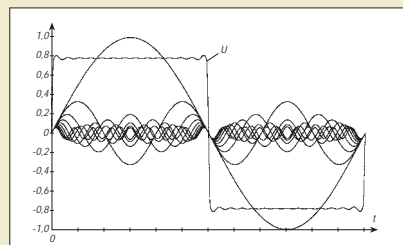

*Ein Rechtecksignal läßt sich aus der Summe vieler unterschiedlicher Sinusspannungen rekonstruieren. Die Restwelligkeit eines solchen Rechtecksignals kann mit einem Oszilloskop überprüft werden.*

# **Funk**

*NASA HF-4E & RadioRaft Kommunikationsempfänger mit Modem* **1246**

*Digitale Suchpeiler DDF 0xS von R & S: Schnelle Peilung von Breitband- und Kurzzeitsignalen* **1250**

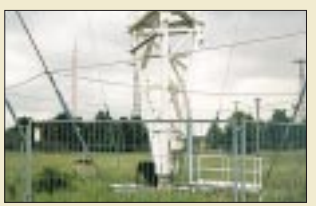

*Hier war der Deutsche Soldatensender Geerdeter Mastfuß des 325 m hohen Antennenträgers für die Rhombus-Antenne; die sechs Strahlerelemente werden unmittelbar über den Isolatoren*  $e$ *ingespeist.* 

*45 Jahre Rundfunk aus Burg* **1252**

*Satelliten – aktuell* **1257**

### **In der nächsten Ausgabe:**

### *OKDXC-Expedition Pazific '96*

Amateurfunk-Expeditionen europäischer Funkamateure in den Pazifik sind nicht so sehr ungewöhnlich, wohl aber eine, die immerhin sechs DXCC-Länder besuchte.

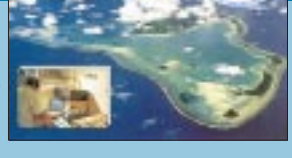

### *Steuerungszentrale mit DCF77*

Mit dem bekannten DCF77-Uhrenkonzept läßt sich eine Steuerungszentrale realisieren, die neben der Anzeige Deutschlands amtlicher Uhrzeit die Möglichkeit bietet, die PC-Uhr mit der DCF-Zeit zu synchronisieren, über bis

zu acht Schaltkanäle Netzlasten zeitgesteuert zu schalten und eine zweite Uhrzeit in variablen Zeitzonen anzuzeigen.

### *Mit geringem Aufwand in RTTY QRV*

Alles, was man braucht, sind ein SSB-Transceiver, ein PC, ein paar Kleinteile und Kabel sowie die richtige Software, z.B. HamComm.

#### *… und außerdem:*

- *Ziffernschloß mit dem AT90S1200*
- *Quarzstabiler Sinusgenerator*
- *Hej, liebe Hörer 70 Jahre Radio Schweden*
- *Kurzwellen-Drahtantenne, endgespeist*
- *Fernabstimmbarer Antennentuner mit Speicher*

**Die Ausgabe 12/98 erscheint am 25.November 1998**

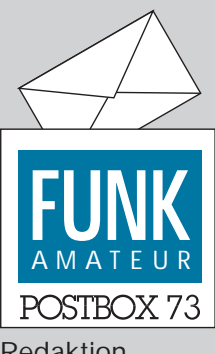

Redaktion FUNKAMATEUR Postfach 73 10122 Berlin

### **Keine Bezugsquellen**

*Bei durch technische Beiträge im FA angeregten Nachbauten stellte ich fest, daß die Entwickler häufig vergessen, die Bezugsquellen der von ihnen benutzten Bauteile anzugeben, so daß sich deshalb häufig auch ein Nachbau nicht verwirklichen läßt. Diese OMs sollten versuchen, solche Informationen mitzuliefern.*

### **Jochen Wippo, DK3VT**

**Wie sich feststellen läßt, tun wir schon einiges in dieser Richtung, geben aber auch die Bitte an unsere Autoren weiter. Andererseits sind heute allgegenwärtige ICs oft morgen nicht mehr in der Fertigung, bestimmte Firmen hören auf zu existieren usw. (s. auch unsere Editorials 5/98 und 7/98). Außerdem ist es sicher nicht für jedes Bauelement erforderlich, eine Beschaffungsquelle zu nennen. Vieles bekommt man z.B. im Versandhandel, und auch unser Bezugsquellenverzeichnis zu Beginn des Anzeigenteils sollte eine Hilfe sein. Auf jeden Fall be**mühen wir uns bei "schwierigen" **Bauelementen um entsprechende Hinweise.**

### **EMV-Meß-Entwarnung: Nicht ins Bockshorn jagen lassen!**

Zum Leserbrief von Michael Schneider, DL1JHR, der in der vorigen FA-Postbox veröffentlicht wurde, erhielten wir eine Erwiderung unseres Autors:

*OM Schneider hat sich Mühe gegeben und das Nahfeld einer Antenne besprochen. Die Problematik ist mir natürlich bekannt. Im Raum München beschäftigen sich noch eine Reihe von kompetenten Funkamateuren, Hochschullehrern wie auch Firmen (z.B. EMV-Zentrum von Siemens) seit Jahren mit dem Thema und der dazugehörenden Meßtechnik. Dasselbe gilt für den Meßgeräte-Hersteller Wandel & Goltermann.*

*Den Aussagen über das verwendete Meßgerät EMR 20 muß aber entschieden widersprochen werden. Besonders ein Wissenschaftler der Firma Wandel & Goltermann hat nach dem Lesen des Briefes von OM Schneider heftigen Protest angemeldet und die Aussagen zurückgewiesen (die angesprochene Meßanodnung weist einen typischen Meßfehler von lediglich ±10 % auf).*

### **Murphy's und andere Gesetze**

Haben Sie nach monatelangem Training die Bedienung eines Programms erlernt, kommt eine überarbeitete Version mit einer völlig neuen Befehlsstruktur heraus.

Ein Experte ist eine Person, die kleinere Fehler vermeidet, während sie sich unaufhaltsam auf den großen Zusammenbruch zubewegt.

Würden Architekten Häuser bauen, wie Programmierer ihre Programme, dann könnte ein Specht die ganze Zivilisation zerstören.

*Ein Mitarbeiter der RegTP Mainz, Referat 329 a, hat fernmündlich bestätigt, daß mit dem Gerät EMR 20 sorgfältig durchgeführte Messungen als Meßprotokoll akzeptiert werden.*

*Nahfeldberechnungen mittels Rechenprogramm NEC 2 sind selbst bei Vernachlässigung der baulichen Umgebung ausgesprochen schwierig und setzen solide Kenntnisse in theoretischer Physik voraus. Das trifft sicher nur auf einige wenige Funkamateure zu. Man kann den Umgang mit dem Programm auch nicht so einfach im nachhinein erlernen, wie es DL1JHR vorschlägt.*

*Trotz der Mühe, die sich DL1JHR gegeben hat, hat er mit seinem o.g. Leserbrief die Gemeinschaft der Funkamateure nur unnötig verunsichert und ihnen eher einen Bärendienst erwiesen.*

*Es muß daher noch einmal betont werden, daß ein Meßprotokoll zur Plausibilitätserklärung nach Vfg. 306/97 ein gutes Mittel darstellt, um bei enger baulicher Umgebung in Siedlungen und Städten höhere Sendeleistungen genehmigt zu bekommen.*

**Dr. Siegfried Vigoureux, DF4MR**

### **Aus unserer Serie Gegensätze: Sonne und Regen**

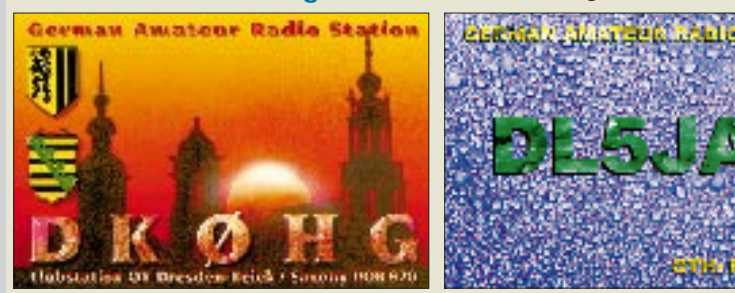

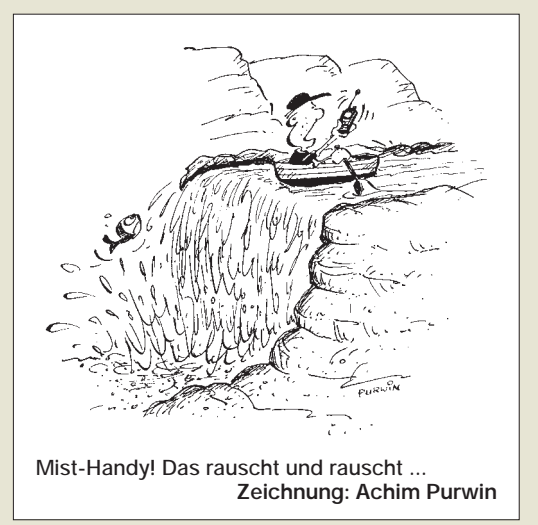

#### **Illegale Babyphones störten Hamburger 10-m-Umsetzer**

*Bernhard Klaucke, DL6XB, Erbauer und Verantwortlicher des Hamburger 10-m-FM-Relais auf 29690 kHz, berichtete über zunehmende Störungen durch nicht genehmigte Babyphone-Geräte. Diese FM-Geräte, es gibt zwei Versionen davon, eine für das 11-m- und eine für das 10-m-Band, arbeiten in der 10-m-Version auf den Frequenzen 29685 oder 29700 kHz. Der Sender mit einer Leistung von 50 mW ist 24 Stunden auf Sendung, wenn er nicht abgeschaltet wird. Die Frequenz liegt so nah an der Ausgabefrequenz des Hamburger 10-m-Relais, daß man nur mit großen Schwierigkeiten über den Hamburger Umsetzer funken könne.*

*Andererseits, so die Regulierungsbehörde für Telekommunikation und Post (Reg TP), beschwerten sich auch immer wieder Babyphone-Benutzer aus Hamburg über Störungen durch das Hamburger Relais.*

*Nachdem die Hamburger Funkamateure die Reg TP in Itzehoe und die Bandwacht des DARC informiert hatten, erfolgte am 3.9.98 der entscheidende Schlag gegen einige dieser Babyphones: Gegen 18.30 Uhr schaltete DL6XB auf Hinweis der Reg TP das 10-m-Relais für eine halbe Stunde ab, um das erste Babyphone in Hamburg-Wandsbek auf 29700 kHz anzupeilen. Um 19 Uhr war es ausgehoben und wieder Ruhe auf der Amateurfrequenz. Das Gerätchen hatte zwar einen CE-Aufkleber, aber keine BTZ-Zulassung.*

*Ein anderes Babyphone in Hamburg-Volksburg war schon in der Vorwoche gepeilt wurden, wegen Abwesenheit der Eigentümer ließ sich aber vorerst nichts unternehmen. Es sendete auf 29685 kHz und war bei DL2HCK knallbumm zu empfangen. Um 20.13 Uhr hörte er via Babyphpone auf 29685 kHz das Klingeln der Reg TP-Beamten an der Wohnungstür des Babyphonebesitzers und anschließend die Vorstellung der Beamten. Eine Minute später war auch in Hamburg-Volksburg der Spuk zu Ende. Auch hier handelte es sich um ein Gerät gleicher Bauart wie das Wandsbeker. Es war in China produziert worden und hatte zusätzlich zum CE-Zeichen sogar noch das BZT-Zeichen. Die Betreiber des Störenfrieds hatten es in einem Babyladen gekauft.*

*Erhebt sich nun die Frage, wer für den Einsatz der Reg TP-Leute mit seinem Portemonnaie geradestehen muß. Sicher werden sich die beiden Betreiber damit herausreden, sie hätten das Gerät mit einem CE-Zeichen (also in der EU zugelassen) guten Gewissens gekauft.*

*Wer ähnliche Probleme hat, möge sich an die zuständige Reg-TP-Außenstelle oder die Bandwacht des DARC, Ulrich Bihlmayer, DJ9KR @ DB0AAA, Eichhaldenstr. 35, 72074 Tübingen, e-Mail dj9kr-monitor@t-online.de wenden.* **Ulrich Bihlmayer, DJ9KR, Bandwacht des DARC**

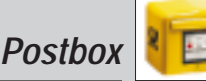

#### **Esotherisches aus der VHS**

*Die Volkshochschule (!) Wegscheider Land im Bayerischen Wald bietet u.a. in ihrer VHS Hauzenberg einen Kurs an, der das Leben der Beamten der RegTP und auch der Konstrukteure von R & S erheblich leichter machen könnte: Der für fast jeden Menschen erlernbare Gebrauch der Einhandrute zum Aufspüren von Strahlenbelastungen, Störfeldern u.v.a.m. ist dort Thema eines Tagesseminars.*

### Der Gebrauch der Einhandrute im Alltag

Anwerdungsmöglichkeiten der Einhandrute,<br>deren Gebrauch fast jeder Mensch etlernen<br>Smits

Sie können dernit Nahrungsmitte auf deren Ver-<br>Iräglichkeit lesten und acmit z.B. Allerger entnegenwirken und achtit z.B. Allergier ent-<br>Bien und Schmuck etc. auszubarten Tex-<br>nen Strahlenbelastungen ermäteln. Sie können Strahlenbelastungen ermätteln. Sie kön-<br>entdecken und weies mahr.<br>Altrubringen: Schreibzeug. Milzubringen: Schreibzeug.

*Wozu habe ich als Strahlenschutzbeauftragter soviel Kurse absolviert? Wozu das Geschrei um den Meßgeräte-Elektronikschrott, wenn doch die Einhandrute sicher im nächsten Wald völlig unschädlich wieder entsorgt werden kann? Wozu teure Meßtrupps mit noch teurerem Equipment, wenn die Einhandrute genügt? Mit der zweiten Hand könnte man z.B. einen Maßkrug halten oder andere nützliche Dinge tun. Also auf nach Hauzenberg. Man fährt die A 3 bis Passau-Nord und ist bald an der Quelle dieser die Technik überflüssig machenden Neuheit.*

#### **Heinrich Weuthen, DL3NA, OE5NAP**

#### **Wenn Blitzschaden, dann richtig!**

Hier einige interessante Auszüge aus der Stellungnahme einer Versicherung zu einem Blitzschaden:

*Die uns zur Verfügung gestellten Unterlagen enthalten keinerlei Anhaltspunkte dafür, wo genau der Blitzeinschlag erfolgte und welche Spuren er dabei hinterlassen hat. Wir bitten nochmals um entsprechende Rückantwort.*

*Die uns vorliegenden Unterlagen lassen den Schluß zu, daß ein vorsicherter Blitzschlag im Sinne der Ihrem Vortrag zugrunde liegenden Versicherungsbedingungen nicht gegeben war. Versicherungsschutz besteht lediglich für Schäden infolge des unmittelbaren Uberganges des Blitzes auf Sachen. Nach Ihren Angaben waren weder die Antenne, die eindeutig den höchsten*

# Microsoft – unser

Vater Microsoft, der Du bist auf der Festplatte, geheiligt sei Dein Windows, Dein Update komme, Dein Bugfix geschehe, wie in Windows, also auch in Office. Unser täglich MSN gib uns heute, und vergib uns unsere Raubkopie, so wie auch wir vergeben uns'rer Telekom. Und führe uns nicht zu I B M, sondern erlöse uns von O S 2. Denn Dein ist das DOS und das Windows und NT, in Ewigkeit. Enter!

gefunden neben anderen Sprüchen unter *http://home.mcis.de/friedemann/pcwitze.htm*

© Microsoft ist ein eingetragenes Warenzeichen der Microsoft Corporation

*Punkt des Hauses, darstellt, noch das Gebäude beschädigt. Es konnten daher auch keine Spuren eines unmittelbaren Überganges des Blitzes auf die versicherten Sachen festgestellt werden. Wir müssen daher davon ausgehen, daß die Schadenursache in einer durch Blitz verursachten Überspannung zu suchen ist. Derartige Schäden fallen jedoch nicht unter den Versicherungsschutz, so daß ein ersatzpflichtiges Schadenereignis nicht vorliegt.*

*In diesem Zusammenhang ein paar grundsätzliche Gedanken von erfahrenen Sachverständigen im Zusammenhang mit Blitzschäden und deren Auswirkungen: So ist z.B. grundsätzlich zu sagen, daß sich ein Blitz nicht in ein Gebäude oder ein Gerät einschleicht, sondern er schlägt mit vernichtender Vehemenz ein. Der zur Erde gehende Blitzstrom weist eine Stärke von 20 000 bis 100 000 A auf und kann in seltenen Fällen sogar eine Stärke von 200 000 A und darüber annehmen.*

*Auf dem Weg zur Erde bildet der Blitzstrom einen sogenannten Blitzkanal von einigen Zentimetern Durchmesser. Die Temperatur im Blitzkanal beträgt 15 000 bis 30 000 °C. Kupferleitungen mit einem Querschnitt von mindestens 10 mm2 sind in der Lage, diese sehr kurzfristige Belastung auzuhalten. Antennenlitzen oder die in einer Hausinstallation verwendeten Kupferdrähte mit einem Querschnitt von 1,5 mm2 und weniger reichen nicht aus. Sie verdampfen explosionsartig. Ein Blitz, der in eine elektrische Hausinstallation einschlägt, macht eine totale Erneuerung der Leitungen erforderlich, soweit sie in seiner Strombahn zur Erde liegen. Sind diese Leitungen unter Putz verlegt, so erübrigt sich das Herausreißen, weil der Blitz diese Arbeit bereits durchgeführt hat. Dabei wird auch das Mauerwerk selbst beschädigt, weil die im Mauerwerk vorhandene Restfeuchtigkeit und auch z.T. der Werkstoff explosionsartig verdampfen und auf diese Weise Wände zum Einsturz gebracht werden können.*

*Wir hoffen, Ihnen mit diesen Ausführungen verdeutlicht zu haben, welche vernichtende Wirkung ein Blitz haben kann.*

Für Überspannungsschäden gibt es übrigens als Option zu einer Hausratversicherung eine zusätzliche und, vom maximal versicherten Schaden abhängig, nicht ganz billige Versicherung.

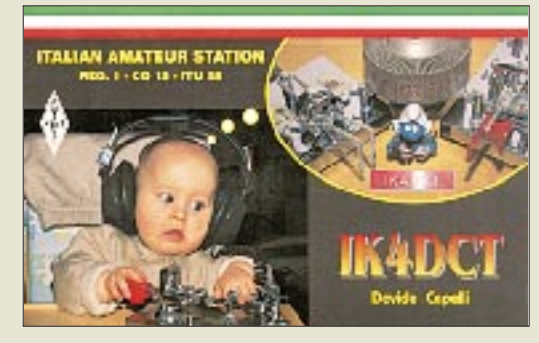

**Selbst die Jüngsten sind fasziniert. Und da sage einer, CW sei eine aussterbende Betriebsart ...**

#### **Leider vertauscht**

Bei dem Expeditionsbericht "Sübaai-dii de XW30/ XW30A aus der VDR Laos" in der vorigen Ausgabe (S. 1120) wurden leider die Angaben zum Text- bzw. Bildautor vertauscht. Der Text stammt von Gary E. McClellan, K7ZD; die Fotos machte Frank Smith, AH0W, OH2LVG.

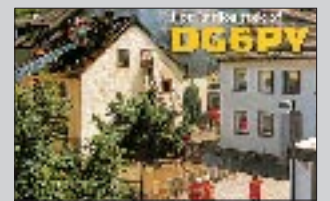

**Wenn es nach dem Blitzschlag so aussieht, zahlt vielleicht die Versicherung.**

### **Rundspruch-Archiv**

*Ich möchte Euer Augenmerk auf mein Rundspruch-Archiv lenken. Die Deutschand-Rundsprüche des DARC stehen ab 1979 komplett (davor nur fragmentarisch) zur Verfügung, und die Berlin-Rundsprüche sind ab 1984 komplett abrufbar. Dazu kommen noch die Y2-Rundsprüche aus dem Jahre 1990. Alles ohne Werbung und in Eigeninitiative unter der URL http://www.rmi.de/dl0bn.* **Bernd Kieck, DC7XJ**

#### **So weitermachen**

*Es ist wirklich einmal Zeit, daß ich mich für Eure ufb Zeitschrift bedanke! Klar und deutlich, so wie es sein soll. Bitte in der Art weitermachen.*

**A. Walter Steinwender**

*Ich habe seit 1964 ein FA-Abo. Ein Dankeschön an alle Mitarbeiter.*

**Hans-Siegmar Hau**

### **Nochmals Locatorbestimmungen**

*Es gibt noch eine andere Methode seinen Locator auszurechnen, als in der vorigen Postbox dargestellt – vorausgesetzt, es steht ein PC mit Routenplanungsprogramm zur Verfügung: Man sucht in der Karte seinen Wohnort und läßt sich per Mausklick die geografische Lage ausgeben. Mit diesen auf die Winkelsekunde genauen Daten dürfte der Rest kein Problem mehr sein.*

*Es funktionieren alle Routenplaner, die von Map&Guide abstammen (Topware, GData usw.) und natürlich Map&Guide selbst. Ich verwende den D-Atlas 1.0 (aus der Gold 3) von Topware. Aber auch die jetzt für knapp 30 DM vertriebenen Satellitenbilder von Deutschland auf CD geben Koordinaten aus; da kann man sogar sein Haus anklicken. Weitere Positivbeispiele sind mir nicht bekannt, dummerweise war die Koordinatenausgabe auch kein Testkriterium im Vergleichstest der Zeitschrift c't. Der Shell-Routenplaner, der dem Straßenatlas beiliegt, gibt übrigens keinerlei Koordinaten aus.* **Falk Dübbert, DO2YFD**

**FA 11/98 • 1231**

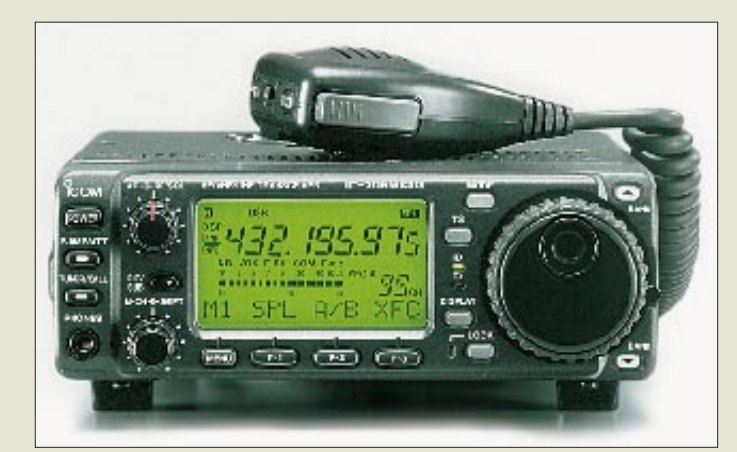

**Äußerlich vom Vorgänger kaum zu unterscheiden: Icoms neuer kompakter Multiband-Transceiver IC-706MKIIG**

### **IC-706 MKIIG**

- **Breitband-Empfänger**  $\bullet$  RX-Frequenzbereiche: 0,03 bis 199,999 MHz und
- 400,000 bis 470,000 MHz ● Prinzip: Doppel-/Dreifachsuper (69/9 MHz/455 kHz)
- Betriebsarten: USB, LSB, CW, RTTY, AM, AM-N, FM, FM-N, **WFM** ● Abstimmraster
- 1; 10; 50; 100 Hz; 1, 5; 9; 10; 12,5; 20; 25; 50; 100 kHz
- TX-Frequenzbereiche: KW-Amateurfunkbänder; 50 bis 54 MHz (6 m) 144 bis 146 MHz (2 m) 430 bis 440 MHz (70 cm) ● Sendeleistung:
- KW-Amateurfunkbänder: 5…100 W (AM 2…40 W) 50 bis 54 MHz: 5…100 W (AM 2…40 W) 144 bis 146 MHz: 2,5…50 W (AM 1…20 W) 430 bis 440 MHz: 2…20 W (AM 2…8 W)
- Betriebsarten: USB, LSB, CW, RTTY, AM, FM
- Frequenzstabilität: ±5 ppm  $(0 °C...50 °C)$  $\bullet$  Stromversorgung: 13,8V  $\pm$ 15%
- 
- lieferbar: 12/98 (geplant) ● Preis: z. Z. noch nicht bekannt
- Bezug: Icom-Fachhändler

### **IC-706 in der 3. Generation: Nun auch 70 cm drin!**

Mit einer Presseinformation vom 23. 9 .98 stellt *Icom (Europe)* den *IC-706MKIIG* als Weiterentwicklung des IC-706MKII vor. Neben der Erweiterung auf das 70-cm-Band, auf dem ausreichende 20 W zur Verfügung stehen, wurde der 2-m-Output auf 50 W erhöht. CTCSS-Koder und Dekoder sind jetzt standardmäßig eingebaut; ein Quarzofen (TCXO CR-282) für  $\pm 0.5$  ppm und bis zu zwei optionale Filter können nachgerüstet werden. Neue Features sind außerdem die programmierbare Relaisablage und hintergrundbeleuchtete Tasten für besseren Bedienkomfort bei Nachtbetrieb.

Empfangsmäßige Verbesserungen sind durch den Einsatz des neuen SSB-Filters FL-272 (2,4 kHz/4,8 kHz@–6/–60 dB) und die Verwendung eines größeren Lautsprechers mit nunmehr 66 mm Durchmesser zu erwarten. Der Abstimmbereich des RX überstreicht 0,030 bis 199,999 MHz und 400 bis 470 MHz, so daß mit WFM auch FM-Rundfunk und TV-Ton empfangen werden können.

Im 10-m- und 2-m-Band ist die Betriebsart FM-Schmal für optimale Verbindungen mit im 12,5-kHz-Raster arbeitenden Stationen wählbar: Der Hub wird auf ±2,5 kHz begrenzt, die Empfängerbandbreite auf 8 kHz reduziert.

Wie beim Vorgänger kann eine DSP-Filtereinheit UT-106 eingebaut werden, die auf allen Bändern eine stufenlos einstellbare Rauschreduzierung und ein automatisches Notchfilter realisiert. Alle bewährten Ausstattungsmerkmale, wie ZF-Shift-Funktion, Spektrum-Scope, RIT, VOX, Speicher mit Möglichkeit zur alphanumerischen Kennzeichnung, der thermogeregelte Lüfter u.v.m., wurden beibehalten.

Icom (Europe) hat angekündigt, daß der IC-706MKIIG in Deutschland, Österreich und in der Schweiz voraussichtlich ab Mitte Dezember über die autorisierten Icom-Fachhändler *(siehe auch Bezugsquellenverzeichnis auf Seite 1300 in dieser Ausgabe)* bezogen werden kann; Verkaufspreise wurden jedoch noch nicht genannt.

### **Magnetische Loop-Antennen**

Die Vorteile *magnetischer Loops* sind hinreichend bekannt. Kein Wunder also, daß *WiMo* jetzt drei verschiedene Antennen dieser Bauart in das Lieferprogramm aufgenommen hat.

Die für Funkamateure interessanteste Loop dürfte die Version Baby sein. Sie ist für den Betrieb von 40 m bis 10 m geeignet, verkraftet immerhin 450 W HF und ist zudem die kleinste der drei.

Bei den aus Aluminium gefertigten Loops handelt es sich um absolut solide Konstruktionen: Alle Verbindungen sind geschweißt, und als Abstimmelement dient im Gegensatz zu anderen Antennen kein Drehko, sondern ein durch einen wetterfesten Stellmotor betätigter variabler Plattenkondensator mit wenigstens 14 mm Plattenabstand, wodurch Schäden infolge HF-mäßiger Überlastung ausgeschlossen sind.

Zur Steuerung/Bedienung aus dem Shack stehen zwei Steuergeräte zur Verfügung, die beide mittels einer Computermaus dirigiert werden.

*Infos und Bezug: WiMo Antennen und Elektronik GmbH, Am Gäxwald 14, 76863 Herxheim, Tel. (0 72 76) 91 90 61; Fax 69 78 http://www.wimo.com e-mail:info@wimo.com*

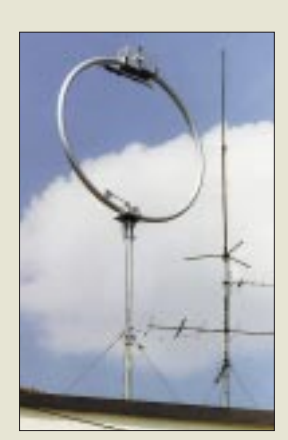

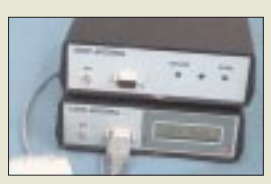

**Midi-Loop auf dem Dach montiert (oben) Beide Ausführungen des Steuergeräts SWR-Verlauf der Baby-Loop (unten)**

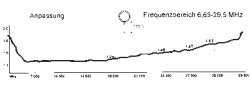

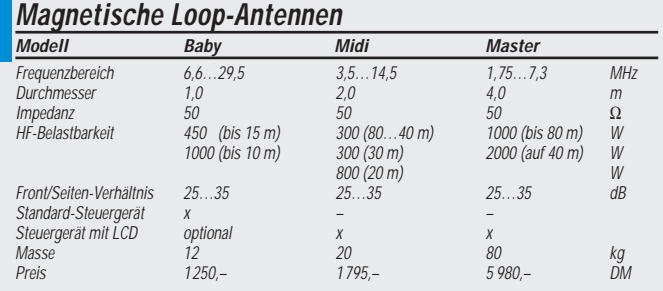

### **CB-Handy unter 100 DM**

Ein gutes CB-Handy sollte nicht nur leistungsfähig und gut zu bedienen sein, sondern auch den Geldbeutel des Käufers nicht allzusehr belasten.

Das 40-Kanal-FM-Gerät *CV-40* von *Conrad Electronic* erfüllt diese Ansprüche. Besonders hervorzuheben sind das robuste Design und das gute Handling, zu dem die Kurzhubtasten für PTT, Kanal 9 sowie Up/Down, über die die Kanalwahl erfolgt, beitragen.

Eine Displaybeleuchtung mit automatischer Abschaltung erleichtert die Bedienung im Dunkeln. Lautstärke und Rauschsperre werden mittels Drehreglern eingestellt. Für ein externes Mikrofon ist ebenso eine Buchse vorhanden wie für einen externen Lautsprecher bzw. Ohrhörer und ein Ladegerät. Zur Stromversorgung dienen 9 Mignon-Batterien oder entsprechende Akkus.

Lieferumfang: CV-40, Gürtelclip, Ohrhörer, Trageriemen und Bedienungsanleitung.

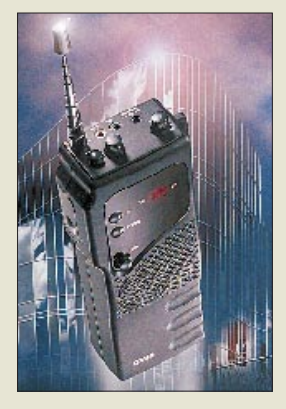

**CV-40 40-Kanal-FM-Handy** Sendeleistung: 4 W Bestell-Nr. 20 00 50 - 75 Preis: 99,95 DM Bezug und Informationen: Conrad Electronic GmbH Klaus-Conrad-Straße 1 92240 Hirschau Tel. (0180) 5 31 21 11 Fax (0180) 5 31 21 10 www.conrad.de

### **Markt**

### **stabo-Abgleichservice für CB-Funkgeräte**

In letzter Zeit überprüft die RegTP CB-Funkgeräte auch direkt bei Privatleuten, wobei bereits geringe und womöglich alterungsbedingte Abweichungen Anlaß zur Verhängung von Bußgeldern waren.

*stabo Elektronik* bietet deshalb jetzt als Dienstleistung einen neuen *Prüf- und Ab gleichservice* für stabo-CB-Geräte an, der eine solide geldwerte Sicherheit gegenüber Kontrollen bietet. Das Komplettpaket besteht aus folgenden Komponenten: Messung aller wichtigen Zulassungs-Spezifikationen, Geräteabgleich für optimale Sende- und Empfangsqualität, Erstellung eines Meßprotokolls und Dokumentation von Prüfung, Abgleich und Messungen durch das stabo-Gütesiegel. Zusätzlich übernimmt stabo eine 12monatige Garantie für den Fall, daß bei Kontrollen Abweichungen festgestellt werden. Bei unverletztem Gütesiegel reguliert stabo Bußgelder bis zu 400 DM.

Kosten: 52 DM für nach dem 1.1.1994 gekaufte stabo-Geräte bzw. 87 DM für solche vor diesem Termin. Jeweils zuzüglich 8 DM Versandkosten bei Vorkasse oder 13 DM bei Rücksendung per Nachnahme.

### **Scanner-Breitbandantenne**

*Kolter Electronic* baut unter der Bezeichnung *K98* eine neue Breitbandantenne, bei der besonderer Wert auf ein günstiges SWR und gleichbleibenden Gewinn über den gesamten Frequenzbereich gelegt wurde. Bei der K98 handelt es sich um eine Discone-Antenne mit 24 unterschiedlichen Elementen, die theoretisch 128 Dipole bilden. Damit ergeben sich zwischen 60 MHz und 1,3 GHz ein Stehwellenverhältnis von besser 2:1 und ein nahezu konstanter Gewinn von 2,15 dBi. Die Antenne ist vorrangig zum Einsatz als Scannerantenne für den Empfang vertikal polarisierter Signale gedacht. Sie besteht aus Aluminium und wird über eine N-Buchse (50 Ω) angeschlossen.

### **HF-Strahlungsdetektor PDM-2**

Die Firma *ROM-Elektronik* bietet einen HF-Detektor für den Frequenzbereich von 700 MHz bis 2,5 GHz an, der sich zum Abschätzen der Strahlungsdichte innerhalb und außerhalb von Gebäuden sowie zur Überprüfung der Wirksamkeit von Abschirmmaßnahmen eignet. Der *PDM-2* besitzt eine Meßempfindlichkeit von besser als 10 nW/m2 . Mit Hilfe einer Richtantenne und eines Audioausgangs lassen sich Strahlungsquellen lokalisieren.

*Infos und Bezug: ROM-Elektronik GmbH, Grasiger Weg 12, 86488 Nattenhausen, Tel. (082 82) 73 85, Fax (082 82) 73 05* 

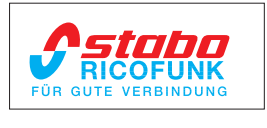

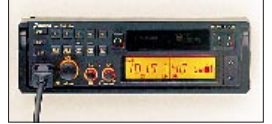

**Abgleich schafft Sicherheit: stabo reguliert sogar Bußgeldbescheide**

### **Abgleichservice für stabo-CB-Funkgeräte**

- Kosten Geräte nach dem 1.1.94 gekauft: 52 DM zuzüglich Versandkosten Geräte bis Kaufdatum 31.12.93 87 DM zuzüglich Versandkosten
- Finsendeadresse stabo Elektronik GmbH & Co Münchewiese 14-16 31137 Hildesheim Tel. (0 51 21) 76 20 10 Fax (0 51 21) 51 68 47 http://www.stabo.de

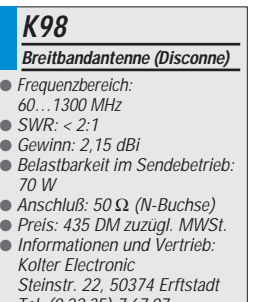

Tel. (0 22 35) 7 67 07 Fax (0 22 35) 7 20 48 http://www.kolter.de

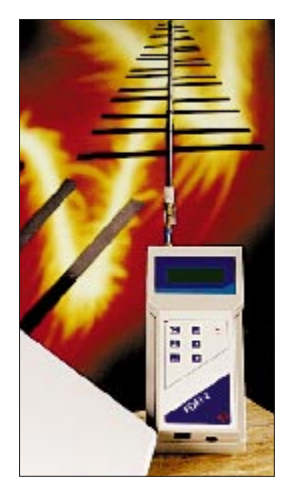

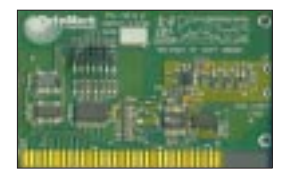

**PC-VFO jr. als 8-Bit-ISA-Karte. Infos und Bestellungen über das Internet unter www.bytemark.com**

#### **Eine Demoversion der Bediensoftware kann gedownloadet werden**

Die Seiten der Rubrik "Markt" entstehen durch Auswertung und redaktionelle Bearbeitung von Presseinformationen und Web-Seiten der Hersteller sowie Importeure. Soweit nicht anderes vermerkt ist, wurden diese von der Redaktion nicht nachgeprüft.

### **DDS-VFO für den PC**

Von der US-Firma *Bytemark* kommt der *PC-VFO jr.*. Herz dieses auf einer 8-Bit-ISA-Karte untergebrachten DDS-Generators ist ein IC AD 9850 BRS von Analog Devices. PC-VFO jr. stellt in 0,029-Hz-Stufen variable Frequenzen zwischen 0 und 54 MHz an einer kurzschlußfesten BNC-Buchse bereit. Der Ausgangspegel liegt zwischen +5 und +7 dBm, die Stabilität der Frequenz wird mit ± 50 ppm angegeben.

Die umfangreiche mitgelieferte Software läuft unter DOS und Windows. Für Experimente (z.B. mit einem 7-dBm-Mixer SBL-1) ist die Baugruppe ausgezeichnet geeignet. Allerdings müssen 139 \$ (zuzüglich Versandkosten und 16 % Einfuhrumsatzsteuer) für die Anschaffung ausgegeben werden.

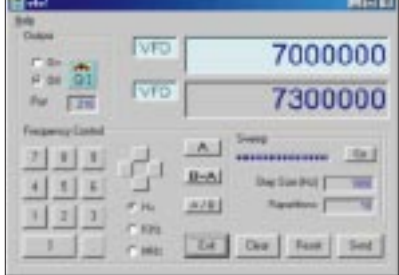

## **Conrad-Weihnachtskatalog**

Auch in diesem Jahr hat *Conrad Electronic* wieder einen attraktiven 200 Seiten umfassenden Weihnachtskatalog *Electronic Christmas '98* zusammengestellt, der sowohl für professionelle Anwender als auch Hobbyelektroniker Überraschungen und eine Fülle von Innovationen bietet.

Den Katalog erhalten Conrad-Kunden per Post. Außerdem ist er in den Filialen kostenlos erhältlich.

# **Elektronik Hauptkatalog '99**

Eine Schutzgebühr von 5 DM verlangt *ELV* für den jetzt im Zeitschriftenhandel erhältlichen *Elektronik Hauptkatalog '99*. Der DIN A4 große Katalog umfaßt 644 Seiten.

### **Immense Preisunterschiede**

Preisspannen von über 300 Prozent sind bei Handyzubehör gang und gäbe. So verlangt beispielsweise Reichelt-Elektronik 24,95 DM für einen Ladeadapter. Funktionsidentisches Zubehör kann im Fachhandel auch schon mal 89 DM kosten. Aber bei Handys ist man das ohnehin gewohnt…

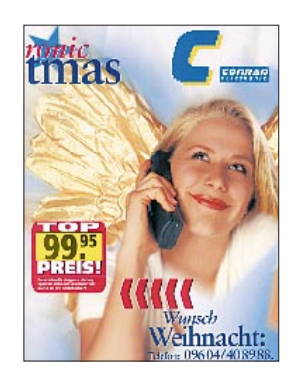

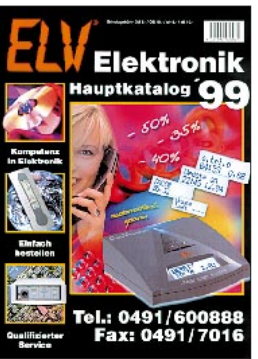

#### **Franklin Electronic Publishers**

● Informationen: Lohstraße 22b 85445 Schwaig Tel. 0 89/6 08 30 36

### **Magazine**

**Drei neue Magazine** buhlen um die Gunst der Käufer. Am 16. November erscheint **"Computer fürs Geschäft"** von **Data Becker**; Zielgruppe ist der Mittelstand. Seit dem 15. Oktober wartet das "AOL-**Magazin"**, produziert von der Redaktion des "Internet-Ma**gazins" von WEKA** und zunächst als Sonderheft konzipiert. Am 21. Oktober erschien die Pilotausgabe von "new**com"**, einem Anwendermagazin für Telekommunikation von **WEKA**, das sich Handy, Telefon, Faxgerät und ISDN widmet.

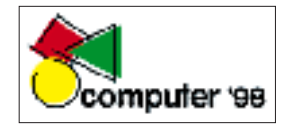

### **Toughbooks**

**Toughbooks** nennt **Panasonic** seine **neue Notebook-Reihe**, die sich durch **besondere Unempfindlichkeit** auszeichnet. Die Festplatten sind schockgeschützt; die Kabel lockern sich nicht schnell, das Display wird durch einen stabilen Gehäusedeckel aus Magnesium geschützt; das Gehäuse besitzt eine Glasfiberverstärkung. Die Notebooks sind damit vor Erschütterung, Druck und Vibration geschützt.

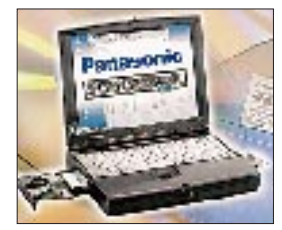

**Panasonic** ● Informationen: Tel. 040/8549-0 Fax 040/8549-2855 www.panasonic.de

**1&1** ● Informationen: Tel. 01 80-5/00 00 27 Fax 01 80-5/67 28 29 www.online.de

### **Übersetzer**

Der *European Translator TEE-106* von *Franklin* übersetzt zwischen den Sprachen Deutsch, Englisch, Polnisch, Tschechisch und Ungarisch. Das 50 g schwere Gerät ist fünf Millimeter dick und kaum größer als eine Scheckkarte. Sein Speicher umfaßt 175 000 Wörter; hinzu kommen 4000 Sätze ("Ich brauche Hilfe."). Der Translator dient außerdem als Datenbank für 100 Namen und Telefonnummern sowie als Währungsrechner; wichtige Fluggesellschaften und Botschaften sind bereits eingegeben. Der kleine Helfer ist für 79 DM im Buch- und Computerhandel erhältlich.

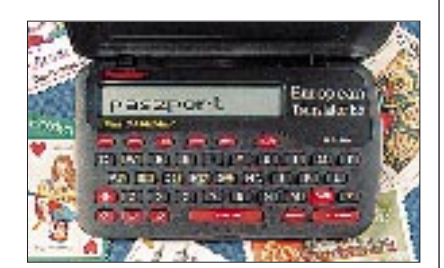

### **Computermesse**

Vom 13. bis zum 15. November wird auf dem Kölner Messegelände die *computer '98* ausgetragen, eine *Verkaufsmesse für Hard- und Software*. Eine Reihe von Vorträgen, Shows und Wettbewerben ergänzt die Veranstaltung. Ursprünglich sollte zeitgleich erstmals die VITEC, eine Verkaufsmesse für Video, Videonachbearbeitung und Heimkino, stattfinden. Im Hinblick auf die Photokino wurde entschieden, die VITEC erst im kommenden Jahr durchzuführen; sie soll künftig im Wechsel zur Foto-Leitmesse durchgeführt werden. Info: *www. computer98.de*.

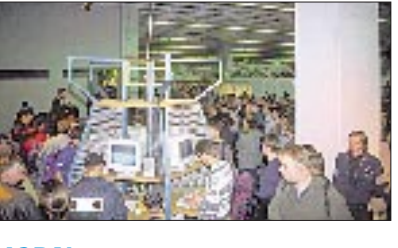

### **ISDN**

Wer über *1&1* einen ISDN-Anschluß anmeldet, kann sparen: Das *Hagenuk SpeedDragon*, eine *Kombination aus ISDN-Karte, Analog-Adapter und Telefonanlage,* wird für 179 statt 299 DM offeriert; eine Fritz-ISDN-Karte zusammen mit einer Analog-Box oder einem ISDN-Telefon (Modell Olympia Berlin 2000) mit Notstromfunktion kosten 149 Mark. Im Zusammenhang mit einer Anmeldung für T-Online reduziert sich der Preis auf 99 Mark.

## **Zip-Disks**

*Iomega* freut sich über *100 Millionen verkaufte Zip-Disks*. Um die zweiten 100 schneller zu erreichen, wurden die **Preise** des Sechser- und Zehner-Packs **geringfügig gesenkt**; das parallele Zip-Laufwerk kostet mit 259 DM nun 20 DM weniger. Spürbarer ist der Nachlaß für das Jaz-2-Laufwerk; es kostet statt 1149 DM nur noch 899 DM. Ein Medium ist für 249 DM (bisher 269 DM) zu haben.

### **DVD**

Ein **Paket aus DVD-Laufwerk und einer Steckkarte** ermöglicht das Fitmachen eines PCs auf die Digital Versatile Disc. Das 329 DM teure Laufwerk *TeraDrive* **DVD**, ein Modell der zweiten Generation, wird mit der IDE-Schnittstelle verbunden. Die 199 DM teure Karte *TeraMovie* erlaubt das Betrachten von DVD-Filmen, wobei der Digitalklang AC-3 unterstützt wird. Beide Geräte kosten im Bundle 499 DM.

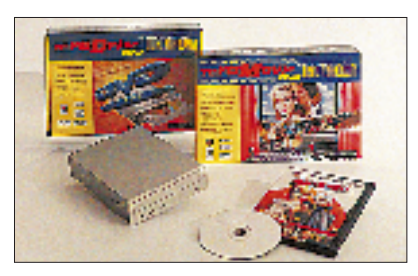

### **Scanner**

*Canon* hat seinen neuen *Farb-Flachbettscannern* neue Verfahren mitgegeben. Die *LIDE-Technologie* ermöglicht durch den Verzicht auf eine Spiegelmechanik eine kompakte Bauweise; die Geräte sind nur 2 kg schwer und 6,3 cm hoch. Da die Sensoren die gesamte Fläche der Vorlage berücksichtigen, entfallen die sonst üblichen Verzerrungen.

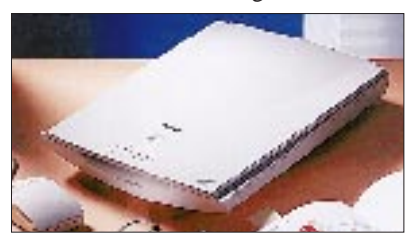

Der 199 DM teure *CanoScan FB320P* liest mit einer optischen Auflösung von 300 dpi, sein 299 DM teurer Bruder FN620P mit 600 dpi ein. Die Geräte werden mit dem Parallelport verbunden; sie arbeiten unter Win 95, 98 und NT.

### **Bildbearbeitung**

Der Preis des *Bildbearbeitungsprogramms Liquid Pics* von *Software Dynamics* wurde auf 49 DM gesenkt.

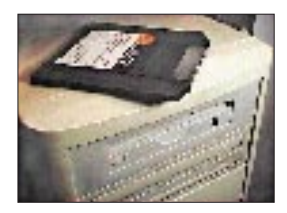

### **IntreSource**

● Informationen: www.intresource.com.sg (keine deutsche Niederlassung)

### **Web-Kamera**

Die **digitale Web-Kamera TeraCam DVC1 von Intre-Source** erlaubt das Übertragen von Videokonferenzen, Videoclips und Standbildern über das Internet. Ihr 3,5 mm großes Objekt besitzt einen Fokussierbereich von 10 cm bis unendlich. Standbilder werden maximal mit 1600 × 1200, bewegte Bilder mit  $320 \times 240$  Punkten aufgenommen. Die 229 DM teure Kamera regelt Farb- und Helligkeitswerte selbständig. Angeschlossen wird sie an die Druckerschnittstelle.

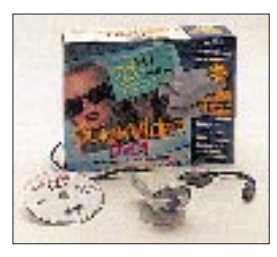

#### **Canon** ● Informationen: Tel. 0 21 51/3 49-5 66 Fax 0 21 51/3 49-5 99 www.canon.de

### **Datendurchsatz**

**Compaq, HP und IBM** wollen **mit PCI-X den Datendurchsatz des PCI-Busses erhöhen**. Das neue Bussystem, das auf PCI basiert, läßt sich mit maximal 100 MHz takten und bietet Übertragungsraten von bis zu einem Gigabyte – dem Achtfachen des PCI-Busses. Erste Systeme mit PCI-X sollen ab dem dritten Quartal 1999 verfügbar sein.

# **Montego A3D Xstream**

### *RENÉ MEYER – meyer@schreibfabrik.de*

*Eine neue Generation von Soundkarten ist auf dem Markt. Sie basiert auf dem PCI-Bus, unterstützt Raumklang und ist auch weiterhin für DOS-Programme geeignet. Einen Vertreter haben wir uns angesehen.*

Optisch haben Computerspiele die dritte Dimension längst entdeckt. Mit der wachsenden Rechenkraft, die zur Verfügung steht, gelingen den Game-Designern immer feinere Tricks, um die Spieler beim Bewältigen von Abenteuern bei Laune zu halten.

### ■ **Sound satt**

In den vergangenen Jahren haben sich 3D-Chips etabliert, um die Welt am Bildschirm besonders lebensnah darzustellen. Gleichauf mit den Verbesserungen der Grafik gibt es Bemühungen, Raumklang nachzureichen. Einige Spiele spendieren ihrem Stereo-Sound die Kodierung für Dolby Surround.

Die Industrie ist sich aber darüber im klaren, daß kaum jemand an seinen PC eine derartige Anlage anschließt, von den zusätzlichen Lautsprechern ganz zu schweigen. Die Quintessenz: Es gilt, Methoden zu ent-

wickeln, um nur mit zwei Boxen 3D-Töne zu erzeugen. Wenn hinter dem Spieler knarrend eine Tür zufällt, soll er auch ein Geräusch hinter sich hören.

In der Praxis ist der Vorgang ungleich komplizierter und in seiner Gesamtheit noch nicht vollständig ergründet. Die ersten Ergebnisse, die durch Veränderung von Schallwellen dem Gehirn verkaufen, ein Geräusch käme von rechts hinten, sind jedoch vielversprechend.

Der Chip, der Raumklang für zwei Lautsprecher derzeit am überzeugendsten generiert, heißt Vortex AU8820 von Aureal; das zugrundeliegende Verfahren nennt sich Aureal 3D oder kurz A3D. Eine Reihe von Programmen unterstützt A3D bereits; weitere Titel sind (auf *www.a3d.com*) angekündigt. Im Moment hat A3D den gleichen Stellenwert wie der Voodoo-Chipsatz von 3Dfx bei Grafikkarten vor anderthalb Jahren – er war am leistungsfähigsten und wurde am kräftigsten von der Spieleindustrie unterstützt.

### ■ **Montego**

Eine ideale Soundkarte für den Hausgebrauch läßt sich sowohl unter Windows als auch unter DOS betreiben, erzeugt neben

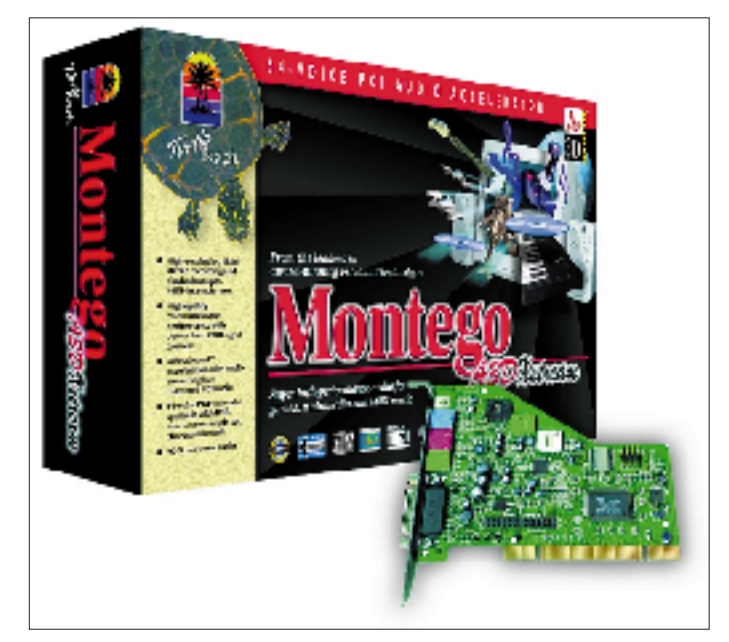

Die Theorie ist einfach: Der Mensch hat zwei Ohren, und denen muß man verkaufen, daß ein Auto nicht von links nach rechts (was mit Stereo ja bestens klappt), sondern an der Seite vorbeifährt.

Aus welcher Richtung ein Geräusch kommt, merkt man an Klangnuancen. Ein Ton muß also soweit verändert werden, daß beim Hörer das Gefühl entsteht, er käme von irgendwoher – nur nicht aus den Lautsprechern.

**Montego: eine ideale Soundkarte für den Hausgebrauch**

**Das Installationsprogramm ersetzt den Windows-eigenen Mixer und CD-Player durch schickere Varianten.** synthetischen FM-Klängen wohltuende General-Midi-Melodien und unterstützt natürlich Raumklang auf Basis von A3D.

Wir haben uns mit der Montego A3D Xstream eine Karte angesehen, welche diese Spezifikationen erfüllt. Der Hersteller Turtle Beach ist vor allem für seine High-End-Produkte bekannt, entwickelt aber seit einiger Zeit auch für den Massenmarkt. Bei einigen Parametern sieht man, daß die Designer mehr im Sinn hatten, als nur den Spieler zu bedienen.

Die Montego wird als PCI-Ausführung angeboten; der schnellere Bus hat sich mittlerweile als Standard auch für Soundkarten etabliert, was bei der wachsenden Menge an zu übertragenden Audiodaten bei Spielen Sinn macht. Dank PCI und 48 Audioströmen (Tonspuren) können mehrere Anwendungen gleichzeitig Sound generieren.

### ■ **Installation**

Dank Plug'n'Play und griffbereiter Win95- CD sollte die Installation beinahe problemlos vonstatten gehen; man muß der Software gelegentlich zeigen, wo die Treiber (im Verzeichnis GERMAN) und wo die Win95-Dateien liegen. Im Anschluß werden die mitgelieferten Programme auf der Platte entfaltet; sie nehmen rund 20 MB ein und mimen das Übliche: einen Klangeditor, Musiklernspiele, ein virtuelles Keyboard, einen MIDI-Sequenzer, Musiklernspiele und eine "HiFi-Anlage".

### ■ Stimmen

Das Board bietet statt der obligatorischen 16 Bit eine Frequenzauflösung des D/A-Wandlers von 18 Bit bei Samplingraten von bis zu 48 kHz. Letzteres übersteigt CD-Qualität, ist aber ein Merkmal der meisten modernen Soundkarten. Der Geräuschspannungsabstand, die Differenz zwischen einem Pegel ohne Signal und einem Normpegel, anhand der sich der Grad der Störgeräusche wie Brummen ablesen läßt, beträgt mehr als 92 dB. Durch die Fähigkeit zu Hardware-Vollduplex eignet sich die Montego für Internet-Telefonie.

Die Karte kann bis zu 64 Stimmen wiedergeben, von denen sie höchstens 32 selber erzeugt. Die Generierung weiterer Stimmen ist Aufgabe der CPU. Dieses Arrangement sind allerdings die meisten 64-Stimmen-Boards eingegangen.

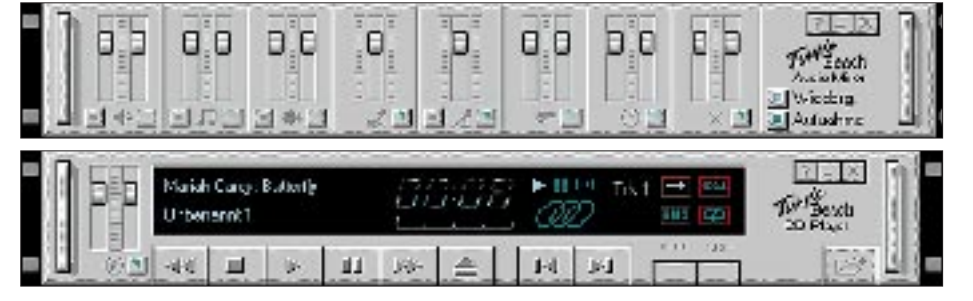

### **Wissenswertes**

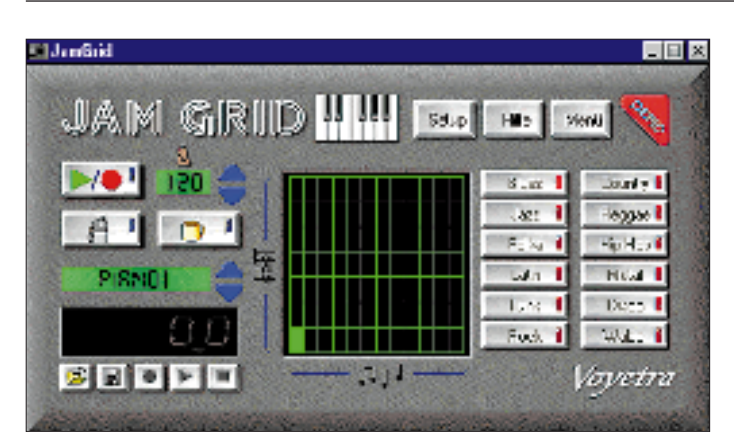

Auch bei der Wavetable-Synthese setzte Turtle Beach einen üblichen Kompromiß ein: Als (vier MB großer) Samplespeicher mit digitalisierten Instrumenten, die General-MIDI-Musik so "echt" klingen lassen, wird der RAM des PCs verwendet. Das funktioniert nur unter Windows 95 und im DOS-Fenster; ein reines DOS-System muß auf General MIDI, das eine Gitarre eben wie eine Gitarre und ein Schlagzeug wie ein Schlagzeug klingen läßt, verzichten. Auf der anderen Seite läßt sich der Instrumentensatz durch den Verzicht auf ein Wavetable-ROM leicht ersetzen.

### ■ **Testprogramme**

Anhand vier mitgelieferter Testprogramme läßt sich 3D-Sound veranschaulichen. Die beste Wirkung erzielt die Verwendung von Kopfhörern; allerdings sollte der A3D-Ausgabemodus in der Systemsteuerung auf diese Tonquelle umgestellt werden. In einer Demo zieht ein Hubschrauer auf einem freien Feld laut surrend seine Kreise.

Der Hörer kann sich frei bewegen, zum Beispiel unter dem Helikopter durchlaufen, um die akustische Auswirkung zu erleben. Oder sich in den Mittelpunkt der Kreisbahn stellen, die Augen schließen und mitfühlen, wie sich das Geräusch bewegt. Die anderen Programme lassen zwei Klangquellen virtuell eine beliebige Stellung (auf einer Achse) zum Hörer einnehmen, bringen mehrere Ob-

**Demo-Programm für 3D-Sound: Per Maus lassen sich die Klangquellen beliebig verschieben – der Eindruck entsteht, die Geräuschquelle verändere ihren Ort.**

jekte zum Rasen oder versetzen den Hörer in eine kleine Welt, die aus verschiedenen Geräuschen besteht, in der er sich bewegen kann.

**Das mitgelieferte Programm Jam Grid erlaubt das einfache Generieren von MIDI-Sounds.**

Zu einem ähnlichen Aha-Effekt führen A3D neben dem Spiel "Battlezone", das in einer abgespeckten, englischen Fassung mitgeliefert wird, zum Beispiel "Unreal" und "Incoming". Beide Titel sind durch exzessive Nutzung von 3D-Karten eine Augenweide; der räumliche Klang verstärkt den Realismus, den die Grafik erzeugt.

Grundsätzlich konnte mit einem Lautsprecherpaar 3D-Sound ausgemacht werden, doch der Reiz war unter Kopfhörern um einiges größer. So schafften es die Boxen, die vor dem Hörer standen, nicht, den Eindruck zu vermitteln, der Hubschrauber sei genau hinter seinem Kopf.

Daß alle getesteten Win95-Programme klaglos mit der Montego liefen, überrascht nicht. Weil die SoundBlaster-Kompatibität oft das größte Problemkind von Klangkarten ist, mußte zum Test auch eine ganze Reihe von

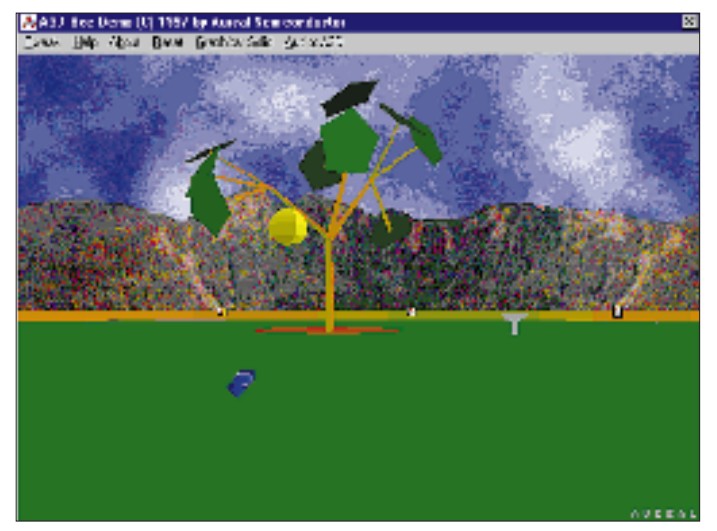

**Aufwendigere 3D-Sound-Demo, bei der eine Figur durch eine Mini-Welt mit verschiedenen Klangquellen läuft, um sie optisch und akustisch zu orten.**

DOS-Programmen antreten – vom Oldie aus den 80er Jahren bis zum Protected-Mode-Programm von der Mitte der 90er Jahre. Die DOS-Spiele dudelten selbst in einem reinen DOS-System dank SoundBlaster-Pro-Emulation auf Anhieb, wenn der Treiber ASP4DOS.COM geladen wurde.

Sicherheitshalber sollte allerdings die "SET BLASTER"-Anweisung, die viele DOS-

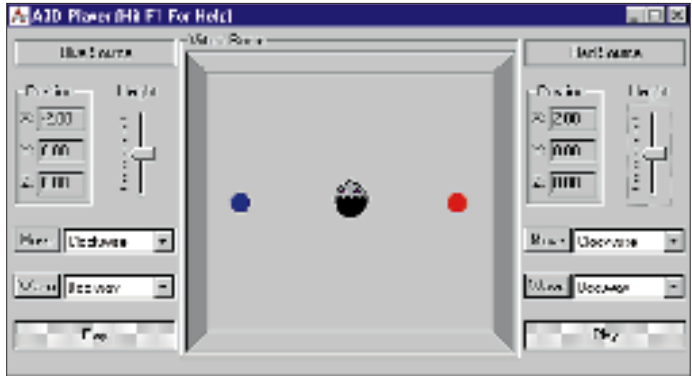

Programme nach der Einstellung der Soundkarte abfragen und die das Installationsprogramm korrekt in die AUTOEXEC.BAT geschrieben hatte, auf das DOS-System übertragen werden. Wegen des fehlenden Speichers lieferten DOS-Spiele General MIDI nur in der DOS-Box; unter reinem MS-DOS muß auf SoundBlaster Pro ausgewichen werden.

Abhilfe schafft das Aufstecken eines Wavetable-Tochterboards mit echtem Speicher. Generell ist die Qualität der Karte, ob bei FM-Klängen oder der Generierung von Instrumenten wie Schlagzeug oder Gitarre, gut. In der Grundeinstellung tönte die Karte eine Spur zu hell; der Mixer ist aber nicht mit einem Klangregler versehen.

### ■ **Anschlüsse**

Die Montego hat auf der Blende die üblichen Anschlüsse für Line Out (eine Buchse), Line In, Mono-Mikrofon sowie Joystick/ MIDI. Eine Unterstützung für zwei Lautsprecherpaare fehlt. Auf der Platine befinden sich Schnittstellen zum CD-Laufwerk (um Audio-CDs über die Soundkarte abzuspielen), zu einem Voice-Modem (um beide Geräte als Anrufbeantworter fungieren zu lassen), zu einem S/PDIF-Transceiver (um Audio-Daten digital und damit verlustfrei aufzunehmen) sowie zu einem AUX-Gerät wie einem DVD-Laufwerk.

Für einen Betrag von 200 DM bekommt man viel Gegenwert. Die Karte klingt gut, ist reichhaltig ausgestattet, unterstützt neben Windows- und DOS-Spielen 3D-Sound und General MIDI. Die beiden Distributoren M3C, Telefon 0 30/7 85 60 66, und Pilot Computer, Telefon 07 61/45 14-20, nennen Händler in der Nähe, welche die Karte führen.

**1238 • FA 11/98**

# **Dateline DX Association vom Penrhyn Atoll/North Cook**

### *TOM HARRELL – K8XP, ON9CXP, SM/K8XP, EX AL7EL, AL7EL/KH9, KH9/AL7EL, V7/AL7EL, GD5BBG*

*Am 20.9.97 landeten sieben Mitglieder der Dateline DX Association auf dem Penrhyn-Atoll in der Nord-Cook-Gruppe, um eine Woche lang als ZK1XXP zu funken; Höhepunkt einer eineinhalbjährigen Planung und Vorbereitung für eine Aktivität, die insbesondere die niederfrequenten Bänder und Europa von einem bis dato unterrepräsentierten Standort aus berücksichtigen sollte. Allen Widrigkeiten zum Trotz erreichte die Gruppe et*wa 15 000 Verbindungen, davon 2000 mit Europa.

Als die Planung zu Beginn des Jahres 1996 begann, wurde schnell klar, warum eine wirklich große Operation von Nord-Cook bisher nicht stattgefunden hatte. Die aktuelle Planung begann bald nachdem die Dateline DX Association im Januar 1996 Wake aktiviert hatte. Wir wollten bald wieder auf Tour gehen und dazu möglichst das pazifische Gebiet bevorzugen. Einige andere Standorte wurden zwar ins Auge gefaßt, doch bald wieder verworfen, bevor wir schließlich Nord-Cook als lohnendes Ziel ausmachten.

Nachdem wir eruiert hatten, daß auch der geplante Lufttransport möglich war, erschien ZK1/N sogar noch verlockender. Mehrere der Nord-Cook-Inseln waren, da seit Mitte der 80er Jahre auf der Wunschliste, aus IOTA-Sicht dazu noch ausgesprochen selten. ZL1AMO wurde um Rat gefragt. Er riet uns, mit Warwick, ZK1WL, der auf dem Penrhyn-Atoll zu Hause ist, Verbindung aufzunehmen. Nachdem Warwick unsere e-Mail beantwortet hatte, fiel die Entscheidung nach seinem Unterstützungsangebot leicht – einen Mann an der ersten Linie zu bald, daß aus dem einen oder anderen Grunde nicht jedes Klubmitglied in der Lage sein würde, dabeizusein. Also begann ich, nach erfahrenen DXpeditionären zu suchen, und es dauerte nicht lange, bis ich vier DXer hatte, die mitkommen wollten: N7RO, KI6AN, N4RF und WA4YBV. Außerdem brauchten wir jemanden mit medizinischer Sachkenntnis, da auf Penrhyn keine medizinischen Einrichtungen existieren. Die Befragung etlicher DXer mit dem Titel Dr. med. verlief negativ, weil die Betreffenden infolge dienstlicher Obliegenheiten nicht abkömmlich waren.

ZS6EZ schlug Chris, ZS8IR, vor, in der medizinischen Traumabehandlung in den abgelegenen Gebieten ausgebildet und derzeit als medizinischer Offizier auf der Marion-Insel tätig. Chris nahm sofort an. Unser Ziel waren sieben Operateure, eine Zahl, die N6MZ schließlich komplettierte. Das Team würde damit aus vier DXern bestehen, die zuvor schon an mindestens einer Expedition teilgenommen hatten, zwei, die intensives Interesse am Betrieb auf den geräuschvollen niederfrequenten Bändern haben und einem,

> **Die begehrte QSL-Karte der Expedition**

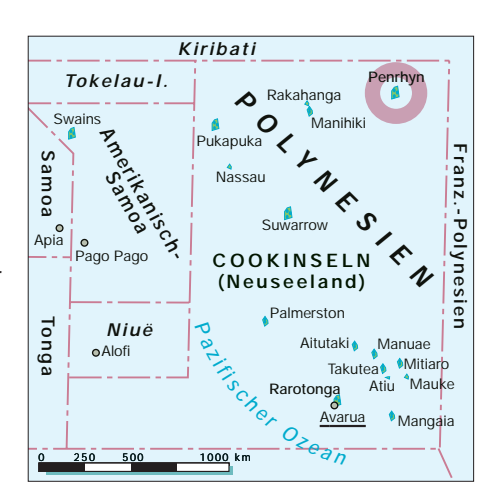

der solide RTTY-Kenntnisse, einer Betriebsart die wir besonders herausstellen wollten, besitzt. Ein weiterer Dateline- und Wake-Operator, N1DG, wollte die Website inklusive Online-Logsuche betreuen.

Damit konnten wir an die Planung des "Hardwareteils" der Operation gehen. Der 20.9. wurde als Ankunftstag auf Penrhyn angepeilt, als Aufenthaltsdauer eine Woche. Der Frühling war bereits weit fortgeschritten, und die Zeit verrann. Ich trat mit Lieferanten für das Equipment in Verbindung, und bald war der größte Teil der benötigten Ausrüstung auf dem Weg zum Sammellager bei N4RF.

In der ersten Juniwoche wollten wir die gesamte Ausrüstung einschließlich der Computer vor dem Transport überprüfen. Außerdem benötigten wir einen Behälter für den sicheren Schiffstransport von Oakland über Apia/Samoa nach Rarotonga/Süd-Cook und weiter nach Penrhyn. In dem Maße, wie sich der Juni näherte, reihten sich immer mehr Sponsoren in die Liste unserer Förderer ein. Viele Einzel-Funkamateure der ganzen Welt trugen dazu bei, die in Aussicht genommenen US-\$ 3000 zusammenzubekommen, die der Transport kostete.

### ■ **Die imaginäre Kiste**

Ich reiste in besagter erster Juniwoche zu Rick, N4RF, nach Charlotte, North Carolina,

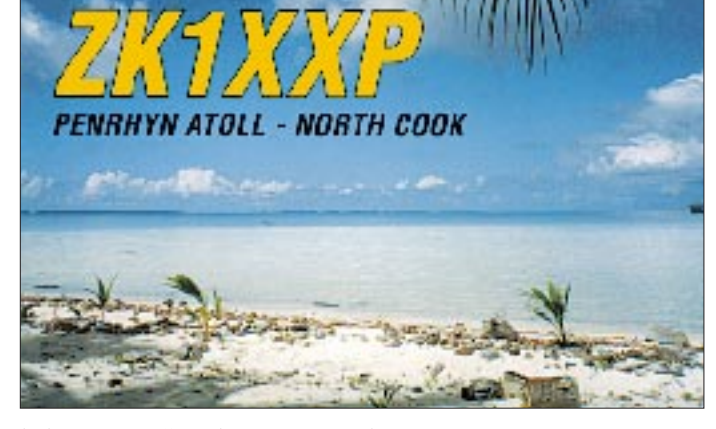

haben, war Grund genug, Penrhyn zum Standort der 1997er DXpedition der Dateline DX Association zu bestimmen.

### ■ Vorbereitungen

Bei diesem Stand der Dinge schaute ich mich nach Mitstreitern um und entdeckte

**Packen der Kiste, die praktisch die gesamte Technik enthielt. Ihr Transport bereitete der Crew nicht nur einmal Sorgen.**

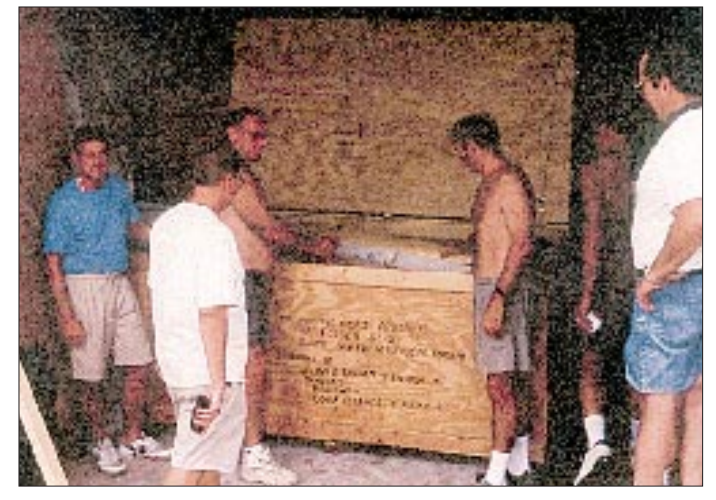

und verbrachte sechs Tage damit, zuerst jedes Stück Ausrüstung einzeln auszuprobieren und danach jede Funkstation als komplette Einheit. Nach dem Test wurde alles wieder in seinen Kartons plaziert und gekennzeichnet, wozu es gehörte – das würde später beim Stationsaufbau Zeit sparen.

Eine passend zusammengenagelte große hölzerne Kiste nahm die gesamte Ausrüstung auf und wurde abschließend sorgfältig verschlossen und versiegelt. Ein Fuhrunternehmen übernahm die Kiste am 17.6., um sie in fünf Tagen nach Oakland zu befördern. Sie mußte vor dem 25.6. auf dem Dock sein, da das Schiff an diesem Tag laden würde, um am 30. abzulegen.

Und schon trat das erste Hindernis auf: Am 24. unterrichtete mich die Versandfirma, daß nur "eine" der Kisten angekommen wäre und sie sie festhalten würden, bis auch das zweite Stück einträfe. Der Meldung "nur eine" folgend, hatte ich also anscheinend einen Verlust erlitten. Da wir jedoch lediglich eine Kiste versandt hatten, war ich irritiert.

die unsere funkbetrieblichen Möglichkeiten dementsprechend erheblich einschränken würde. Noch dazu ist Gepäck auf dem Flug mit der Air Raratonga auf magere 18 kg begrenzt. Da blieb nur, abzuwarten. Mitte August erhielten wir zumindest die Nachricht, daß unsere Kiste auf Rarotonga angekommen sei und für eine mögliche Weiterleitung bereitgehalten würde. Aber noch keine Idee, wann das geschehen könnte.

Als weiteres Problem erwies sich die Nachrichtenverbindung zu unserem Expeditions-

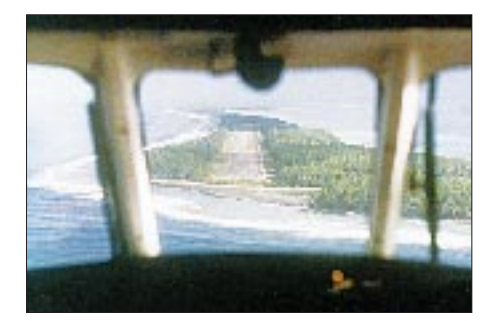

**Blick aus dem Cockpit auf Penrhyns Landebahn** 

**Die ZK1XXP-Crew nach der Landung;** 

**Warwick, ZK1WL, Mike, N6MZ, Dick, KI6AN, Tom, K8XP, Bob, WA4YBV, Chris, ZS8IR, Rick, N4RF, und Dick, N7RO**

**v.l.n.r.:** 

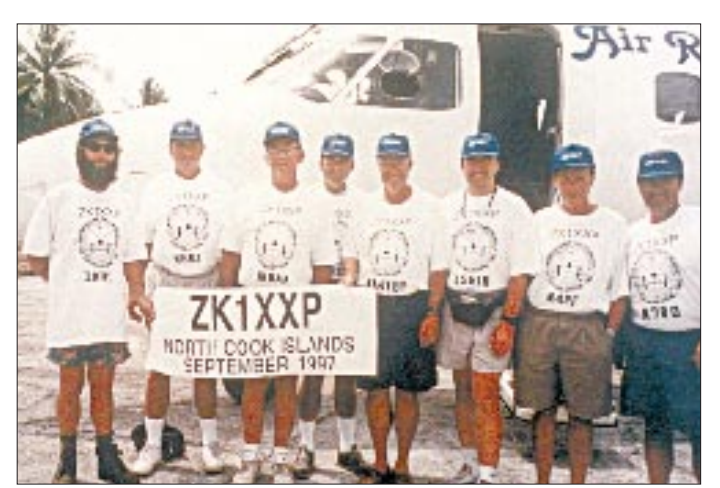

Ein Rückruf beim Verlader ergab, daß die Unterlagen tatsächlich zwei Stück auswiesen. Nachdem vielem Hin und Her konnte ich ihn überzeugen, daß es wirklich nur "eine" Kiste gäbe und er sie doch an Bord bringen möge, was dann auch noch einen Tag vor dem Auslaufen geschah.

### ■ Murphy Nr. 2 und 3

Die empfangende Frachtfirma auf Rarotonga erklärte uns, daß die Kiste Mitte August ankommen sollte, um Ende August nach Penrhyn weitergeleitet zu werden. Das zweite Problem ließ nicht lange auf sich warten: Aus Rarotonga erfuhren wir, daß das Schiff, das unsere Kiste nach Penrhyn bringen sollte, infolge eines Feuers gesunken sei. Es gäbe keine Alternative und unser Termin Ende August sei damit gegenstandslos.

Nichts, was wir in dieser Sache hätten tun können. Wir faßten also eine Ausweichlösung mit begrenzter Ausrüstung ins Auge,

**Zwei Stunden nach der Ankunft am 20.9.97 vor der Baracke**

ziel. Aus unbekannten Gründen reagierte Warwick nicht mehr auf unsere e-Mails. Nach zwei Wochen wurde ich unruhig und setzte mich mit der Air Rarotonga, bei der Warwick arbeitete, in Verbindung. Die prompte Antwort besagte, daß Warwick zur Entfernung seiner Nierensteine von der Insel nach Neuseeland ins Krankenhaus gebracht worden war. Sein Rückkehrtermin war unbekannt, und wir sorgten uns um sein Wohlergehen.

Ungefähr zwei weitere Wochen hörten wir nichts. Dann übermittelte uns Warwick, daß er zurück auf Penrhyn sei und sich von seiner "Stein-Attacke" erhole. Bedauerlicherweise könne er uns aber hinsichtlich der Kiste keine guten Nachrichten offerieren, sie befände sich weiter in einem Lager auf Rarotonga, ohne daß ein Verschiffungstermin in Sicht sei.

Nachdem die Ausrüstung auf dem Wege war, setzte sich das Team zusammen, um an die Feinplanung der Operation zu gehen. Wir dachten, nun in eine gemächlichere Gangart verfallen zu können, offenbar ein Fehler! Der August ging seinem Ende zu, und jedes Team-Mitglied drückten weiter Sorgen hinsichtlich des Ausrüstungstransports. Alle diesbezüglichen Vereinbarungen waren bereits vor Monaten abgeschlossen und bezahlt worden – ohne Rücktrittsmöglichkeit. Wir überlegten schon, ob wir auf Penrhyn anstelle von Funk nicht etwa Ferien machen würden!

Der 1.9. stand bevor, und immer noch keine Nachricht von Rarotonga. Als auch der 20. nicht mehr in weiter Ferne lag, schien die ganze Aktion nun ins Leere zu laufen, doch eines Tages teilte uns Warwick mit, daß ein Inselfrachter mit Stops bei anderen Inseln unterwegs sei, um abschließend Mitte September auch Penrhyn anzulaufen. Da das Schiff keinem Zeitplan folgte, war sein Ankunftstag bei Penrhyn unbestimmt.

Wir kehrten also zu unserem Wartespiel zurück, setzten dabei unsere Vorbereitungen fort und hofften, daß die Ausrüstung rechtzeitig auf Penrhyn eintreffen möge. Endlich mailte Warwick die erlösende Nachricht, daß unsere Kiste am 12. angekommen und nun sicher in seiner Garage

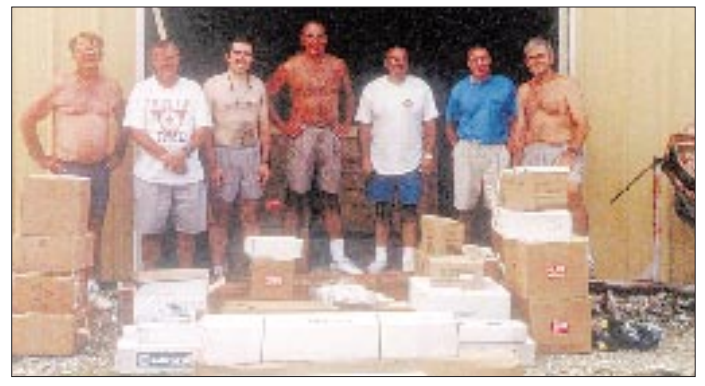

verwahrt sei. Endlich sah es nach all den Problemen so aus, als könnte doch noch alles gutgehen!

### ■ **Es geht los**

Unser Zeitplan sah vor, daß die OMs am 17.9. morgens von ihren jeweiligen Heimatorten aufbrechen sollten, um sich im internationalen Flughafen Los Angeles zu einem ersten formellen Treffen zusammenzufinden und auf den Abflug der Air Newzealand um 21.30 Uhr zu warten. N7RO und KI6AN trafen zuerst ein, dann landeten gegen 15 Uhr, aus Atlanta kommend, N4RF und ich. Wir trafen Richard und Dick gegen 16 Uhr am Air-Newzealand-Schalter und begannen,

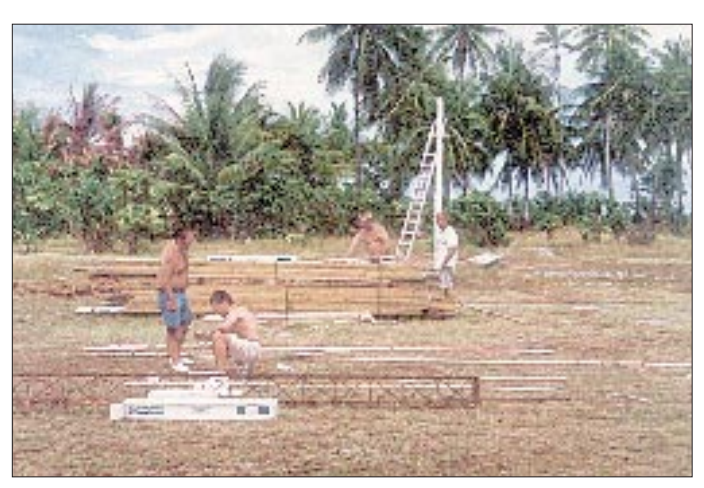

was wunder, uns über nichts anderes als das uns Bevorstehende auszutauschen. Kurz nach unserer Ankunft sah ich dann auch WA4YBV, die Menge deutlich überragend, und rechts hinter ihm jemand mit einem dunklen Shirt, auf dem "ZS8IR" prangte.

Was für ein Gefühl, als wir uns erstmalig als Team formierten. Nun fehlte nur noch Mike, N6MZ, doch der war nicht vor dem Abend fällig. Selbstverständlich wurde die Diskussion in der Halle sehr lebhaft. Nach 18 Uhr kam Mike endlich an, früh genug zum Abendessen. Danach begannen sich am Schalter auch Zeichen des herannahenden Abflugs bemerkbar zu machen.

Als kurz vor 9.30 Uhr die Türen des Jumbo 747 geschlossen wurden, sahen wir uns mit einem Seufzer der Erleichterung an – ein weiterer Meilenstein lag hinter uns. Als das Flugzeug zur Startbahn rollte, machte sich jeder seine eigenen Gedanken über das bevorstehende Abenteuer.

### ■ Zwischenstation Rarotonga

Nach unspektakulären neun Stunden Flug kamen wir in Rarotonga, Süd-Cook, an. Als wir bei bedecktem Himmel in der Morgendämmerung aufsetzten, nutzte der große Air-Newzealnd-Jumbo jeden Meter der Rollbahn. Draußen empfing uns eine ziemlich kühle Briese, aber schließlich ging auf den Cooks gerade der Winter zu Ende. Im Terminal pickten wir unser Gepäck vom Band, passierten den Zoll und hielten Ausschau nach unserem Bus zum Edgewater-Hotel. Wenige Minuten später befanden wir uns auf dem Weg ins Hotel, und schmiedeten schon um 8.30 in der Halle Pläne für den Tag.

Es blieben zwei Tage bis zum Abflug mit der Air Rarotonga nach Penrhyn am Samstagmorgen. Nach dem Frühstück machten wir uns auf den Weg in die Stadt, um die Telekom der Cook-Inseln für die Lizenzbearbeitung aufzusuchen. Die Primärlizenz ZK1XXP hatten wir bereits per e-Mail beantragt; sie wartete bei der Telekom auf uns, dazu erhielt noch jeder OP eine individuelle Genehmigung.

**Ordnung ist das halbe Leben. Nach dem Auspacken alles zu überprüfen, sortieren und ordentlich bereitzulegen spart Aufbauzeit.**

**WA4YBV an der SSB-Station**

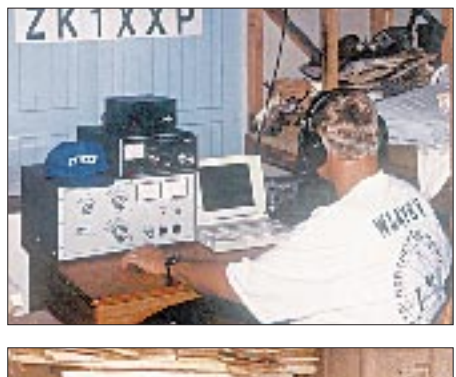

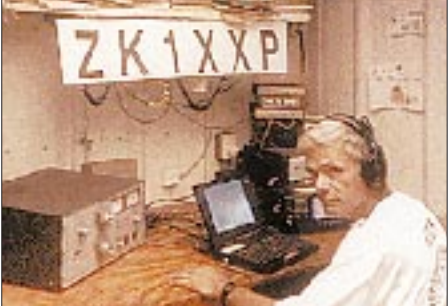

**K8XP arbeitete nur 80 m, hier bei einer Grayline-Öffnung am 22.9.97**

Wir fuhren zum Hotel zurück, um unsere Ankunft auf Penrhyn und die Arbeitsaufgaben zu planen. Es galt, die gesamte Operation noch einmal zu koordinieren, insbesondere die Aktionen unmittelbar nach dem Eintreffen auf dem Atoll, denn wir mußten den Stationsaufbau am Samstag soweit möglich vollenden, da am Sonntag auf Cook ein religiöser Feiertag begangen wurde, an dem man im Freien keinerlei Arbeit ausführen darf. Jedes Mannschaftsmitglied erhielt daraufhin bestimmte Aufgaben, die es nach der Ankunft auf Penrhyn so bald als möglich zu erledigen hatte.

Der Nachmittag verging mit Übungen an den Computern und dem Logprogramm. Am Abend kam noch ZK1CC zu Besuch und stellte uns eine Drahtantenne zur Verfügung. Den Freitag füllten weitere Teamsitzungen und die Installation des IC-706 aus, der Funkbetrieb vom Hotel ermöglichte, nachdem alle anderen Arbeiten erledigt waren. Am Nachmittag arbeiteten die OPs noch ein paar Stunden unter ihren eigenen Rufzeichen von Süd-Cook.

### ■ **Ein nicht erfüllbares Limit?**

Am frühen Freitagmorgen wurden wir von einer Änderung der Abflugzeit von 6 auf 4 Uhr informiert, was unser Erscheinen am Terminal gegen 3 Uhr erforderte. Das war zwar ziemlich zeitig, würde aber auch eine frühere Ankunft auf Penrhyn bedeuten, ein willkommener Zeitgewinn.

Die unangenehme Seite der Fluglinien-Neuigkeiten war eine Verringerung des Gepäcks von 18 auf 10 kg, ein ganz wesentliches Handikap, da mehrere von uns erheblich mehr als 18 kg mitführen mußten; allein das medizinische Zubehör brachte es auf mehr als 25 kg. Freitagnacht endeten alle Bemühungen, unsere Ausrüstungsteile umzupakken und ihre Zahl zu reduzieren, ohne sonderlichen Erfolg. Nach etlichen Stunden gaben wir auf und entschieden uns, es einfach mit dem größten Teil des Zubehörs zu versuchen.

Wir kamen dann, wie angewiesen, um 3 Uhr zum Terminal, wo man unsere Taschen ohne irgendwelche Einwände (!) überprüfte und uns kurz vor 4 Uhr an Bord ließ. Bald rollten wir die Startbahn entlang, um in totale Dunkelheit zu entschweben. Der Flug verlief ruhig und bot Gelegenheit, etwas ausruhen. Die meisten schliefen, aber gegen 8.20 Uhr winkte Pilot Chris uns für einen ersten Blick auf unser Ziel nach vorn. Schnell waren wir alle zu Stelle, um Penrhyn zu betrachten, während der Pilot die Landung vorbereitete. Um 8.30 Uhr setzten wir auf, exakt zur vorgesehenen Ankunftszeit.

### ■ **Am Ziel**

Als die Tür sich öffnete, schlug uns völlig im Gegensatz zur Witterung auf Rarotonga heiße und extrem feuchte Luft entgegen. Während wir die Leiter hinunterstiegen, schien es, als ob uns ein nasser Schwamm auf die Gesichter geworfen worden wäre. Der Himmel war bewölkt, und es fiel leichter Regen.

Gastgeber Warwick erwartete uns bereits, stellte sich vor, und wir luden unsere Taschen auf seinen Truck, eines der wenigen Fahrzeuge auf dem Atoll. Innerhalb einer Minute hatten wir sein QTH am Ende der Laufbahn erreicht. Inzwischen regnete es stark. Blieb nichts, als das Ende des Regens abzuwarten. Die Kiste stand in der Garage, und wir öffneten sie erst einmal, um zu sehen, ob alles den Transport heil überstanden hatte, was erfreulicherweise allem Anschein nach der Fall war.

Der Regen setzte sich noch über eine Stunde lang fort, um dann so schnell, wie er begonnen hatte, aufzuhören und der Sonne Platz zu machen. Die Temperatur schien dabei noch zu steigen, und es wurde jetzt sehr heiß.

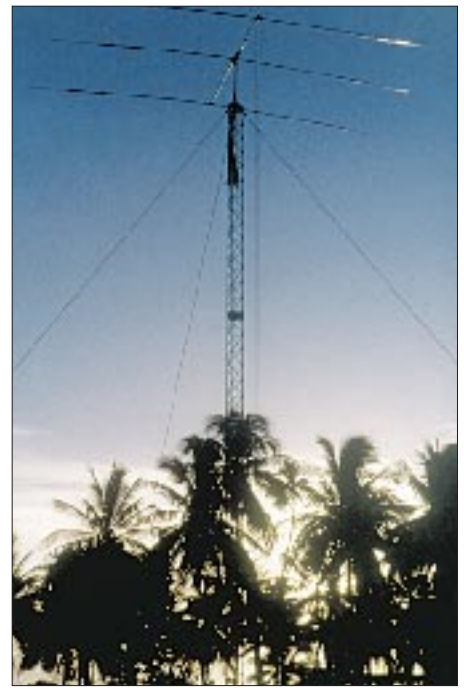

**Die Cushcraft A3 in 20 m Höhe bei ZK1WL**

Um etwa 10 Uhr begannen wir mit dem Stationsaufbau. Bis zum spätem Nachmittag waren alle Antennen mit Ausnahme eines Drahtes für 80 m oben, so daß ich mich, als es dunkel wurde, daranmachen konnte, die Stationen aufzubauen; innerhalb einer Stunde waren beide betriebsbereit. N7RO eröffnete die DXpedition in Telegrafie, was im Handumdrehen das erwartete Pile-Up initiierte. Kurz darauf war auch die SSB-Station am Ball, und die Boys arbeiteten auf 20 m. Die dritte Station, der IC-706, sollte am nächsten Morgen in die Luft kommen.

Weil wir alle total erschöpft waren, wozu die Hitze und die Plackerei ihren Teil beigetragen hatten, wurde um Mitternacht entschieden, sich zur Ruhe zu begeben und für den Sonntag auszuruhen. Der Sonntagsproduktivität stand nichts im Wege, weil wir ja den ganzen Tag drinnen bleiben konnten.

### ■ **Schwacher Start auf 80 m**

Kurz bevor ich schlafen ging, entschloß ich mich, 80 m mit der Battle Creek Special zu beobachten. Es brauchte nicht lange, um festzustellen, daß da etwas nicht stimmte. Jedes QSO erschien schwierig, denn viele Stationen riefen außer der Reihe oder baten um Wiederholungen. Das entsprach nicht den mit dieser Antenne gemachten Erfahrungen. Ich fuhr eine Zeitlang fort, um Verbindungen mit Nordund Südamerika zu kämpfen. Kurz vor Sonnenaufgang öffnete sich die Ostküste, N6MZ kam herein und bat, 160 m zu probieren. Ich übergab die Station an Mike und klärte ihn über meine nicht sonderlich guten Resultate auf. Mike arbeitete dann noch einige Zeit auf 160 m, während ich zu Bett ging.

Am Morgen trafen wir uns alle beim Frühstück. Die beiden zuerst aufgestandenen Teammitglieder hatten die Stationen bereits inspiziert, jedoch sämtliche Bänder absolut "tot" vorgefunden.

### ■ "Tote" Morgenstunden

Das war merkwürdig, wir stellten aber fest, daß es inzwischen gestürmt hatte. Nachdem wir gegessen hatten, fuhren wir mit der Überprüfung der Bänder fort, aber erst gegen 10 Uhr lokaler Zeit begannen Signale durchzukommen. Diese "toten" Bänder verfolgten uns ohne Erklärung auch weiter jeden Morgen. Das hieß, keine Morgen-Grayline für uns, ein großer Nachteil für 80 und 160 m.

Mike erklärte mir, daß er die gleichen schlechten Resultate mit der Battle Creek Special erlebt hätte und zur Antenne hinausschlüpfen und sehen wolle, ob alles o.k. sei. Mike entfernte die Anpaßeinheit und entdeckte einen fehlerhaften Koaxialstecker. Nachdem er und Warwick ihn ersetzt hatten, waren wir sicher, daß das die Durchschlagskraft in der kommenden Nacht erhöhen würde.

Die anderen OPs begannen derweil, während des Tages die Pile-Ups auf den höherfrequenteren Bändern abzuarbeiten. Die nord- und südamerikanischen Signale waren stark und leicht zu handhaben. Am Abend bereiteten Mike und ich mich darauf vor, Grayline zu arbeiten, doch schien es, als ob die Battle Creek Special doch noch nicht optimal funktionierte. Kein Europa und noch immer Schwierigkeiten mit guten QSO-Raten. Mike und ich arbeiteten während der gesamten Nacht auf den niederfrequenten Bändern. Ich erreichte dann auf 20 m auch die ersten europäischen Stationen, sogar mit guten Signalen.

Die dritte Station war inzwischen im Gange und machte auf 30 m ebenfalls Europa.

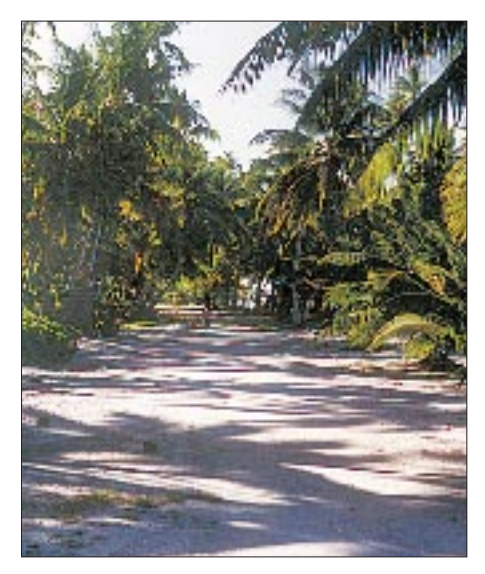

**Postkartengemäß: die Straße von ZK1WLs Zuhause in die Stadt**

Ungefähr sieben Stunden lang arbeiteten wir diesen Kontinent auf zahlreichen Bändern. Gegen Morgen "starben" die Bänder wieder, und bis zum Vormittag tat sich nichts.

Mike und Chris überprüften die BCS in der Frühe noch einmal, demontierten die Abstimmeinheit und ersetzten sie durch einen Antennentuner. Alles funktionierte wie erwartet, doch bestand keine Möglichkeit, das auch über den Äther zu überprüfen. Sie untersuchten den Kasten dann genauer und entdeckten, daß ein Schalter ausgefallen war. Als Lösung ersetzte in der Folge der Tuner die Abstimmeinheit samt Schalter.

### ■ **Es läuft**

Unterdessen erwachten die Bänder wieder zum Leben, und die anderen OPs erweckten Interesse, wo immer sie auftauchten. Erneut gute Signale aus Nord- und Südamerika zusammen mit Japan und anderen Ländern Ozeaniens. Ich bereitete mich wieder darauf vor, Grayline auf 80 m in der Hoffnung auf Europa zu machen.

Es gelang mir zumindest, ein gutes Nordamerika-Pile-Up auf die Beine zu stellen. Ein QRX für Europa alle paar Minuten erbrachte allerdings nichts, aber nach dem ungefähr fünften Aufruf waren sie da – meistens Nordeuropäer aus Schweden, Finnland und Dänemark. Für ungefähr 30 min arbeitete ich den alten Kontinent, der danach wieder verschwand; ein typisches Grayline-Fenster, aber es kamen etwa 30 Stationen ins Log. Mike und ich waren zufrieden, weil wir nun wußten, daß die BCS tadellos arbeitete. Der restliche Abend wurde für Europa auf 15, 17, 20, 30 und 40 m verwendet. Gute Signale und einfach zu arbeiten. Aber wieder starben mit dem Tageslicht die Bänder.

Am Montagmorgen führte Mike den ersten Logtransfer über das Internet durch. Wir luden die Daten wegen der hohen Kosten nur einmal täglich hoch. Am Dienstagmorgen wiederholte Mike die Aktion, und wir zogen in einen weiteren Tag. Wieder erweckte Nord-Cook Interesse, wohin die Ausbreitungsbedingungen auch reichten.

### ■ **Nochmal Murphy**

Am Nachmittag, als alle drei Stationen besetzt waren und alles prima lief, setzte ohne ersichtlichen Grund der Primärgenerator aus. Wir liefen zum Generatorraum und fanden dort völlige Stille. Warwick begann mit der Fehlersuche, aber mit Ausnahme von abgebrannten Unterbrecherkontakten erschien alles normal. Bald lag das Gerät in vielen Teilen auf dem Boden. Sämtliche Stationen pausierten, bis wir wieder Energie haben würden. Nach ungefähr drei Stunden setzte Warwick schließlich den Ersatzgenerator in Betrieb; da er aber nicht so viel Energie

und machten uns für den langen Trip heimwärts fertig, trafen uns gegen 23 Uhr in der Hotelhalle, um danach den Bus zum Flughafen zu besteigen. Dort beobachteten wir, wie der Air-Newzealand-Jumbo eine neue Ladung Cook-Besucher ausschüttete. Nicht lange danach hatten wir unsere Plätze eingenommen und starteten in die Nacht. Während des Fluges schliefen die meisten, und als die Sonne aufging, landeten wir in L.A. – Zeit fürs Lebewohl, und schon ging jeder wieder seinen eigenen Weg. Es war

Die Operation erbrachte über 15 000 QSOs auf 10 m bis 160 m. Die Bedingungen waren auf den meisten Bändern gut; unsere größte Enttäuschung war der Ausfall des Generators, der es unmöglich machte, auf den niederfrequenten Bändern Endstufen zu benutzen. Die eine 80-m-Öffnung nach Europa bewies, daß es gegangen wäre. Das Ziel, vielen Europäern ein neues DXCC-Land zu bescheren, haben wir mit fast 2000 europäischen Stationen trotzdem erreicht. Einen Bonus stellen die 700 RTTY-QSOs dar, von denen viele ebenfalls mit Europa

erzeugte wie der primäre, konnten wir nur noch mit QRP funken. Das schien bei normalem Funkbetrieb zwar wenig Einfluß zu haben, wohl aber auf den niederfrequenten Bändern nach Europa, wohin ohne Endstufe nichts ging.

Auch im weiteren Verlauf der Woche sah sich Warwick außerstande, den Generator zu reparieren, und wir blieben auf die Energie des Reservegenerators angewiesen. Weiterhin geringe Leistung, aber insgesamt gute Resultate. Selbst Europa war jeden Abend bis in die frühen Morgenstunden mit ordentlichen Signalen erreichbar.

### ■ **Erst im Nachgang: 10 und 12 m**

Das Ausbreitungsdiagramm zeigte mögliche 10- und 12-m-Öffnungen während der mittleren Morgenstunden nach Nord- und Südamerika, doch die aktuellen Solaraktivitätsprognosen prophezeiten schlechte Bedingungen und tote Bänder. Am Donnerstag überprüfte ich zur angegebenen Zeit 10 m, und siehe, das Band war in jede Region Nordamerikas weit geöffnet. Laute Signale von überall. Ich arbeitete das Pile-Up in SSB ab, ging dann auf CW, wiederholte das Ganze, schaltete auf 12 m um und wieder ein großes Pile-Up. Die QSOs auf 10 und 12 m addierten sich schließlich zu fast 1000, und wir waren begeistert, daß diese Bänder schließlich doch noch Aktivität zeigen. Chris hatte auch RTTY mit guten Resultaten begonnen.

Später am Nachmittag steckten die technischen Experten ihre Köpfe zusammen und hantierten mit den Linears sowie dem neuseeländischen 240-V-Netz. Sie konnten schließlich die Amperes erhalten, die sie brauchten, um die Endstufen mit 400 W Ausgangsleistung ohne Lastprobleme am Reservegenerator zu betreiben. Weil es für die Europa-Grayline schon zu spät war, hofften wir für den nächsten Morgen auf weniger "tote" Bedingungen als an den anderen Tagen. Als sich diese Hoffnung als trügerisch erwies, war jede weitere Chance von Grayline nach Europa auf 80 und 160 m verloren, da wir am Freitag mit dem Abbau beginnen mußten, um die Abreise am Samstagmorgen zu realisieren.

Alle Stationen arbeiteten bis Freitagmorgen weiter, als wir begannen, die Antennen zu demontieren. Nachdem im Verlauf des Tages weitere Antennen zerlegt waren, ließen wir Chris die Station drei für RTTY. Bei Beendigung seiner Aktivitäten standen 700 QSOs im RTTY-Log.

### ■ **Abschied**

Bald waren alle Antennen herunter und in ihren Boxen, bereit in die Kiste verpackt zu werden, die Stationen zerlegt und die Ausrüstung in ihren Kartons. Am spätem Nachmittag hatten wir auch die Kiste gefüllt und bereiteten sie für Warwick vor, der sie nach unserer Abreise versenden sollte. Während die Nacht hereinbrach, stellte sich ein Gefühl des "alles vorbei" ein. Diese Nacht würde die erste normale Nacht der Erholung nach mehr als einer Woche sein.

Früh am nächsten Morgen bereiteten wir unser Gepäck vor und machten uns zum Abflug bereit. Das Flugzeug landete pünktlich um 10.30 Uhr. Bald sagten wir Warwick Lebewohl. Während wir an Bord gingen, warfen wir einen letzten Blick in Richtung von Warwicks QTH und winkten unserem neuen Freund ein letztes Mal zu.

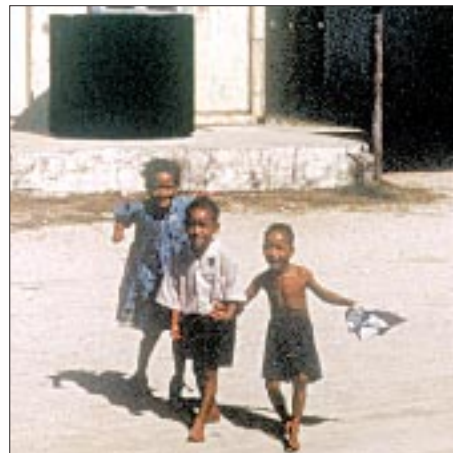

**Die "kleinen Leute" auf Penrhyn, immer lächelnd**

liefen. Alles in allem dürfen wir die Operation wohl als Erfolg verbuchen.

vorbei.

■ **Fazit**

**Mitten in der Lagune eine Hütte der Perlenzüchter Fotos: K8XP**

Wir werden seine Gastfreundschaft und seine großzügig eingesetzte Zeit und Tatkraft nie vergessen. Und schon ging es die Startbahn herunter und in die Luft.

### ■ **Verschnaufpause**

Wir landeten um 14 Uhr auf Rarotonga und erlebten wieder das völlig andere Klima. Hell und klar, jedoch angenehm kühler als das, was wir auf Penrhyn erfahren hatten. Warwicks Frau Monongee erwartete und geleitete uns zum Edgewater-Hotel. Vor uns lagen zwei Tage der Erholung nach einer sehr anstrengenden Woche. Nach einem Abendessen im "Spaghettihaus" nahe dem Hotel wollten die meisten des Teams früh zu Bett; wir waren ganz einfach müde. Der Sonntag kam und ging, während wir auf den Montag warteten, unserem Heimflug am Montagabend einen Tag näher.

Am Montag sahen wir uns auf der Insel um, packten die Siebensachen zusammen

Unser aufrichtiger Dank gilt den vielen Sponsoren, beiden Herstellern sowie den zahlreichen Vereinen, Klubs und Einzelpersonen, die finanzielle Unterstützung gaben. Ohne diese Hilfe hätte die Operation nicht stattfinden können.

Besonderer Dank gilt Don, N1DG, der viele Stunden dafür aufwendete, unsere Website einschließlich der Logkontrolle funktionsfähig zu halten.

Unserem Freund Warwick Latham schulden wir besondere Dankbarkeit; er öffnete "sieben Kerlen von irgendwo" für eine Woche sein Haus und setzte seine ganze Tatkraft sowie viele Stunden Zeit dafür ein, daß alles gut lief.

Wir hoffen, daß auch Sie im Log stehen. Es war uns ein Vergnügen, Nord Cook anzubieten, und die Erinnerung bleibt uns für immer. 73 von der Dateline DX Association.

**übersetzt und bearbeitet von DJ1TO**

# **Das Relais im Schnee (2)**

### *TOBIAS EBENER – IW3BRC*

*Manch interessierter Leser stellt sich vielleicht nach nunmehr über vier Jahren (FA 2/94) die Frage, wie denn die Geschichte der Amateure aus dem "Tal der Winde" ihren Fortgang nahm. Hier die Antwort.*

Bevor wir das Projekt auf dem Piz Chavalatsch (2768 m ü.NN, JN56FO) weiterführen konnten, galt es, das finanzielle Problem in den Griff zu bekommen. Da man uns Funkamateuren nachsagt, wir wären zu allem fähig, sonst aber zu nichts, war das Unternehmen zumindest für die Anfangsphase lösbar, und so stand der Anschaffung eines nagelneuen Umsetzers nichts mehr im Weg. Mit Unterstützung zweier OMs aus dem Grödental gelang der Wiederaufbau ohne größere Probleme.

Wer aber glaubt, je höher die Funkamateure ihre Relaisstelle errichten, desto schwerer fällt es Murphy, ihnen aufs Dach zu steigen, der irrt. Seit unserem Abstieg waren nämlich keine vier Wochen vergangen, als wieder Schauerwolken über dem italienischschweizerischem Grenzgebiet lagen. Das Unwetter wütete, und der Sturm heulte über die Dächer im Tal. Genau die Witterung, um zu Hause über R 6 zu funken. Doch plötzlich schwand das Signal, und innerhalb kürzester Zeit schwieg unser Allerheiligstes erneut.

Es war doch alles so perfekt ... oder doch nicht? Die Antwort konnten nur die Kühnsten der Kühnen aus unseren Reihen geben, indem sie den Neuschneemassen zum Trotz den Piz bezwangen. Was sie vorfanden, war schier unglaublich: Unser so stabil geglaubter Rundmast lag geknickt auf den Felsen – wie ein Zahnstocher nach Gebrauch. An ihm hingen die Antennen. Aber von den daran befestigt gewesenen Solarpaneelen war weit und breit nicht mehr zu sehen. Die Enttäuschung war entsprechend. Aber wer sich zerknittert gibt, hat auch viele Entfaltungsmöglichkeiten: Nach einigem Suchen wurde man fündig; die gesamte Befestigungsstruktur hatte sich lediglich gedreht und sich so unter den Schnee geschoben.

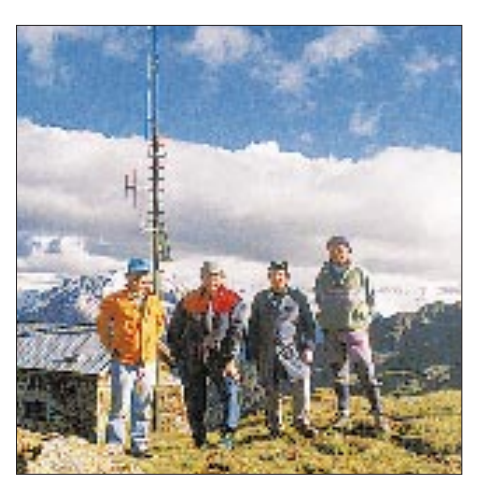

**Einige OMs nach getaner Arbeit: v.l.n.r. Sysop Gebhard, IW3ABG, Luis, Techniker Rudi, IN3LWR, und Reinhold, IN3XOZ**

Der wirkte glücklicherweise als Dämpfung. Die Solarpaneele hatten den Fall unbeschadet überstanden. Die Antennen waren allerdings im Eimer.

In weiser Voraussicht hatten unsere kühnen OMs Ersatzantennen in ihren Rucksäcken, einfache Rundstrahler zwar, aber besser als nichts. Die Antennen wurden provisorisch auf dem Dach montiert, die Solarzellen lediglich am liegenden Mast der Sonne zugedreht, die Kabelverbindungen repariert; fertig. Die Ursache für des Mastes Fall war übrigens ein Loch, ein hundsnormaler Einschnitt im unteren Drittel des Mastes, der den Austritt der Koaxialkabel erlaubte, die zum Umsetzer ins Gebäudinnere führten.

Es begann die Suche nach einem neuen Antennenmast, der den Anforderungen dort oben wirklich gewachsen und möglichst umsonst zu haben war. Ein glücklicher Zufall wollte, daß das hiesige E-Werk gerade gebrauchte, aber sehr gut erhaltene Strom-

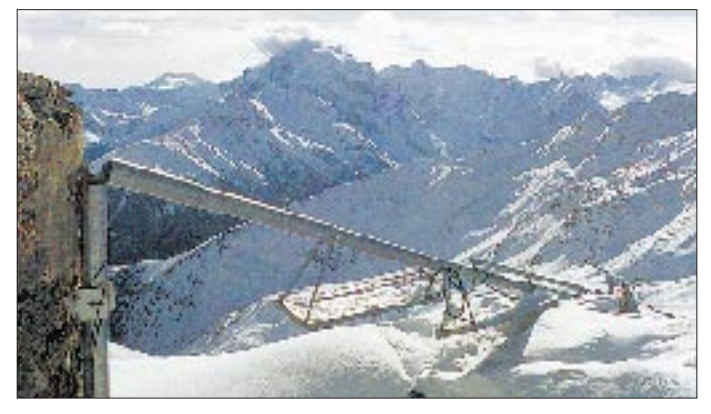

**Die Wurzel allen Übels: der geknickte Mast. Daneben die freigeschaufelten Solarpaneele**

Rundmaste ausmusterte, 40 cm Fußdurchmesser, 10 m lang und kostenlos. Nun galt es nicht nur, den Mast mit Antennenausleger, Trittstufen, Rostschutz usw. zu versehen, sondern ihn auch noch auf fast 3000 m Meereshöhe zu befördern und oben auf einem entsprechenden Betonsockel zu montieren. Letzteres ohne Hubschrauber schwerlich zu realisieren.

Vorerst wollten wir die Schneeschmelze abwarten und dann weitergehen. Zumal in einigen OM-Köpfen bereits ein weiteres Hirngespinst spukt: Zusätzlich zum Relais sollten noch ein Digipeater und eine Wetterstation her. Doch wie heißt es so schön: Wenn einer träumt, ist es ein Traum. Wenn viele träumen, ist es der Anfang einer Wirklichkeit ...

Und tatsächlich sind inzwischen unser Antennenmast tief im Boden verankert, Paneele und Antennen bestens fixiert sowie genauestens ausgerichtet, und sogar der lang ersehnte Digipeater (IR3BZV) befindet sich vor Ort, um OMs aus Italien, Deutschland, Österreich und der Schweiz digital zu verbinden. Auch analog lassen sich beachtliche Erfolge nachweisen.

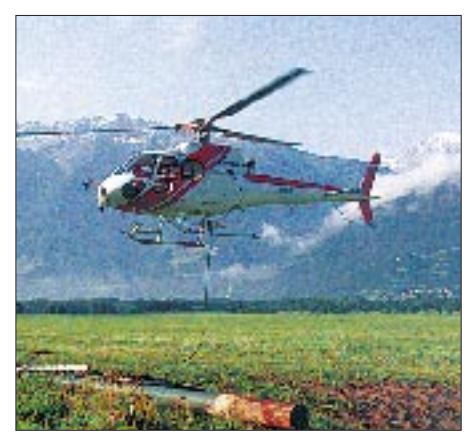

**Ohne Hubschrauber wäre der Tranport des neuen stabilen Mastes wohl nicht zu lösen gewesen. Fotos: IW3BRC**

Ein herzliches Dankeschön an Ewald, DL4GCE, und Hans Peter, DD8GG, für die regelmäßigen Funkproben. Wir wünschen, daß weitere OMs aus DL, OE und HB9 den Versuch unternehmen, über unser Relais zu arbeiten. Es kann nur mehr Jahre dauern, bis die Umsetzeranlage "Piz Chavalatsch" voll funktionsfähig ausgestattet ist – übrigens eine der wenigen Verbindungsknoten am Alpenhauptkamm auf 2768 m Meereshöhe und somit eine um so wichtigere Kommunikationsmöglichkeit nach außen hin – sowohl für uns Funkamateure als auch der zivilen Bevölkerung im Katastrophenfall.

Abschließend noch besten Dank an alle beteiligten OMs, die zur Verwirklichung dieses Projekts mit allen nur erdenklichen und vor allem eigenen Mitteln beigetragen haben. Danke!

# **UKW und mehr – in Weinheim**

*37 Fachvorträge und insgesamt 10 000 m2 Ausstellungsfläche, 87 kommerzielle Aussteller und etwa 600 Flohmarktstände zogen in diesem Jahr 8200 Besucher zur inzwischen 43. Weinheimer UKW-Tagung.*

Nach tagelangem Dauerregen kam zur 43. UKW-Tagung dann doch die Sonne heraus, und die Gäste konnten das Tagungswochenende ohne Schirm und Winterjacke verbringen. Ein OM, LA8AK, wurde sogar mit kurzen Hosen gesichtet, ein anderer, DK4TJ, schlappte auch nachts auf dem Campinggelände in seinen B-Stock-Sandalen herum. Dabei war es in der Halle nicht zu heiß.

Vor allem am Samstag herrschte großer Andrang. Durch die geschickte Platzeinteilung blieben aber sowohl die Halle, in der die kommerziellen Händler untergebracht waren, wie auch das Flohmarktgelände übersichtlich. Samstag morgens mußten leider ein paar Flohmärktler kurze Zeit warten, bis auf dem völlig besetzten Freigelände noch ein Platz für sie gefunden wurde.

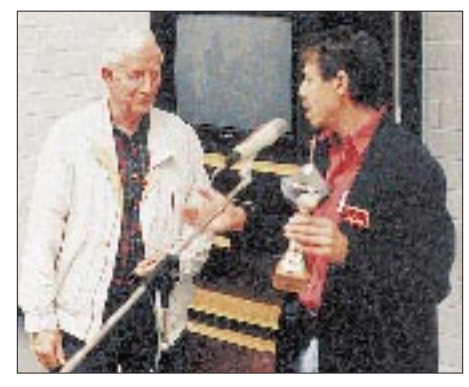

**Übergabe des Badischen Contestpokals durch Wolf-Dieter Gläser, DK4IO, an Dieter Vollhardt, DL3NQ, OVV von Weinheim**

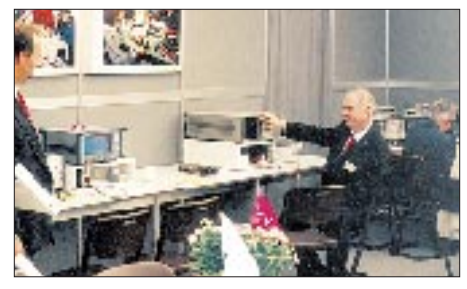

**Ein wichtiger Bestandteil der Tagung, der unter fachlicher Unterstützung durch sieben dort tätige Funkamateure für jeden kostenlos nutzbare Meßplatz der FH Dieburg**

Ein außergewöhnlich gutes Klima boten die Hörsäle der Dietrich-Bonhoeffer-Schule, die endlich wieder zur Verfügung standen. Kent Britain, WA5VJB, stellte "North-american EME Microwave Stations" vor, und Konrad Hupfer, DJ1EE, hielt sogar zwei Vorträge hintereinander: "Einfacher Rauschgenerator 144 MHz bis 24 GHz" und "Stabile und lineare VHF/UHF-Leistungsverstärker".

Das sind nur drei Beispiele des sehr umfangreichen Vortragsprogramms, das durch die Zulassung der englischen Sprache deutlich an Qualität gewonnen hat. Inzwischen könnte die Tagung durchaus in SHF- oder Gigahertz-Tagung umbenannt werden.

LIKU-TAGUNG

Weinheim

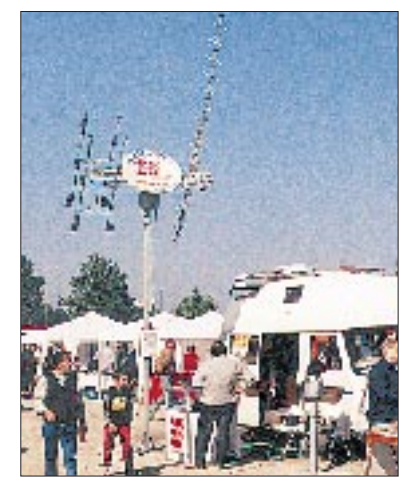

**Ein Blick auf das Freigelände**

Auffallend viele Funkamateure interessieren sich für das Thema "Wetter". Wolfgang Lipps, DL4OAD, und Andreas Schweizer, DK2GS, referierten über das WX-NET. Am Stand der "Arbeitsgemeinschaft für Amateurfunk und Telekommunikation in der Schule (AATiS)" führte eine Schülergruppe die Meßwerterfassung und -auswertung in der Praxis vor. Auch noch Wetter: Herbert Heiss, DJ5EP, bot wieder einen reich bebilderten Vortrag über Blitzschutz und was geschehen kann, wenn er nicht fachgerecht ausgeführt ist.

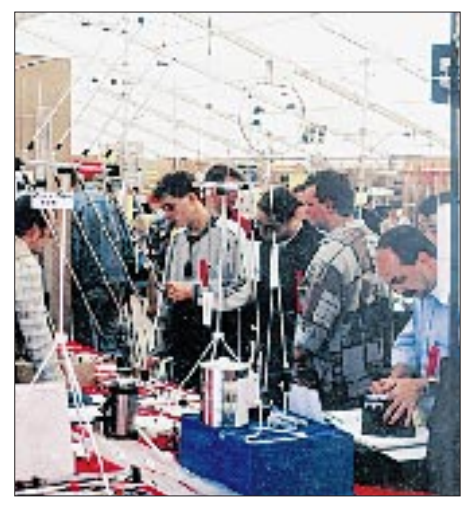

**Das Angebot der gewerblichen Aussteller reichte vom speziellen Bauelement über Antennen bis zum Transceiver.**

Viele Besucher und Händler kamen zum Austausch von Material und Know-how für den Eigenbau aller Baugruppen, die zu einer SHF-Station benötigt werden. Und wenn sie dann gebaut ist, haben viele Amateure nicht die Mittel, auch die nötigen Messungen durchzuführen. An dieser Stelle möchten wir uns deshalb bei den Funkamateurkollegen von der Fachhochschule Dieburg bedanken, die in unermüdlichem Einsatz, mit bis zu sieben OMs gleichzeitig, an ihrem Stand gemessen und beraten haben.

Als rechte Zeit fürs Fachsimpeln erwies sich der Sonntag. Deutlich weniger Gäste als am Samstag hatten Muße, sich bei herrlichem Sonnenschein über den Fortgang ihrer Amateurfunkprojekte zu unterhalten. Auch die Händler hatten mehr Zeit für ihre Kunden, und der deutlich kleinere Flohmarkt bot immer noch technisch Hochwertiges.

Viele der Gäste, die beide Tage in Weinheim verbrachten, übernachteten neben der Klubstation DL0WH in Zelten oder Wohnwagen. Am Lagerfeuer und bei gutem Essen und Trinken wurde dort die "Tagung" in der Nacht fortgesetzt. Leo, DD2KB, brachte dann zu späterer Stunde statt Quarze sechs Gitarrensaiten zum Schwingen.

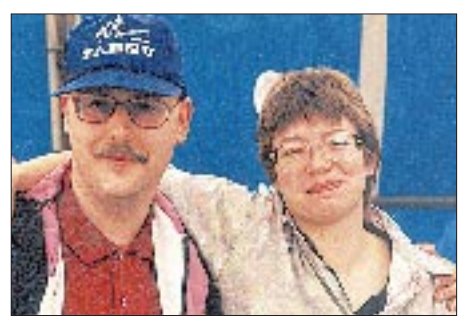

**Dafür, daß bei dem wie immer gut bestückten und besuchten Flohmarkt alles reibungslos lief, sorgten Tanja Riedel, DG9UAT, und Bruno Karger, DG9UAL.**

Auch die Organisatoren sind Funkamateure. Kurz vor dem Tagungswochenende ging das neue Weinheimer FM-Relais DB0UKW auf 1298,225 MHz in die Luft. Die Aktivitäten im vergangenen Jahr wurden durch die Übergabe des "Badenpokals" für den Gewinn des "Badencontests" und der "Plakette der Deutschen Pfadfinderverbände" für die Teilnahme am JOTA gewürdigt.

Nach Ende des Treffens bleibt leider noch die Frage offen, wann denn die nächste "Weinheimer UKW-Tagung" stattfindet. Leider läßt sich ein Termin noch nicht nennen, weil mal wieder bauliche Maßnahmen sowie eine lokale Verbrauchermesse anstehen und die Stadt Weinheim bisher noch keine definitive Terminzusage für den September 1999 machen konnte. Vermutlich kann der 99er Termin erst Ende dieses Jahres festgelegt werden. Bitte beachten Sie die entsprechenden Veröffentlichungen.

**Text u. Fotos: Wolfgang Mahlke, DF1GW**

# **NASA HF-4E & RadioRaft Kommunikationsempfänger mit Modem**

*HARALD KUHL – DL1ABJ*

*Mit dem HF-4E von der vor allem im maritimen Bereich bereits hinlänglich bekannten und angesehenen Firma NASA steht ein Kommunikationsempfänger zur Verfügung, der einen preisgünstigen Einstieg in den Weltempfang auf Kurz-, Grenz-, Mittel-, Lang- und Längstwelle erlaubt. Es handelt sich um eine Weiterentwicklung des HF-3 (bzw. SRX-100/200): Beibehalten wurden das einfache Bedienungskonzept, der robuste Aufbau und die Konzentration auf die wichtigsten Ausstattungsdetails. Gleichzeitig konnten die technischen Werte und somit die Empfangsleistungen*

Nachdem sich der HF-3 [1] bereits als ordentliches Empfangsgerät erwiesen hatte, war ich selbstverständlich auf seinen Nachfolger neugierig. Wie sich der Empfänger *nochmals verbessert werden.*

in der täglichen Empfangspraxis verhält, sollte sich im Rahmen von Erprobungen und auch Vergleichen mit anderen Empfängern herausstellen.

### ■ **Aufbau und Ausstattung**

Der HF-4E ist angetreten, eine bislang bestehende Angebotslücke zwischen den besseren Reiseradios wie Sony ICF-SW 7600G oder Sangean ATS-909 und den kleineren Kommunikationsempfängern wie Lowe HF-150E oder Yaesu FRG-100 zu schließen.

schnell beispielsweise vom 80-m- ins 10-m-Amateurfunkband gelangt.

Die Anzeige der Empfangsfrequenz erfolgt auf einem mit 65 mm  $\times$  20 mm großzügig dimensionierten LC-Display, das ständig beleuchtet ist und zudem die aktivierte Betriebsart (USB – AM – LSB) sowie per Balkenanzeige die relative Signalstärke bekanntgibt, auf 1 kHz genau. Gegenüber dem vorangegangenen Modell HF-3 (bzw. SRX-100/200) verfügt der HF-4E über qualitativ hochwertigere keramische Filter (und damit bessere Trennschärfe), einen überarbeiteten Mischer und eine etwas höhere Empfindlichkeit im gesamten Empfangsbereich.

> **Die Bedienungsmöglichkeiten beschränken sich beim HF-4E auf das Notwendige. Das großformatige und übersichtliche LC-Display ist ständig beleuchtet und gibt Auskunft über Frequenz und Betriebsart.**

> **In 10 Speicherplätzen lassen sich die am häufigsten gehörten Frequenzen ablegen.**

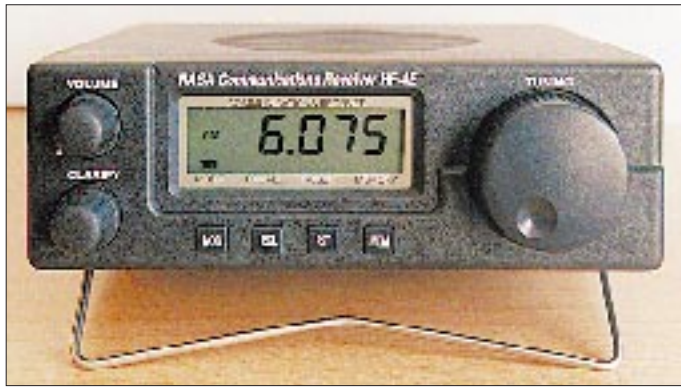

Der Doppelsuper (1. ZF: 45 MHz; 2. ZF: 455 kHz) empfängt den Frequenzbereich 30 kHz bis 30 MHz in den Betriebsarten AM, USB und LSB. Insgesamt sieben Tasten und Steller auf der Frontseite reichen für die recht komfortable Bedienung des Empfängers aus. Die Frequenzabstimmung geschieht über ein ausreichend dimensioniertes und solides Handrad mit Schwungradeffekt. Dessen Abstimmrate je Umdrehung steigt mit zunehmender Abstimmgeschwindigket und reicht von minimal 10 kHz/ Umdrehung über 100 kHz bis zu 1 MHz und maximal 10 MHz/Umdrehung, so daß man trotz fehlender Frequenztastatur recht

### *Erster Empfangseindruck*

Insgesamt ist der Empfang ruhiger als mit dem HF-3, der im Vergleich ein höheres Maß an Eigenrauschen aufwies. Das Testteam von Radio Nederland hat den Dynamikumfang des HF-4E mit 79 dB gemessen (HF-3: 52 dB), ein mit dem des Grundig Satellit 700 vergleichbarer Wert.

Beim SSB-Empfang hilft ein Keramikfilter mit einer Bandbreite von 2,6 kHz (Herstellerangabe) dabei, eventuell von Nachbarstationen verursachte Störungen vom Nutzsignal fernzuhalten. Mit zwei Eigenheiten des HF-4E muß man sich bei SSB-Empfang allerdings abfinden: Da die Hauptabstimmung in 1-kHz-Schritten erfolgt, heißt es, die zusätzlich vorhandene Feinabstimmung ("Clarify"-Steller) zur Hilfe zu nehmen, um auch auf zwischen diesem Raster liegenden Frequenzen optimale Sprachverständlichkeit zu erzielen (Einstellbereich ±800 Hz). Darüber hinaus muß bei SSB-Empfang ein Frequenzversatz berücksichtigt werden: USB: +2 kHz; LSB: –2 kHz. Wollte man also unterwegs den internationalen Seenotund Anrufkanal 2182 kHz USB beobachten, müßte man den Empfänger auf 2184 kHz USB abstimmen.

Für AM-Empfang steht zunächst die Bandbreite von 6 kHz zur Verfügung, mit der sich stark einfallende Rundfunksender in ungestörter Umgebung sehr gut empfangen lassen. Und da beim HF-4E diverse Wünsche realisiert wurden, die Kurzwellenhörer hinsichtlich der Verbesserung des Vorgängermodells geäußert hatten, läßt sich nun, sollten sich zu starke Störungen vom Nachbarkanal bemerkbar machen, bei Bedarf das 2,6 kHz-SSB-Filter auch in AM einschalten.

### *Anschlüsse*

In dem schwarzen Kunststoffgehäuse des HF-4E (Format: 185 mm  $\times$  67 mm  $\times$  200 mm; B × H × T einschließlich überstehender Teile; Masse 1100 g) fand auf der Oberseite auch noch ein Lautsprecher Platz, dessen Klangbild und verfügbare Lautstärke (2 W NF-Ausgangsleistung) für den Empfang von SSB- und AM-Stationen eine gute Lösung darstellt. Auf der Rückseite des Empfängers finden sich Bedienmöglichkeiten zur Umschaltung der AM-Bandbreite, für den aktivierbaren Abschwächer und für die zuschaltbare Fernspeisung der als Zubehör lieferbaren Aktivantenne NASA AA-30. Anschlußmöglichkeiten bestehen dort für einen externen Lautsprecher bzw. Kopfhörer (Klinkenbuchse mono), für ein Schnittstellenkabel zur eventuellen externen Dekodierung von Sonderbetriebsarten wie Fax oder RTTY mittels PC und für die externe Stromversorgung (12 V, 300 mA). Betrieb aus internen Batterien bei Portabelbetrieb fern aller Steckdosen ist nicht vorgesehen; bei Bedarf kann man sich jedoch leicht mit einem selbst zusammengestellten externen Batteriepack helfen.

### *Speicher*

Da keine eingebaute Antenne vorhanden ist, verlangt der Empfänger in jedem Fall nach einer externen, deren Anschluß über eine SO-239-Buchse geschieht. Vermißt habe ich Klemmbuchsen für den Anschluß einer hochohmigen Drahtantenne oder einer Erdverbindung. Auf der Unterseite des Empfängers läßt sich ein Metallbügel ausklappen, der den HF-4E in eine für die Bedienung perfekte Schräglage bringt.

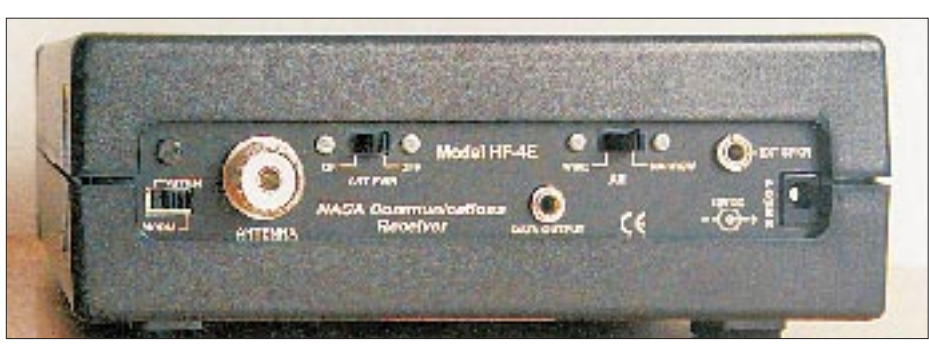

**Auf der Rückseite des Empfängers finden sich alle notwendigen Anschlußmöglichkeiten sowie einige Schalter, für die auf der Frontplatte kein Platz mehr war. Wird die als Zubehör lieferbare Aktivantenne NASA AA-30 verwendet, erfolgt deren Stromversorgung direkt aus dem Empfän**ger (Schalter "ANT PWR"). An der Buchse "DATA OUTPUT" liegt das vom eingebauten Modem **für die weitere Verwendung in einem PC zur Verfügung gestellte Signal.**

Der einfache wie effektive Speicherbetrieb erlaubt es, den HF-4E als Kanalempfänger einzusetzen, denn immerhin stehen nun zehn Speicherplätze (der HF-3 hatte nur einen einzigen) zur Verfügung, in denen sich häufig gehörte Frequenzen inklusive der jeweiligen Betriebsart per Knopfdruck ablegen lassen. Anstelle der Balkenanzeige für die Signalstärke erscheint dort im Speicherbetrieb die Nummer des gerade aufgerufenen Speicherplatzes.

Mit Hilfe der Hauptabstimmung kann im Speichermodus auf einfache Weise von einem Speicherplatz zum nächsten gewechselt werden, dessen Inhalt dann jeweils automatisch aufgerufen wird. Dieses nützliche Bedienungsdetail kommt all jenen Anwendern sehr entgegen, die die Kurzwelle in erster Linie als Informationsmedium nutzen und eine Reihe von Stationen bzw. Frequenzen immer wieder einstellen: Deutschland Radio oder DW für aktuelle Informationen, den zuständigen SSB-Seefunkkanal für den aktuellen Seewetterbericht und Traffic Lists, den regionalen Faxsender für Wetterkarten usw. Auf Knopfdruck kann man die Frequenz aus einem Speicherplatz in das VFO übernehmen, um von dort aus weitere Stationen aufzusuchen.

### *Eingebautes Modem*

Für die Dekodierung von Wetterfax-Aussendungen ist der HF-4E ebenfalls bestens vorbereitet, verfügt der Empfänger doch serienmäßig über ein eingebautes Modem. Das dort zur Verfügung gestellte Signal gelangt über ein beiliegendes und bereits fertig konfektioniertes Kabel (2 m lang) zur RS-232-Schnittstelle eines PC, der die Umwandlung des Datensignals beispielsweise in eine Wetterkarte besorgt. Mit JV-FAX V7.1 liegt auch ein geeignetes Shareware-Programm bei, das die Funktionen des heimischen Computers zur hochwertigen Wetterfax- Empfangsmaschine erweitert.

### ■ **Aktivantenne NASA AA-30**

Speziell für den Betrieb am HF-4E entwickelt wurde die (externe) Aktivantenne AA-30, deren Speisung direkt aus dem Empfänger geschieht, nachdem auf dessen Rückseite der entsprechende Schalter betätigt wurde. Die wetterfeste Antenne arbeitet wie auch der Empfänger im Frequenzbereich 30 kHz bis 30 MHz, eignet sich gleichermaßen für Innen- und Außenbetrieb und besteht aus einer 940 mm langen Edelstahlrute (Gesamtlänge der Antenne inklusive Gehäuse 1090 mm), die an ihrem oberen Ende mit einer Öse ausgestattet ist.

Auf diese Weise kann man die Antenne beispielsweise leicht an eine Zimmerdecke oder einen Ast hängen, will man nicht die mitgelieferte Schelle für die Montage an einem Mast oder Balkongitter nutzen. Die Schelle wird an das  $25 \times 150 \times 25$  mm große Metallgehäuse am unteren Ende der Antenne geschraubt, in dem sich ein Verstärker befindet, der frequenzabhängig das Empfangssignal um bis  $zu +10$  dB anhebt.

Die praxisnahe Verstärkungseinstellung sieht für die niederfrequenteren Bereiche eine geringere Verstärkung vor, um auf diese Weise Übersteuerungserscheinungen zu vermeiden, während auf hohen Frequenzen auch noch die leiseren Signale über die Rauschgrenze gehoben werden sollen. Das 8 m lange Antennenkabel (RG-174) ist fest mit dem Gehäuse der AA-30 verbunden und mit einem PL-Stecker ausgestattet.

Wie bereits beim HF-4E wurde auch bei der Konstruktion der AA-30 auf einen möglichst einfachen wie effektiven Betrieb ge-

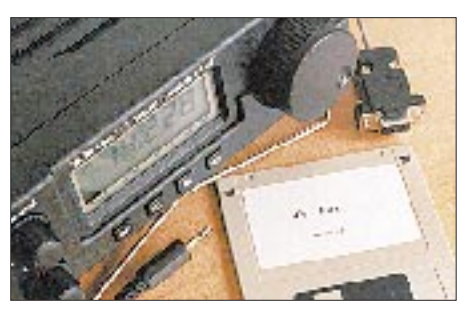

**All inclusive: Der NASA HF-4E wird komplett mit integriertem Modem und der aktuellen Version 7.1 von JV-FAX ausgeliefert. Fotos: hku**

achtet. Da die notwendige Stromversorgung der Antenne direkt aus dem Empfänger erfolgt und auch die Antennenzuleitung bereits fertig konfektioniert ist, dürften Neueinsteiger kaum Probleme mit Installation und Betrieb des Empfangssystems haben.

Die von der AA-30 zur Verfügung gestellten Signalpegel reichen für einen problemlosen Empfang der stärkeren Stationen aus. Um die Empfindlichkeit des HF-4E jedoch voll zu nutzen, wäre ein bis zu 20 m langer Außendraht allerdings sicherlich die bessere Lösung. Dies gilt insbesondere für die unteren Frequenzbereiche (DCF77 auf 77,5 kHz; 80-m-Amateurfunk), während die AA-30 bereits ab dem 49-m-Band auch schwächere Signale in einer einem Empfangsdraht genannter Länge vergleichbaren Stärke bringt.

Für die Qualität der AA-30 bürgt übrigens auch die Tatsache, daß für die Entwicklung der Antenne die niederländische Firma RF Systems verantwortlich zeichnet, die bekanntermaßen hochwertige (Aktiv-)Antennen und sinnvolles Antennenzubehör anbietet.

### ■ **Empfangspraxis**

Um die Empfangsleistungen des HF-4E in Relation zu anderen kleinformatigen Kommunikationsempfängern setzen zu können, wurden Vergleiche mit dem HF-150E von Lowe und dem AR 7030 von AOR angestellt. Als Antenne diente ein 20 m langer Empfangsdraht, im häuslichen Garten frei aufgehängt. Die Zuleitung zu den Empfängern erfolgte über einen MLB (Magnetic Longwire Balun), 20 m Koaxialkabel und einen DA-4-Antennenverteiler.

### *Lang- und Mittelwelle*

Auf Längst- und Langwelle stand der HF-4E dem AR 7030 in Hinblick auf die Empfindlichkeit in nichts nach: DCF77 kam ebenso deutlich wie das tagsüber eher schwächliche Zeitsignal von MSF Rugby auf 60 kHz. Der Empfang der Hörfunksender im Langwellenbereich stellte für den Empfänger von NASA erwartungsgemäß ebenfalls kein Problem dar. Auch im Mittelwellenbereich schlug sich der HF-4E wacker: Während der Tagesdämpfung waren die hörbaren Stationen mit allen drei Empfängern lesbar aufzunehmen.

Für transatlantischen Fernempfang boten AR 7030 und HF-150E allerdings deutliche Reserven hinsichtlich Trennschärfe und Wiedergabe schwacher AM-Signale, wie sich nach Einbruch der Dunkelheit bald herausstellen sollte. Dennoch: Auch für den Empfang von Hörfunksendern auf Mittelwelle und Seefunkstationen im Grenzwellenbereich aus ganz Europa und angrenzenden Gebieten erwies sich der HF-4E als tauglich, solange sich die

DX-Ambitionen in moderaten Grenzen hielten.

### *Kurzwelle*

Die größten Erwartungen brachte ich dem HF-4E von Beginn an für den Bereich des Kurzwellenempfangs entgegen, nachdem sich bereits die Vorgänger (SRX-100/200 bzw. HF-3) dort als erstaunlich potent erwiesen hatten. Dies galt insbesondere für den Empfang von Funkdiensten, was sich beim HF-4E erneut bestätigte: Im 80-m-Amateurfunkband ließ die Lesbarkeit selbst schwacher SSB-Signale kaum Wünsche offen, auch im direkten Vergleich mit dem AR 7030.

Zurückzuführen ist diese sehr respektable Leistung auf die glückliche Hand der NASA-Entwickler, die den Empfänger mit einer völlig ausreichenden Empfindlichkeit (Angabe des Herstellers: 1 µV) ausgestattet haben, gepaart mit einer insbesondere für die Sprachverständlichkeit günstigen (hohen) Tonlage bei der Wiedergabe im Zusammenspiel mit einem durchaus potenten Lautsprecher, und nicht zuletzt einer hinreichenden Immunität gegen Übersteuerungen der Eingangsstufe durch zu hohe Signalpegel.

Signale ließ die in diesem Bereich bestehende Informationsvielfalt voll zur Geltung kommen. Für Kurzwellen-Programmhörer bietet der HF-4E eine gelungene Mischung aus Trennschärfe und hoher Wiedergabequalität über den eingebauten Lautsprecher. Beim Empfang schwacher und/oder gestörter Signale half oftmals die schmale AM-Bandbreitenstellung effektiv dabei, deren Lesbarkeit zu steigern.

Dann empfiehlt sich jedoch die Verwendung eines Kopfhörers, da das schmale SSB-Filter die Klangqualität des AM-Signals doch recht deutlich beeinträchtigt. HF-150E und AR 7030 boten wie erwartet deutlich merkbare Vorteile, wenn es um den Empfang schwacher AM-Stationen in schwieriger Störsituation ging. Und auch ein Sony ICF-2001D mit seinem sehr effektiven Synchron-Demodulator zeigte bei dieser Gelegenheit einmal mehr, welche Leistungen im Preissegment unterhalb der 1000-DM-Grenze im Bereich des anspruchsvollen BC-DXens möglich sind.

Auf den höheren Bändern brachte der beim AR 7030 zuschaltbare +10-dB-Vorverstärker vereinzelt leichte Vorteile, die sich insbesondere beim Empfang von SSB-Statio-

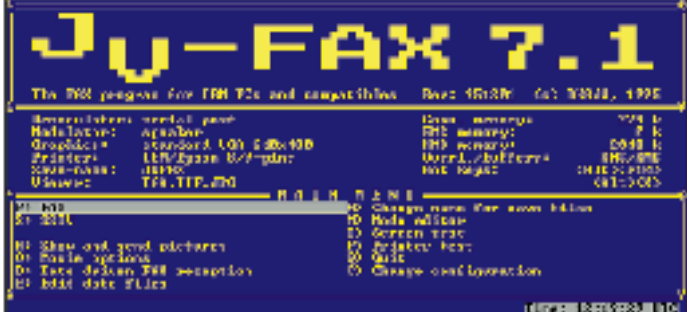

Selbst im oftmals kritischen 40-m-Amateurfunkband reichten die Empfangsleistungen schon recht nahe an die des AR 7030 mit seinem (nachgerüsteten) 2,3 kHz breiten Collins-Filter heran (das allerdings nicht durch übermäßige Flankensteilheit glänzt). Das im HF-4E verwendete SSB-Filter lieferte im Vergleich zu den größeren Kofferempfängern (ICF-2001D, Satellit 700) ganz klar bessere Resultate.

Für angehende SWLs bietet der HF-4E somit eine sehr preisgünstige Einstiegsmöglichkeit in den Amateurfunkempfang, ohne daß der dabei einzugehende Kompromiß in Hinblick auf die Empfangsleistung zu groß wird. Für ernsthaften CW-Empfang wäre allerdings ein eventuell zusätzlich eingesetztes externes NF-Filter sehr hilfreich (geeignete Bausätze gibt es preisgünstig bei Dierking NF/HF-Technik).

*Vergleich mit HF-150E und AR 7030* Auch für den anspruchsvollen Hörfunkempfang auf Kurzwelle eignet sich der HF-4E, vor allem der Empfang ungestörter **Zum Lieferumfang des HF-4 gehört das Sharewareprogramm JVFAX 7.1, mit dem man die über das eingebaute Modem und mit Hilfe eines PC Fax- (und SSTV-) Bilder sichtbar machen kann.**

treffen: Die nervöse AGC läßt sich nicht verändern oder gar abschalten, Notchfilter, Paßband-Tuning und Synchrondemodulator sind nicht vorgesehen. Zur Not kann man jedoch auch beim HF-4E probieren, den betroffenen AM-Sender in SSB-Stellung zu empfangen und dabei das weniger gestörte Seitenband zu nutzen.

Der Empfangsbetrieb mit diesem Gerät ist herrlich unkompliziert. Insbesondere aus der Sicht eines Neueinsteigers, der die Kurzwelle als Hobby oder Informationsmedium erst für sich entdeckt, bietet das betont einfach und übersichtlich gehaltene Bedienungskonzept des HF-4E klar Vorteile gegenüber einigen "modernen" Lösungen mit ihren zahlreichen Untermenüs.

Gleichfalls hervorzuheben ist die butterweiche Abstimmung von Frequenz, Feinabgleich und Lautstärke mit Hilfe der stabilen Steller. Die Frequenzanzeige hat eine angenehme Größe, der Knopf für die Frequenzabstimmung ist sehr robust und stellt sicherlich eine bessere Lösung dar, als man sie leider beim neuen HF-150E beklagen muß. Allerdings will die mechanisch stabile Hauptabstimmung mit Schwungradeffekt des HF-4E mit Umsicht bedient sein, will man nicht zu sehr über das angestrebte (Frequenz-)Ziel hinausschießen.

### ■ Fax- und Fernschreibempfang

Ein für viele Anwender sicherlich interessantes Ausstattungsmerkmal des HF-4E ist das serienmäßig eingebaute Modem. Dessen Ausgangssignal liegt an einer Buchse auf der Rückseite des Empfängers und kann

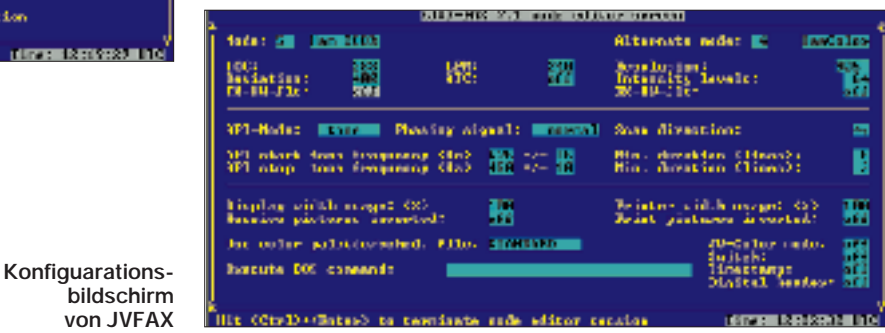

nen bemerkbar machten. Insgesamt wirkte sich der leichte Unterschied in der verfügbaren Empfindlichkeit in der Empfangspraxis hingegen kaum aus und war (bei Verwendung des 20 m langen Antennendrahts), von wenigen Ausnahmen einmal abgesehen, zu vernachlässigen. Im 10-m-Amateurfunkband mischte sich nachmittags allerdings beim HF-4E ein deutlicher Rauschanteil unter die schwachen Signale nordamerikanischer Funkamateure. Hier boten HF-150E und AR 7030 dann doch noch klare Vorteile gegenüber dem preiswerten Mitbewerber.

Auch in kniffligen Störsituationen geriet der HF-4E naturgemäß schnell ins Hinterüber ein ebenfalls bereits beiliegendes Kabel der seriellen Schnittstelle eines PC zugeführt werden, der dann die Dekodierung von Wetterfax-Bildern übernehmen soll.

Mit JV-FAX liegt ein leistungsfähiges Programm für Fax- und SSTV-Dekodierung bei, prinzipiell kommen selbstverständlich auch andere Softwarelösungen in Frage [2]. Frequenzen und detaillierte Sendepläne der auf Kurzwelle noch verbliebenen Wetterfax-Aussendungen finden sich u.a. in [3]. Mindestens ebenso interessant wie der Empfang von Wetterfax- und SSTV-Aus-

sendungen auf Kurzwelle ist die Dekodierung von Fernschreibsendungen. Und wie

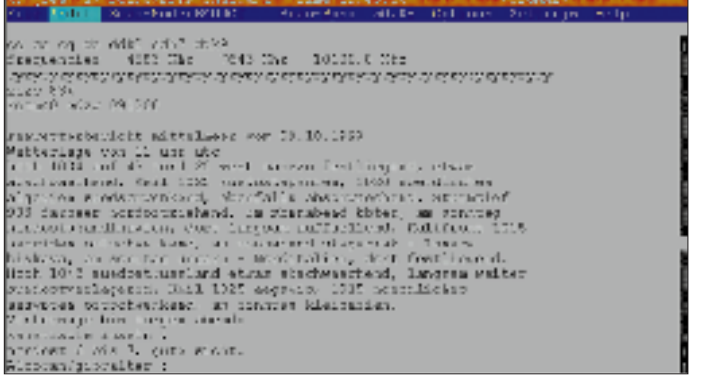

**RadioRaft bildet eine preiswerte Einstiegsmöglichkeit in Empfang und Dekodierung von Fernschreibsendungen auf Kurzwelle per PC. In einem schmalen Feld am oberen Bildrand finden sich sämtliche wichtigen Parameter einer Aussendung. Hier eine Mitschrift des Deutschen Wetterdienstes unter dem Rufzeichen auf 4583 kHz. Der Text läßt sich nachträglich noch editieren.**

 $1000 - 250$ 11355  $\frac{33341}{13473}$ ta ny  $3 - 64 = 9$ Ìзр .<br>Maria i zapisy ne.<br>Veter antaŭ geogr engi-sh-din govern en<br>Ein Roll 25 32244 aansi<br>Piirra i ster **CONTRACTOR** 1951 State Load<br>1951 State Load **HH1-PC** 000 2040 -009 CNDE1 02213021 2162221 **Bellinka** Mar. **Column and** nya.  $187.1 \times 6.62.16$ كلما ودكعور 383000338  $\cdots$  . The research of  $\cdots$ 

 $16.61$ 

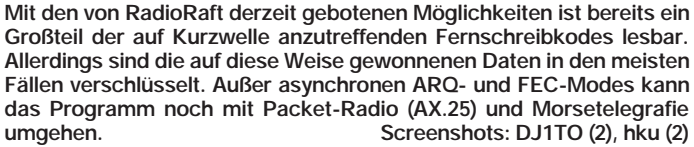

Versuche ergeben haben, läßt sich der HF-4E mit seinem eingebauten Modem auch dafür einsetzen.

Die Analyse von Fernschreibsignalen konnte bislang schnell zu einer kostspieligen Angelegenheit werden, interessierte man sich nicht nur für die gängigen Fernschreibarten RTTY (Baudot) und SITOR/ AMTOR, sondern auch für die große Zahl der anderen auf Kurzwelle anzutreffender Kodes. Dann mußte man bislang zur Software von Hoka oder vielleicht sogar zu High-End-Lösungen aus dem Hause Wavecom oder Universal greifen.

### *RadioRaft,*

### *ein attraktiver Dekodierungshelfer*

Der französische Funkamateur und Fernschreibspezialist Francois Guillet, F6FLT, eröffnet mit seinem DOS-Computerprogramm RadioRaft nun quasi allen Besitzern eines PC und Kurzwellenempfängers die faszinierende Welt der Fernschreibdekodierung. Hardwareanforderungen sind ein 386er PC, besser Pentium, mit 650 KB freiem Festplatten-Speicherplatz und 550 KB freiem Arbeitsspeicher sowie ein VGA-Monitor. Als Modem genügt ein einfaches Packet-Modem (z.B. PC-COM), oder man baut sich so etwas selbst; einen Bauplan liefert die zugehörige Dokumentation. Das Modem im HF-4E übernimmt diese Aufgabe ebenfalls klaglos.

Folgende Kodes kann RadioRaft derzeit dekodieren: Baudot (RTTY); ASCII (7 Bit bzw. IRA, 8 Bits und 8 Bits + Parität); SITOR-A (TOR/ARQ bzw. AMTOR Mode A); SITOR-B (TOR/FEC bzw. AMTOR Mode B); ARQ-E; ARQ-M (ARQ-M2, ARQ-M4, ARQ-E3, SI-FEC); ARQ-N; SI-ARQ; SWED-ARQ; ARQ-6/90 und ARQ-6/98; CIS11; Spread11, Spread21, Spread51; Autospec; FEC-A; RUM-FEC; HNG-FEC; Packet-Radio (AX.25-Protokoll); Morse (CW). Die Zusatzfunktion Digit erlaubt darüber hinaus die Darstellung jedes Bits beliebiger Betriebsarten und dient der Signalanalyse.

Hilfreich bei der Analyse unbekannter Signale sind die automatische Messung und Anzeige der Baudrate (Geschwindigkeit), eine automatische Erkennung der Betriebsart und eine Anzeige, die bei der exakten Frequenzabstimmung hilft.

Eine kostenlose Testversion von RadioRaft eingeschränkten Leistungsumfangs gibt es im Internet unter *http://www.TheOffice.net/ RadioRaft* oder auf der Frequenz-CD-ROM von Jörg Klingenfuss ("Super Frequency List"). Sie erlaubt die Dekodierung von RTTY (Baudot), SITOR-A und -B (TOR/ FEC/ARQ), ARQ-E, FEC-A, und DIGIT. Bei den anderen Fernschreibarten erfolgt die Darstellung eventueller Dekodierergebnisse nur in einem kleinen Fenster. Die Vollversion ist für US-\$ 30 per Scheck bei Francois Guillet, 10 route des Goulets, F-44880 Sautron, Frankreich; e-Mail *F6FLT @TheOffice.net* erhältlich.

Ausgerüstet mit HF-4E, JV-FAX und RadioRaft eröffnet sich dem Kurzwellenhörer eine bislang unzugängliche Welt, die viel von ihren vermeintlichen Geheimnissen preisgibt. Wie bei allen Aktivitäten im Bereich des Empfangs von Funksendungen gilt es, die aktuelle Gesetzgebung des jeweiligen Landes zu beachten.

### ■ **Fazit**

Einmal mehr zeigte sich, daß ein robust konzipiertes Empfängerkonzept nicht teuer sein muß. Der NASA HF-4E eignet sich besonders für den komfortablen Empfang gut hörbarer AM-Sender in möglichst ungestörter Frequenzlandschaft sowie für den Empfang von SSB- und (ungestörten) Faxbzw. Fernschreibstationen, deren Dekodierung über das integrierte Modem ein vielerorts bereits vorhandener PC übernimmt. An die Eigenheiten der Bedienung des HF-4E mit Haupt- und Feinabstimmung oder den Frequenzversatz bei SSB-Empfang kann man sich schnell gewöhnen, ebenso an die auf der Rückseite vorhandenen Schalter und Buchsen. Darüber hinaus eignet sich der HF-4E als Zweitgerät für den Gartentisch oder als Monitorempfänger, um eine bestimmte Frequenz im Ohr zu behalten, während man sich mit dem Hauptempfänger wieder auf die Suche nach interessanten Signalen begibt. Auch der Einsatz als Reiseempfänger wäre denkbar, will man nicht gleich in einen HF-150E investieren.

Dem Urteil des Testteams von Radio Nederland kann man sich also durchaus anschließen: Der NASA HF-4E bietet eine gute Einstiegsmöglichkeit in den ernsthaften Fernempfang auf Kurzwelle. Ein Großteil der machbaren Empfangsfälle wird sich mit diesem Radio bereits meistern lassen.

Zum (nicht nur) in dieser Preisklasse ungewöhnlich kompletten Lieferumfang des NASA HF-4E gehören neben einem Stekkernetzteil und der üblichen "Wurfantenne" (einige Meter Draht mit Bananenstecker) ein integriertes (Wetterfax-)Modem, ein Verbindungskabel zur RS-232-Schnittstelle des PC und eine Diskette mit dem Shareware-Programm JV-FAX zur Dekodierung von Wetterfax- und SSTV-Sendungen.

Auch die gelungene und ungewöhnlich ausführliche Bedienungsanleitung verdient Erwähnung, wenn man sich auch ein etwas ausführlicheres Kapitel zum Spezialbereich Fax- und Fernschreibempfang gewünscht hätte. Der NASA HF-4E ist im Fachhandel für etwa 600 DM erhältlich.

*Vertrieb: SSB Electronic GmbH, Iserlohn. Die Redaktion des FUNKAMATEUR dankt für die Überlassung eines Leihgerätes.* 

### **Literatur**

- [1] Perner, M.: Target HF3 Empfänger für den kleinen Geldbeutel, FUNKAMATEUR 46 (1997), H. 1, S. 26
- [2] Raban, K., DG2XK: SSTV ... von simpel bis High-Tech, Theuberger Verlag, Berlin 1998
- [3] Klingenfuss, J.: Guide to Worldwide Weather Services, Klingenfuss Publications 1998/1999, Tübingen 1998

# **Digitale Suchpeiler DDF 0xS von R & S: Schnelle Peilung von Breitband- und Kurzzeitsignalen**

### *FRANZ DEMMEL, WILHELM GENAL, ULRICH UNSELT*

*Kommerzielle drahtlose Kommunikation wird zunehmend in frequenzgespreizter oder zeitlich komprimierter Form abgewickelt. Die Überwachung dieser Signale verlangt Systeme, die Emissionen möglichst gleichzeitig innerhalb eines breiten Frequenzbereichs erfassen und peilen können. Rohde & Schwarz produziert solche Geräte. Nachfolgend ein Überblick über die mit den Typen DDF 0xS heute erreichbaren Parameter.*

Unter den digitalen Peilern der DDF-Reihe [1], [2] von R & S bieten die neuen Suchpeiler mit der Typenbezeichnung DDF 0xS die höchsten Suchgeschwindigkeiten – unabhängig von der Dichte des Funkszenarios. Sie sind für höchste Scangeschwindigkeit konzipiert und eignen sich deshalb besonders zum Erfassen und Peilen von Breitband- und Kurzzeitsignalen im Frequenzbereich 0,5 bis 1300 MHz. Eine mehrstufige Datenkomprimierung schafft die Voraussetzung zum Einsatz der Peiler als automatische Suchköpfe in komplexen Funkerfassungs- und Ortungssystemen.

### ■ Aufbau und Funktion

Die hervorragenden Eigenschaften des digitalen Suchpeilers DDF 0xS (Bild 1) kommen durch konsequent digitale Signalverarbeitung zustande: Die ZF-Signale des dreizügigen DF-Konverters werden nach der Digitalisierung in parallele Frequenzkanäle aufgeteilt. Die anschließende Berechnung der Peilwerte erfolgt schritthaltend mit der Filterung, so daß die Welleneinfallsrichtungen aller innerhalb der Auswertebandbreite liegenden Kanäle quasi parallel zur Verfügung stehen.

Grundsätzlich besteht ein DDF 0xS aus dem dreizügig aufgebauten HF/DF-Konverter EH0 91, der auch den A/D-Wandler enthält, und der Digital Processing Unit EBD 92D (Bild 2). Für den VHF/UHF-Bereich wird diesen beiden Geräten noch der VHF/UHF-Konverter ESMA 33 vorgeschaltet.

In den Peilern der DDF 0xS-Gruppe sind serienmäßig die Algorithmen für das *Watson-Watt-Verfahren* und die Methode des *korrelativen Interferometers*implementiert. Das Watson-Watt-Prinzip kommt immer dann zum Einsatz, wenn es um höchstmögliche Suchgeschwindigkeiten geht und/oder im HF-Bereich der verfügbare Platz für die Peilantennen beschränkt ist. Wenn dagegen sehr hohe Genauigkeit auch an ungünstigen Antennenstandorten gefordert wird oder man im HF-Bereich die Elevation des einfallenden Signals ermitteln möchte,

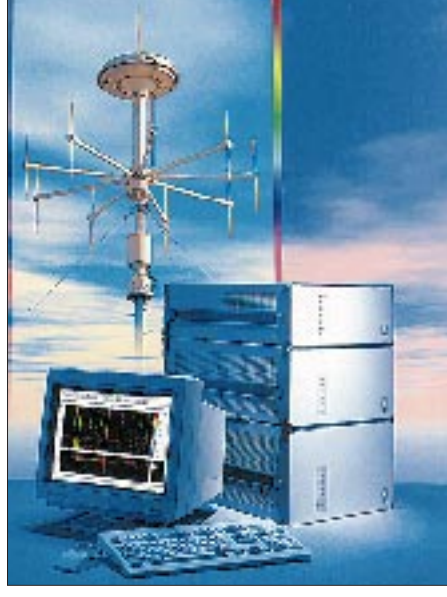

**Bild 1: Digitaler Suchpeiler DDF 0xS Werkfoto**

empfiehlt sich das korrelative Interferometer.

Die digitale Filterbank des DDF 0xS erlaubt die parallele Bearbeitung eines Frequenzbandes von 200 kHz Breite. Diese Bandbreite bietet maximale Dynamik. Die nichtlinearen Verzerrungsprodukte am Ausgang des Analog/Digital-Umsetzers werden durch hochwirksame Vorselektionskreise (sehr gutes Großsignalverhalten) sowie durch eine vor jedem Abtastzyklus erneut durchgeführte Verstärkungsregelung minimiert. Die Bearbeitung breiterer Frequenzbereiche geschieht durch schnelles Weiterschalten des 200-kHz-Fensters vor jeder neuen Abtastung des Analogsignals (Scan-Betrieb).

Für den Frequenzwechsel benötigt der DDF 0xS im HF-Bereich etwa 5 ms und im VHF/UHF-Bereich etwa 0,9 ms; der Zeitbedarf für die Regelung der Verstärkung des analogen Empfangsteils ist in diesen Werten bereits enthalten.

Während eine ausgewogene Dimensionierung von Vorselektion und Verstärkung die Grundvoraussetzung für optimale Empfangs- und Peilergebnisse darstellt, bestimmt die Auslegung der digitalen Filterbank das spektrale Trennvermögen des Peilers. Da sich die Filtersteilheit und damit die erzielbare Trennschärfe umgekehrt proportional zur Länge des verwendeten Signalabschnitts verhalten, war hier ein Kompromiß erforderlich, der einerseits den Bediener von der Anpassung der Fensterfunktion an die jeweilige Aufgabenstellung entbindet und zum anderen eine schnelle Suche nach kurzen Signalen auch in dichten Signalszenarien erlaubt.

Dank der verwendeten Fensterfunktion, einer Vormittelung der Abtastwerte und der günstigen Wahl der Bandbreiten sind im DDF 0xS gleichzeitig hohe Nachbarkanalunterdrückung und hohe Suchgeschwindigkeiten sichergestellt (Bild 3).

### ■ **Bedienung**

Zur Bedienung des Peilers sowie zur Anzeige der Peilergebnisse dient ein externer Steuerrechner, auf dem die peilerspezifischen Bedien- und Analysetools installiert sind (Bild 4). Dem anspruchsvollen Bedienkonzept liegen umfangreiche Test- und Betriebserfahrungen zugrunde, die eine den jeweiligen Aufgaben anpaßbare und ergonomische Handhabung erlauben.

Zur Kurzzeitaufzeichnung speichert das System per Knopfdruck alle Peildaten der vergangenen Minute auf Festplatte oder virtuellem Laufwerk, während die Peildaten zur Langzeitaufzeichnung permanent auf Festplatte oder einem virtuellen Laufwerk abgelegt werden. Die Datenanalyse ist während einer laufenden Aufzeichnung mit Scan Replay oder Activity Analyzer möglich.

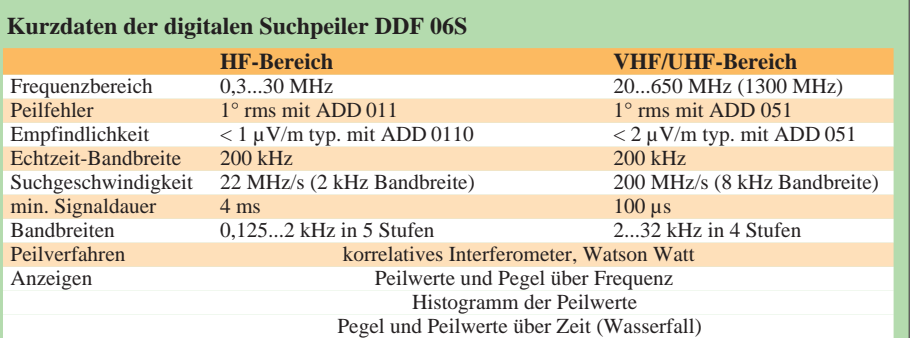

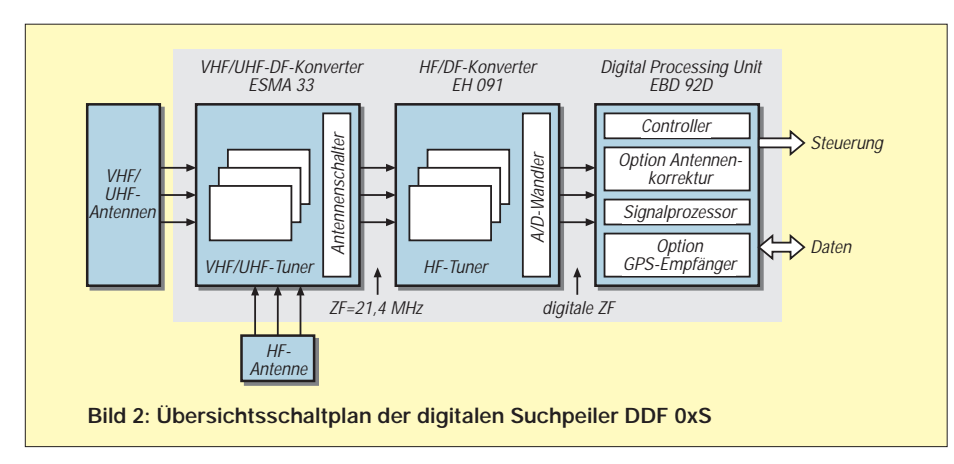

Der Speicherumfang hängt dabei allein von der Kapazität der verwendeten Festplatte ab. Die Datenrate beträgt je nach Filter etwa 2 bis 15 MByte/min.

### ■ **Erfassungswahrscheinlichkeit**

Die wichtigste Aufgabe für die DDF 0xS-Peiler ist die Erfassung von frequenzagilen und burstartigen Signalen. Zur Beurteilung der Eignung zur Erfassung und Peilung derartiger Emissionen dient die Erfassungswahrscheinlichkeit. Bei Frequenzsprungsendungen und insbesondere bei geringen Störabständen ist eine sichere Peilung erst nach mehrfacher Erfassung der Emission möglich; zu betrachten ist deshalb sinnvollerweise die Wahrscheinlichkeit, mit der ein bestimmtes Frequenzsprungsignal mindesten n-mal erfaßt wird*.*

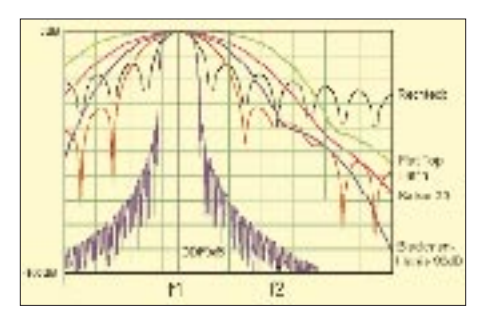

**Bild 3: Selektionseigenschaften verschiedener Fensterfunktionen**

Das Frequenzsprungsignal läßt sich dabei durch seine Verweildauer, den benutzten Frequenzbereich und das Kanalraster charakterisieren. Bild 5 zeigt als Beispiel in Abhängigkeit von der Zeitdauer der Aussendung eines VHF- oder UHF-Frequenzsprungsenders, mit welcher Wahrscheinlichkeit das Signal mindestens zehnmal erfaßt wird. Man erkennt, daß die Erfassung eines Signals mit 300 Sprüngen/s bereits nach 3,5 s mit einer Wahrscheinlichkeit von 85 % gelingt; bei einem Signal mit 3000 Sprüngen/s sind hierfür etwa 4,3 s erforderlich.

### ■ **Antennen**

Zu den implementierten Peilverfahren stehen zwei Kategorien an Peilantennen zur Verfügung: für höchste Peilgeschwindigkeit geeignete, monopulsfähige Antennen, die nach dem Watson-Watt-Verfahren arbeiten (ADD 012, 115 und 155) und zusammen den Bereich 1 bis 650 MHz abdecken sowie Interferometer-Peilantennen (ADD 010, 011, 050, 150 und 051), die sich vor allem durch ihre hohe Peilgenauigkeit und ihre Unempfindlichkeit gegen Mehrwegeempfang auszeichnen. Im HF-Bereich erlauben sie zudem die Ermittlung der Elevation von Raumwellen und somit die Ortsbestimmung mit dem Single-Station-Lacation-Manager.

### ■ **Peilwertkorrektur und Synchronisation**

Damit auch in extrem gestörter Umgebung präzise gepeilt werden kann (beispielsweise auf Fahrzeugen, Schiffen und Flugzeugen), gibt es zum DDF 0xS die Option Antennenkorrektur (EB 092AK). Sie gestattet die lückenlose Korrektur von Peilungen im Frequenzbereich 0,5 bis 1300 MHz über einen Azimutbereich von 360°. Zur weitgehend automatischen Aufnahme und Bearbeitung der Korrekturdaten bietet Rohde & Schwarz Dienstleistungen und Software. Betrachtet man die Standardabweichung der Peilwerte über Frequenz und Azimut, verbessert die Antennenkorrektur das Ergebnis um den Faktor zwei bis drei.

Die Ortung, insbesondere frequenzagiler Signale, stellt höchste Anforderungen an die Synchronisation der Peiler in einem

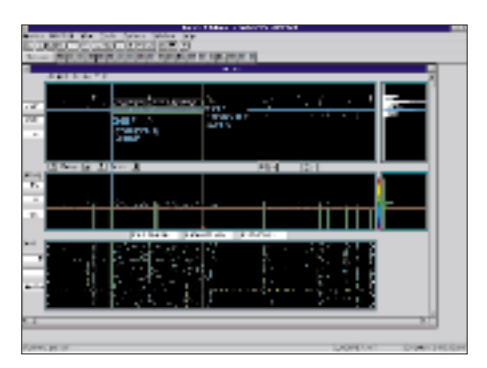

**Bild 4: Bedienoberfläche der digitalen Suchpeiler DDF 0xS mit einem typischen Szenario von Breitbandemittern im HF-Bereich**

Ortungssystem während des Suchlaufs. Zu diesem Zweck läßt sich der Peiler zusätzlich mit einem GPS-Empfänger (Option EB 092GP) ausrüsten, der einen hochgenauen Synchronpuls sowie den zur Ortung notwendigen Zeitstempel (Auflösung 1 µS) zur Verfügung stellt.

### ■ **Einsatz in Systemen**

Nur in verhältnismäßig seltenen Fällen wird der Suchpeiler DDF 0xS als autonomes Gerät betrieben; meistens ist er zentraler Teil eines Funkerfassungssystems mit zusätzlichen Erfassungsempfängern, Analysegeräten und Datenerfassungsrechnern. Innerhalb eines Funkerfassungssystems dient die Peilkomponente im wesentlichen zur richtungsselektiven Suche, zur Segmentierung der Belegungsdaten und zur Ortung von Emittern.

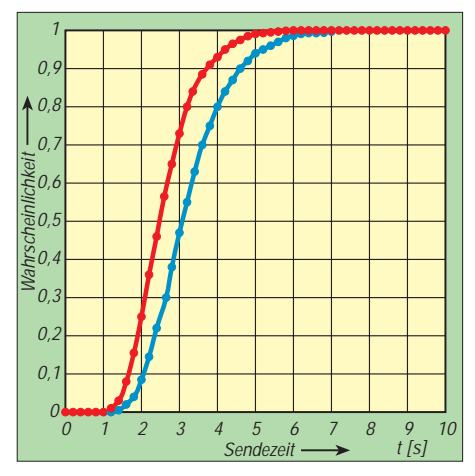

**Bild 5: Wahrscheinlichkeit der Erfassung von mindestens zehn Aussendungen eines VHF-Frequenzsprungsenders (blau: 300 Sprünge/s, rot: 3000 Sprünge/s) im Watson-Watt-Modus; Suchbereich des DDF 0xS 50 MHz, Sprungbereich des Senders 30 MHz, Kanalraster 25 kHz**

Zur Ortung frequenzagiler Emitter hat Rohde & Schwarz das Ortungssystem ScanLoc entwickelt [3]. Es gestattet einen exakten zeitsynchronen Frequenzsuchlauf von bis zu sechs Peilstationen und ermöglicht die Echtzeitdarstellung der erfaßten Aussendungen auf digitalisierten Landkarten.

(leicht gekürzter und bearbeiteter Nachdruck eines Beitrags in "Neues von Rohde & Schwarz" 1998/II, Nr. 158, S. 21)

### **Literatur**

- [1] Demmel, F.; Unselt, U.; Schmengler, E.: Digitale Überwachungspeiler DDF0xM – Moderne Überwachungspeilung von HF bis UHF. Neues von Rohde & Schwarz (1996), Nr. 150, S. 22
- [2] Demmel, F.; Wille, R.: VHF-UHF-Peiler DDF190 – Digitales Peilen von 20 bis 3000 MHz nach ITU-Richtlinien. Neues von Rohde & Schwarz (1996), Nr. 152, S. 30
- [3] Demmel, F.; Hinkers, G.: Vernetzung digitaler Peiler zur Steigerung der Effizienz in der Funkerfassung und zur Ortung frequenzagiler Emitter. Neues von Rohde & Schwarz (1997), Nr. 156, S. 24

# **Hier war der Deutsche Soldatensender 45 Jahre Rundfunk aus Burg**

### *GERHARD ROLEDER – DL6AKC*

*Sie hat bislang wenig Öffentlichkeit erfahren: Die Sendestelle der Deutschen Telekom nahe der Kleinstadt Burg, etwa 20 km nordöstlich von Magdeburg gelegen, hat im Bereich des Rundfunks auf Lang- und Mittelwelle einiges erlebt.*

Bei der Gründung der Sendestelle Burg durch die Deutsche Post im Jahre 1953 ging es zunächst um die Inlandversorgung der DDR. Auf 782 kHz bzw. 783 kHz strahlte man das Programm des Deutschlandsenders ab, der in den siebziger Jahren in Stimme der DDR umbenannt wurde. 1043 kHz bzw. 1044 kHz war die Burger Frequenz von Radio DDR I. Mitte der Sechziger kam auf 657 kHz das Programm von Jugendstudio DT 64 hinzu.

### ■ "Untergrundsender" aus Burg

Mit der Gründung des Deutschen Freiheitssenders 904, der tatsächlich auf 908 kHz sendete, kam der Standort Burg auch für Sendungen zum Einsatz, die ihr Ziel außerhalb der DDR hatten.

Abend- und Nachtprogramme von Radio Berlin International liefen. Zielgebiet war mit Skandinavien, Österreich, der Schweiz und Italien die europäische Nord-Süd-Achse.

Wie seinerzeit üblich, bildeten bestimmte politische Ereignisse Anlässe von Entscheidungen. War es für die Inbetriebnahme des Deutschen Freiheitssenders das Verbot der KPD, diente der 51. Jahrestag der Oktoberrevolution am 8.11.68 als Anlaß für den Start des russischsprachigen Programms Radio Wolga auf 263 kHz. Damit hatte erst relativ spät die Zeit der Langwelle in Burg begonnen. Zielgruppe von Radio Wolga waren die in Deutschland stationierten Soldaten der sowjetischen Armee.

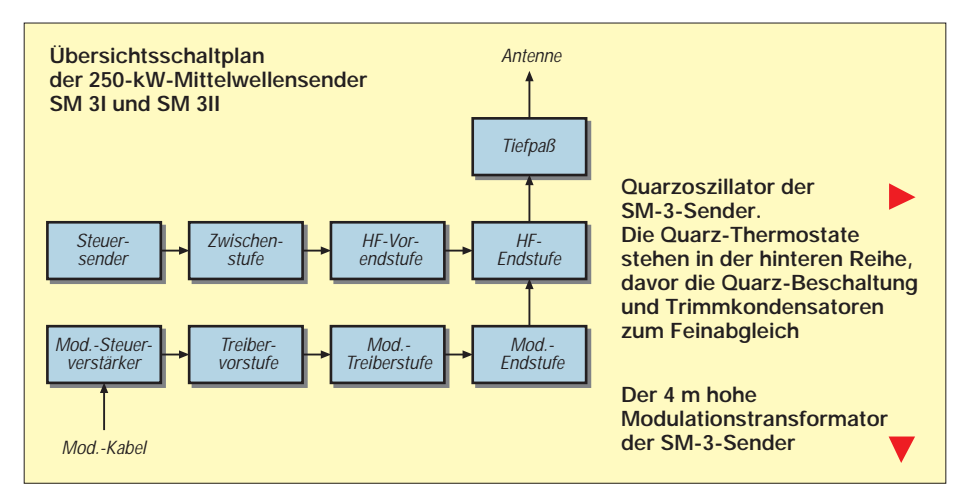

Anfang der sechziger Jahre wurde ein weiteres Programm in Richtung BRD gesendet – der Deutsche Soldatensender ging auf 935 kHz in Betrieb. Aufgrund des hohen Anteils moderner Popmusik hatte dieses Programm in der DDR wahrscheinlich einen weitaus größeren Hörerkreis als in der Bundesrepublik, deren Hörer eigentlich angesprochen werden sollten. Soldatensender und Freiheitssender, beide ein einmaliges Phänomen von "Untergrundsendern" im deutsch-deutschen Konflikt, hatten bis 1971 bzw. 1972 Bestand. Zur Einstellung dieser Programme trug letztlich der Grundlagenvertrag zwischen BRD und DDR bei.

### ■ **Fremdsprachliches**

Internationale Bedeutung kam der Mittelwellenfrequenz 1575 kHz zu, über die die

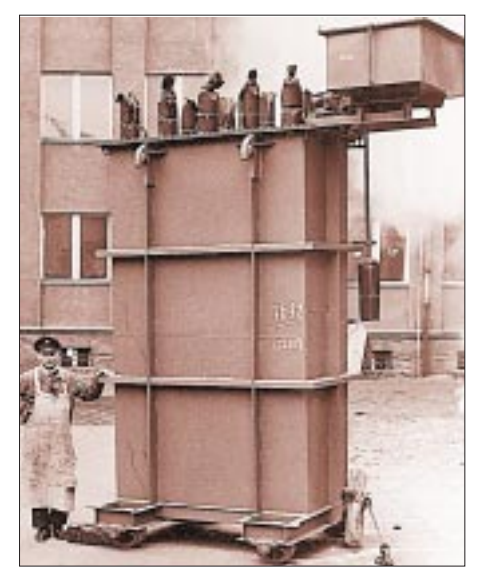

Das Programm wurde in einem eigenen Studio in Potsdam produziert und über Kabel nach Burg übertragen. Alle anderen Programme, auch die der beiden "Geheimsender", gelangten aus Ostberlin per Kabel nach Burg. Anfang der neunziger Jahre übernahmen vorübergehend der Deutschlandfunk die Frequenz 1575 kHz und MDR Radio Sachsen-Anhalt 657 kHz.

### ■ **Technik**

Technische Grundausrüstung der Sendestelle Burg bildeten zwei Mittelwellensender von je 250 kW Leistung. Die baugleichen Anlagen mit den Typenbezeichnungen SM 3I und SM 3II wurden 1953 vom Funkwerk Köpenick geliefert. Der Frequenzbereich dieses auch in anderen Sendestellen installierten Typs umfaßt 500 kHz bis 1680 kHz.

Bei einer durchstimmbaren Oszillatorfrequenz von 250 kHz bis 420 kHz wird durch Verdopplung, Verdreifachung oder Vervierfachung die gewünschte Sendefrequenz erreicht. Anstelle der Eigenerregung kann mit Quarzsteuerung auf drei umschaltbaren Festfrequenzen gearbeitet werden, was eine höhere Frequenzstabilität zur Folge hat. Sämtliche NF- und HF-Verstärkerstufen sind in Gegentaktschaltung ausgeführt. Besondere Erwähnung verdient der ölgekühlte Modulationstransformator. Dem fast 4 m hohen Bauteil wird mit jeweils 10 kV

über seine Primärwicklung die Anodenspannung für den Modulationsverstärker und

über seine Sekundärwicklung die Anodenspannung für die HF-Endstufe zugeführt. Die von der Modulationsendstufe abgegebene Niederfrequenz wird auf die Sekundärwicklung übertragen und damit der Anodengleichspannung der HF-Endstufe überlagert – fertig ist die Anodenmodulation.

1979 nahm mit  $2 \times 500$  kW HF-Leistung ein dritter Mittelwellensender den Betrieb auf. Die aus der Sowjetunion importierte Großanlage war wie die Sender SM 3I und SM 3II mit einem Antennenwahlschalter ausgerüstet, so daß verschiedene Kombinationen von Sendern und Antennen zur Auswahl standen.

Für den Langwellenbereich kam seit Betriebsbeginn ein 200-kW-Sender von Tesla zum Einsatz.

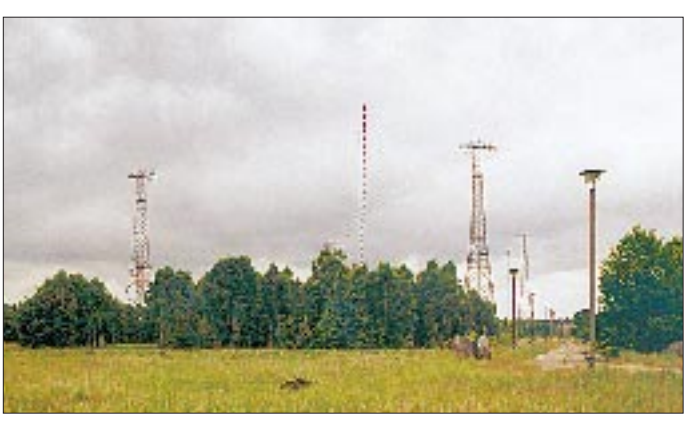

Zeitgleich mit den beiden erstgenannten Mittelwellensendern wurden zwei Vertikalstrahler von je 216 m Höhe errichtet.

### ■ **Antennen**

Beide Rohrmasten sind gegen Erde isoliert und stehen jeweils auf einem runden Flachbau, in welchem sich die Abstimmeinheit befindet. Speziell für die Nord-Süd-Abstrahlung von RBI ging in den sechziger Jahren eine 60 m hohe Flächenantenne, bestehend aus drei horizontal abgespannten Dipolen in Betrieb. Zwei weitere Flächenantennen von je 55 m Höhe stehen als Reserve für die Mittelwelle zur Verfügung. Nachdem im Februar 1976 eine 350 m hohe Langwellenantenne einem Sturm zum Opfer fiel, wurde 1977 ein 325 m hoher Gittermast als Antennenträger errichtet, der ursprünglich als Ergänzung und nicht zum Ersatz vorgesehen war.

Sämtliche Antennen sind bis heute funktionsfähig; die drei leistungsstarken Mittelwellensender wurden inzwischen verschrottet.

Da die Mittelwellenfrequenz 531 kHz durch den MDR aufgegeben wurde, ist die heutige Situation durch den ausschließlichen Langwellenbetrieb gekennzeichnet.

**Blick über das weitläufige Areal; in der Bildmitte die Vertikalstrahler. Die Gittermasten gehören zum horizontal polarisierten Dreifach-Dipol mit Nord-Süd-Richtung.**

### ■ **Burg heute**

Das Programm von MDR Info war bis zum 31.3.98 mit 20 kW für den nördlichen Teil des mitteldeutschen Sendegebietes von einem 1957 im Funkwerk Köpenick gebauten Sender abgestrahlt worden. Die entstandene Lücke soll durch den 100-kW-Großsender

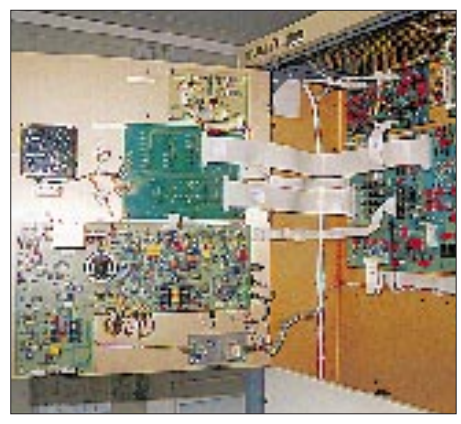

**Steuerteil des Langwellensenders TRAM 50L**

in Leipzig mit ausgefüllt werden. Leider eine rein theoretische Betrachtungsweise, die die interessanten wechselnden Ausbreitungsbedingungen der Mittelwelle unberücksichtigt läßt.

Seit 1996 geht es auf Langwelle 261 kHz mit dem Programm von Radioropa 2.6.1. zur Sache. Verwendet wird ein von Telefunken hergestellter volltransistorierter Sender mit der Typenbezeichnung TRAM 50L. Bei 270 V Betriebsspannung und einer Gesamtstromaufnahme von etwa 250 A gibt die MOSFET-Endstufe 50 kW HF-Leistung ab. Diese für heutige Verhältnisse nicht gerade üppige Leistung reicht dennoch aus, um über das geplante Versorgungsgebiet Ostdeutschland hinaus tatsächlich von Schleswig-Holstein bis Bayern hörbar zu sein.

Der Sender wird über eine Abstimmeinheit an eine Rhombus-Antenne, montiert am geerdeten 325-m-Mast, angepaßt. Ebenso wie der Sender befindet sich diese Baugruppe unmittelbar neben dem Antennen-

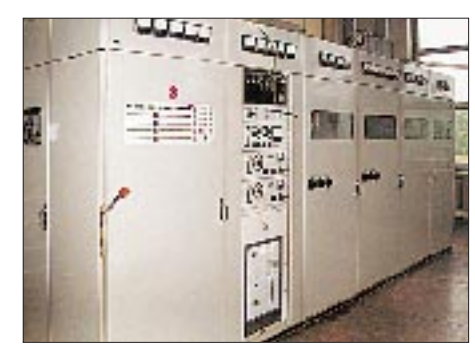

**200-kW-Langwellensender von Tesla**

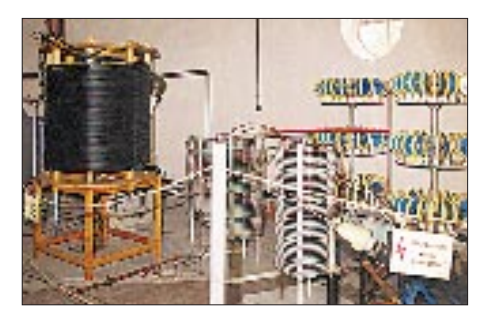

**Abstimmeinheit für Längstwelle, links eine Blitzschutzdrossel**

**Fotos: Funkwerk Köpenick (2), Autor (5)**

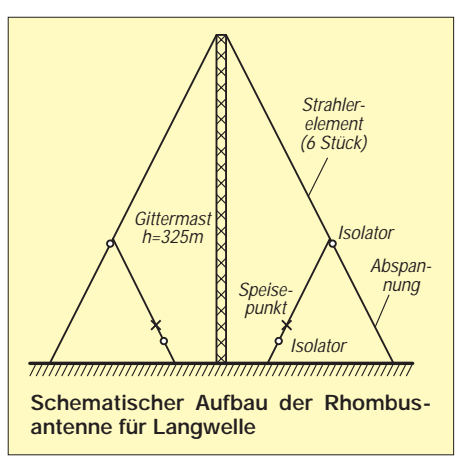

mast. Sender und Abstimmeinheit sind jeweils in einem Container untergebracht. Die Modulation wird über den Empfang des Astra-Satelliten gewonnen.

Als zweite Einheit ist der Tesla-Sender mit der Übertragung von kommerziellem Datenfunk auf Längstwelle 139 kHz in Betrieb. Entsprechend der regionalen Bedeutung wird mit reduzierter Leistung von 50 kW gesendet. Als Antenne dient einer der beiden 216 m hohen Vertikalstrahler, der ebenfalls mit einer Abstimmeinheit nachgerüstet wurde. Zwecks verlustarmer Abstrahlung sind sämtliche Antennen mit einem Erdnetz versehen. Ein weiteres Plus ist der im Urstromtal der Elbe vorherrschende hohe Grundwasserstand.

Mögen diese Faktoren neben der günstigen geografischen Lage und dem vorhandenen materiellen und geistigen Potential dazu beitragen, daß sich weitere Programmanbieter für die Sendestelle der Deutschen Telekom in Burg entscheiden.

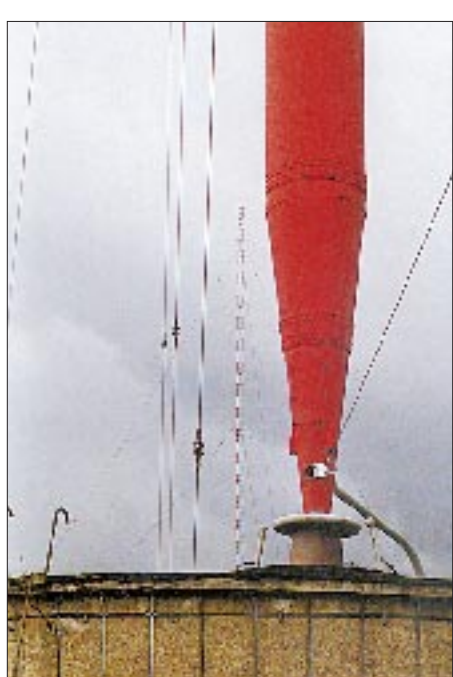

**Gegen Erde isolierter Mastfuß eines 216-m-Vertikalstrahlers mit Funkenstrecke und Speiseleitung, im Hintergrund der 325-m-Mast**

# **BC-DX-Informationen**

### ■ **DX-Camp** im Norden

Die Hamburger Freunde des Rundfunkfernempfangs laden zu ihrem diesjährigen zweiten DX-Camp vom 5.11. bis 8.11. nahe Neumünster ein. Der Jugendhof Heidmühlen ist über die BAB 7, Ausfahrt Bad Bramstedt, leicht zu erreichen. Von den wieder fast unbegrenzten Möglichkeiten, Antennen zu spannen oder auszulegen (ein etwa 8 m hoher kippbarer Fahnenmast ist fest installiert) über ausgezeichnete Empfangsbedingungen bis hin zu einer tollen Inneneinrichtung des Hauses ist alles vorhanden.

Die Kosten für die vier Tage (Vollverpflegung und Übernachtung in Mehrbettzimmern; einzelne Tage/Übernachtungen möglich) betragen 110 DM. Bitte kurzfristig entscheiden, da die Anzahl der übernachtenden Teilnehmer auf 18 beschränkt ist. Info: Dieter Schäfer, DL1LAD@DB0HB, Am Sportplatz 18, 24629 Kisdorf, Tel. (0 41 93) 9 34 07 oder (01 71) 5 54 50 50.

**Dieter Schäfer, DL1LAD**

### ■ CD der BBC **mit historischen Aufnahmen – letzte Erinnerungen vor dem Aus?**

"Hier ist England – Historische Aufnahmen des Deutschen Dienstes der BBC" heißt die CD, die der Deutsche Dienst der BBC zum 60. Jubiläum in Zusammenarbeit mit dem Deutschen Rundfunkarchiv Frankfurt und dem Deutschen Historischen Museum Berlin herausgebracht hat. Die CD-ROM mit historischen Aufnahmen aus der Zeit zwischen 1938 und 1998 ist gegen 14 DM als Scheck (ausgestellt für BBC German Service) über das Berliner Büro der BBC, Savignyplatz 6, D-10623 Berlin, Tel. (0 30) 3 13 17 73, Fax (0 30) 3 13 16 75, zu erhalten.

Schon seit Juli geistert das Gerücht von der Schließung des Deutschen Dienstes herum. Im November soll nun endgültig die Ent-

**Anzeige**

# weltweit hören

... aber richtig auf allen (Kurzwellen-) Bändern. Aktuelle Meldungen von Rundfunkstationen, Hörfahrpläne, Testberichte von Empfängern, Stationsportraits und einiges mehr: weltweit hören, unsere monatliche Fachzeitschrift für Rundfunkfernempfang, kommt auch zu Ihnen direkt ins Haus (Bezug ab DM 48,-/Jahr), ein aktuelles Probeexemplar gegen DM 3,-(Briefmarken) anfordern bei

Redaktion weltweit hören Postfach 1107, D-91001 Erlangen scheidung fallen, ob sich durch Einstellung des Deutschen Dienstes und der Programme in Slowakisch, Ungarisch, Nepalesisch und Portugiesisch für Afrika gut 20 Mio. Pfund jährlich einsparen lassen. Wer protestieren will: Deutscher Dienst, Gunda Cannon, Bush House, Strand, London WC2B 4PH. E-Mail: *german.service@ bbc.co.uk.*

### ■ **Radio Thailand**

Der Europadienst der Stimme Thailands ist zur Zeit mit guter Einfallstärke auf 9680 kHz zu empfangen. Gesendet werden um 2000 UTC Nachrichten und Kurzbeiträge in Deutsch und um 2015 UTC in Französisch. Ab 2030 UTC folgt ein englisches Programm. Empfangsberichte werden mit QSL-Karten bestätigt. Anschrift: 236 Vibhavadi Rangsit Road, Bangkok 10400, Thailand.

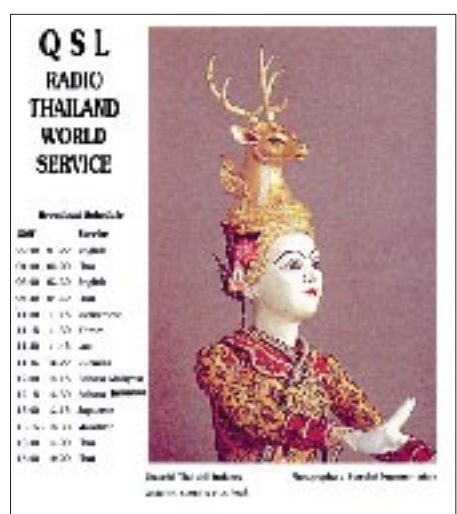

Broadcasting stitle frequencies of 4800, 8020, 9048, 8100, 11:30, 700) 731 - 2004 731 - 2014 732 - 204 734 800 800 800 800 800<br>1083 - Ann - Anita Anno 1004 905 806 906 900 800 810 820<br>11755 11760 11896 11896 11896 11896 11897 11808 11810 91810 accordance with required time target eross and and 12445 his back of woller condition.

### ■ November-Contest **des Polnischen Rundfunks**

Auch in diesem Jahr veranstaltet das deutschsprachige Auslandsprogramm des Polnischen Rundfunks (Polskie Radio, 5. Programm, PL-00-977 Warszawa) einen Hörerwettbewerb, bei dem es darum geht, zum Thema "Polen auf dem Weg in ein geeintes Europa" bis zum 15.12. einen Aufsatz zu schreiben. Die interessantesten Beiträge werden in den Sendungen des Hörerklubs (montags 1230 und 1600 UTC) verlesen; die Teilnahme will man mit QSL-Karte und Souvenir belohnen. Die deutschen Halbstundenprogramme aus Warschau sind wie folgt auf Kurzwelle zu empfangen: 1230 UTC auf 6095 und 9525 kHz, 1500 UTC auf 6095 und 7305 kHz, 1600 UTC auf 6000 und 7270 kHz sowie ab 1730 UTC auf 6000, 6095, 6260 und 7280 kHz.

### ■ **Radio Budapest im Winter**

Die deutschen Sendungen von Radio Budapest sind ab 25.10. montags bis freitags von 1830 bis 1900 UTC und sonntags von 1800 bis 1900 UTC auf 3975 und 6175 kHz zu hören.

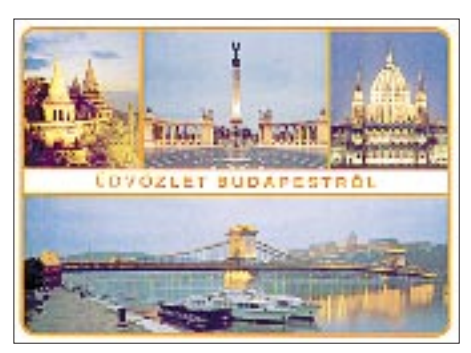

Die zweite Abendsendung ab 2030 UTC wird montags bis samstags auf 3975 und 7165 kHz ausgestrahlt. "Gruß und Kuß" läuft nun jeden Sonntag zwischen 1300 und 1400 UTC auf 7135 und 9660 kHz. Anschrift: Radio Budapest, H-1800 Budapest. **Bernhard Klink, DG1EA**

### ■ **CRW** – Clandestine Radio Watch

Viele nützliche Informationen und JPG-Dateien von QSL-Karten diverser Piratenund Geheimsender gibt es auf der neuen Web-Seite bei swl.net: *http://www.swl.net/ swl-de/swl-cla.htm.*

### ■ **Seltenes Aserbaidshan**

Rundfunkempfang aus Aserbaidshan ist keine Selbstverständlichkeit. Selbst im WRTH 98 spricht man von einer "kleinen Rarität". Nachdem die Voice of Azerbaidjan die Frequenz 6110 kHz verlassen hat und statt dessen die Außerbandfrequenz 9165 kHz benutzt, ist der Empfang durchaus möglich.

Gesendet wird zwischen 1600 und 1700 in Arabisch, danach von 1700 bis 1730 UTC (Nachrichten und Meldungen über Auslandsbeziehungen sowie Volksmusik) in Englisch. Leider ist die Modulation schlecht. Baku wurde auch von 0215 bis 0300 UTC und 1100 bis 1500 UTC in diversen Sprachen beobachtet. Adresse: Mehdi Hüseyin, Kücasi 1, 370011 Baku, Aserbaidschan.

### **Klink/Lindner**

### ■ **Romreise zu gewinnen**

Das deutschsprachige Herbstprogramm von Radio Vatikan hat folgendes Aussehen: 0520 UTC Hauptprogramm auf 1530, 4005, 5880 und 7250 kHz; 11720 UTC Hauptprogramm auf 1530, 5880, 7250 und 9645 kHz; 1500 UTC Nachrichtenmagazin auf 1530, 5880, 9645 und 11740 (letztere ersetzt 7250) kHz.

Interessierte Hörer werden gebeten, einige Fragen zu beantworten, die im neuesten Programmheft (anfordern!) enthalten sind und das Thema "Was soll Radio Vatikan senden?" zum Gegenstand haben. Unter den Einsendern wird eine Romreise ausgelost. Anschrift: Radio Vatikan, Sezione Tedesca, I-00120 Città del Vaticano.

### ■ Ukraine in Deutsch

Mit der Ansage "Hier ist Radio Ukraine International" meldet sich Kiew von 1700 bis 1800 UTC in deutscher Sprache für Europa auf folgenden hörbaren Frequenzen: 6020 kHz (wohl am besten und beständigsten), 6080 kHz (anscheinend nicht angesagt, da für Westasien bestimmt, doch auch hier ordentlich zu verstehen), 7320 kHz (ebenfalls recht ordentlich), 7410 kHz (nicht angesagt, doch stark gestört), 9560 und 11705 kHz (nicht angesagt), 13590 und 15520 kHz (stark gestört). Mittwochs wird ein DX-Programm ausgestrahlt.

Zuschriften an Radio Ukraine International, Kreghchatik Straße 26, 252001 Kiew. Bestätigt wird neben der QSL-Karte, falls gewünscht, mit Aufkleber, Kalender und ukrainischen Briefmarken.

### ■ Santiago wie Lokalsender

Erstaunlich lautstark und ungestört kann "La Voz Cristiana", Santiago, Chile, auf 21500 kHz schon nach 1200 UTC in Spanisch beobachtet werden. Nach 1400 schwächt sich das Signal etwas ab.

Das Programm ist religiös, rhythmisch musikalisch (vorwiegend Gesang) und locker gestaltet.

Wer das südamerikanischen Flair dieser Sendung liebt, sollte sich diesen echten Hörgenuß, zumal aus dieser Entfernung und in dieser Reinheit, nicht entgehen lassen. Angesagt wird jeweils 4 min vor einer vollen Stunde: "Radio (oder esta es ...) Voz Cristiana transmitiendo de-onda corta a toda America Latina desde Santiago/ Chile en las frecuentias de 9635, 15375 y 21500 kHz", auch hörbar auf 21550 kHz. Um 1300 und 1345 UTC folgen "Noticias", zunächst aus spanischsprechenden Ländern, danach vom übrigen Weltgeschehen.

Die Anschrift wird mit Apartado Postal 2889, Miami/Florida 33144, USA (steht der Sender gar dort?), verlesen. Sprecher und Sprecherin lösen sich ab.

### **Friedrich Büttner**

#### ■ **Deutsche Welle**

Die Deutsche Welle "DW" bestätigt zur Zeit wieder Empfangsberichte mit detaillierten QSL-Karten.

So besteht die Möglichkeit, auch die DW-Relaisstationen in Rußland, Sri Lanka, Ruanda oder Antigua bzw. Sines per QSL bestätigt zu bekommen. Mein Bericht (Relais Antigua) wurde nach 74 Tagen Laufzeit bestätigt.

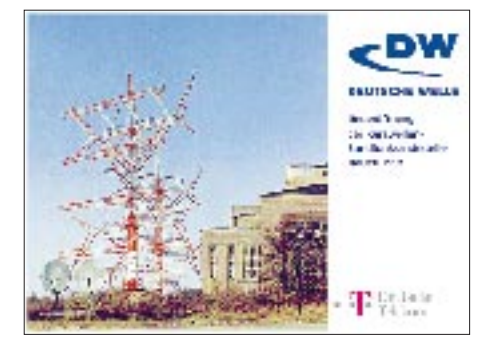

### ■ **Attraktive QSL aus Benin**

Nach einer Laufzeit von 86 Tagen (für eine afrikanische Station sehr schnell) kam eine sehr gut gestaltete QSL-Karte der Station Nationale de l'ORTB aus Cotonou in Benin. Benin ist in den Abendstunden oft auf 4870 kHz zu hören. Weitere Frequenz: 7210 kHz. Adresse: B.P. 366 Cotonou, Benin.

#### **Michael Lindner**

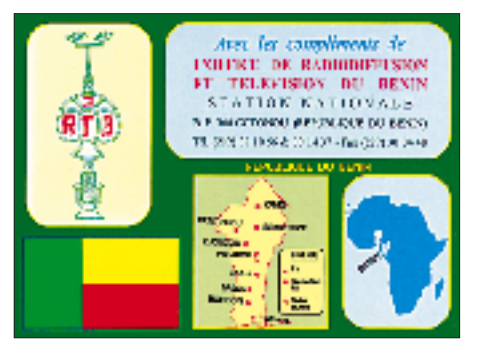

### **BC-DX im November 1998 Ausbreitungsvorhersage**

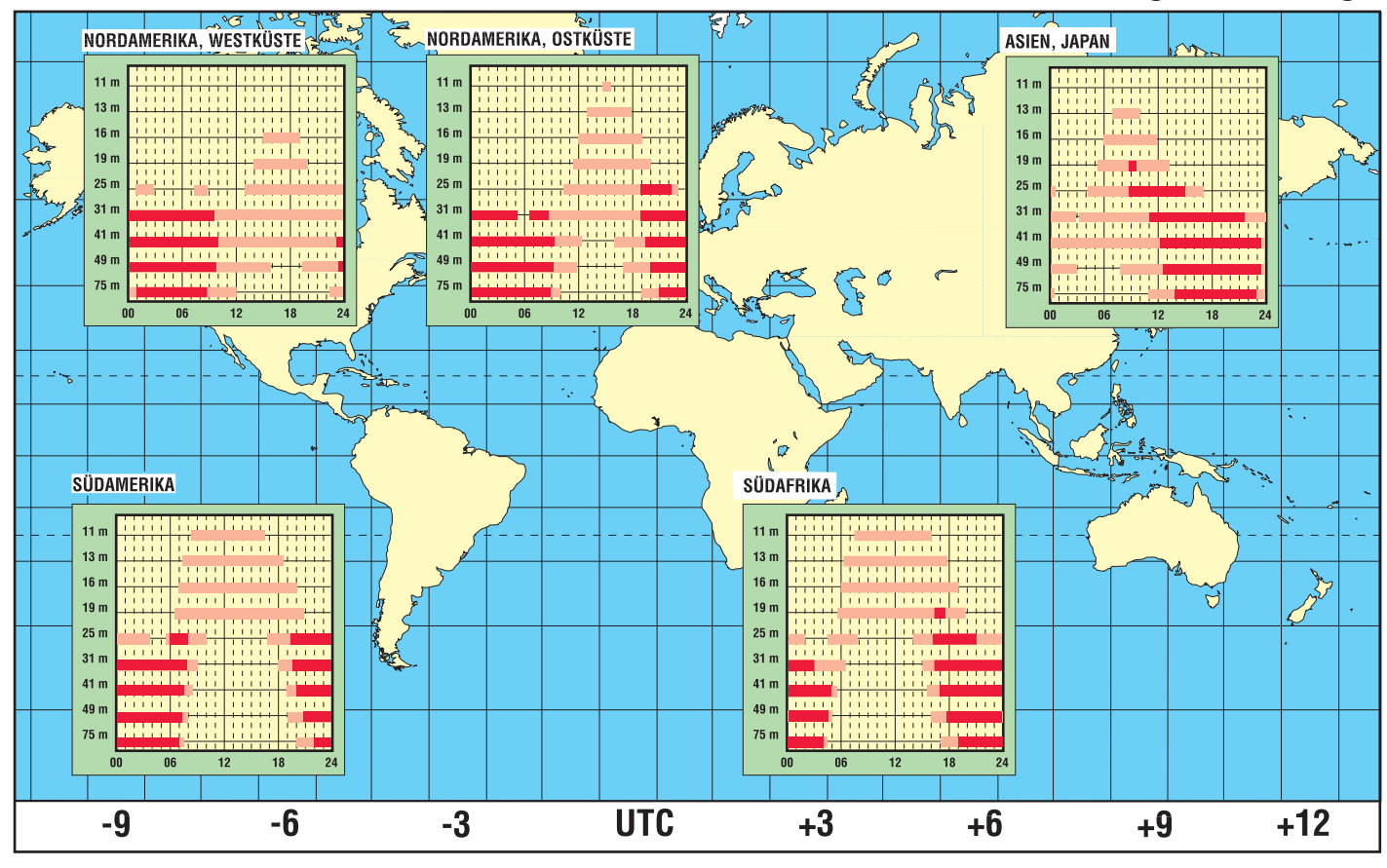

# **WWW-Tips: BC-DX im Netz**

### *Dr.-Ing. REINHARD HENNIG*

*Auch die Freunde des weltweiten Rundfunkempfangs werden im Internet fündig. Diverse BC-DX-Stationen stellen sich und ihre Programmstruktur im WWW vor und erlauben es dem BC-DXer manchmal sogar, Empfangsberichte an die Station über das weltweite Datennetz zu versenden. Heute stellen wir einige dieser BC-Stationen vor.*

### ■ **Radio Österreich International**

ROI berichtet aktuell und umfassend über Politik, Wirtschaft, Kultur, Chronik und Sport. Nachrichten und Journale werden in Deutsch, Englisch, Französisch, Spanisch, Arabisch und Esperanto ausgestrahlt. Auf Deutsch sendet ROI zur vollen Stunde Nachrichten und/oder Journale.

Hinzu kommen Wochenmagazine, Musikund Unterhaltungsprogramme sowie spezielle Servicesendungen für Österreichs UNO-Soldaten, Urlauber im Mittelmeerraum, Kurzwellenspezialisten, Funkamateure sowie die an den Medienentwicklungen interessierten Hörerinnen und Hörer. Zu finden ist die ROI-Homepage unter *http://www.orf.at/roi/*.

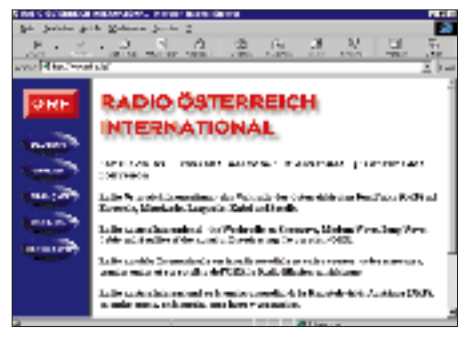

### ■ **Radio Australia**

Radio Australien findet sich im WWW unter dem URL *http://www.abc.net.au/ra/ rahome.htm*. Unter anderem wird auf der Site des Senders das aktuelle Programmangebot vorgestellt, wobei die Anfangszeiten der Sendungen in australischer Lokal- und Universalzeit angegeben sind. In das laufende Programm kann man sich

auch akustisch einloggen, wenn der eigene Web-Browser den Real-Audio-Player, möglichst in der neuesten Version, mit eingebunden hat.

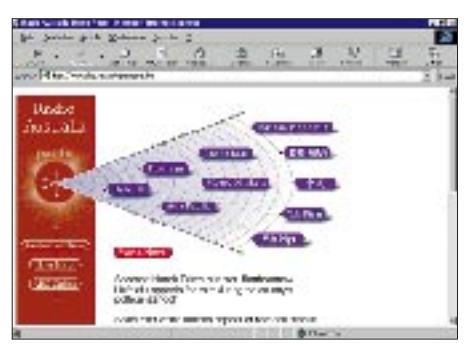

Den Real-Audio-Player gibt's zum Download bei: *http://www.real.com/*. Dort kann man sich auch über alle sonstigen Produkte der Firma informieren und erhält auch Support bei Installationsproblemen.

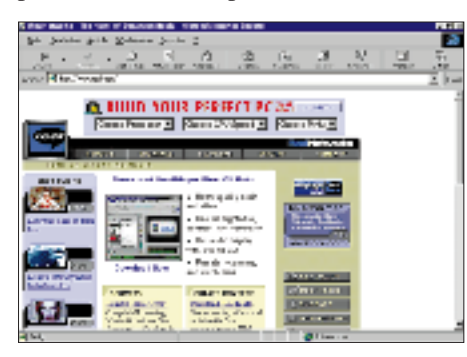

### ■ **Radio Vlaanderen International**

Sie wollen wissen, was in Flandern und Belgien, was in Brüssel, der Hauptstadt Europas, los ist? Sie suchen die entsprechenden Informationen in deutscher Sprache? Ganz einfach. Eine deutschsprachige Site zum Programm von Radio Vlaanderen Internationaal, der öffentlich-rechtlichen Rundfunkanstalt des belgischen Bundeslandes Flandern, finden Sie bei *http://www. rvi.be/*.

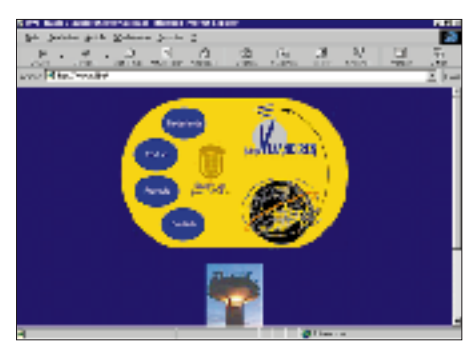

### ■ **Radio France International**

Die Geschichte von Radio France begann bereits 1931, mit einem internationalen französischen Rundfunkprogramm ging es dann allerdings erst am 6. Januar 1975 los, speziell produziert für die tägliche Ausstrahlung in französischsprechenden Ländern. In den letzten zwanzig Jahren profilierte sich RFI weiter und ist heute neben der BBC, der Deutschen Welle oder der Stimme Amerikas eine der vier großen internationalen Rundfunkstationen. Zu finden im WWW unter *http://www.rfi.fr/*.

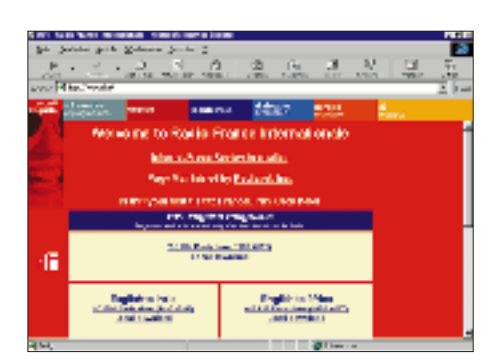

### ■ **BBC** Monitoring

BBC Monitoring überwacht Rundfunkprogramme, Fernsehsendungen und Nachrichtenagenturen in über 140 Ländern und stellt daraus schnelle, zuverlässige Informationen in vielfältiger Weise bereit. Dies betrifft u.a. Echtzeit-Service, internationale Reports, Publikationen oder Forschungsinformationen. Der URL: *http://www.monitor.bbc.co.uk/top.htm*.

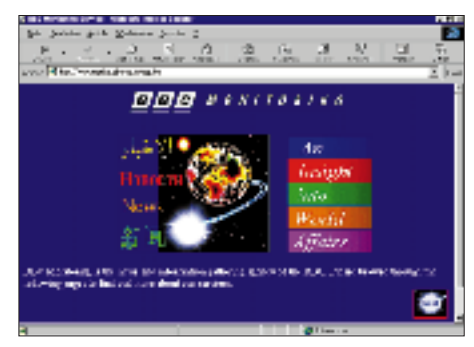

### ■ **Radio Japan**

Auch Nippon ist (wen wundert's) im weltweiten Datennetz für den BC-DXer vertreten. Auf der Internet-Site *http://www. nhk.or.jp/rjnet/* findet sich das Online-Angebot von Radio Japan. Radio Japan bietet zwei verschiedene Serviceleistungen auf seiner Homepage an: erstens den sogenannten "Allgemeinen Service", der mit weltweiten Sendungen sowohl in Englisch als auch in Japanisch präsent ist, und zweitens den "Regionalen Service", der auf jeweils spezifische Regionen dieser Welt abzielt und deshalb in den jeweiligen Regionalsprachen gesendet wird.

In der Kombination dieser beiden Serviceangebote überträgt Radio Japan somit täglich in 22 Sprachen ca. 65 Stunden Programm.

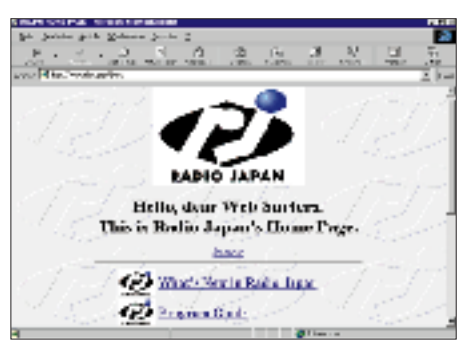

# **Satelliten – aktuell**

### ■ **Audiovisuelle Medien**

"Wir sind fest davon überzeugt, daß audiovisuelle Medien und computerbasierte Multimediaanwendungen immer stärker miteinander verschmelzen werden", betonte der Vorstandsvorsitzende der AG Sat e.V., Herbert Strobel. "Satellitenübertragung ist hervorragend geeignet, umfangreiche Datenpakete adressierbar, schnell und zuverlässig zu versenden."

Mit entsprechender Ausrüstung lassen sich via Satellit auch Multimediadienste auf den PC bringen, z.B. über Astranet. Über diese offene und neutrale Plattform können Serviceanbieter Multimediainhalte und -daten an eine beliebige Anzahl von Nutzern gleichzeitig übertragen.

Die digitale Satellitenübertragung mit ihrer großen Bandbreite für Bild-, Ton- und Datenübertragung bietet dabei hohe Übertragungsraten: 10 MByte sind über Satellit mit 6 MBit/s in 14 s geladen, mit einem 28,8 kBit/s-Standardmodem dauert das über herkömmliche Telefonleitungen mehr als 48 min.

Ein Beispiel für Multimediaanwendungen über Satellit ist Pro 7 Digital Media: Business-TV-Kunden von Pro 7 Digital Media können ihre interne und externe Kommunikation über Astranet im elektronischen Mediamix mit Free-TV, Business-TV, Internet und Data Broadcasting abwickeln. Weitere Anbieter sind die Deutsche Telekom, Deuromedia, Satway, SCI, Elsacom, Fainex und Axedia.

Für den Empfang werden eine Sat-Antenne mit Universal-LNB (bzw. bei Anschluß weiterer Geräte, z.B. Set-Top-Box und TV, Twin- oder Quattro-LNB), ein Pentium-PC und eine Astranet-PC-Steckkarte, die als Receiver/Dekoder fungiert, benötigt; alles in einschlägigen Fachgeschäften erhältlich.

### ■ Multimedia auch für die Luftfahrt

Im europäischen Forschungsprojekt Secoms/Abate werden die Übertragung hoher Datenraten von und zu Fahrzeugen bzw. Flugzeugen experimentell untersucht und erprobt sowie für den kommerziellen Einsatz vorbereitet. Damit entspricht man einerseits der zunehmenden Mobilität, andererseits dem Bedürfnis, immer und überall erreichbar und voll informiert zu sein und dabei das volle Multimedia-Angebot zu nutzen. Die heutigen terrestrischen Mobilfunksysteme stoßen dabei schnell an ihre Grenzen.

Die sich gegenwärtig im Aufbau befindlichen Satelliten-Mobilfunksysteme können nur geringe Datenraten von 2,4 kBit/s weltweit übertragen, wie sie z.B. bei Telefongesprächen auftreten. Künftige multimediale Dienste für dem Mobilsektor, wie Videotelefonie und -konferenzen, ISDN-Telefonie, schneller Internetzugang oder auch das "Inflight Entertainment" (Video on demand, Video-Liveübertragungen und TV-News) erfordern Breitband-Satellitenübertragungen hoher Datenraten von 64 kBit/s bis 2 MBit/s. Einen besonderen Schwerpunkt bildet dabei künftig die Telemedizin an Bord von Flugzeugen, die im Ernstfall lebensrettend sein kann.

Das für die lückenlose Versorgung von ganz Europa geplante Satellitensystem EuroSky-Way soll 2001 in Betrieb gehen. Vorgesehen sind fünf geostationäre Satelliten, die für die Datenübertragung Flugzeug – Satellit und umgekehrt das K/Ka-Band bei Frequenzen von 20/30 GHz nutzen. Das derzeitige Forschungsvorhaben steht unter der Führung von Alenia Aerospazio (Italien).

Beteiligt sind insgesamt 13 Institute und Firmen aus Deutschland, England, Frankreich, Griechenland, Italien, Spanien und den USA. Deutsche Beteiligte sind Siemens und das Deutsche Zentrum für Luft- und Raumfahrt (DLR). Erste Experimente fanden im August/September '98 über den nationalen italienischen Kommunukationssatelliten Italsat F-2 statt.

### ■ **Programminfos über das Astra-System**

Die explosionsartig gewachsenen Programmabstrahlungen über Satelliten erlauben es nur noch wenigen Spezialzeitschriften, vollständige Programmtabellen zu veröffentlichen. Immerhin nehmen sie allein für den europäischen Raum einen Umfang von etwa einem Drittel des FA ein. Die Satellitenbetreiber jedoch sind bemüht, für Kunden, Fachhandel und -service mittels moderner Kommunikationsmittel, vom Videotext bis

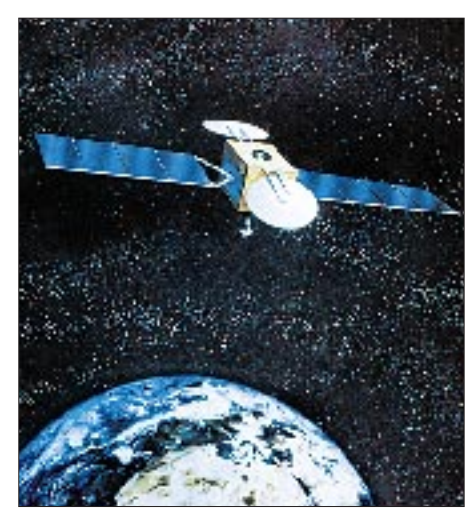

**Italiens nationaler Fernmeldesatellit Italsat dient für Experimente im Rahmen des Forschungsprojekts Secoms/Abate.**

**Bild: Aeritalia**

zum Internet angemessene Informationsmöglichkeiten zu schaffen.

Einer Astra-Information entnehmen wir deshalb die folgenden Angaben, die Auskunft über das System und sein Programmangebot einschließlich Frequenzplänen geben. Im Videotext findet man sie hier:

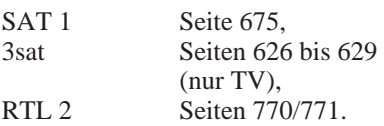

Mit einer digitaltauglichen Empfangsanlage (Universal-LNB, Digital-Receiver nach DVB-Standard bzw. d-Box) erhält man Informationen auf Transponder 108, 12,551 GHz, vertikal, über die Programme

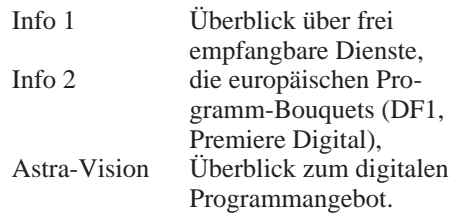

Weiter stehen per Fax-Abruf (z.Z. 0,48 DM/ min) zur Verfügung:

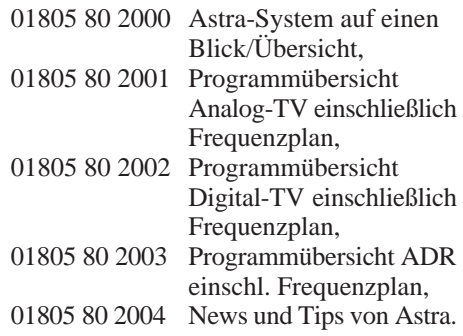

Schließlich findet man bei Astra im Internet unter *http://www.astra.de* Auskunft zu allem über das System und seinen Angeboten.

### ■ **Multiswitch 9/20**

Eine Novität bei Multischaltern stellt die Version 9/20 eines führenden deutschen Herstellers dar. Während bisherige Versionen mit acht Eingängen für den Empfang mehrerer Satelliten zumeist nur vier Ausgänge besaßen und größere Mehrteilnehmeranlagen durch Kaskadierung realisiert werden mußten, lassen sich an den Multiswitch 9/20 bis zu 20 Teilnehmer direkt ohne Zusatzkomponenten als Sternverteilstruktur anschließen.

Der mit DiSEqC 2.0 ausgestattete Switch gestattet nicht nur kostengünstigere Anlagen, sondern ist durch Unterbringung aller Baukomponenten auf einer Leiterplatte auch HF-mäßig vorteilhafter, da kritische Verbindungsstellen über Koaxialkabel reduziert werden.

zusammengestellt und bearbeitet von **Dipl.-Ing. H.-D. Naumann**

# **PC-Oszilloskop mit Soundblasterkarte**

### *Dipl.-Ing. ANDREAS KÖHLER*

*Im heutigen Multimediazeitalter ist fast jeder PC mit einer Soundkarte ausgestattet. Je nach Preis handelt es sich dabei um ein mehr oder weniger gutes Modell. Zur mitgelieferten Software gehört oft ein Musikaufnahmeprogramm mit einer Oszilloskopanzeige. Der Nachteil dieser Oszilloskopanzeige ist, daß sie meist nur sehr einfach ausgeführt ist. Der größere Aufwand wird bei derartigen Programmen in das Bedieninterface gelegt. Für die Oszilloskopanzeige bleibt dann nur noch eine "Strichskizze".* 

*Nachfolgend soll ein Programm zur Nutzung der Soundblasterkarte als Oszilloskop vorgestellt werden. Selbstverständlich hat auch diese Lösung ihre Schwächen.* 

Zunächst ist der Signalweg des NF-Signals nur in den seltensten Fällen nachvollziehbar gestaltet. Den Schaltplan einer Soundkarte zu erhalten, dürfte wohl eher einem Wunder gleichkommen. Einige Hinweise zu diesem Thema sind in [1] enthalten.

### ■ **Details**

Erfahrungsgemäß beträgt der Eingangswiderstand des Line-Eingangs jedoch etwa 47 kΩ und ist für einen Eingangspegel von 775 mV ausgelegt. Interessant ist nun noch die Größe des Einkoppelkondensators. Er bestimmt maßgeblich die untere Grenzfrequenz der Soundblasterkarte bzw. des Oszilloskops. Es ist mit einer Größe von etwa 1 µF zu rechnen. Je nach genauer Dimensionierung liegt die untere Grenzfrequenz im Bereich von 30 ... 150 Hz . Dieser Wert stellt somit auch die untere Grenzfrequenz des Oszilloskops dar.

Ein weiteres Feature der Mischer ist die Klangeinstellung. Diese erfolgt ebenfalls in Stufen wie die Lautstärkeeinstellung. Hinzu kommt, daß oft mehrere verschiedene Kanäle (Höhen, Tiefen, Mitten) vorgesehen sind. Bei der Anwendung als Oszilloskop ist eine solche Beeinflussung selbstverständlich nicht erwünscht. Aus diesem Grund sollte der Mischer und die Klangeinstellung wenn möglich abgeschaltet oder zumindestens so eingestellt werden, daß ein Signal so wenig wie möglich verfälscht wird.

### ■ A/D-Wandlung

Das nächste Problem ist der eigentliche A/D-Wandler. Obwohl die Werbung oft 16 Bit Auflösung verspricht, dürften wohl Auflösungen im Mikrovoltbereich (1 µV Eingangsspannung mit 16 Bit digitalisiert) eher Phantasiewerte sein. Allein auf der Versorgungsspannung sind Störspannungen

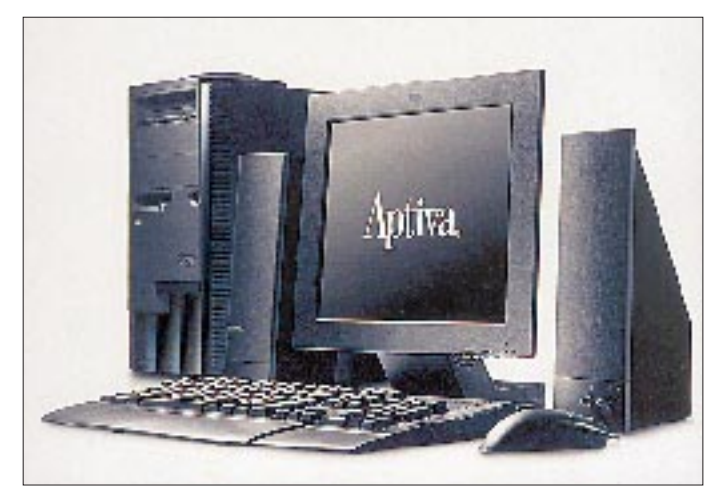

Ein weiteres Problem stellt der Mischerschaltkreis der Soundkarte dar. Er erlaubt zum einen die Pegeleinstellung. Diese kann in Stufen von 1 ... 6 dB in einem unterschiedlichen Umfang erfolgen. Für die Anwendung der Soundblasterkarte als Oszilloskop sollte der Pegel möglichst nicht mit dem Mischer herabgeregelt werden.

**Bild 1: Neue PC-Modelle, wie hier der IBM Aptiva mit TFT-Flachdisplay, werden heute standardmäßig mit Lautsprechern und Soundkarte ausgeliefert. Doch mit der Soundkarte läßt sich mehr als nur Musik machen ...**

von einigen mV (10 ... 50 mV sind durchaus realistisch) nachzuweisen. Damit wird die reale Auflösung in der Größenordnung 6 ... 8 Bit liegen.

Nicht zuletzt drängt sich der Verdacht auf, daß bei 16 Bit angegebener Auflösung die Auflösung beider Kanäle einfach aufaddiert wurden. Der physikalische Hintergrund dieses sicher werbeträchtigen "Gags" bleibt

allerdings das Geheimnis der Soundkartenhersteller.

Vergleicht man die Preise von industriellen 10...12-Bit-A/D-Wandlern mit den Preisen einer kompletten Mittelklasse-Soundkarte, so wird sehr schnell klar, daß diese Annahmen sicher nicht verkehrt sind. Eine industrielle Meßtechnikkarte kostet nicht umsonst bis zu einigen tausend DM.

Die Hersteller der professionellen Meßtechnik arbeiten oft mit Mehrlagenleiterplatten. Durch Verwendung einzelner Ebenen für die Masseleitung und die Abschirmung wird versucht, Fremdspannungen klein zu halten.

Eine Soundkarte dagegen muß heute so preiswert wie nur irgendwie möglich sein. Das bedeutet, daß die verwendeten Bauelemente in großer Stückzahl zu einem geringen Preis herstellbar sein müssen.

Bei dieser Massenfertigung kann kein genaues Ausmessen der Wandlerkennlinie erfolgen. An einen Laserabgleich der Wandler, wie in der industriellen Meßtechnik, dürfte ebenfalls kaum ein Soundkartenhersteller denken.

Nachdem somit die Grenzen dieser Lösung klar sind, sollen die softwaremäßigen Voraussetzungen betrachtet werden.

### ■ **Softwaremäßige Voraussetzungen**

Was die programmtechnischen Voraussetzungen betrifft, so sind in [2] wichtige Hinweise zu finden. Es ist heute Standard, daß sich eine Soundblaster-kompatible Soundkarte auf der Grundadresse 200H bis 270H befindet. Am häufigsten wird sicher die Grundadresse 220 H oder 240 H verwendet. Da andere Adressen aber ebenfalls möglich sind, kann die in [2] beschriebene Routine zum Suchen der Soundkarte verwendet werden.

Zunächst wird auf der Grundadresse +6 der Wert 01H ausgegeben. Nach einer Wartezeit von mehr als 3 µs wird auf derselben Adresse der Wert 00H ausgegeben. Damit wird der Soundprozessor zurückgesetzt.

Auf der Grundadresse +0AH kann nach einigen µs der Status des Soundprozessors zurückgelesen werden. Liegt eine Statusmeldung vor, wird dies mitgeteilt, indem sich auf der Grundadresse +0EH das Bit 7 ändert. Nach etwa 100 µs sollte, so auf der Grundadresse +0AH ansprechbar, der Soundprozessor mit dem Wert 0AAH antworten. Die Abfrage muß zeitlich begrenzt werden, ansonsten hängt der Rechner bei nicht vorhandener Soundkarte in einer Endlosschleife fest.

Wird auf der ersten Adresse keine Soundkarte gefunden, so wird die gleiche Routine auf der nächsten möglichen Adresse wiederholt. Nach mehrmaliger Abfrage ist entweder die Soundkarte auf einer Adresse gefunden oder das Programm wird abgebrochen.

Im Beispielprogramm wird dieses Verfahren noch etwas verkürzt. Es wird lediglich der Wert 01H auf der Grundadresse +06H ausgegeben und die Veränderung des Bit 7 auf der Grundadresse +0EH kontrolliert. Nach dem Start meldet das Programm die Adresse der Soundblasterkarte und erwartet zur Bestätigung einen Tastendruck. Sollte keine Soundkarte gefunden werden, bricht das Programm mit einer entsprechenden Meldung ab.

genau bestimmen kann, wird sicher keine Probleme haben, dies auch in eine Spannungsangabe umzurechnen. Dieser Weg erschien besser, als fehlerbehaftete Angaben durch "Phantasiefaktoren" zu erzeugen. Weiterhin besteht die Möglichkeit, eine Messung abzuspeichern und auch wieder einzuladen, um sie anschließend zu analysieren.

### ■ **Besonderheiten**

Abschließend seien an dieser Stelle noch einige Besonderheiten erwähnt, die eine einwandfreie Funktion des Programms auf

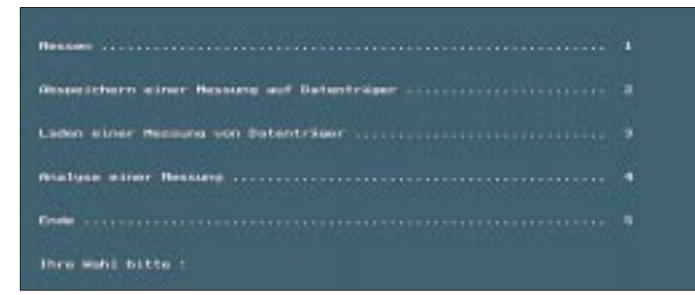

Ein weiterer grundlegender Vorgang der Messung ist die Bestimmung eines Meßwertes des A/D-Wandlers. Dieses erfolgt im Polling (Abfragebetrieb). Auf der Kommandoadresse (Grundadresse +0CH) wird zunächst das Kommando 20H (Start einer Wandlung) übergeben. Dann folgt eine kurze Pause. Die genaue Größe hängt vom Rechnertakt und der verwendeten Soundkarte ab.

Nunmehr wird abgefragt, ob das Bit 7 auf der Statusadresse (Grundadresse +0EH ) seinen Zustand ändert. Ist dies der Fall, liegt ein Meßwert vor. Durch Lesen der Adresse Grundadresse +0AH kann der Wert des Signals nun in den Speicher übernommen werden.

### ■ **Meßdurchlauf**

In einem Meßdurchlauf werden 31 000 Werte aufgenommen. Da das Verfahren ohnehin nicht das allerschnellste ist, wurde auf die Vorgabe einer "Zeitbasis" verzichtet.

Die anderen Programmteile dienen der Darstellung der Messwerte sowie der Bedienung des Programms. Nach einer Messung, die je nach Taktgeschwindigkeit des Rechners einige Sekunden dauert (Beispielprogramm mit Pentium 120 etwa 3 s), kann die Analysefunktion angewählt werden.

Es werden dabei jeweils 638 Abtastpunkte eines Signals auf einem Bildschirm von 640 × 480 Punkten dargestellt. Mit dem Ziffernblock der Tastatur kann ein Cursor innerhalb des jeweils dargestellten Bildes bewegt werden. Unterhalb des "Oszilloskopbildes" wird der aktuelle Wert in Digits angezeigt. Dieses erschien sinnvoller, als die Angabe eines Spannungswerts. Wer die Möglichkeit hat und die Verstärkung seines "Signalwegs"

**Bild 2: Das Auswahlmenü des einfachen PC-Oszilloskop-Programms bietet Möglichkeiten zum Messen, Analysieren, Laden und Speichern der Daten.**

tig ablaufen zu lassen. Bei den entsprechenden Versuchen stellte sich jedoch heraus, daß die CLRSCR- bzw. ClearDevice-Routine von Turbo Pascal alles andere als schnell arbeitet. Aus diesem Grund entstand die Routine "Löschen".

Wenn die Meßwerte sofort dargestellt werden sollen, ergibt sich auch hierbei das Problem, daß zwischen zwei Grafikseiten eine deutlich sichtbare Lücke in der Darstellung besteht. Für eine "fließende" Darstellung im Analysemodus reicht diese Routine aus.

Da jedoch direkt auf den Bildwiederholspeicher zugegriffen wird, kann es bei verschiedenen Grafikkarten zu Problemen kommen. Hier müßte dann auf die Standardroutinen von Turbo Pascal zurückgegriffen werden.

Um Zeit zu sparen, wurde auch in der Darstellung der Position bzw. der Digitalwerte in die Trickkiste gegriffen.

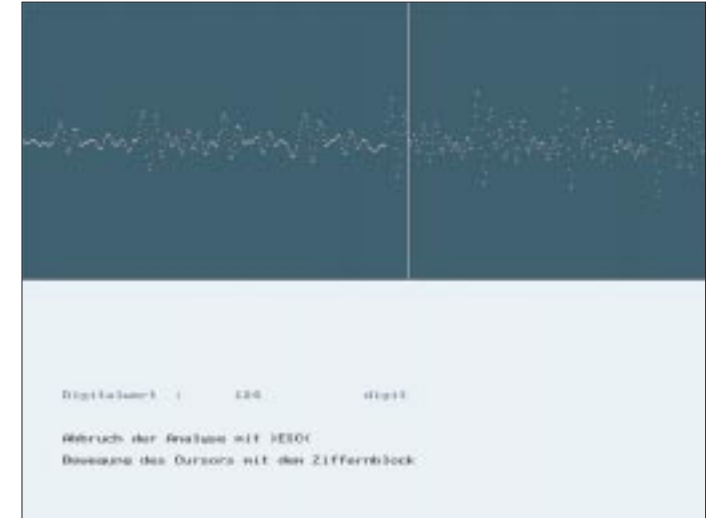

**Bild 3: Das Analysefenster zeigt die gemessenen Datenwerte und kann mit**  dem "Meßcursor" **abgefahren werden.**

manchem Rechner unter Umständen beeinträchtigen könnten. Um eine schnelle Bewegung des Cursors im Datenanalysefenster zu ermöglichen, wird im Programm die Geschwindigkeit des Tastaturrepeats manipuliert. Dies geschieht mit den Anweisungen:

port [96] := 243; delay(100); port  $[96] := 0$ ;

Da die vorhergehenden Werte des Tastaturrepeats in der vorliegenden Programmversion nicht gespeichert werden, bleibt die Tastatur bis zur nächsten Initialisierung (bei einem RESET oder Warmstart) in diesem Zustand. Aber keine Sorge, sie ist durch den Ablauf des Programms keinesfalls geschädigt worden und wird bei einem erneuten Rechnerstart wieder in den bisherigen Zustand zurückgesetzt.

Ein weiteres Problem betrifft das Löschen des Bildschirms. Ursprünglich war geplant, die Messung und die Darstellung der aufgenommenen Daten am Bildschirm gleichzei-

Die entsprechenden Werte werden durch Überschreiben mit einem schwarzen Viereck "gelöscht". Dieses schwarze Viereck erreicht man auf der Tastatur durch Drücken von ALT-GR und Eingabe der Ziffern 2, 1, 9.

Es soll selbstverständlich nicht behauptet werden, daß das Programm optimal sei. Als Anregung für den weiteren Einsatz der Soundkarte im Elektroniklabor hoffe ich jedoch, einige Impulse, auch für eigene Experimente mit dieser Thematik, gegeben zu haben. Aus Platzgründen kann das umfangreiche Listing nicht mit abgedruckt werden, steht aber auf der Download-Seite des FUNKAMATEUR-Webservers (*http:// www.funkamateur.de*) zum Herunterladen zur Verfügung.

#### **Literatur**

- [1] Dembowski: Sound am PC, Markt und Technik Verlag, 1994, Haar bei München, ISBN 3-87791- 517-5
- [2] Lehmann, Riethmüller, Straßburg: Das Soundblaster Profibuch, Addison Wessley GmbH, 1994, ISBN 3-89319-762-1

# **Isolationstest im Gigaohm-Bereich: Hochohm-Durchgangsprüfer**

### *GISBERT HOLZ*

*Moderne Multimeter beinhalten heute meist auch mehrere Meßbereiche zum Messen von Widerständen. Insbesondere Digital-Multimeter lassen dabei brauchbare Messungen bis zu 20 M*Ω *zu. Darüber hinaus lassen sich mit den üblichen Mitteln Durchgänge oder Unterbrechungen bzw. schlechte Isolationen kaum noch feststellen.*

Genau in diese Lücke stößt die kleine Schaltung nach Bild 1. Mit dem Mustergerät können Widerstandswerte in Höhe bis zu einigen Gigaohm festgestellt werden, wie es die Prüfkennlinie in Bild 2 zeigt.

An die Meßgenauigkeit sollte man zwar keine allzu hohen Anforderungen stellen, aber eine größenmäßige Widerstandswert-Abschätzung ist recht gut mit diesem kleinen Prüfgerät möglich. Das Mustergerät wird mit einer Nennspannung von 6 V betrieben, die auf  $U_B = 4.5$  V stabilisiert wird.

### ■ **Schaltung**

Basis der Schaltung ist eine astabile Kippschaltung, welche aus dem Gatter IC1, dem Kondensator C und den durch die Dioden D1 und D2 entkoppelten Ladewiderständen  $R1 + R_x$  bzw R2 gebildet wird.

Im Einschaltmoment ist der Kondensator entladen. Dadurch liest IC1a Low-Pegel und stellt seinen Ausgang auf High. Über D2 und R2 wird der Kondensator aufgeladen, bis das Gatter einen High-Pegel erkennt. Deshalb geht sein Ausgang auf Low, und der Kondensator wird über  $R1, R_x$  und D1 entladen.

Durch Verwendung von Schmitt-Trigger-Schaltkreisen 4093 werden die Schaltschwellen recht präzise, was gut wiederholbaren Ergebnissen entgegenkommt. Das Gatter IC1b wird nur zur Entkopplung des Ladekreises vom Ausgang gebraucht.

Bei  $R_x = 0 \Omega$  liegt ein symmetrisches Ausgangssignal vor. Mit zunehmendem  $R_x$ wird auch die Dauer des Low-Pegels an IC1a bzw. des High-Pegels an IC1b länger. Um durch dieses Verhalten keine höhere Stromaufnahme zu verursachen, wurde der Lautsprecher für das Ausgangssignal an Masse gelegt und durch einen PNP-Transistor angesteuert. Hierfür wurde die Leiterplatte nach Bild 3 entworfen.

Bei höheren Lastwiderständen können natürlich auch die beiden ungenutzten Gatter zu IC1b parallel geschaltet werden unter Verzicht auf den Transistor T. In diesem Fall ist die Leiterplatte nach Bild 5 zu verwenden und der Lastwiderstand an die Betriebsspannung zu legen.

Durch R1, R2 und C wird die Tonhöhe des Durchgangsprüfers im Kurzschlußfall bestimmt. Hier kann man in weiten Grenzen frei wählen.

### ■ **Hinweise**

10

Wichtig ist bei der Ausführung des Prüfers ein hoher Isolationswiderstand im Eingangsbereich. Aus diesem Grunde wurden die Stifte 2, 4 und 6 nicht durch Bohrungen auf die Leiterseite geführt. Sie sind durch Brücken auf der Bauelementeseite "fliegend" verdrahtet.

Als Kondensator sollte man nur einen mit sehr hohem Isolationswiderstand verwenden. Trotzdem erreicht man keinen unendlich hohen Eingangswiderstand.

Deshalb lädt sich C über die Isolationswiderstände regelmäßig auf, was zu einem ständig wiederkehrenden Knacken beim Umschalten des Gatters IC1 führt. Hiermit wird praktisch die obere Grenze für den Einsatz des Prüfers festgelegt.

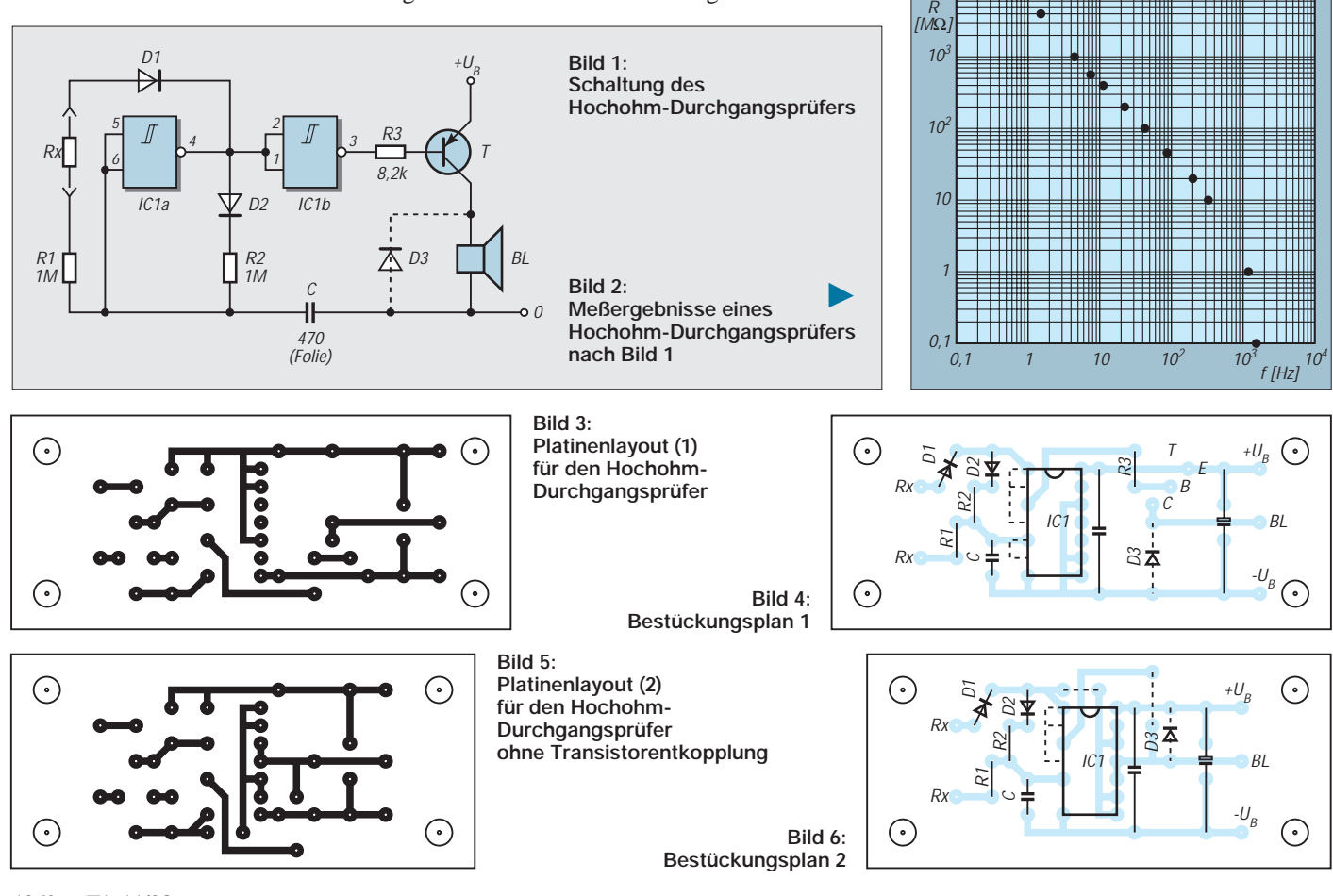

**1260 • FA 11/98**
# **Quarzoszillatoren (1)**

# *HERRMANN SCHREIBER*

*Wenn man versucht, sie zu überschauen, die Bataillone der weltweit veröffentlichten Schaltungen für Quarzoszillatoren, dann hat man den Eindruck, es wäre da wie bei den Krawatten: Jeder hätte gern etwas Persönliches. Nach eingehender, besonders praktischer Beschäftigung mit dem Thema muß man aber feststellen, daß dieser Krawattenvergleich nur zum Teil stimmt. Es gibt eine ganze Reihe von Feinheiten, wie Frequenzkonstanz, Amplitude und Form der Ausgangsspannung, Ziehfähigkeit, Stromverbrauch, Anpassung, bei deren Kenntnis man mit weniger Aufwand weiterkommt.*

Die Grundschaltungen unterscheiden sich durch Serien- oder Parallelresonanz. Die erste Betriebsart gilt als problemlos und zeichnet sich durch einen großen Ziehbereich aus, der sich auch unter die Serienresonanz erstrecken kann.

Die zweite verlangt weniger Aufwand, aber die Bauteilwerte müssen oft an die jeweilige Frequenz angepaßt werden. Die Unterschiede sind jedoch gering, alle als Parallelresonanz gehandelten Quarze lassen sich auch in einem Oszillator für Serienresonanz auf ihre Nennfrequenz ziehen, und umgekehrt gibt es nur wenige Serienquarze, die in einem Paralleloszillator nur mit einer Korrekturspule die Nennfrequenz liefern.

# ■ **Erst messen**

Bedeutung und Frequenzwerte der beiden Resonanzen eines Quarzes kann man mit einfachen Mitteln darstellen und messen. In Bild 1 wird das Meßobjekt Q zwischen zwei Punkten niedriger Impedanz (etwa 20 Ω) aufgehängt. Wenn man die Frequenz des Meßsenders langsam erhöht, stellt man zunächst, etwas unterhalb der Nennfrequenz des Quarzes, ein scharfes Maximum der Ausgangsspannung (Kollektor  $T_2$ ) fest. Auf der entsprechenden Frequenz ist die Impedanz des Quarzes minimal. Es handelt sich also um die Serienresonanz.

Bei weiterer Erhöhung der Frequenz beobachtet man ein scharfes Minimum. Dort sind höchstens noch Oberwellen des Meßsenders auf dem ausgangsseitig angesschlossenen Oszilloskop zu sehen. Auf der Grundwelle verhält sich der Quarz wie ein

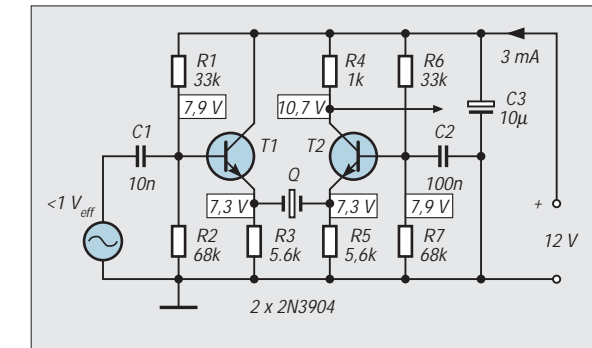

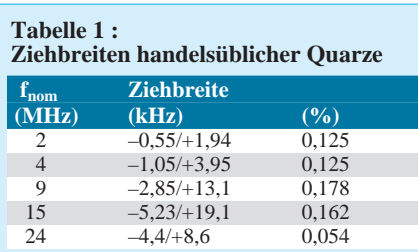

#### **Tabelle 2 :**

# **Ziehbreiten mit BB 329 B**

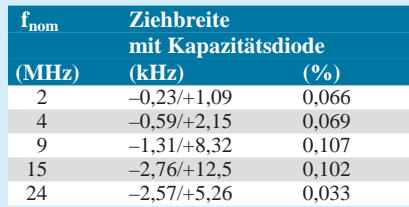

# **Tabelle 3 :**

### **Ziehbreiten bei Parallelresonanz**

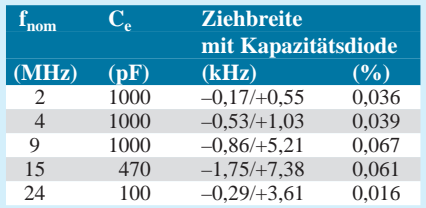

# **Tabelle 4 :**

# **Ziehbreiten mit CMOS-Inverter**

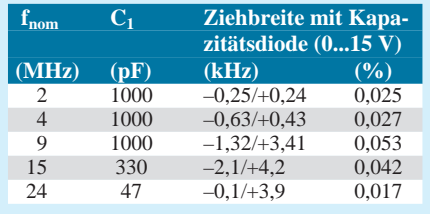

**Bild 1: Zur Messung seiner Serienund Parallelresonanzfrequenz wird der Quarz zwischen einem niederohmigen Signalausgang und einem ebenso niederohmigen Eingang geschaltet.**

**Bild 2: Nur wenige Änderungen sind nötig, um die Meßschaltung in Bild 1 in einen Oszillator für Serienresonanz** (bis 25 MHz) zu verwandeln. R<sub>5</sub> ge**stattet Abgleich auf Schwingungseinsatz.**

sehr hoher Widerstand, gleichbedeutend mit Parallelresonanz. Auf dem darüberliegenden Frequenzgebiet kann man oft Nebenresonanzen des Quarzes feststellen. Für Oszillatoren sind sie bedeutungslos, auch bei Filteranwendungen stören sie nur sehr selten.

Messungen an einem 9-MHz-Quarz ergaben 8997,15 kHz für die Serien- und 9016,8 kHz für die Parallelresonanz. Der erstgenannte Wert wurde auch mit der traditionellen Methode des Wegstimmens der Parallelkapazität durch einen LC-Kreis erhalten.

#### ■ **Serienresonanz: Vom Meßkreis zum Oszillator**

Um Schwingungen zu erregen, genügt es, den Meßsender (Bild 1) abzutrennen und dafür  $C_1$  an Kollektor  $T_2$  zu führen. Geschlossen wird der Mitkopplungsweg dabei nur durch die Serienresonanz des Quarzes.

Also Schwingungen auf 8997,15 kHz, wie oben stolz bestimmt? Nein, es sind etwa 3 kHz weniger, weil der Oszillator zu energisch an die Sache herangeht Amplitudenbegrenzung durch Übersteuerung. Das ist wie bei einem Pendel, dessen Schwingweite man durch eine mit Fliegenleim bestrichene Fläche begrenzt. Dort bleibt es bei jeder Schwingung einen Augenblick kleben, und das zähflüssige Loslösen verringert die Schwingfrequenz.

Bild 2 zeigt, wie korrekter Betrieb auf Serienresonanz möglich ist. Dazu stellt man R5 so ein, daß der Oszillator gerade sicher schwingt. Am neu eingeführten Lastwiderstand  $R_3$  erhält man dann eine gut sinusförmige Ausgangsspannung von etwa  $0.5 V_{\text{eff}}$ , und die Frequenz entspricht tatsächlich der oben bestimmten Serienresonanz.

Man kann also letztere durchaus mit der sehr einfachen Methode der Oszillatorfrequenz bestimmen, wenn man Übersteuerung vermeidet. Eine Veränderung der Betriebsspannung von 12 auf 6 V ergibt eine Verstimmung von etwa 150 Hz  $(17 \times 10^{-6})$ , bei Verringerung der Amplitude auf weniger als die Hälfte.

Die Nennfrequenz des Quarzes erhält man mit einem in Reihe gelegten Ziehkondensator (5...50 pF), den man entsprechend ab-

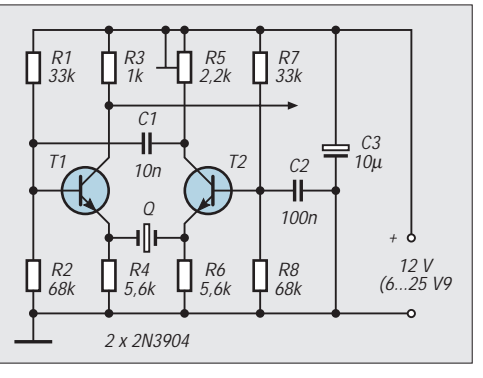

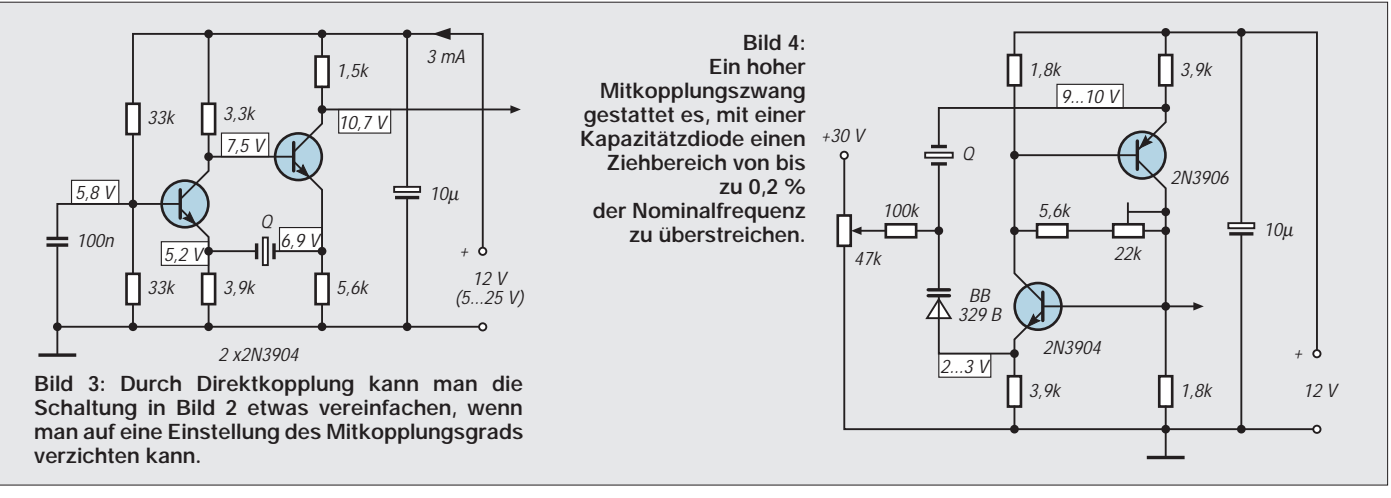

gleicht. Auf Grund der Gleichspannungen an den Quarzanschlüssen wäre Ziehen mit Kapazitätsdiode hier umständlich, geeignetere Schaltungen folgen.

Tabelle 1 gibt Auskunft über die Ziehbreiten handelsüblicher Quarze. Die erste Spalte enthält die Nennfrequenz (Grundwelle), die zweite die Abweichungen gegenüber dieser Nennfrequenz, die man einerseits bei Serienresonanz erhält, andererseits mit einer Ziehkapazität von 1 pF und nach erneuter Einstellung auf Schwingungseinsatz.

In der dritten Spalte erscheint die relative Ziehbreite. Letztere ist umgekehrt proportional zur Parallelkapazität, die wiederum von der Fläche und der Dicke des Quarzkristalls abhängt. Die Tabelle berücksistigt nicht die Möglichkeit des Ziehens nach unten, die durch die oben erwähnte Übersteuerung des Oszillators oder durch die später behandelte Korrektur mit Spulen erfolgen kann.

#### ■ Varianten mit Direktkopplung

Nicht immer wird eine gut sinusförmige Ausgangsspannung gefordert, und die Frequenzgenauigkeit spielt keine große Rolle, wenn man einen Quarz nur einsetzt, um eine Spule zu sparen. Dann geht es auch einfacher, beispielsweise wie in Bild 3.

Mit den Versuchsquarzen von 2 bis 15 MHz konnten Schwingungen erzielt werden, im letzten Falle allerdings mehr als 60 kHz unter der Nominalfrequenz Auch bei den anderen Quarzen verringerte die Übersteuerung die Minimalfrequenz deutlich gegenüber der vorstehenden Tabelle. Mit einem Ziehkondensator konnte jedoch in allen Fällen die Nominalfrequenz wieder erreicht und überschritten werden.

Die Speisespannung hat einen etwa 15mal höheren Einfluß auf die Frequenz als bei Bild 2. In der Regel kann man annehmen, daß temperaturbedingte Drifterscheinungen in den Transistoren die Frequenz etwa genau so beeinflussen wie die Speisespannung.

Wenn letztere in dieser Hinsicht wenig kritisch ist, kann man also erwarten, daß der Oszillator auch anderweit ziemlich driftfest ist. Die in Bild 3 eingetragenen Gleichspannungen gelten im Ruhezustand (ohne Quarz) und bei Speisung an 12 V.

Gegenüber Spulen haben Quarze den Vorteil, magnetische Störfelder weder abzustrahlen noch aufzunehmen. Manchmal möchte man geringe statische Felder, also wenig HF-Spannung im Ausgang. Das kann auch gut sein, um Übersteuerung einer nachfolgenden Stufe zu vermeiden.

Geeignet ist hier der Oszillator in Bild 4. Er liefert knappe 0,1 V<sub>eff</sub>, wenn man den Basisstrom der beiden Komplementärtransistoren auf sinusförmige Ausgansspannung einstellt. Die angegebenen Gleichspannungswerte hängen von dieser Einstellung ab.

Die Mitkopplung erfolgt dreifach: durch den Quarz, die Verbindung von Kollektor  $T_1$  zu Basis  $T_2$ , und die von Kollektor  $T_2$  zu Basis  $T_1$ . Deshalb bedeutet Sinus am Ausgang nicht sinusförmige Erregung des Quarzes, und damit kann letzerer wieder auf deutlich unter seiner Serienresonanz liegende Frequenzen gezwungen werden.

Mit einem 9-MHz-Quarz und der Kapazitätsdiode BB 329 B überstreicht man von –11 bis +7 kHz, also 0,2 % der Nominalfrequenz. Nützlich kann so etwas sein, wenn eine Synchrondemodulation einem der Wanderlust verfallenen Träger nachlaufen soll. Da bei dieser Anwendung ohnehin geregelt wird, können Drifterscheinungen höchstens die Ziehbreite beeinflussen.

Mit 1 pF in Reihe zum Quarz wurde die Schaltung zwischen 2 und 15 MHz erfolgreich getestet. Der 24-MHz-Quarz der Tabelle 1 litt so unter den von der mehfachen Mitkopplung verfügten Zwangsverfahren, daß es bei direktem Einsatz mehr als 100 kHz unter seinem Nennwert blieb. Mit 3,3 pF in Reihe ließ er sich jedoch mehr als 3 kHz darüber ziehen.

#### ■ **Quarz zwischen Emitter und Masse**

Aus dem Verhältnis zwischen Kollektorund Emitterwiderständen der Transistoren in Bild 1 kann man erkennen, daß die Summe der Spannungsverstärkungen niedriger ist als 1. Die Rückkopplung durch  $C_1$  ergibt deshalb nur einen Oszillator, wenn eine niedrige Impedanz parallel zu  $R_2$  liegt. Schwingen wird er auf der Frequenz, bei der die zugeschaltete Impedanz am nied-

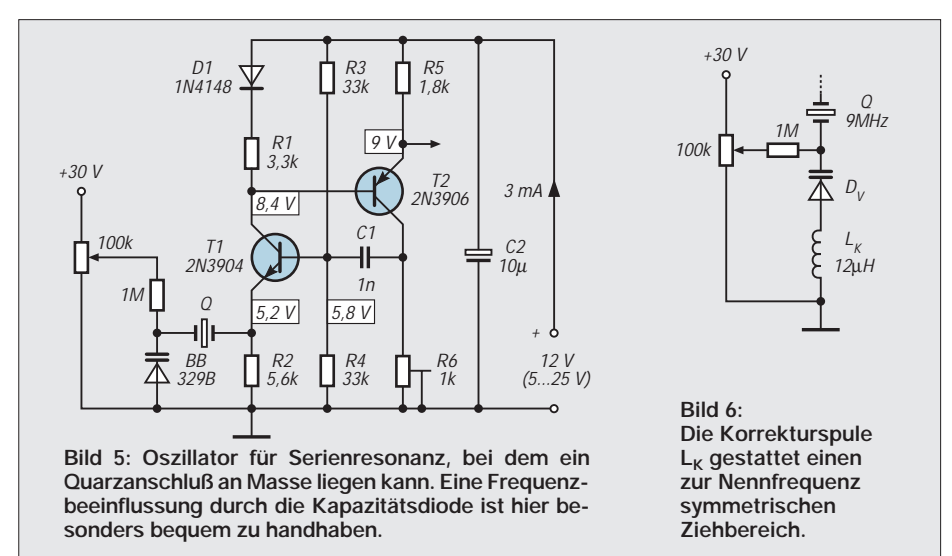

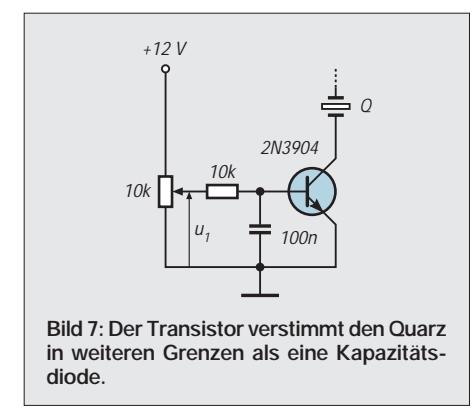

rigsten ist, hier also bei Serienresonanz des Quarzes. Da ein Anschluß des Quarzes an Masse liegen kann, ist diese Anordnung ideal für das Nachstimmen mit Kapazitätsdiode.

D1 dient zum Ausgleich des Temperaturgangs in  $T_2$ . Wie bei den vorigen Beispielen kann man über die Mitkopplung  $(R_6)$ eine möglichst geringe Verzerrung im Ausgang einstellen oder den mit der Kapazitätsdiode überstrichenen Frequenzbereich etwas verschieben. Die Amplitude am Quarz bleibt so gering, daß eine Einengung des Nachstimmbereiches durch Gleichrichterwirkung der Kapazitätsdiode nicht zu erwarten ist.

Die in der Schaltung angegebenen Spannungswerte gelten für Speisung an 12 V. Die Ausgangsamplitude beträgt dann maximal 4  $V_{SS}$ . Emitter  $T_2$  liefert einen niederohmigen Ausgang. Die optimale Lastkapazität beträgt etwa 10 pF.

Bis 15 MHz werden Schwingungen schon bei Speisung mit 5 V erhalten, nur bei 24 MHz müssen es 7 V sein. Bei Frequenzen unter 10 MHz kann man mit geringerem Betriebsstrom auskommen, wenn man alle Widerstandswerte in einem gleichen Verhältnis erhöht. Bei Erhöhen der Speisespannung von 6 auf 12 V wurde auf 9 MHz eine Frequenzdrift von 100 Hz beobachtet.

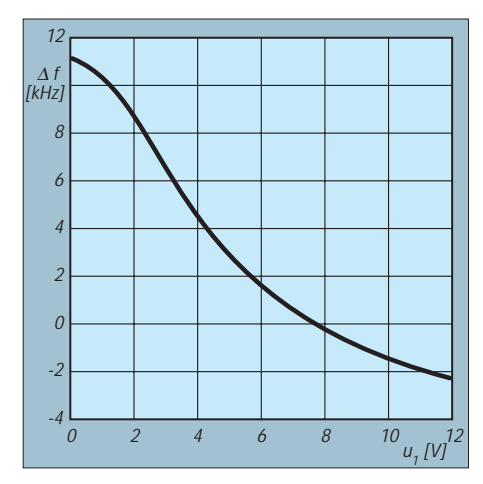

**Bild 8: Elektronische Verstimmung nach Bild 7, angewandt im Oszillator nach Bild 5 bei einer Nennfrequenz von 9 MHz.**

Für Tabelle 2 dienten wieder die für Tabelle 1 verwendeten Quarze. Da sich jedoch bei beiden Anwendungen (Bilder 2 und 5) die bei direktem Einsatz und 1 pF in Reihe gemessenen Werte weitgehend decken, wurden hier die mit einer Kapazitätsdiode BB 329 B, bei 0 und 30 V erhaltenen Frequenzabweichungen eingetragen.  $R_6$  wurde zwischen den beiden Messungen nicht auf Schwingungseinsatz nachgetrimmt.

Die angegebenen Extremwerte sind immer unsymmetrisch zur Nennfrequenz. Wenn man sich, bei 9 MHz, mit einem symmetrischen Ziehbereich von etwa ±1 kHz begnügt, reicht eine zwischen 1 und 10 V einstellbare Abstimmspannung aus. Versuche mit den Kapazitätsdioden BB 909 und BB 209 ergaben um einige 100 Hz nach oben verschobene Ziehbereiche.

Eine symmetrische Nachstimmung von  $\pm 5$ kHz (bei  $f<sub>O</sub> = 9$  MHz) erhält man in Bild 6 durch Zuschalten einer Korrekturspule  $L_K$ . Als Faustformel zur Berechnung von  $L_K$  $(in \mu H)$  gilt  $1000/f_Q^2$  ( $f_Q$  in MHz). Höhere Werte von L<sub>K</sub> gestatten grundsätzlich Ziehen auf tiefere Frequenzen.

nicht weniger linear ist als bei Kapazitätsdioden. Die Möglichkeit einer zusätzlichen Beeinflussung durch eine Korrekturspule ist hier allerdings begrenzt, da die Frequenz sich dann sprunghaft ändern kann. Anwenden kann man diese Methode der Transistornachstimmung bei weitem nicht bei allen Quarzoszillatoren.

## ■ **Quarz zwischen Source und Masse**

Wenn man  $T_1$  von Bild 1 durch einen Feldeffekttransistor ersetzt, erhält man, in Bild 9, eine etwas einfachere Schaltung. Kein Kondensator wird benötigt, da Gate  $T_1$  direkt mit Kollektor  $T_2$  verbunden werden kann. Die angegebenen Spannungswerte gelten für den nichtschwingenden Zustand (ohne Quarz). Sie hängen von der Einstellung der Kollektorspannung  $T_2$  ab und sind auch den Datenstreuungen von  $T_1$  unterworfen.

Bei Beginn der Begrenzung erhält man eine Ausgangsamplitude von  $6$  V<sub>SS</sub> bei 9 MHz. Die Speisespannung ist jedoch kritischer als vorher. Unterhalb von 9 V setzen auch bei relativ niedrigen Quarzfrequenzen die Schwingungen aus.

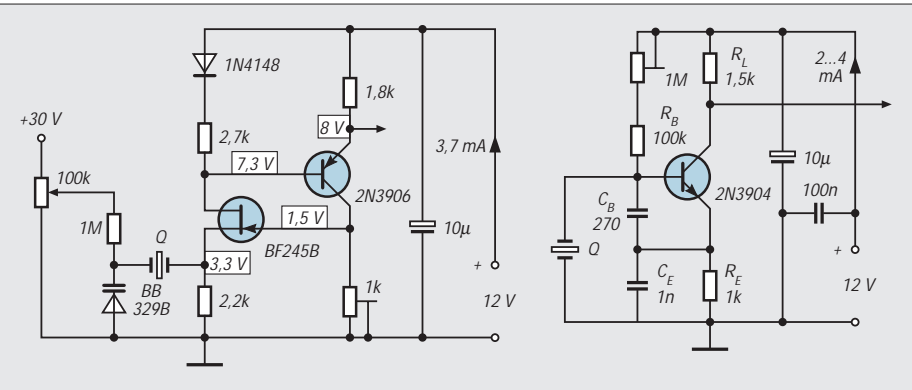

Bild 9: Wenn man T<sub>1</sub> in Bild 5 durch einen Feldeffekttransistor ersetzt, gestattet Direkt**kopplung einen einfacheren Aufbau des Oszillators.**

Bild 10: Dieser sehr einfache Paralleloszillator ist bei entsprechender Anpassung von C<sub>E</sub> **bis mindestens 25 MHz einsetzbar und kann leicht für Speisung an 3 V umdimensioniert werden.** 

Es ist jedoch leicht möglich, daß der Oszillator nicht mehr den Quarz als frequenzbestimmend betrachtet, sondern die Reihenschaltung von  $L_K$  mit der Parallelkapazität des Quarzes und D<sub>V</sub>.

Spulengüte ist für  $L_K$  weniger wichtig als geringe Eigenkapazität. Also einlagig wikkeln, und mit doppelt umsponnenem Draht, ein Drahtdurchmesser von 0,1 mm genügt. Mit einem Wickelkörper von 9 mm Durchmesser ergeben etwa 30 Windungen die erforderlichen 12 µH.

Einen besonders breiten Nachstimmbereich bei geringer Nachstimmspannung erhält man, nach Bild 7, durch Ersatz der eigentlich für solche Anwendungen vorgesehenen Kapazitätsdiode durch einen nicht dafür vorgesehenen Transistor.

Bild 8 (für  $f<sub>O</sub> = 9$  MHz) zeigt einen Zusammenhang zwischen U<sub>1</sub> und  $\Delta f$ , der durchaus Die oben erwähnten Ziehmethoden sind auch bei Bild 8 anwendbar, zumindest bis 15 MHz. Bei 24 MHz konnten keine Schwingungen erhalten werden.

Bei beiden Schaltungen ist die Einstellung des Trimmwiderstands im Kollektor  $T_2$  keineswegs kritisch. Man kann ihn grundsätzlich nach erfolgtem Abgleich durch einen Festwiderstand ersetzen. Wichtig ist der Betrieb in unmittelbarer Nähe des Schwingungseinsatzes nur, wenn man den genauen Frequenzwert der Serienresonanz ermitteln will, oder die mit einer gegebenen Ziehkapazität erhaltene Frequenz.

# ■ **Parallelresonanz**

Der Aufwand ist geringer bei Parallelresonanz, das ersieht man sofort aus Bild 10. Ein Transistor genügt, während es bei Serienresonanz mindestens zwei sein müssen,

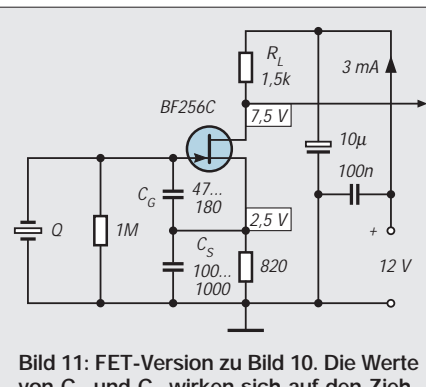

von C<sub>G</sub> und C<sub>S</sub> wirken sich auf den Zieh**bereich und auf die Form der Ausgangsspannung aus.**

solange man keine Spulen im Oszillator verwendet.

Ein Quarzanschluß liegt bei Bild 10 an Masse. Ein dort eingeführter Trimmkondensator ist deshalb frei von Handkapazität, und eine Kapazitätsdiode kann man ohne Potentialprobleme ansteuern. Der damit erhaltene Ziehbereich wird um so größer, je höher man die Werte von C<sub>B</sub> und C<sub>E</sub> wählen kann. Bei zuviel schwingt der Oszillator nicht mehr oder schwingt nicht mehr von allein an, wenn man die Speisespannung anlegt.

Die in Bild 10 angegebenen Werte wurden mit einem 9-MHz-Quarz optimiert. Der Basistrom kann mit  $R_B$  auf maximale Amplitude (7 V<sub>SS</sub> bei 9 MHz und 15 pF Last) oder auf minimale Verzerrung eingestellt werden. Weitere Verbesserung der Signalform ist möglich, wenn man RE etwa zwischen 0,5 und 5 kΩ einstellbar macht. Bei direktem Einsatz des Quarzes (Serienresonanz 8997,15 kHz) schwingt der Oszillator auf 8897,54 kHz, und diese Frequenz ändert sich nur um 5 Hz, wenn man die Speisespannung von 6 auf 12 V erhöht. Mit 1 pF in Reihe zum Quarz erhält man 9013,18 kHz.

Eine Kapazitätsdiode BB 329 B, mit einer zwischen 0 und 30 V einstellbaren Spannung gesteuert, ergab einen Ziehbereich von –0,86 bis +5,21 kHz. Eine wie in Bild 6 geschaltete Korrekturspule von  $L_K = 12 \mu H$  verschob diesen Bereich auf –3,2/+3,5 kHz. Höhere  $L_K$ -Werte (bis 40 µH) gestatteten Ziehen bis auf –25 kHz, darunter setzten die

Schwingungen aus. Im Gegensatz zum Serienoszillator ist also hier bei übertriebenen Ziehversuchen ein Weiterschwingen auf einer vom Quarz unabhängigen Frequenz nicht zu fürchten.

Die Frequenz steigt um etwa  $4 \times 10^{-6}$ , wenn man die Lastkapazität von 10 auf 20 pF erhöht. Das Funktionsprinzip des Oszillators ist jedoch unabhängig von der Last. Auch bei kurzgeschlossenem Ausgang bleiben die Schwingungen bestehen.

Bei Frequenzen unter 9 MHz kann die Form der Ausgangsspannung durch Vergrößern von  $C_{\text{B}}$ ,  $C_{\text{E}}$  und  $R_{\text{E}}$  verbessert werden. Der Ziehbereich wird dadurch jedoch kaum erweitert.

Bei höheren Frequenzen können Schwingungen nur mit verringerten Werten von  $C_E$ erhalten werden. Tabelle 3 gibt darüber Aufschluß. Die dort angegebenen Ziehbreiten wurden mit einer Kapazitätsdiode BB 329 B (Vorspannung 0 und 30 V) gemessen.

Die maximal mögliche Ausgangsamplitude betrug bei Belastung mit etwa 12 pF 10  $V_{SS}$  bei 2 kHz und 4  $V_{SS}$  auf 24 MHz. Um auch bei Speisung mit 3 V Schwingungen zu erhalten, genügte bis 4 MHz eine Verringerung von R<sub>E</sub> auf 470 Ω. Zwischen 5 und 15 MHz mußte außerdem  $C_{\rm E}$ auf 470 pF verringert werden, bei 24 MHz auf 80 pF.

# ■ **FET-Varianten**

Der Parallel-Oszillator in Bild 11 ist bis mindestens 15 MHz brauchbar und sein Ziebereich ist geringer als bei Bild 10. Dafür ändert sich die Frequenz weniger mit der Lastkapazität.Bei geeigneter Wahl von  $C_G$  und  $C_S$  ist es auch möglich, eine bessere Form der Ausgangsspannung zu erhalten.

Eine besonders hohe Ausgangsamplitude (8  $V_{SS}$  bis 9 MHz, 5  $V_{SS}$  bei 15 MHz) erhält man mit dem Differentialverstärker in Bild 12. Andererseits ist auch mit nur 3 V Speisespannung ein Betrieb bis 15 MHz möglich.

Bei 24 MHz muß mit mindestens 9 V gespeist werden und man erhält kaum mehr als 1,5 Vss am Ausgang. Obwohl der Ziehbereich geringer ist als bei den vorausgehenden Beispielen, gelang es, alle Quarze

der Versuchsreihe auf ihre Nominalfrequenz zu ziehen; manchmal etwas knapp vor Abbruch der Schwingungen. Änderungen der Lastkapazität oder der Speisespannung wirken sich auf die Frequenz etwas stärker aus als bei Bild 11. Nachstimmen mit Kapazitätsdiode ist auf Grund zu hoher Amplitude nicht möglich.

Wenn ein relativ geringer Ziehbereich gefordert wird, kann man einen CMOS-Inverter als Oszillator benutzen. In Bild 13 liegt ein derartiger Inverter mit dem Eingang an Pin 11 und dem Ausgang an Pin 10 des Frequenzteilers 74HC4060. Ein nachgeschalteter zweiter Inverter, mit Ausgang an Pin 9, kann als Pufferstufe dienen. Weiterhin verfügt man über die 10 anderen Ausgänge des Teilers.

Die Amplitude am Quarz und damit die Ziehfähigkeit mit Kapazitätsdiode bestimmt der Wert von  $C_1$ . Um Vergleiche zu gestatten, sind die Ziehbreiten nochmals in Tabelle 4, gültig für Steuerspannungen zwischen 0 und 15 V, dargestellt.

Dieser Spannungsbereich genügt zur Erreichung eines einigermaßen symmetrischen Ziehbereiches. Eine Ausnahme bildet der 24-MHz-Quarz, der nur bei Ergänzung durch Korrektionsspule bequem auf seine Nominalfrequenz zu ziehen sein dürfte.

#### ■ **Partialresonanz**

Oberhalb von 25 oder 30 MHz werden die Quarzplättchen so dünn, daß ihre Herstellung Schwierigkeiten macht. Man benutzt dann den Oberwellenmodus: Der Quarz schwingt auf einem ungeradzahligen Vielfachen seiner Grundfrequenz.

Natürlich tut er das nur unter Zwang. Dieser wird ausgeübt durch einen auf die erwartete Frequenz abgestimmten LC-Kreis.

Ist mit jedem Quarz ein solcher Oberwellenbetrieb möglich? Als die Techniker von Radio Eriwan das untersuchten, stellten sie fest: Im Prinzip ja. Aber die erhaltene Frequenz ist meist kein ganzzahliges Vielfaches der Serien- oder Parallelresonanz. Oft liegt sie tiefer, manchmal mehr als 1 %. Je höher die Frequenz, um so geringer wird im allgemeinen der Unterschied.

(wird fortgesetzt)

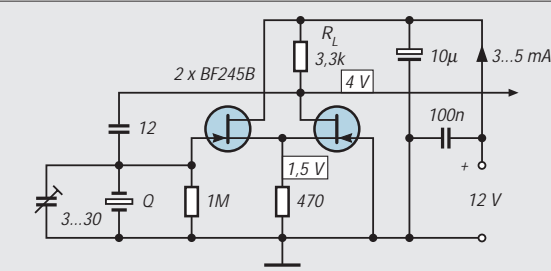

**Bild 12: Beispiel einer parallel zum Quarz liegenden Ziehkapazität. Wegen der hohen Amplitude kann sie nicht durch eine Kapazitätsdiode ersetzt werden.**

**Bild 13: Bis mindestens 25 MHz verwendbarer Quarzoszillator mit CMOS-Inverter. Obwohl geringer als bei manchen Transistorschaltungen, reicht der Ziehbereich für viele Anwendungen aus.** 

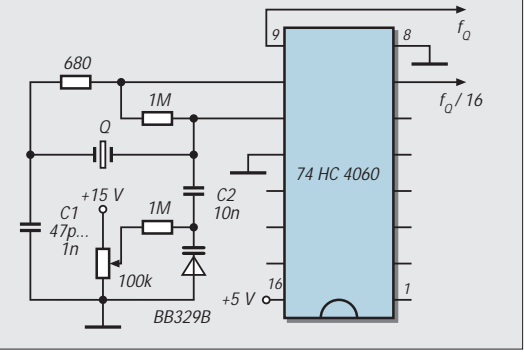

# **RISC+DDS+PLL: Genaue Frequenzen für jedes Budget**

# *Dr.-Ing. MARTIN OSSMANN*

*Zur Erzeugung genauer Frequenzen kann man sich eines Quarzoszillators bedienen. Durch Frequenzteilung oder mit einem DDS lassen sich dann nahezu beliebige Frequenzen ableiten. Bei geringen Ansprüchen kann ein solches Konzept mit einem schnellen Prozessor realisiert werden. Will man genauer werden (nicht jeder hat das Geld für ein Cäsium- oder Rubidium-Normal), bleibt die phasenstarre Ankopplung an einen (Langwellen-)Normalfrequenzsender.* 

*Die dazu notwendige PLL und der Frequenzteiler können auch per Mikroprozessor realisiert werden. So gelangt man zu einem sehr einfachen, hochgenauen Frequenznormal. Die gleichen Schaltungen kann man auch einsetzen, um die auf Langwelle des öfteren verwendete Phasenmodulation zu demodulieren, wie der Abschluß des Beitrags zeigt.*

Die vorgestellten Schaltungen stellen keine perfekte Bauanleitung dar, sie sind eher als Anleitung zum eigenen Experimentieren gedacht. Auch was die spektrale Reinheit und derartige Forderungen angeht, präsentieren wir hier eine Low-End Lösung. Wen dieses Thema interessiert, der sei auf [1] verwiesen.

# ■ **AVR-RISC-Prozessor als Schmalspur-DDS-Oszillator**

Wie ein Direct Digital frequency Synthesizer (DDS) funktioniert, ist schon mehrfach im FUNKAMATEUR [2] behandelt worden. In Bild 1 ist das Ganze als Blockschaltbild dargestellt. Komplette DDS-Schaltungen gibt es zu kaufen.

Gemeinhin verwendet man einen DDS-Baustein, um eine Sinusfunktion zu erzeugen. Will man ein Rechteck-Signal erzeugen, kann man die Sinustabelle und den A/D-Wandler weglassen. Übrig bleibt dann eigentlich nur noch ein N-Bit-Akkumulator und Summierer und der Taktgenerator.

Begnügt man sich damit, relativ niedrige Freqeunzen zu erzeugen, kann man die Additionsfunktion einfach mit einem Mikrocontroller (egal welchen Typs) realisieren. So entsteht dann ein "Schmalspur-DDS" –

Je schneller der Mikrocontroller, um so höhere Frequenzen kann man erzeugen.

Das DDS-Syntheseprinzip führt dann dazu, daß man Frequenzen mit sehr hoher Auflösung erzeugen kann, auch solche, die sich nicht durch einfache Teilung aus der Taktfrequenz ableiten. Man muß aber einen Jitter in Kauf nehmen, der auch als Phasenrauschen aufgefaßt werden kann.

Was kann man nun praktisch erreichen, wenn man einen preiswerten (ca. 5 bis 10 DM), schnellen Prozessor wie den ATMEL AT90S1200 [3],[4] benutzt? Derzeit ist die 12-MHz-Version erhältlich, eine Zeitlang gab es auch 16-MHz-Versionen, und als Ziel nennt man bei ATMEL 24 MHz.

Bild 2 stellt eine Schaltung für erste Tests dar. Als Taktgenerator findet ein Quarzoszillator Verwendung. Die Pins PB5 bis PB7 sind freigehalten und dienen der (seriellen) (Um)Programmierung des Controllers in der Schaltung, was den Programmtest erleichtert. Listing 1 zeigt ein kurzes Programm, das einen N = 32 Bit DDS realisiert.

Nach der Initialisierung sorgen 4 Befehle für die 32 Bit Summation. Zwei Befehle sorgen dafür, daß das höchstwertigste Bit dieser Summe am Port-Pin PD6 zur Verfügung steht. Ein Rücksprung ist auch noch

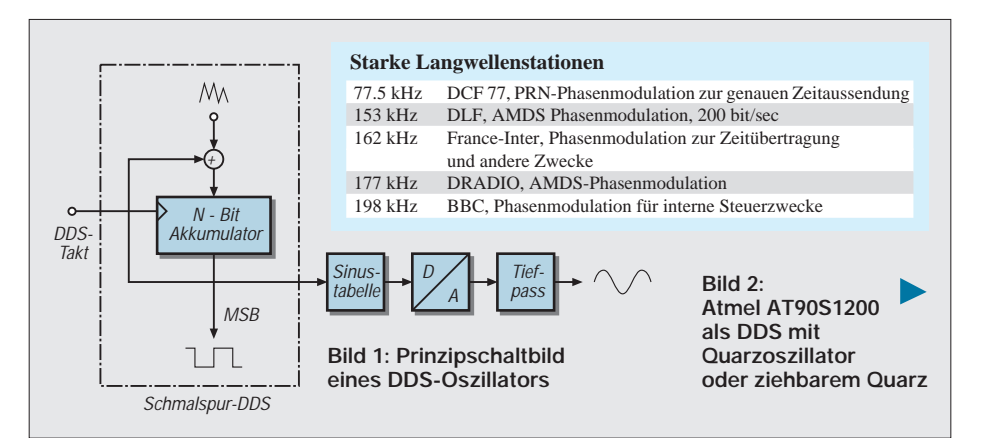

nötig (2 Zyklen), so daß ein kompletter DDS-Zyklus 9 Prozessor-Zyklen benötigt. Damit wird dieser DDS durch die folgenden Werte charakterisiert:

Die Taktfrequenz des Prozesors ist  $F_p = 12$ MHz. Die Taktfrequenz des DDS ist  $f_{\text{DDS}} =$ 12/9 MHz = 1,333 MHz. Die Bitbreite des Summierers ist  $N = 32$ , und die Auflösung der zu erzeugenden Frequenz ist  $f_{\text{DDS}}/2^N$  = 0,3 mHz. Der DDS-Oszillator erzeugt die Frequenz f<sub>DDS</sub> · m/2<sup>32</sup>, wobei m der Wert ist, der bei jedem DDS-Zyklus zum Akkumulator addiert wird. Um eine Frequenz von  $f = 77.5$  kHz zu erzeugen, ist m = round  $(77500 \text{ kHz/f}_{\text{DDS}} \cdot 2^{32}) = 249644974 =$ 0EE147AEhex zu wählen.

Anstatt zu addieren, wird bei unserem Programm subtrahiert, das fällt dem Prozessor etwas leichter. Der Oszillator läuft dadurch "rückwärts", was dem ganzen Prinzip aber keinen Abbruch tut.

Wenn wir nun also unseren Schmalspur-DDS aufgebaut haben, messen wir natürlich zuerst seine Frequenz mit einem Zähler nach. Wie kann man nun eine genaue Kontrolle durchführen? Als Einfachstes bietet es sich an, als Referenz das Signal eines starken Langwellensenders zu benutzen, der als Normalfrequenzsender arbeitet, also z.B. den Zeitzeichensender DCF77 auf 77,5 kHz.

# ■ Langwellenempfang

Der Verfasser benutzt zum Langwellenempfang eine aktive Antenne nach Bild 3 mit Ferritstab und Drehkondensator sowie einen selektiven Vorverstärker nach Bild 4. Mit einem Zweikanaloszilloskop kann man leicht kontrollieren, ob der DDS und DCF77

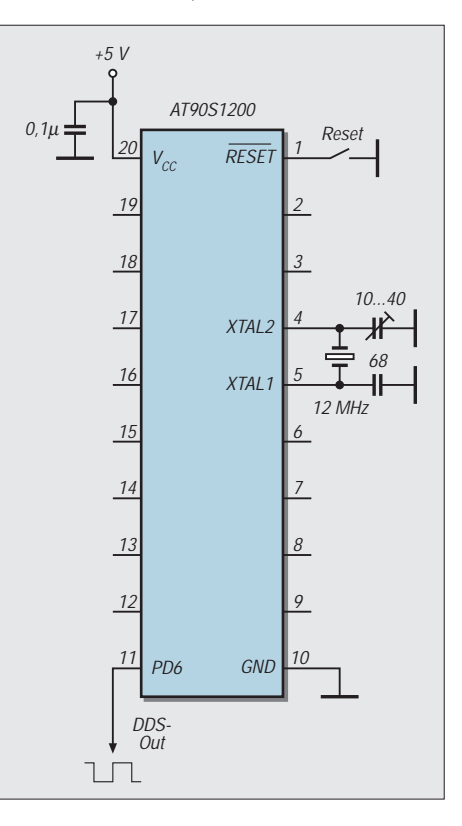

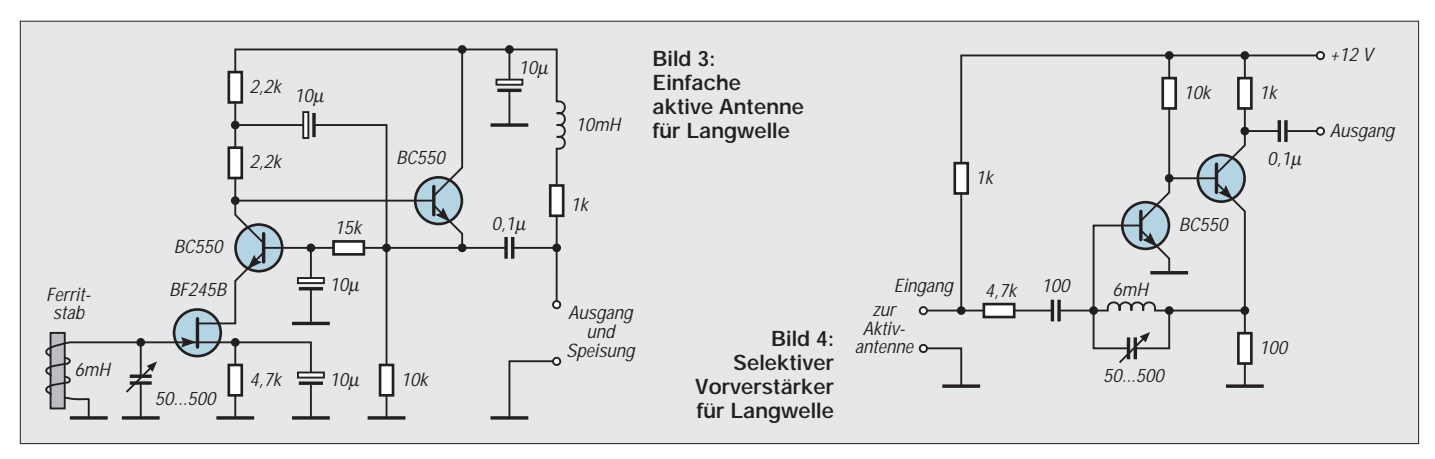

auf der gleichen Frequenz liegen, indem man den Phasenversatz beobachtet. Mit einem trimmbaren Oszillator nach Bild 2 kann man dann ggf. die Quarzfrequenz so ziehen, daß die Schwebungsfrequenz möglichst klein wird. Damit hat man dann die Oszillatorfrequenz unseres Prozessors auf 12 MHz eingestellt, und zwar ziemlich genau, und kann nun darangehen, andere Frequenzen mit dem DDS zu erzeugen, deren Genauigkeit dann im wesentlichen nur noch von der Genauigkkeit des eben beschriebenen Abgleichs abhängt.

# ■ **Digitaler Mischer mit Tiefpaß**

Was sollen nun aber Leute ohne Zweikanaloszilloskop tun? Nun, auch hier kann mit Software geholfen werden. Jeder kennt noch die Methode, eine Frequenz mit einer bekannten Frequenz zu vergleichen, indem man "auf Schwebungsnull" abgleicht. Die beiden Frequenzen werden gemischt (siehe Bild 5) und das niederfrequente Mischprodukt mit einem Tiefpaß gefiltert und hörbar gemacht.

Bei unserer Anwendung präziser Frequenzen geht es nun eigentlich um die letzten zehntel Hertz. Das Ohr ist da als Indikator nicht mehr so geeignet. Der Schwebungsindikator noch Bild 5 wird daher nun ähnlich brutal "digitalisiert" wie der DDS-Oszillator. Das Signal der Referenz (z.B. das empfangene DCF77-Signal) wird mit einem Komparator "digitalisiert". Unser DDS arbeitet sozusagen als lokaler Oszillator (LO).

Er liefert sowieso nur Nullen und Einsen, die Multiplikation (Mischung) kann also mit einer XOR-Verknüpfung durchgeführt werden. Und zur Tiefpaßfilterung nehmen wir einen Zähler. Dieser wird jeweils 127 DDS-Zyklen lang erhöht, sofern das XOR am Ausgang eine 1 liefert. Danach (also nach 127 Zyklen) wird sein Inhalt an einen D/A-Wandler geliefert (und dort gespeichert). Der Zähler wird dann zurückgesetzt.

Der Inhalt dieses Zählers gibt nach den 127 Zyklen also genau an, wie oft die Referenz und der DDS gleichen Pegel hatten. Wir erhalten so einen digitalen Phasenkomparator,

der mit der Frequenz f<sub>DDS</sub>/127 Werte zwischen 0 und 127 liefert, die dem Phasenversatz entsprechen.

Das Ganze realisieren wir wieder in Software. Das dazugehörige Programm ist ganze 20 Befehle lang. Um das Referenzsignal zu digitalisieren, verwenden wir den im ATMEL-Prozessor enthaltenen Analogkomparator. Als einfachen 7-Bit-D/A Wandler zur Ausgabe der Phaseninformation verwenden wir einen R-2R-Kettenleiter.

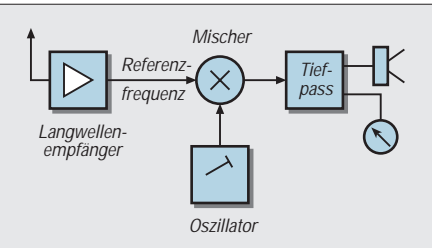

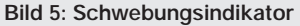

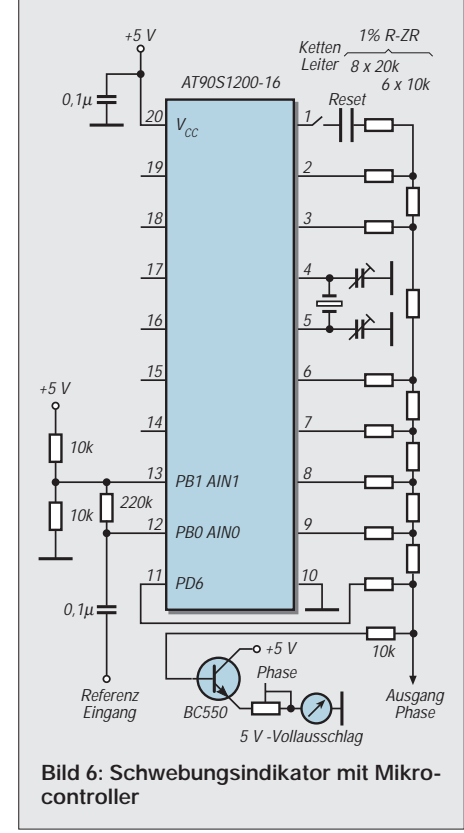

Die vollständige Schaltung dieses DDS mit Mischer und Phasenkomparator zeigt Bild 6. Die Phaseninformation wird mit einem (nicht zu trägen) Zeigerinstrument angezeigt oder auf einem Oszilloskop verfolgt.

Nun kann man den Abgleich mit der Referenzfrequenz gut durchführen und auf dem Zeigerinstrument die Schwebung kontrollieren. Der Controller muß mit 12 MHz getaktet werden, als Referenzfrequenz wird das Signal von France-Inter auf 162 kHz verwendet. Bei der Programmierung war die Hauptschwierigkeit, den Ablauf mit möglichst wenig Befehlen zu realisieren, damit der DDS wieder mit einer möglichst hohen Frequenz läuft.

Ein kompletter DDS-Zyklus dauert nun 12 Prozessor-Zyklen. Immer, wenn die Phaseninformation ausgewertet wird (also nach 127 DDS-Takten), wird übrigens keine Multiplikation des Eingangssignals mit dem DDS-Signal vorgenommen, um in diesem Fall Zeit zu sparen. Auch das genaue Auszählen der Taktzyklen ist bei dieser Art von Programmen essentiell.

#### ■ **Der Kreis schließt sich: PLL, die erste**

Der Handabgleich auf die Referenzfrequenz ist natürlich nicht der Weisheit letzter Schluß. Wie wärs, wenn wir die Schaltung um einen VCO oder VCXO erweitern, der durch die Phaseninformation in seiner Frequenz so nachgeregelt wird, daß automatisch die Referenzfrequenz phasenstarr getroffen wird?

Nun, das geht natürlich auch, und so entsteht dann eine PLL. Der Verfasser hat einen 48- MHz-VCXO nach Bild 7 (aus [5]) aufgebaut (man lese in der entsprechenden Literatur nach, wie man einen Butler-Oszillator in Betrieb nimmt, ein nicht ganz einfaches Verfahren. Wer einen besseren Oszillator für diese Anwendung kennt, teile mir dies bitte mit).

Der VXCO wird so abgeglichen, daß bei 2,5 V Steuerspannung die Ausgangsfrequenz möglichst genau 48 MHz ist. Dazu wird Schalter S in Position I gebracht und auf

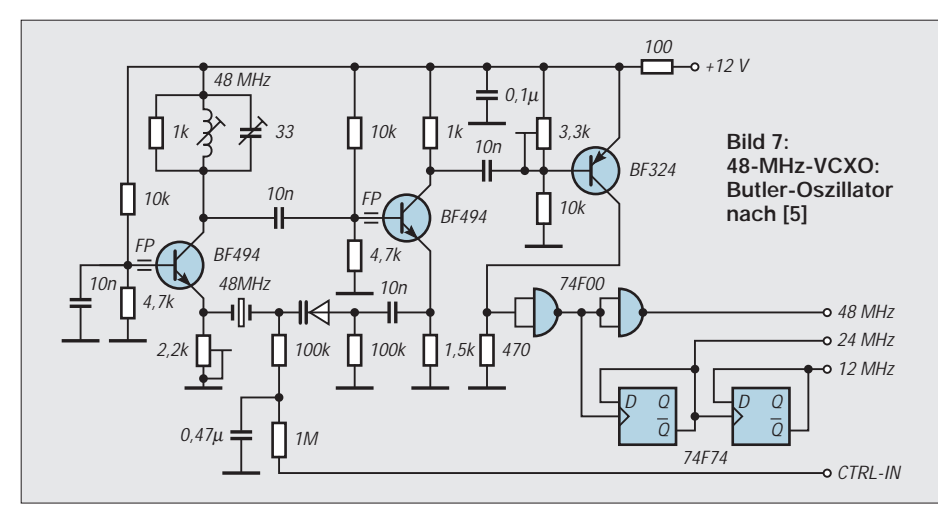

Schwebungsnull mit Hilfe von Instrument I1 abgeglichen. Dann bringt man Schalter S in Position II, und die PLL regelt automatisch den VCXO so nach, daß die DDS-Ausgangsfrequenz phasenstarr mit dem Langwellenreferenzsignal gekoppelt bleibt.

Nun haben wir also ein 48-MHz- und ein 12-MHz-Signal, die schon die Genauigkeit des Langwellensenders haben, das dürfte für viele praktische Zwecke ausreichend sein. Die 48 MHz kann man gut verwenden, um z.B. den DDS-Baustein AD7008 mit einem Takt zu versorgen. So kann man das hochqualitative Sinussignal mit hochgenauer Frequenz erzeugen.

Auch einem 96-MHz-VCXO (oder 100 MHz) steht prinzipiell nichts im Wege. Der Verfasser verwendet diese Kombination nach Bild 8, um die Frequenzen der diversen Langwellensender zu beobachten.

Schon eine leichte Frequenzdifferenz von 0,1 Hz kann man gut beobachten. Auf diese Weise kann man auch das Driftverhalten von selbstgebauten Oszillatoren untersuchen. Schaut man sich übrigens die Regelspannung des VCXO an, wenn er auf France-Inter eingerastet ist, sieht man schön die Phasenmodulation, dazu unten mehr.

# ■ **PLL, die zweite**

Nun ist es nicht jedermanns Sache, einen 48-MHz-VCXO zu bauen, und nicht jeder braucht diese High-End Lösung. Wie wär's,

wenn man die PLL-Funktion vollständig mit im Prozessor realisiert, und dazu eventuell auch noch einen zweiten Schmalspur-DDS, um neben der Referenzfrequenz noch eine Ausgangsfrequenz zu erzeugen. Das Ganze geht tatsächlich.

Im Prinzip muß man dazu in der Lage sein, die Taktrate unseres DDS-Oszillators zu ändern. Da wir eine quarzgenaue Frequenz an eine andere hochgenaue Referenz ankoppeln wollen, reichen sehr kleine Änderungen schon aus, immerhin stimmt unser Quarz schon um ca. 50 ppm mit der Sollfrequenz überein.

Eine einfache Realisierung zur Nachregelung ist in Listing 3 angewandt. Ein normaler, kompletter DDS-Durchlauf (jetzt zwei DDS-Oszillatoren!) dauert nun 17 Zyklen. Es wird wieder 127 DDS-Zyklen lang die Phase zwischen lokalem DDS und der Referenz (wieder am Analogkomparator) bestimmt.

Danach wird die Phase ausgewertet und ein DDS-Zyklus eingeschoben, der in Abhängigkeit der bestimmten Phase 16 oder 18 Zyklen dauert. Die mittlere Zyklenzahl paßt sich dadurch automatisch so an, daß das Signal des lokalen DDS gleich der Phase der Referenz wird. Während jedes DDS-Zyklus wird der Ausgangs-DDS mit neu berechnet, er liefert die Ausgangsfrequenz. Damit kann man mit der Schaltung nach Bild 9 (Achtung, 16-MHz-Quarz) Frequenzen erzeugen, die von 0 bis ca 200 kHz so

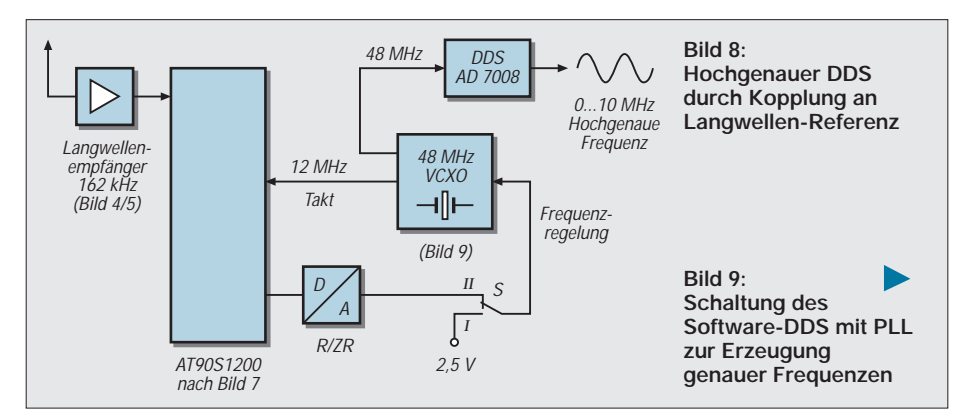

genau sind, wie die Referenz (plus Ungenauigkeit des DDS, d.h., 32 Bit). Ersetzt man den Ausgangs-DDS durch die Befehle

inc outreg *joutreg bildet oszillator* out PORTD,outreg ;an port d ausgeben nop ;auf 4 Zyklen laenge bringen nop

ändert sich die Zykluszahl auf 16, die DDS-Rate gleicht sich also auf genau 1 MHz ab. So hat man auf einfache Weise eine hochstabile 1-MHz-Referenz (an Port Pin PD0). Der Verfasser hat festgestellt, daß auch die 12-MHz-ATMEL-Prozessoren bei 5 V Versorgungsspannung noch gut bei 16 MHz in diesen Anwendungen funktionieren.

# ■ **Phasendemodulation**

Bisher haben wir gesehen, auf welch einfache Weise man eine PLL per Software realisieren kann, um einen Oszillator auf einen anderen zu synchronisieren. Viele Langwellensender senden heutzutage zusätzlich zur Amplitudenmodulation noch phasenmodulierte Signale aus (vgl. Tabelle). Diese Phasenmodulation kann man mit den hier vorgestellten Konzepten demodulieren. Entscheidend ist dabei, daß die Regelgeschwindigkeit der PLL so klein ist, daß die Phasenmodulation nicht ausgeregelt wird.

Dazu wurde die Software abgewandelt. Die Demodulations-PLL arbeitet wie folgt: Sie schaltet die DDS-Frequenz des Lokalen Oszillators in Abhängigkeit der berechneten Phasendifferenz um, und zwar zwischen zwei Werten, die ein wenig ober- bzw. unterhalb

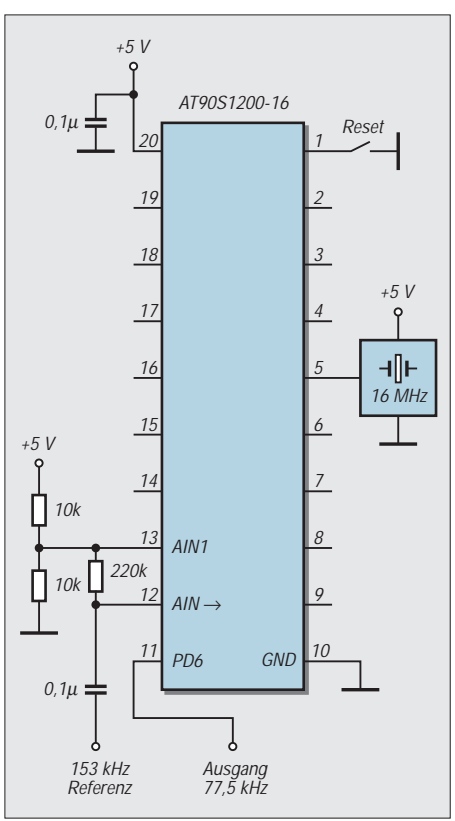

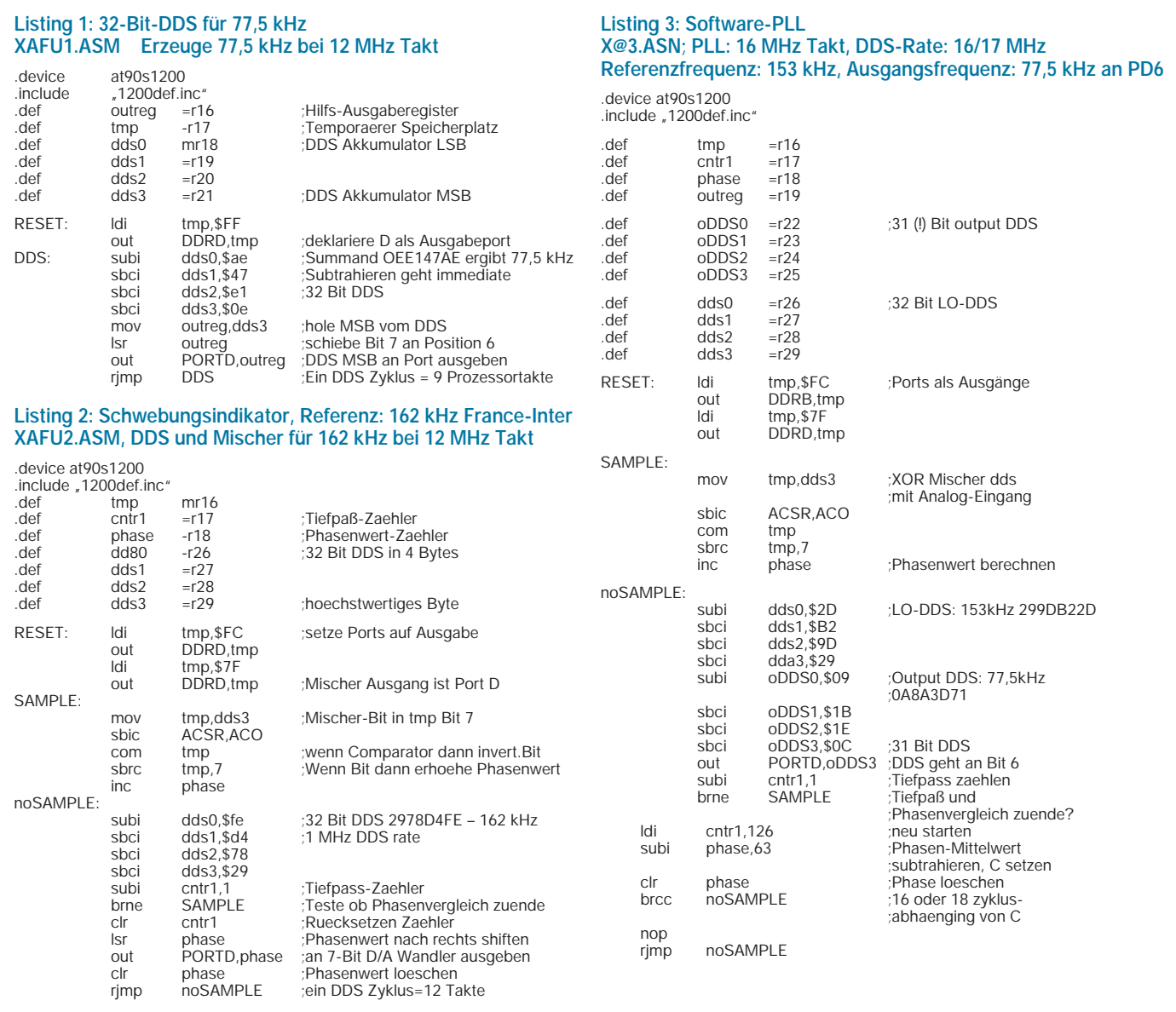

der zu empfangenen Frequenz liegen. Dadurch kann man extrem schmalbandige PLLs realisieren.

Das zugehörige Programm ist ganze 40 Befehle groß. Die DDS-Zykluszeit beträgt dabei 12 Zyklen, d.h., der DDS und Phasenvergleich arbeitet mit 1 MHz, so daß Langwellensignale gut verarbeitet werden können. Damit können alle in der Tabelle erwähnten Phasenmodulationen empfangen werden.

AMAMMAMMANAH **Bild 10: BBC-Phasenmodulation, auf 198 kHz empfangen** Amplitude MMT-mandalityleum www.commun.un/www.management.com Phase**Bild 11: DCF-Amplitude (oben) und Phasenmodulation (unten) bei einer 0,1-Sekunden-Absenkung des Trägers**

Bild 10 zeigt die Phasenmodulation der BBC. Bild 11 zeigt die Phasenmodulation des DCF77 zusammen mit der Amplitude. Der Träger wird um 0,1 s abgesenkt, das markiert den Sekundenbeginn. Danach dauert es noch einmal 0,1 s, dann beginnt eine Phasenmodulation mit einer Pseudorauschsequenz. Mit dieser Phasenmodulation kann man das Zeitsignal wesentlich genauer (besser als 10 Mikrosekunden) auswerten.

Quintessenz: Mit einem Prozessor für 5 DM kann man einen digitalen Langwellen-Datenempfänger realisieren, und aus einem eingefleischten Digital-Fan wird ein Empfangsamateur.

# ■ **Ausblick**

Wie gesehen, ist ein einfacher Mikroconroller von seiner Verarbeitungsleistung in der Lage, in die niedrigsten Gefilde des Rundfunks einzudringen. Nicht immer ist also ein (teurer) Signalprozessor nötig. Die vorgestellten Konzepte lassen sich auch noch weiter ausbauen. Wie wärs zum Beispiel, wenn man die vorgestellten Programme in programmierbarer Logik mit 100 MHz ablaufen läßt?

Im 4. Teil des Programmierkurses [4] stellte Fred Ziebell übrigens die Frage, wozu wohl all die High-Tech-Prozessoren nütze sind, wenn sie doch meistens nur mit 20 % ausgelastet sind. Nun, die hier vorgestellten Konzepte und Programme schaffen es, so glaube ich, die Prozessoren voll auszunutzen, und jede neue Prozessorgeneration ergibt verbesserte Performance.

#### **Literatur**

- [1] Rhode, U.L., Microwave and Wireless Synthesizers, Wiley and Sons, 1997
- [2] Kernbaum, B., Einfache universelle DDS-Baugruppe, FUNKAMATEUR (47) 1998, H. 1, S. 70
- [3] AVR Enhanced Risc Mikrocontroller Data Book, Atmel Corp, May-1997
- [4] AVR-AT90S1200-Programmierkurs, FUNKAMA-TEUR (47) 1998, H. 1, S. 40
- [5] The ARRL Handbook for Radio Amateurs, 1995
- [6] Global Positioning, Products Handbook 1996,GEC Plessey 1996

# **Temperaturmessung mit Thermoelementen**

# *Dipl.-Ing. ANDREAS KÖHLER*

*Die Bestimmung von Temperaturen gehört zu den wichtigsten Aufgaben in der Technik. Viele technische Prozesse sind an die Einhaltung bestimmter Temperaturbereiche gekoppelt. Im Bereich bis etwa 100 °C gibt es eine große Auswahl von Temperatursensoren, die zumeist auf Halbleitermaterialien basieren. Etwas problematischer wird die Aufgabe, wenn Temperaturen über 200 °C gemessen werden sollen. Halbleitersensoren sind in diesem Temperaturbereich nicht mehr anwendbar. Hier muß zum Beispiel auf Thermoelemente zurückgegriffen werden.* 

Werden zwei verschiedene Metalle miteinander fest verbunden, so entsteht an der Verbindungsstelle eine elektrische Spannung. Der Physiker Seebeck entdeckte diesen Effekt bereits im Jahre 1822. Zurückzuführen ist diese elektrische Spannung auf die unterschiedliche Elektronenbeweglichkeit in den verschiedenen Metallen. Die Höhe dieser Spannung liegt betragsmäßig im µV-Bereich.

Heute werden genormte Paare von Metallen zur Messung eingesetzt. Diese Metallpaarungen werden in der DIN IEC 584 festgelegt. Wichtig ist noch, daß die Legierung CuNi auch unter der Bezeichnung Konstantan bekannt ist.

Üblicherweise besteht eine Temperaturmeßanordnung aus zwei Thermoelementen, wie es Bild 1 zeigt. Besonders problematisch sind dabei die Kontaktstellen der Meßanordnung. Auch an ihnen entsteht eine Thermospannung. Diese ist allerdings unerwünscht.

Bei einer Lötverbindung von Kupfer mit Lötzinn kann diese etwa 3 µV/K Temperaturunterschied betragen. Das zweite Thermoelement muß auf möglichst genau 0 °C gehalten werden, damit Absolutwertmessungen möglich sind.

Genau in diesem Sachverhalt liegt auch die Schwachstelle des Meßverfahrens. Wer möchte schon fortlaufend Eis nachfüllen, um seine Messungen durchführen zu können. Selbst, wenn Thermostate aufgebaut werden, um eine Vergleichstemperatur be-

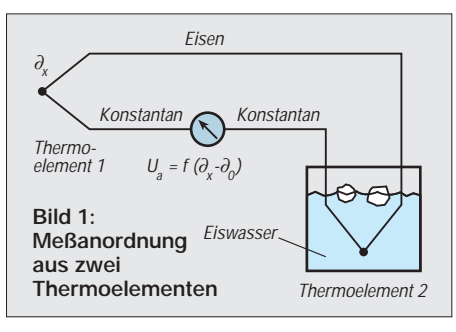

reitzustellen, bedeutet dies einen hohen Aufwand. Bis vor etwa 15 Jahren war dies aber die einzige Möglichkeit, um absolute Temperaturmessungen mit Thermoelementen vornehmen zu können.

Hinzu kommt das Problem, daß die Kennlinie eines Thermoelementes leider nicht exakt linear ist. Die Abweichungen machen sich jedoch erst im Zehntelgradbereich bzw. bei einigen hundert °C bemerkbar. Da trotzdem Thermoelemente eine große Rolle spielen, hat die Industrie Schaltkreise entwickelt, die den einfachen Aufbau einer Temperaturmessung mit Thermoelementen gestatten.

Ein solcher Schaltkreis ist der AD594 bzw. der AD595 von Analog Devices. Es handelt sich hierbei um lasergetrimmte Spezialschaltkreise, die nicht gerade billig sind.

# ■ **AD594 und AD595**

Diese beiden Schaltkreise sind für die Meßsignalverarbeitung von Thermoelementen entwickelt worden. Der AD594 ist speziell auf Thermoelemente des Typs J (Fe-CuNi) abgestimmt, während der AD595 speziell für Thermoelemente des Typs K (NiCr-Ni) vorgesehen ist.

Beide enthalten laserabgeglichene Instrumentenverstärker sowie einen Eispunktkompensator. Letztere Baugruppe erzeugt eine Spannung, die der eines Thermoelements bei 0°C entspricht. Damit wird in Meßsystemen kein zweites Thermoelement zur Temperaturkompensation benötigt. Somit sind transportable Temperaturmeßgeräte mit einem Thermoelement möglich.

Daneben ist noch eine Baugruppe integriert, die Fehler des Thermoelements erkennen

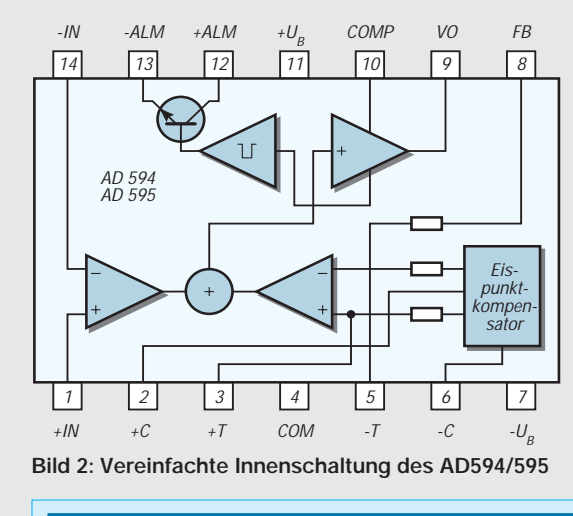

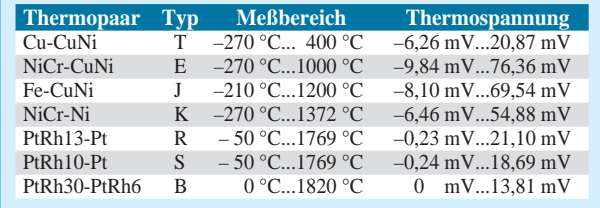

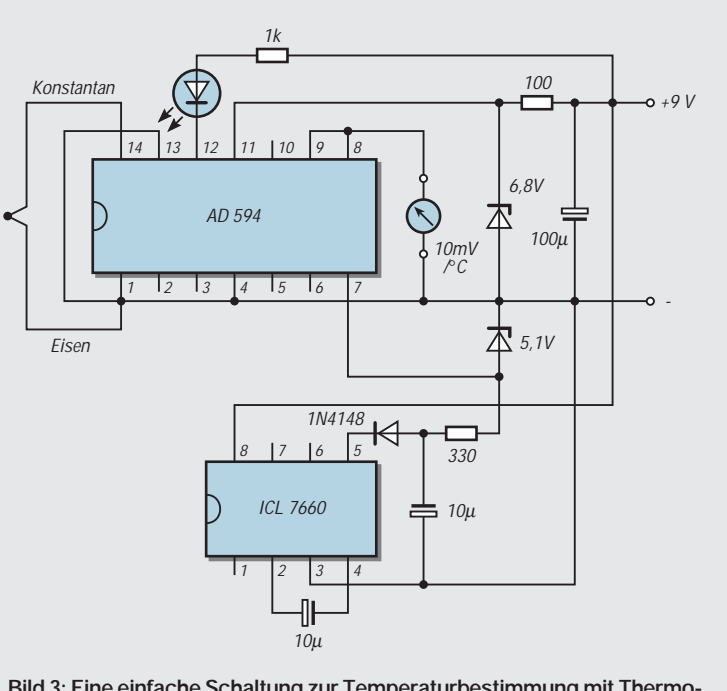

**Bild 3: Eine einfache Schaltung zur Temperaturbestimmung mit Thermoelement und AD594**

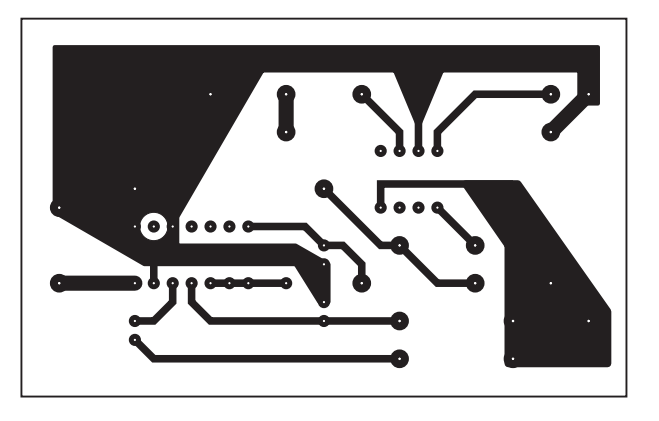

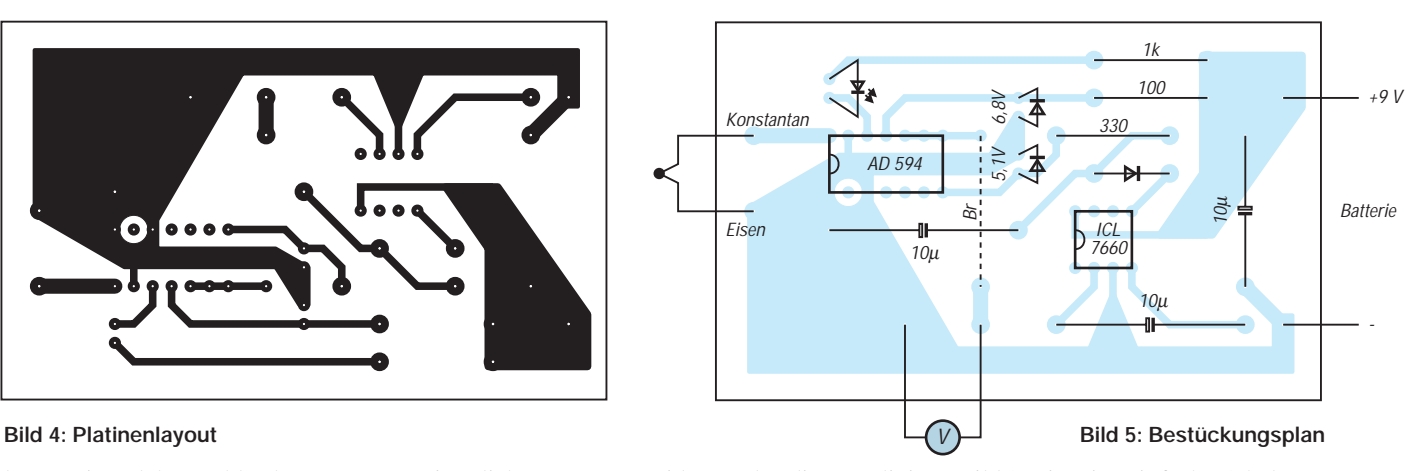

kann. Ein solcher Fehler könnte zum Beispiel der Bruch eines Anschlußdrahtes des Thermoelementes sein. In diesem Fall wird ein Transistor leitend, dessen Emitter und Kollektor frei zugänglich ist. Somit können beliebige Schaltvorgänge ausgelöst werden. Der Transistor verkraftet dabei Ströme bis zu 20 mA.

Zu beachten ist, daß der Emitter des Transistors keine Spannungen, die mehr als 4 V positiver sind als die positive Versorgungsspannung erhält. Diese Bedingung hängt mit dem inneren Aufbau des Schaltkreises zusammen und dürfte bei allen Schaltungen problemlos zu erfüllen sein. Eine Leuchtdiode, die einen Fehler optisch anzeigt, ist auf jeden Fall ansteuerbar.

Der Ausgang des Schaltkreises liefert eine Spannung von 10 mV/°C, wenn das entsprechende Thermoelement angeschlossen ist. Dabei kann eine Last von bis zu 5 mA getrieben werden. Somit ist sogar der Anschluß von Drehspulinstrumenten ohne zusätzlichen Aufwand möglich.

Die beiden Schaltkreise können sowohl mit einer symmetrischen als auch einer unsymmetrischen Spannung versorgt werden. Eine unsymmetrische Spannung muß mindestens +5 V betragen und ist an Pin 11 anzulegen. Bei dieser Speisung dienen der Pin 7 und Pin 4 als Masseanschluß.

Bei symmetrischer Speisung ist eine Spannung von bis zu +15 V an Pin 11, eine Spannung von bis zu –15 V an Pin 7 gegen Pin 4 anzuschließen. Mit dieser Schaltungsvariante ist dann auch die Messung negativer Temperaturen möglich.

Da der Hersteller einer Selbstaufheizung des Schaltkreises vorbeugen wollte, wurde dieser auf minimalsten Eigenverbrauch ausgelegt. Der Schaltkreis nimmt ohne Last nur einen Strom von 160 µA auf.

Der mögliche Temperaturmeßbereich steigt mit zunehmender Betriebsspannung. Negative Temperaturen können nur bestimmt werden, wenn auch eine negative Betriebsspannung zur Verfügung steht.

Über weitere Anschlüsse des Schaltkreises sind die Widerstände der IC-Innenschaltung zugänglich. So kann bei Bedarf mit zusätzlichen externen Widerständen die Kennlinie der Thermoelemente innerhalb bestimmter Temperaturbereiche linearisiert werden. Für den Amateur ist der dazu notwendige Aufwand jedoch kaum beherrschbar.

Es darf nicht vergessen werden, daß auch die Widerstände eines externen Netzwerkes einen bestimmten Temperaturkoeffizienten haben. Und welcher Amateur hat schon die Möglichkeit, sich seine benötigten Widerstände hinsichtlich Wert, Toleranz und Temperaturkoeffizient auszusuchen? Hier spielt nicht zuletzt der Preis für entsprechende Präzisionswiderstände auch eine große Rolle.

Sollte die entsprechende Genauigkeit von Bedeutung sein, empfiehlt sich eine softwaremäßige Linearisierung. Mit hinreichender Genauigkeit beträgt die Ausgangsspannung beim AD594:

 $U_a$  = (Thermospannung + 16  $\mu$ V) · 193,4

und beim AD595:

 $U_a$  = (Thermospannung + 11  $\mu$ V) · 247,3

(jeweils bei Verwendung der genormten Thermoelemente vom Typ J bzw. K).

Beim Schaltungsaufbau sollte berücksichtigt werden, daß jede Kontaktstelle auch ein zusätzliches Thermoelement ist. Diese sind zwar nur der wechselnden Umgebungstemperatur ausgesetzt, können aber trotzdem einen maßgeblichen Fehler verursachen. Aus diesem Grund sollten beide Schaltkreise auch ohne Fassung verwendet werden.

Beide Schaltkreise werden in zwei Genauigkeitsklassen angeboten. Die A-Version bringt es auf einen Kalibrierfehler von ±3 °C bei 25 °C und kostet etwa 30 DM. Die C-Version hat unter gleichen Bedingungen nur einen Fehler von 1°C, kostet aber erheblich mehr.

# ■ **Temperaturmeßschaltung**

Bild 2 zeigt eine vereinfachte Innenschaltung beider Schaltkreise. Der Unterschied zwischen den beiden Typen besteht dabei lediglich in der unterschiedlichen Dimensionierung des Widerstandsnetzwerkes des Instrumentenverstärkers.

Bild 3 zeigt eine einfache Schaltung zur Bestimmung der Temperatur mit einem Thermoelement und dem AD594. Bei Verwendung der in der Schaltung angegebenen Betriebsspannungen kann fast der gesamte Meßbereich der Thermoelemente ausgenutzt werden.

Zur optischen Signalisierung eines fehlerhaften Thermoelementes bzw. eines eventuellen Zuleitungsbruches zum Element wird eine Leuchtdiode mit Vorwiderstand verwendet. Der Aufwand ist minimal.

Die Betriebsspannung wird mit einer Z-Diode stabilisiert. Aus der noch unstabilisierten Spannung erzeugt ein Spannungsinverter ICL7660 die notwendige negative Spannung. Diese wird ebenfalls durch eine Z-Diode stabilisiert. Die negative Betriebsspannung ist groß genug, daß keine Begrenzung des negativen Meßbereichs erfolgt.

Bild 4 zeigt einen Layoutvorschlag für die Leiterplatte. An dieser Stelle sei noch einmal erneut darauf hingewiesen, daß keine Fassung verwendet werden sollte. Egal, wie hochwertig die Fassung auch ist, sie bildet immer ein zusätzliches potentielles Thermoelement. Bei eventuell vorhandener Feuchtigkeit am Einsatzort bilden sich dann zusätzlich noch galvanische Elemente. Deren Spannung ist um ein Vielfaches höher als die Thermospannung.

Die Bestückung der kleinen Leiterplatte zeigt Bild 5. Ein Meßgerät, dessen Stromaufnahme kleiner 5 mA ist, dient zur Anzeige. Diese Bedingung dürften alle handelsüblichen Drehspulinstrumente für Spannungsmessung erfüllen. Wenn auch negative Temperaturen gemessen werden sollen, ist ein Instrument mit Mittennull vorteilhaft.

Noch besser als die Verwendung eines analogen Anzeigeinstrumentes ist natürlich ein Digitalinstrument. Damit entfällt das Problem des negativen Zeigerausschlags. Zu beachten ist jedoch, daß ein solches Instrument eine Genauigkeit vortäuscht, die meist gar nicht vorhanden ist.

#### **Literatur**

[1] Design-in Reference Manual Firmenschrift Analog Devices, Analog Devices Inc. Norwood USA

# **C-Vergleichs-Meter**

# *Ing. FRITZ HUEBER*

*In Gegentakt- und Stereo-Schaltungen oder ähnlichen symmetrischen Schaltungsanordnungen benötigt man oft gleich große Bauelemente in beiden Kanälen. Dabei spielt es oft gar keine Rolle, wenn diese nicht exakt den vorgesehenen Wert haben, viel wichtiger ist, daß deren Werte beide genau gleich groß sind. Während aber eng tolerierte Widerstände fast überall leicht zu bekommen sind oder problemlos mit einem DMM ausgemessen werden können, ist das bei Kondensatoren nicht so einfach. Kapazitätsmesser sind oft für diesen Zweck zu ungenau oder zu umständlich. Besser erledigt man diese Aufgabe mit einem C-Vergleichs-Meter.*

Das C-Vergleichs-Meter zeigt auf einem 3<sup>1</sup>/<sub>2</sub>stelligen LC-Display das Kapazitäts-Verhältnis zweier angeschlossener Kondensatoren zueinander an. Ein Kondensator dient dabei als Referenz, und am Display kann man ablesen, wie das Verhältnis der Kapazität des zweiten Kondensators zu der des Referenz-Kondensators ist.

Das Gerät erlaubt also einen sehr genauen Kapazitätsvergleich, zeigt aber nicht den absoluten Kapazitätswert der Kondensatoren an.

Benötigt man zwei oder mehr Kondensatoren mit möglichst gleicher Kapazität, so steckt man einfach einen Kondensator als Referenz an und sucht aus einer Anzahl anderer Kondensatoren den oder die Stücke aus, deren Kapazitätsverhältnis möglichst nahe bei eins liegt. Die erreichbare Genauigkeit einschließlich des Fehlers der Digitalanzeige liegt bei etwa ±3 Digits, was 0,3 % des jeweiligen Kapazitätswerts entspricht. Trotzdem konnte die Schaltung recht einfach gehalten werden und ist für Batteriebetrieb gut geeignet.

# ■ **Schaltung**

Das Meßprinzip beruht darauf, daß die zu vergleichenden Kondensatoren Teil zweier Rechteck-Oszillatoren werden, deren Duty Cycles von der Kapazität der Kondensatoren abhängig sind. Anschließend werden die beiden Rechteckspannungen zu Gleichspannungen integriert und deren Verhältnis zueinander angezeigt.

Wie das Schaltbild in Bild 1 zeigt, werden die beiden Oszillatoren durch das Vierfach-NAND-Gatter IC1 (74HC132) gebildet, dessen Gatter zu einem Doppel-Flip-Flop

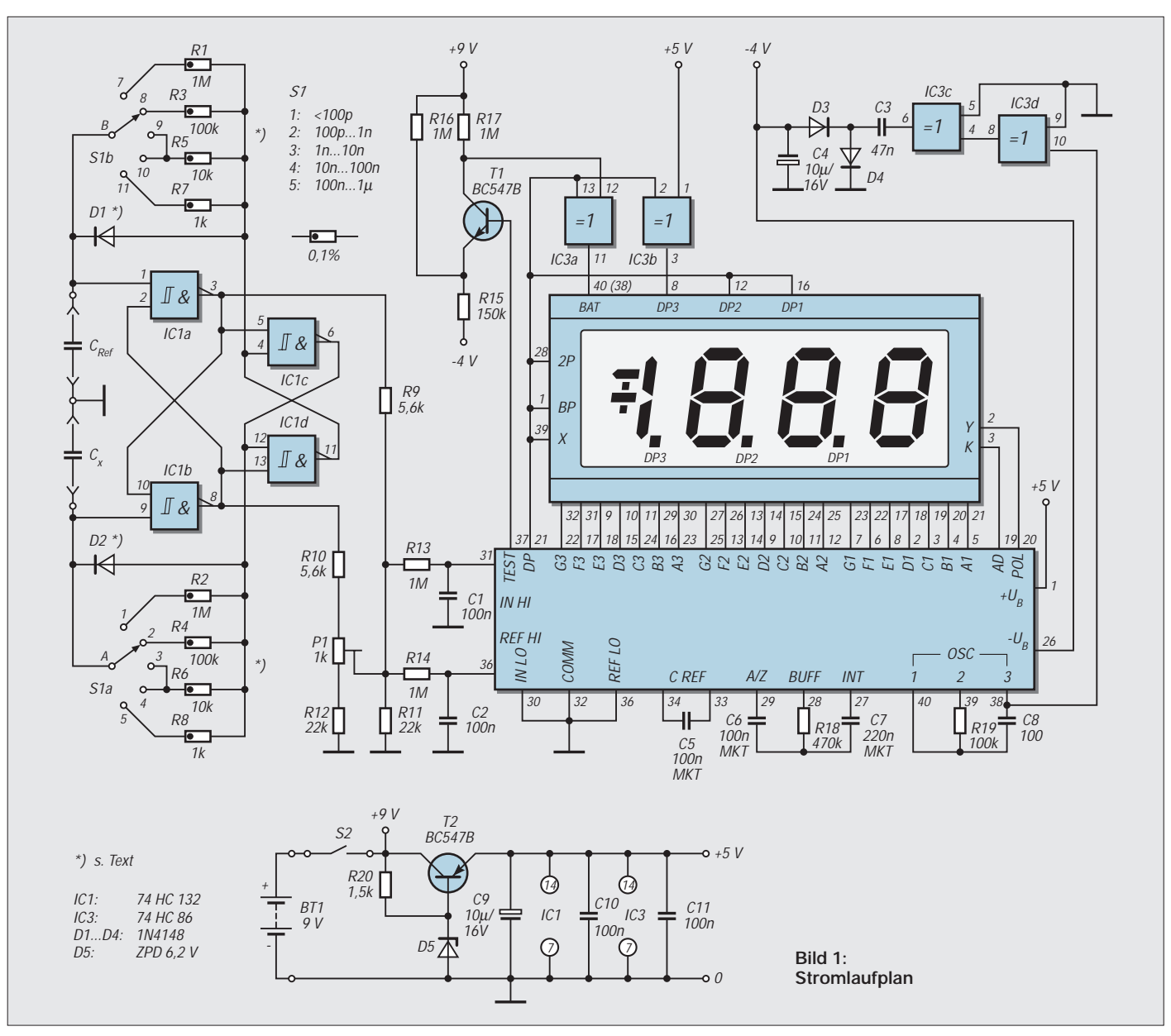

zusammengeschaltet sind. An den Ausgängen Q1 und Q1/ werden die Rechteckspannungen abgenommen, die zueinander komplementär sind und deren Duty Cycles unabhängig voneinander durch die Kondensatoren  $C_{Ref}$  und  $C_x$  bestimmt werden sowie natürlich durch die zugehörigen Entlade-Widerstände R1...R8.

Zur Messung von Kondensatoren 100 pF ... 1 pF sind fünf Bereiche vorgesehen. Die Werte von 1 nF...100 nF kommen mit je einem gemeinsamen Widerstand (R5, R6) aus. Für ganz kleine und ganz große Kapazitäten sind jeweils eigene Widerstände vorgesehen, um ein extremes RC-Verhältnis zu vermeiden. So läßt sich eine höhere Genauigkeit erzielen.

Zu Beginn der Messung sind beide Kondensatoren entladen, die Eingänge von IC1a und IC1b sind low (L) und die beiden Ausgänge Q1 und Q1/ high (H). Was jetzt im zweiten Flip-Flop passiert, hängt von kleinsten Unterschieden in IC1c und IC1d ab. Welches der beiden Gatter umschaltet, ist nicht vorhersehbar und mehr oder weniger vom Zufall abhängig.

Angenommen Q2/ wird H und Q2 wird L, so wird C<sub>Ref</sub> über die Diode D1 bis nahe an die Betriebsspannung aufgeladen. Nun ist der Eingang von IC1a H und der Eingang von IC1b noch immer L. Die Ausgänge Q1 und Q2/ sind L, Q1/ und Q2 sind H. Jetzt wird  $C_x$  über D2 geladen, während  $C_{Ref}$ sich über den mit S1b angewählten Widerstand entlädt. Ist die Spannung an  $C_{\text{Ref}}$  auf die Schaltschwelle des ersten Flip-Flops gesunken, so schaltet dieses um, was auch den Ausgang Q2 L werden läßt. Damit wird schließlich auch  $C_x$  entladen, und das Spiel beginnt von neuem.

Wichtig für eine optimale Funktion ist natürlich, daß die Entladewiderstände und die beiden Dioden im oberen und unteren Zweig jeweils so genau wie möglich zueinander passen. Verbleibende kleinste Unterschiede können mit P1 ausgeglichen werden. Damit dies möglich wird, sind in beiden Ausgangsleitungen Spannungsteiler (R9/R11, R10/R12) eingefügt. C1/R13 und C2/R14 sind die beiden Integrationsglieder, die aus den Rechteckspannungen glatte Gleichspannungen machen.

Wie aus dem Schaltbild schon rein optisch ersichtlich ist, ist die Digitalanzeige rund um den bewährten A/D-Wandler 7106 (IC2) ein sehr wesentlicher Teil der Schaltung. IC2 wird nämlich nicht nur zur Anzeige verwendet, sondern auch zur Verarbeitung der beiden Signale aus IC1. Dabei kommt uns eine Eigenheit des 7106 zu Hilfe, daß nämlich die Referenzspannung stets halb so groß sein muß wie die Eingangsspannung für den Skalen-Endwert.

Für einen Skalen-Endwert von z.B. 200 mV (1,999 mV) muß die Referenzspannung also genau 100 mV betragen. Beträgt die Eingangsspannung ebenfalls 100 mV, ist sie also gleich der Referenzspannung, so zeigt das Display 1.000 (Dezimalpunkt entsprechend dem Meßbereich). Die Anzeige entspricht stets dem Verhältnis der Eingangsspannung zur Referenzspannung. Dieser Effekt wird hier ausgenutzt, indem das Verhältnis der Spannungen an den Eingängen IN HI und REF HI angezeigt wird, das letztlich dem Verhältnis der beiden zu messenden Kondensatoren entspricht.

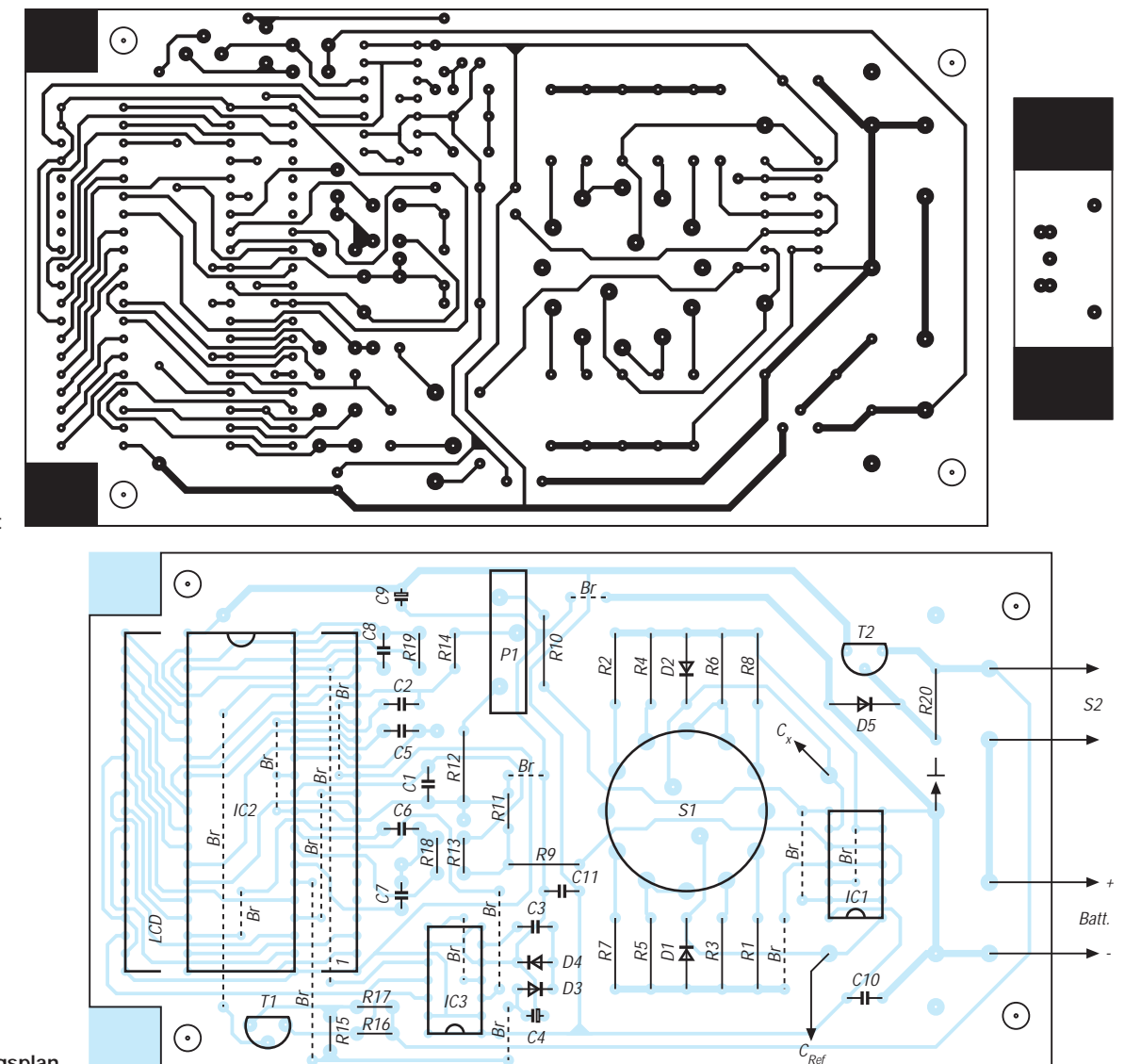

**Bild 2: Platinenlayout**

Es ist übrigens kein Zeichenfehler, wenn der Ausgang Q1 des mit C<sub>Ref</sub> verbundenen IC1a an IN HI führt und  $C_x$  über Q1/ von IC1b an REF HI. Dies ist nötig, damit die Anzeige in der gewünschten Richtung funktioniert (siehe Funktionsbeschreibung IC1).

Wie üblich, wird die Anzeigeschaltung noch durch ein EXOR-Gatter IC3 (74HC86) zur Ansteuerung der BAT-LOW-Anzeige und des einzigen nötigen Dezimalpunktes DP3 ergänzt.

# ■ **Betriebsspannungserzeugung**

Mit den beiden übrigen Gattern von IC3 wird die für IC2 erforderliche negative Betriebsspannung erzeugt. Dazu wird vom Ausgang des 7106-internen Oszillators (Pin 38) die Clockfrequenz entnommen und an IC3d geführt, das als Entkopplung und zur Impulsformung dient. IC3c treibt einen Spannungsverdoppler-Gleichrichter, an dessen Ausgang ungefähr –4 V entnommen werden können. Diese Art der negativen Spannungsversorgung hat den Vorteil, daß auch am Ende der Batterielebensdauer noch eine ausreichend hohe negative Spannung vorhanden ist.

nung hat auf die Genauigkeit des Gerätes so gut wie überhaupt keinen Einfluß. Wohl sinkt mit abnehmender Versorgungsspannung natürlich die Amplitude des Signals an Q1, aber die Amplitude an Q1/ sinkt in gleichem Maße, und das Verhältnis der beiden zueinander bleibt unverändert. Die Stromaufnahme aus der Batterie liegt je nach gewähltem Bereich und sonstigen Betriebsbedingungen zwischen 6 und 18 mA.

# ■ Widerstände, Dioden und Display

Es liegt auf der Hand, daß für die angestrebte hohe Genauigkeit die Widerstände zur Bereichsumschaltung R1...R8 jeweils exakt gleich groß sein müssen. Eine Toleranz von 0,1% ist hier gerade noch zulässig. Solche Widerstände sind allerdings oft schwer zu beschaffen und ziemlich teuer.

Viel günstiger ist es, sich von jedem Wert etwa 10 Stück normale 1- bis 2%ige Metallfilmwiderstände zu besorgen, die überall preisgünstig zu haben sind, und sich daraus zwei exakt gleiche Exemplare herauszumessen. Der absolute Wert der Widerstände ist nicht sonderlich wichtig. Entscheidend ist vielmehr, daß sie auf 0,1%

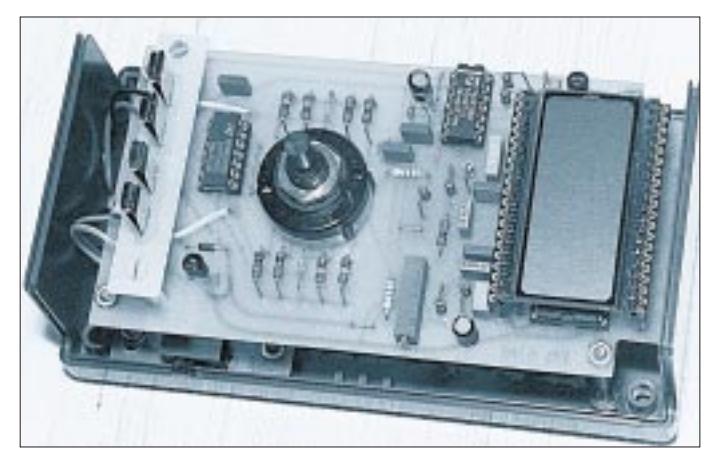

IC3c und IC3d ziehen zusammen etwa 3 mA aus der 5-V-Versorgung. Dies ist auch der Grund, warum Pin 7 von IC3 nicht  $-$  wie üblich  $-$  mit Pin 37 des 7106 ("Test", digitale Masse) verbunden ist, der nur mit ca. 1 mA belastet werden darf.

Die Stromversorgung erfolgt durch eine 9-V-Batterie, deren Spannung mit T2, D5 auf einen für die ICs zulässigen Wert begrenzt wird. Um Strom zu sparen, ist der Strom durch die Zener-Diode sehr klein eingestellt. Die Regeleigenschaften sind daher nicht sehr gut. Die im Schaltbild mit "+5 V" gekennzeichnete Betriebsspannung beträgt bei frischer Batterie tatsächlich ca. 5,5 V, am Ende der Batterielebensdauer ca. 4,5 V, wobei die Batterie bis 5 V herunter entladen sein darf.

T1 schaltet bei etwa 5,5 V Batteriespannung das BAT-LOW-Segment am Display ein. Die schwankende Versorgungsspan(oder besser) übereinstimmen. Da es sich um glatte, runde Werte handelt, kann man die übrigbleibenden Exemplare leicht anderswo verwenden.

**Bild 4: Innenansicht des Mustergerätes**

Ähnliches gilt für die Dioden D1 und D2. Zum Ausmessen schaltet man die Dioden in Flußrichtung mit einem 4,7-kΩ-Widerstand an eine 5-V-Gleichspannung und mißt mit dem DMM die Flußspannung (ca. 0, 65 V). Auch hier findet man unter mehreren Dioden schnell zwei Exemplare mit gleichen Werten. Die Dioden D3 und D4 sind hingegen unkritisch.

Bei den Displays sind verschiedene Typen im Handel. Bei einem ersten Typ sind außer dem Polaritätszeichen und dem BAT-LOW-Segment keine weiteren Symbolanzeigen vorgesehen. Bei diesem Typ ist der Back-Plane-Anschluß (BP) an zwei Pins herausgeführt (1 und 40), das BAT-LOW-Segment liegt an Pin 38. Für diese Ausführung gilt auch die Leitungsführung auf der Platine nach Bild 2.

Daneben gibt es aber einen weiteren Displaytyp, der außerdem noch andere Symbole anzeigen kann (z.B. Dreieck, Wechselstrom-Symbol etc.). Bei diesem Typ liegt der BP-Anschluß nur an Pin 1 und der BAT-LOW-Anschluß an Pin 40. Die Pins 37, 38 und 39 sind mit BP zu verbinden. Notfalls macht es keine Schwierigkeiten, die betroffenen Printbahnen mit einem Messer zu trennen und die entsprechenden Pins mit Litzendrähtchen neu zusammenzuschalten.

# ■ **Aufbau**

Die in Bild 2 gezeigte Platine paßt in ein Standard-Elektronikgehäuse mit den Maßen  $150 \times 80 \times 55$  mm<sup>3</sup>. Um das Display in günstiger Position zu haben, wird die Platine im Gehäuseboden mit vier 35 mm langen Gewindestangen oder 25 mm hohen Abstandsröllchen montiert.

Bei der Bestückung der Platine werden als erstes die Drahtbrücken verlötet, die wegen der einseitigen Platine ziemlich zahlreich sind (15 Stück) und teilweise unter den IC-Fassungen liegen. Beachten Sie auch die "Mittelanzapfung" bei Pin 32 der Brücke von Pin 30 nach 35 von IC2.

Dann folgen in der üblichen Reihenfolge Widerstände und Dioden, IC-Fassungen und Kondensatoren. Die stehend eingebauten Widerstände im Anzeigeteil erfordern manchmal auch eine andere Reihenfolge. Die Widerstände R1...R8 und die Dioden D1, D2 sollte man beim Einbau etwa 5 mm hochstellen, damit sie beim Löten möglichst wenig Hitze abbekommen und sich nachträglich nicht mehr verändern können.

Zum Schluß kommt der Schalter S1 und die Display-Fassung an die Reihe. Für letztere ist eine Fassung (oder Sockelstreifen) in einer Ausführung mit Wire-Wrap-Stiften empfehlenswert, die leicht in der passenden Höhe so eingelötet werden kann, daß sich die Display-Oberseite etwa 18 mm über der Platine befindet. Unter der Platine bleibt dann noch reichlich Platz für die Batterie, die man durch eine Öffnung im Gehäuseboden austauschbar machen kann.

Das in Bild 2 neben der Hauptplatine dargestellte Zusatzprintchen kann zur Montage eines printbaren Schiebeschalters (S2) im Gehäuseboden verwendet werden.

Zum Anschluß der Prüflinge wurde im Mustergerät über IC1 eine Brücke mit vier Federklammern angeordnet, die eine fixe und kapazitätsarme Verbindung mit der Platine erlaubt. Natürlich sind auch einfachere Lösungen denkbar, z.B. ein passend verdrahteter Sockelstreifen.

Ein großer Vorteil der Federklammern ist, daß sie auch Anschlußdrähte mit größerem Durchmesser oder mit Zinnresten akzeptieren. In jedem Fall sollte der Anschluß für die Prüflinge aber fest mit der Platine verbunden und nicht mit langen Drähten im Deckel eingebaut sein.

# ■ **Inbetriebnahme**

Nach der üblichen Kontrolle der bestückten Platine auf Lötfehler, verkehrt eingesetzte Elkos, Dioden usw., kann man schon eine (frische) Batterie anschließen. Die ICs werden zunächst noch nicht gesteckt, nur die beiden Transistoren sind schon eingelötet.

Als erstes überprüft man die 5-V-Versorgung, die man am besten an den entsprechenden Polen der IC-Fassungen mißt. Im jetzt noch unbelasteten Zustand wird man dort 5,5...6 V messen. Ist es mehr, so sollte man die Zener-Diode und T2 überprüfen. Ist hier alles in Ordnung, so kann man die ICs und das Display einsetzen. An Pin 26 des 7106 bzw. an der Anode von D3 muß sich jetzt eine Spannung von ungefähr –4 V gegen Masse ergeben.

Am Display stellt sich eine beliebige Zahlenfolge ein, und der Dezimalpunkt DP3 muß sichtbar sein. Ersetzt man die Batterie durch ein regelbares Netzgerät und dreht die Spannung von 9 V langsam herunter, so müßte bei ca. 5,5 V die BAT-LOW-Anzeige angehen. Nachdem man noch P1 in die Mitte gestellt hat, kann die eigentliche Kalibrierung beginnen.

# ■ **Kalibrierung**

Dazu benötigen wir nur zwei Kondensatoren mit einem Nennwert von 100... 330 nF und einen Taschenrechner. Die tatsächliche Kapazität der Kondensatoren ist uninteressant. Der Bereichschalter S1 wird auf den höchsten Bereich gestellt und die beiden Kondensatoren als  $C_{\text{Ref}}$  und  $C_{\text{x}}$ angeschlossen. Das Display wird jetzt etwas mehr oder weniger als 1.600 anzeigen.

Die angezeigte Zahl notiert man als Wert X. Dann werden die beiden Kondensatoren gegeneinander vertauscht und mit dem Taschenrechner der Reziprokwert von X berechnet (1/X). Dieser müßte mit dem nun im Display angezeigten Wert identisch sein, was auf Anhieb aber meist nicht der Fall sein wird.

Daher verstellt man jetzt P1 ein Stückchen und wiederholt die ganze Prozedur. Ist der Unterschied zwischen dem berechneten und dem angezeigten Wert größer geworden, dann hat man P1 in die falsche Richtung gedreht.

Durch mehrmaliges Vertauschen der Kondensatoren, Berechnen des Reziprokwerts und entsprechender Nachjustierung von P1 hat man schnell dessen richtige Einstellung gefunden, bei der Rechnung und Anzeige übereinstimmen.

Anschließend kann man mit entsprechend kleineren Kondensatoren die Bereiche 2...4 überprüfen. Dabei kann es vorkommen, daß das Ergebnis etwas vom Ideal abweicht, weil die Widerstände R1...R8 jeweils eben doch nicht 100%ig übereinstimmen.

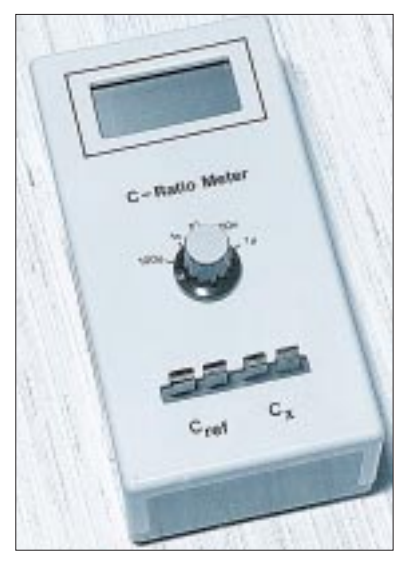

**Bild 5: Das beschriebene Meßgerät** gestattet den Vergleich von C<sub>s</sub> im Be**reich <100 pF…1µF.**

Man kann nun P1 so einstellen, daß sich der Fehler gleichmäßig über alle Bereiche verteilt, wobei die Abweichung aber zwei Digits nicht überschreiten sollte. Oder man stellt P1 so ein, daß in den Bereichen 3/4 der Fehler Null wird, und nimmt dafür in den anderen Bereichen eine etwas größere Abweichung in Kauf.

Will man es auch im Bereich 1 so genau wie möglich haben, so müssen noch die Unterschiede der Eingangskapazitäten kompensiert werden, die trotz weitgehend symmetrischen Schaltungsaufbaus stets vorhanden sind. Ohne die für P1 gefundene optimale Einstellung zu verändern, wiederholt man die ganze Prozedur im Bereich 1 dazu nochmals mit zwei 100-pF-Kondensatoren.

Die sich ergebende Abweichung zwischen angezeigtem und berechnetem Reziprokwert läßt sich durch Parallelschalten eines kleinen Kondensators (etwa 1...3 pF) zu  $C_{Ref}$ oder Cx minimieren (ausprobieren!). Die benötigte kleine Kapazität kann ein Keramikkondensator sein oder zwei, einige Zentimeter lange parallele Adern eines Bandkabels. Der gefundene Wert wird schließlich fix an die entsprechenden Klemmen für C<sub>Ref</sub> oder Cx angelötet (im Mustergerät waren es 2,2 pF an  $C_x$ ).

Die auf alle Fälle vorhandene Schaltkapazität macht sich natürlich besonders bei kleinen Kapazitäten bemerkbar. Sind  $C_x$  oder CRef kleiner als ungefähr 39 oder 47 pF, so ist keine richtige Anzeige des echten Kapazitätsverhältnisses mehr zu erwarten.

Die Meßgrenze für das Verhältnis  $C_{\text{Ref}}:C_{\text{x}}$ liegt bei 1:2. Ist  $C_x$  größer als  $2 \times C_{\text{Ref}}$ , so zeigt das Display Überlauf. Es wird also eine Eins ohne nachfolgende Nullen dargestellt. Umgekehrt sollte  $C_{\text{Ref}}:C_{\text{x}}$  nicht kleiner als 1:0,5 werden, obwohl das theoretisch möglich wäre. Das ungünstige RC-Verhältnis in den Flip-Flops führt dann aber zu merkbaren Anzeigefehlern.

# **Stromversorgung aus dem Rechner**

Wer häufig Zusatzschaltungen an seinem Rechner betreibt, kennt sicher das Problem. Für jedes Zusatzgerät ist ein eigenes Netzteil erforderlich.

Einen Ausweg stellt die unmittelbare Versorgung der Zusatzgeräte durch den Rechner (5 V /12 V) dar. Das einzige Problem ist eine gut zugängliche Buchse für diese Hilfsspannung. Bewährt hat sich dafür ein Slotblech mit einer isolierten Steckbuchse. Zusätzlich wurde ein Sicherungshalter vorgesehen. Für einen Verpolungsschutz muß extern gesorgt werden.

#### **Andreas Köhler**

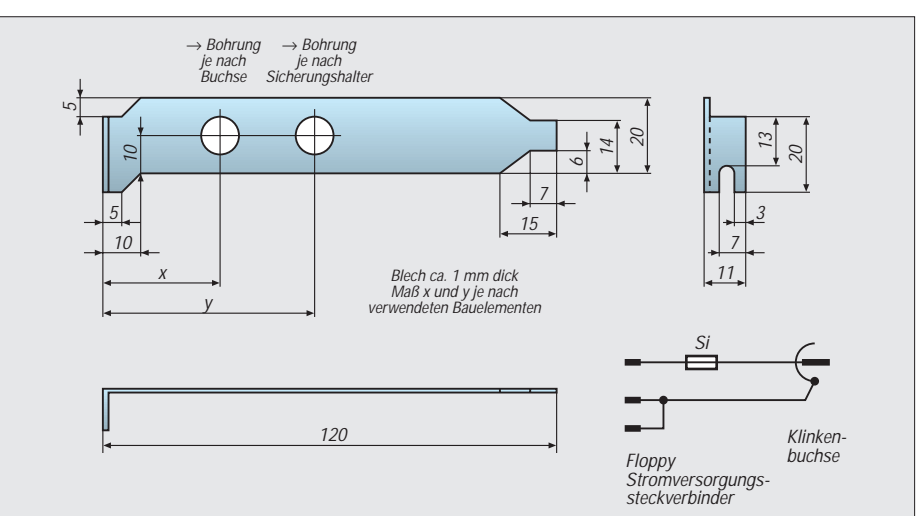

# **Beschleunigungsmessung in zwei Richtungen**

# *Dr.-Ing. KLAUS SANDER – sanderel@aol.com*

*Die elektronische Messung der Beschleunigung ermöglicht innovative Gerätelösungen. Nachdem eindimensionale Beschleunigungssensoren in vielen Bereichen der Technik eingesetzt werden, hat Analog Devices nun weitere, auch zweidimensional messende Sensoren im Programm. Nicht nur die Industrie nutzt die neuen Möglichkeiten dieses Sensors, auch im Hobbybereich ergeben sich interessante Anwendungen.*

Die Beschleunigung ist eine physikalische Grundgröße, die Dinge unseres Lebens mehr oder weniger wesentlich bestimmt. Ohne Beschleunigung kann kein Körper (im physikalischen Sinn) auf eine bestimmte Geschwindigkeit gebracht oder abgebremst werden. Ob wir laufen, die Hand oder den Kopf bewegen, mit dem Auto fahren oder uns mit dem Bungee-Seil in die Tiefe stürzen, immer hat eine Bewegung etwas mit Beschleunigung zu tun.

Und die Beschleunigung läßt sich messen. Im einfachsten Fall geht das auf rein mechanische Weise und dafür reicht ein einfaches Pendel, welches an dem Meßobjekt befestigt ist. Wird das Objekt beschleunigt oder abgebremst, so wird das Pendel ausgelenkt (die "Auslenkung" des Kraftfahrers

beim scharfen Bremsen ist ein Maß für die Beschleunigung) als auch neuerdings mit Beschleunigungssensoren.

# ■ **Beschleunigungssensoren**

Für Beschleunigungssensoren gibt es eine Vielzahl von Einsatzmöglichkeiten. Eine der wichtigsten Anwendungen kennt fast jeder, und es ist zu wünschen, daß sie nie notwendig wird. Der Airbag im Auto wird ausgelöst, sobald der Sensor (in diesem Fall meist als Crashsensor bezeichnet, das Prinzip ist aber das gleiche) das Überschreiten eines bestimmten Beschleunigungswerts feststellt. Genauso wichtige Anwendungsgebiete in der Kraftfahrzeugtechnik sind z.B. aktive Federungssysteme, die dynamische Karosseriebewegungen bei hoher Kurvengeschwin-

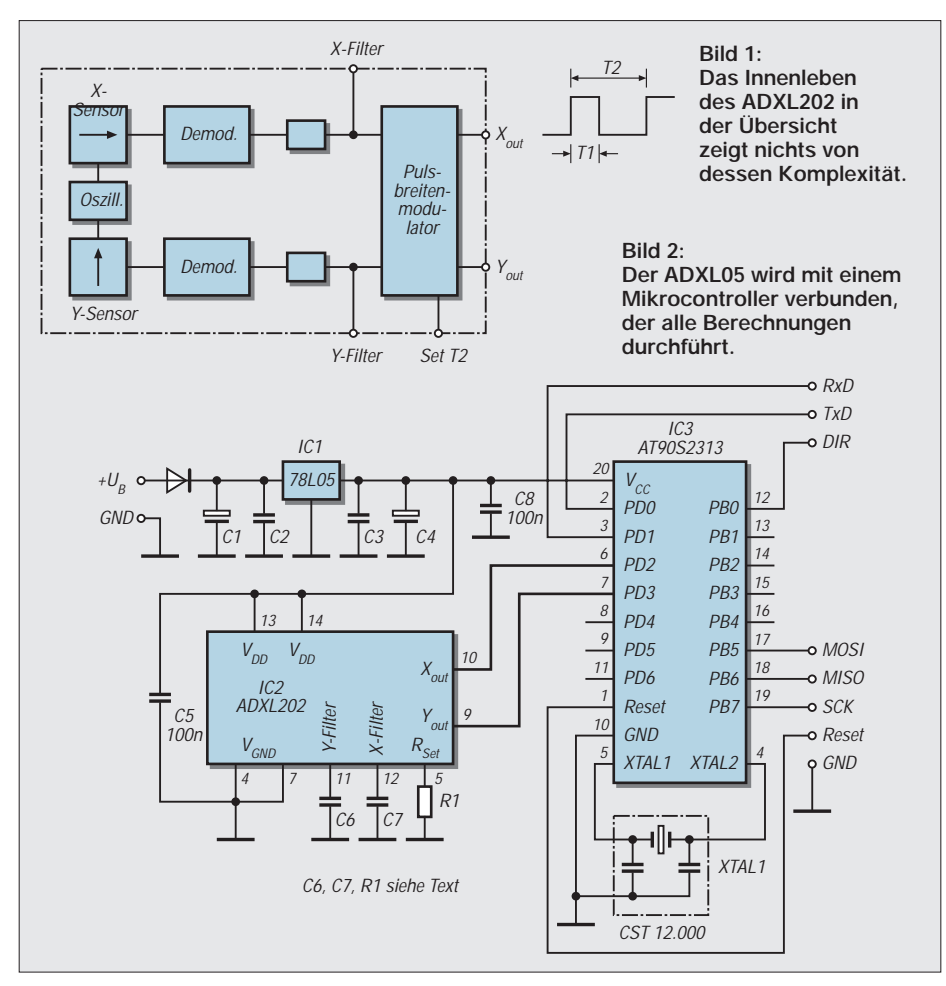

digkeit und schlechten Straßenverhältnissen ausgleichen.

Auf ähnliche Weise kann natürlich der Transport hochwertiger Waren überwacht werden. Die Auswertung der über den gesamten Transportweg des Produktes aufgenommenen Werte kann dann dazu führen, daß entweder beim nächsten Mal eine günstigere Verpackung gewählt wird. Bei Transportschäden läßt sich aber auch der Verursacher ermitteln, wenn eine Zuordnung des Weges zur Aufzeichnungszeit erfolgt.

Und weil wir gerade bei zurückgelegten Wegen sind, sollten wir uns kurz an unsere Schulphysik erinnern. Die zweifache Integration der Beschleunigung ergibt den zurückgelegten Weg. Eine Wegmessung über direkten Bodenkontakt mit Rädern ist dadurch nicht notwendig.

Das Verfahren erfordert aber eine dreidimensionale Beschleunigungsmessung (wir erinnern uns: die Beschleunigung ist ein Vektor), um Störgrößen eliminieren zu können.

Auch Bewegungen des menschlichen Körpers können in allen Richtungen erfaßt werden. Und damit haben wir einen weiteren wichtigen Einsatz: Cyberspace und Virtual Reality. Die Erfassung der Bewegungen kann so genau erfolgen, daß ein exakter Szenenablauf gewährleistet ist.

Stellen Sie sich vor, Sie hätten je einen Beschleunigungssensor an jeder Hand und an jedem Fuß. Dann könnten Sie gegen einen virtuellen Bruce Lee kämpfen. Jede Bewegung von Armen und Beinen wird dann programmtechnisch exakt umgesetzt. Da Sie bei einem mehrdimensional messenden Sensor sowohl Richtung als auch Größe der Beschleunigung ermitteln können, kann die Software bei einem Schlag oder Tritt mit der entsprechenden Kraft auch das jeweilige virtuelle Körperteil Ihres virtuellen Bruce Lee treffen. Und ein kleiner Stromstoß (oder gibt es eine Alternative dafür?) signalisiert einen Tritt zurück.

Höchstleistungen im Sport sind (abgesehen von unerlaubten Dopingmitteln) durch wissenschaftlich verbesserte Trainingsmethoden oder durch eine Weiterentwicklung der Sportgeräte möglich.

Kann Michael Schumacher den Start verbessern? Wie durchfährt er eine Kurve? Läßt sich der Absprung eines Skispringers noch verbessern? Das sind Fragen, zu deren Beantwortung die Beschleunigungsmessung entscheidend beitragen kann.

# ■ **Die ADXL-Serie**

Und wenn Sie einen enthusiastischen Bungee-Springer kennen, geben Sie ihm einen Beschleunigungsmesser mit, der während des Sprunges die Werte aufzeichnet. Vielleicht überzeugt ihn das, nie wieder zu springen.

# **Praktische Elektronik**

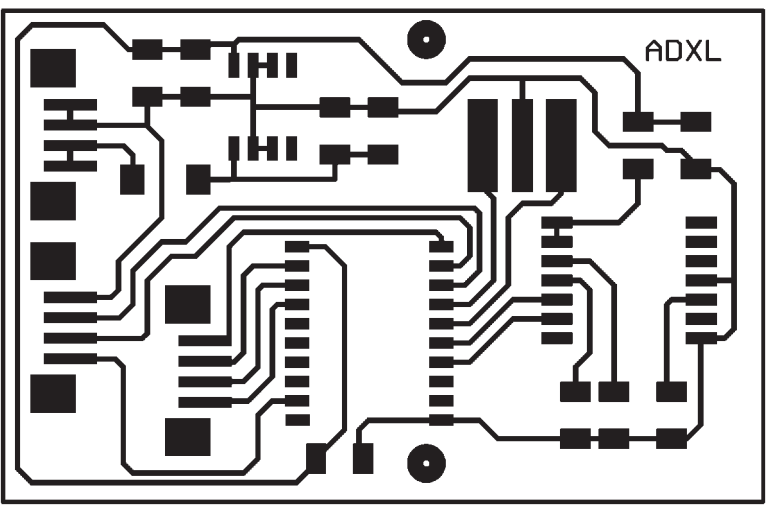

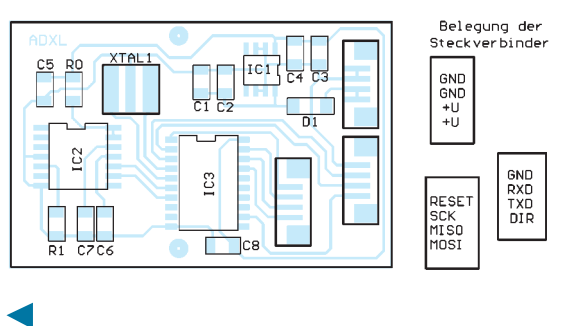

**Bild 3: Das Leiterkartenlayout ist im Maßstab 2:1 dargestellt.**

#### **Bild 4: Es kommen nur SMD-Bauelemente zum Einsatz.**

Eine einfache Baugruppe mit dem eindimensional arbeitenden Beschleunigungssensor ADXL 05 wurde bereits 1996 im FUNKAMATEUR vorgestellt [1]. Die Resonanz war beachtlich. Besonders interessant waren Anfragen zum Einsatz des Sensors bei einigen doch recht ungewöhnlichen Anwendungen.

Obwohl der ADXL 05 zumindest im Vergleich zu den bis dahin üblichen Beschleunigungssensoren preiswert ist, wird es doch recht teuer, wenn die Messung in zwei oder drei Richtungen erforderlich ist.

Die Anzahl der eingesetzten Sensoren beeinflußt natürlich auch die Gesamtkosten. Mehrdimensional messende Sensoren wären sicherlich preiswerter, und die gibt es nun wirklich. Analog Devices hat das Programm an mikromechanischen Beschleunigungssensoren beträchtlich erweitert. Es werden Sensoren mit unterschiedlichen Meßbereichen, ein- und zweidimensional messende Sensoren und zwei Interfacearten bereitgestellt. Die eine Sorte Sensoren liefert ein analoges Signal am Ausgang. Die zweite Interfaceart arbeitet mit einem Pulsbreitenmodulator.

# ■ **ADXL202**

Ein Sensor ist auch für den Hobbyelektroniker besonders interessant: der ADXL202. Er unterscheidet sich bereits rein äußerlich vom in [1] vorgestellten ADXL05. Dieser Sensor wird in einem 14poligen SMD-Gehäuse aus Keramik geliefert.

Interessanter ist aber sicher das Innenleben (Bild 1). Auf dem Chip sind zwei um 90° gedrehte Sensoren für die Messung in Xund Y-Richtung angeordnet. Das Meßprinzip ist das gleiche wie beim ADXL05, eine aus dem Chip geätzte mikromechanisch schwingende Siliziumzunge.

Beide Zungen werden durch den integrierten Oszillator angeregt. Die Auslenkung bzw. Schwingfrequenz wird durch eine Beschleunigung des Sensors beeinflußt. Nachfolgend erfolgt die Demodulation des Signals und eine Tiefpaßfilterung. Die Signale für die

X- bzw. Y-Beschleunigung werden auf je einen Pulsbreitenmodulator gegeben, der das Ausgangssignal des Sensors liefert. Die Impulsfrequenz  $f = 1/T_2$  der beiden Ausgangssignale ist konstant und läßt sich über den Set-Eingang in weiten Grenzen je nach Verarbeitungsgeschwindigkeit des nachfolgenden Controllers wählen.

Die Pulszeit T1 ist dagegen abhängig von der gemessenen Beschleunigung. Auf die Berechnung der Beschleunigung aus  $T_1$  und  $T_2$  werden wir später ausführlich eingehen. Genau wie der ADXL05 lassen sich sowohl dynamische wie auch statische Beschleunigungen messen (statische Beschleunigung: z.B. Gravitation mit  $g = 9,81$  m/s<sup>2</sup>).

# ■ **Schaltungstechnik**

Interessant ist auch die über einen großen Bereich von 0,01 Hz bis 5 kHz einstellbare Bandbreite, wodurch sich der Sensor auch für Vibrationsmessungen z.B. an Gebäuden oder Maschinenteilen eignet. Die wichtig-

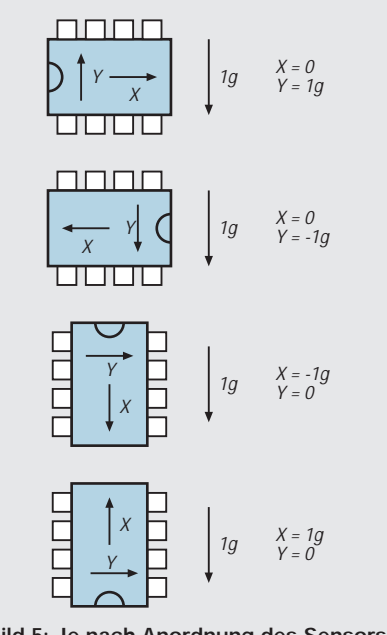

**Bild 5: Je nach Anordnung des Sensors in bezug auf die Erdoberfläche erhalten wir verschiedene Ausgangssignale.**

sten Eigenschaften des ADXL202 können wir Tabelle 1 entnehmen.

Die schaltungstechnische Anwendung des Sensors ist recht einfach. Es werden nur sehr wenige externe Bauelemente benötigt (Bild 2). Prinzipiell braucht der Sensor nur mit der Betriebsspannung verbunden zu werden. Zwei Kondensatoren und ein Widerstand bestimmen die Eigenschaften. C6 und C7 bestimmen die Bandbreite des Sensors in X- bzw. Y-Richtung. Die Kondensatoren für 3-db-Bandbreite berechnen sich nach folgender Beziehung:

#### $f = 1/(2 \cdot \pi \cdot (32 \text{ k}\Omega) \cdot C_{(x,y)})$

oder einfacher geschrieben

$$
f=5 \ \mu F/C_{(x,y)}.
$$

Sollten keine besonderen Anforderungen seitens der Anwendung bestehen, können für C6 und C7 jeweils 0,47 µF eingesetzt werden. Natürlich können bei Bedarf auch unterschiedliche Grenzfrequenzen für Xund Y-Richtung festgelegt werden. Um die Suche nach dem Taschenrechner zu ersparen, lohnt sich ein Blick auf Tabelle 2. Übrigens, ganz ohne Kondensatoren  $(C = 0)$ geht es nicht. Die minimal geforderte Kapazität je Kanal beträgt 1 nF.

R1 legt die Periodendauer des Ausgangssignals fest. Dieser Widerstand wirkt gleichzeitig auf X- und Y-Ausgangssignal. Der Wert berechnet sich nach der handlichen Formel

R1 [Ω] = T2 [ms]  $\cdot$  125 [MΩ].

In der hier vorliegenden Applikation wurde T2 = 5 ms als guter Kompromiß für die meisten Anwendungen gewählt. Der Widerstand R1 hat dann einen Wert von  $625 k\Omega$ .

Der mathematisch geübte Leser braucht sowohl bei den Formeln für die Kondensatoren und den Widerstand nicht stutzig zu werden. Die Formeln sind das Ergebnis längerer Berechnungen und beinhalten schon angepaßt alle Umrechnungen der Maßeinheiten.

In der Schaltung Bild 2 ist noch ein Microcontroller enthalten, der die Berechnung der Beschleunigung aus dem pulsbreitenmodulierten Signal vornimmt. Wir haben hier den AT90S2313 gewählt. Der ist einerseits ausreichend schnell und andererseits hat er auch einen echten UART.

Auf einen Schaltkreis zur Pegelanpassung an eine RS232 wurde hier verzichtet, da die meisten Anwendungen sicher nicht in erster Linie mit einem Computer zusammenarbeiten sollen, sondern möglicherweise mehr mit anderen Controllern, z.B. mit Robotern für den Hausgebrauch (haben Sie schon einen, der Ihren Staubsauger schiebt?). Nachrüsten läßt sich ein Treiber-IC, z.B. der MAX202, immer noch.

Baugruppe sehr klein und kann leicht in beliebigen Geräten untergebracht werden.

Der Aufbau erfordert etwas Sorgfalt beim Löten. Besonders das Auflöten des Steckverbinders ist sicher auch für den geübten SMD-Hobbyelektroniker neu und erfordert etwas mehr Aufmerksamkeit. Sinnvollerweise wird immer erst ein seitlicher Anschluß angelötet, dann wird die Positionierung geprüft. Es folgt das gegenüberliegende Pin und anschließend werden alle anderen Pins angelötet.

Auch wer keinen Programmieradapter besitzt, kann den Controller sofort bestücken, er wird fertig programmiert ausgeliefert. Nach dem Bestücken erfolgt mit einer Lupe nochmals eine Endkontrolle auf eventuelle

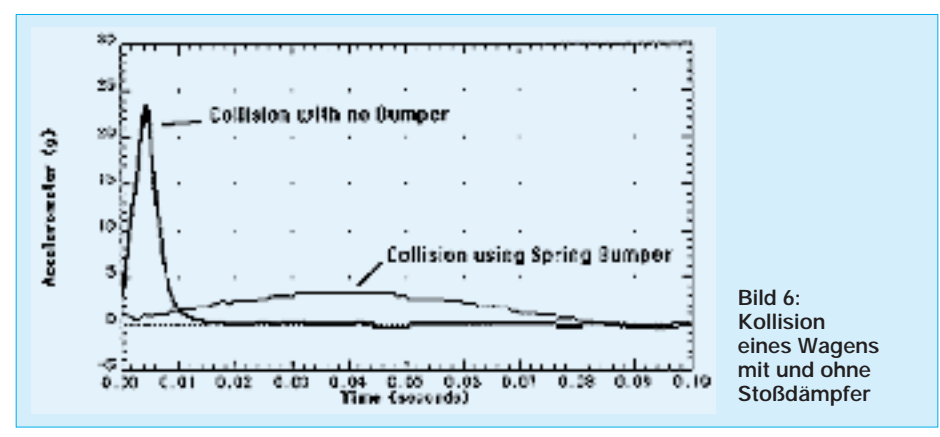

Um auch die Möglichkeit zum Anschluß von RS485-Treibern zu geben, wurde zusätzlich das Richtungssignal DIR auf den Steckverbinder gelegt, welches den Treiber zwischen Senden (DIR = High) und Empfangen ( $DIR = Low$ ) umschaltet.

Auf dem Steckverbinder finden wir zusätzlich noch die Leitungen MOSI, MISO, SCK und Reset. Das erspart einen speziellen Programmiersockel. Die Programmierung ist auf der fertig bestückten Leiterkarte über ein Programmierinterface für AVR-Controller möglich.

Der Controller arbeitet mit 12 MHz. Da die Beschleunigung, wie wir später noch sehen, nicht vom Absolutwert der Impulsbreite, sondern vom Zeitverhältnis abhängt, muß XTAL1 kein Quarz sein. Es reicht ein Keramikresonator. Die Kurzzeitstabilität ist ausreichend hoch. Wir verwenden einen SMD-Typ mit integrierten Kondensatoren. Um die Schaltung gleich nutzen zu können, wurde zusätzlich ein Spannungsregler 78L05 auf der Platine vorgesehen.

#### ■ **Aufbau**

Der Aufbau der Baugruppe ist völlig unproblematisch. Wir richten uns nach dem Leiterkarten-Layout und dem Bestückungsplan entsprechend Bild 3 bzw. Bild 4. Alle Bauelemente sind SMD-Typen. Davon sind nicht einmal Steckverbinder und Keramikresonator ausgenommen. Dadurch wird die Zinnbrücken (Perlen) und die Suche nach vergessenen Pins.

# ■ **Die heiße Phase**

Und dann kann es eigentlich schon losgehen. Mit einem zusätzlichen Pegelwandler und einem einfachen Basic-Programm, welches die serielle Schnittstelle bedient, kann der Test der fertigen Baugruppe erfolgen. Natürlich können die von der Baugruppe ausgegebenen Werte auch mit einem anderen Controller über ein UART eingelesen werden.

Die Übertragungsgeschwindigkeit beträgt 19200 Bit/s. Die Baugruppe liefert nach dem Einschalten oder RESET nacheinander byteweise die Werte im Binärformat in folgender Reihenfolge:

#### S-X-HIGHBYTE-LOWBYTE-Y-HIGHBYTE-LOWBYTE-(PAUSE).

S, X und Y stellen hier die Binärwerte der ASCII-Zeichen für X und Y dar. Eine 1 an der höchstwertigen Stelle des Highbytes sagt aus, daß die Beschleunigung negativ ist, d.h., daß die Beschleunigung in der entgegengesetzten Richtung wirkt (siehe Bild 5). Die Pause bis zur Ausgabe der nächsten Werte beträgt mindestens vier Zeichen und wird vorrangig durch die Rechenoperationen bestimmt.

Erhalten wir beispielsweise vom Controller für High- und Lowbyte

#### 00000001b und 11000100b,

so entspricht das einer Beschleunigung von 452 mg.

# ■ **Meßfehler**

Nun wissen wir aber, daß die maximale Auflösung des Sensors 50 mg beträgt. Daraus ergibt sich dann die Schlußfolgerung, daß der Rest ein Meß- oder Rechenfehler ist, der sich z.B. durch die verzögerte Erkennung der Signalflanken ergeben kann. Wir sollten deshalb bei der Auswertung auf 450 mg runden.

Der Auslesemodus des Controllers kann geändert werden. Empfängt er über RX die Bytefolge S-N, schaltet er in den Schrittmodus um. Nach jedem empfangenen S-N (N wie "Next") liefert er entsprechend obigem Schema die Meßwerte. Zurückgeschaltet wird über S-M (M wie "Marathon"), dann werden wieder kontinuierlich Meßwerte geliefert.

#### ■ So arbeitet die Software

Der ADXL202 liefert, wie zu Beginn erwähnt, ein pulsbreitenmoduliertes Ausgangssignal. Die Auflösung entspricht der eines 12-Bit-AD-Wandlers. In Bild 1 ist das Signal am Ausgang angegeben. Dort sind auch die Zeiten T1 und T2 eingetragen. Das Tastverhältnis ist definiert zu

# $TV = T1/T2$ .

Der ADXL202 arbeitet mit einer Änderung des Tastverhältnisses von TV =  $12.5\%$  je g. Bei 0 g ist TV = 50 %. Damit läßt sich die aktuelle Beschleunigung ermitteln zu

A[in g] = T1/T2  $\cdot$  0,5/12,5.

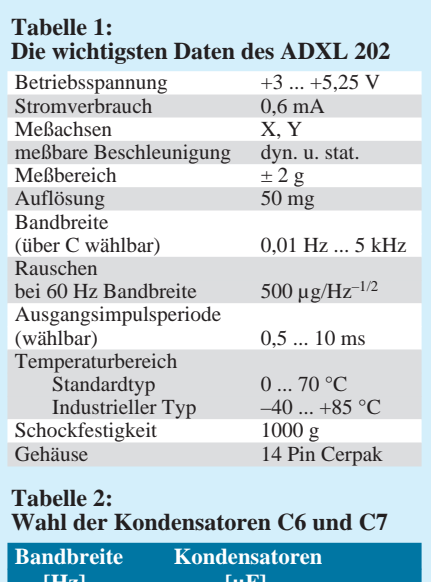

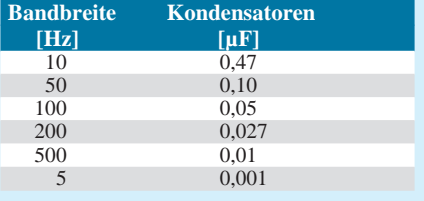

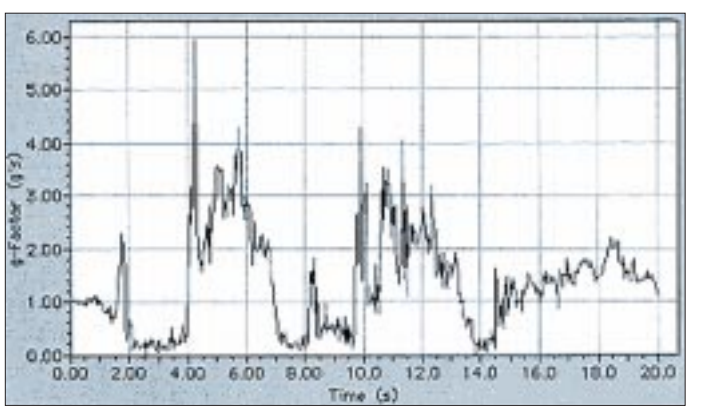

Der Controller muß dazu nur exakt die Flanken an den beiden Signaleingängen überwachen und die Impulszeiten möglichst exakt ermitteln. Um keine Flanke verspätet zu erkennen, werden die Signale für X und Y nacheinander behandelt.

Da der AT90S2313 mit 12 MHz arbeitet, erreichen wir durch die I/O- und anschließenden Testbefehle bedingt eine Zeitauflösung von etwa 500 ns. Bezogen auf die Zeit eines gesamten Taktzyklus von 5 ms ist das der 10000ste Teil. Beim gesamten Meßbereich von 2 g würde das etwa 0,2 mg entsprechen.

Da die Auflösung des ADXL202 aber 50 mg beträgt, ist der Meßfehler vernachlässigbar. Bei anderen, wesentlich langsameren Controllern würde der Meßfehler nicht mehr vernachlässigbar sein.

Um keine weiteren Meßfehler durch Bauelementetoleranzen zu erhalten, verläßt sich der Controller auch nicht auf die durch R1 eingestellte Zykluszeit T2. Sie wird genauso wie T1 gemessen.

Wie jeder Controller ist auch der AT90S2313 nicht für Fließkomma-Arithmetik optimiert. Durch einige programmtechnische Tricks ist die Berechnung des Divisionsergebnisses aber auch für den AVR-Controller kein Problem mehr.

Eine ausführliche Beschreibung würde hier zu weit führen. Zudem ist es sicher ein Problem, ein komplexes Programm mit RISC-Befehlen zu verstehen. Wir verzichten deshalb hier auf eine weitere Beschreibung. Das hier vorgestellte Prinzip zur Berechnung der Beschleunigung ist bestimmt der einfachste Weg. Bei langsameren Controllern ist es mit Sicherheit zu ungenau. Ein auch dafür geeignetes Verfahren wird im Internet auf der Homepage von Analog Devices beschrieben.

# ■ Kalibrierung

Der ADXL202 ist eigentlich von Hause aus sehr genau. Doch er stellt ein Bauelement mit theoretischen Eigenschaften dar. Er hat, wie jedes Bauelement auch, reale Eigenschaften. Und das heißt, daß das angegebene Tastverhältnis von 50 % bei 0 g nicht exakt stimmt.

**Bild 7: Beim Bungee-Springen können mehr als 6 g auftreten**

Ebenso müssen die 12,5 % je 1 g auch nicht exakt eingehalten werden. Deshalb ist eine Kalibrierung für jeden Kanal erforderlich. Auf eine rechnerische Korrektur im Controller wurde verzichtet. Dies würde nur funktionieren, wenn die Baugruppe bereits fertig kalibriert ausgeliefert würde. Hier gibt es aber nur einen Bausatz. Und jeden Sensor einzeln ausgemessen zu liefern, mit Angabe der Korrekturwerte, wäre einfach zu teuer. Wir verlagern also das Problem in die nachfolgende Software.

Zur Kalibrierung verwenden wir wie bereits beim ADXL05 die Gravitation der Erde (in der Annahme, daß wenigstens die stimmt; aber seit Einstein wissen wir auch das besser). Schauen wir uns Bild 5 an, so können wir die erwarteten Beschleunigungswerte für X und Y ablesen.

Die Baugruppe wird diese Werte sicherlich nicht exakt ausgeben. Zuerst ermitteln wir die Abweichungen für  $X = 0$  g. Den dabei ausgegebenen Wert braucht unser nachfolgender Controller oder PC nur von jedem Meßwert zu subtrahieren. Das gleiche gilt für  $Y = 0$  g.

Nun messen wir den Wert bei 1 g für X entsprechend der Richtung nach Bild 5. Damit erhalten wir für jeden ausgegebenen Wert einen Korrekturfaktor der sich berechnet zu

# $K = 1000/(a[1] - a[0]).$

Dabei soll a[0] den ausgegebenen Wert bei einer Beschleunigung von 0 g und a[1] den bei 1 g bedeuten. Jeder jetzt ermittelte Meßwert kann nun korrigiert werden zu

# $a_{\text{korr}} = (K \cdot a_{\text{akt}} \text{ a}[0]).$

Dabei stehen die Indizes "korr" für den korrigierten und "akt" für den aktuell ausgegebenen Meßwert. Da wir dafür nur noch eine Multiplikation und eine Subtraktion benötigen, haben wir auch bei Controllern kein Problem.

Zudem liegen die Meßwerte ja nur in ganzen Zahlen von mg (sprich: Milli-g) vor. Allerdings: Achtung. Wenn der Nullpunkt-Meßwert verschoben ist, so müssen wir natürlich eine Fallunterscheidung berücksichtigen. Bei negativen Werten für die Beschleunigung ist der Wert für 0 g zu addieren.

# ■ **Ich will's analog**

Sollte der zwingende Wunsch bestehen, den ADXL202 doch über einen A/D-Wandler zu betreiben, so stellt das auch kein Problem dar. Die Signale brauchen einfach nur an den Filterkondensatoren ausgekoppelt zu werden.

# ■ **Meßbeispiele**

Auf der Homepage von Analog Devices finden wir eine Reihe interessanter Beispiele für gemessene Beschleunigungen. Zwei Beispiele sollen hier angegeben werden ... für alle die, die keinen Internet-Zugang haben oder auch nicht haben wollen.

Bild 6 zeigt die Kollision eines Wagens mit und ohne Stoßdämpfer. Und für alle Bungee-Springer zur Warnung zeigt Bild 7 die Beschleunigungswerte, die die Wirbelsäule aushalten muß.

Sicherlich sind diese Werte erst einmal kein Problem, Astronauten müssen mehr ertragen. Allerdings liegen die, und die Beschleunigung wirkt in Richtung der Wirbelsäule. Wer aber kann das Beibehalten dieser Richtung an einem zappelnden Gummiseil garantieren? Und da wird es gefährlich.

Auch Audio-Freaks haben was von Beschleunigungssensoren. Wird die Beschleunigung der Membran des Subwoofer-Lautsprechers gemessen und der Pegel entsprechend korrigiert, so kann der durch die Mechanik und das Gehäuse verursachte zusätzliche Klirrfaktor beachtlich gesenkt werden.

Übrigens, hat Ihr(e) Ehepartner(in) beim Reinigen der Wohnung auch immer die Angewohnheit, die teure Stereoanlage (oder sind es mehr als zwei Kanäle) unsanft wegzuschieben? Dann verbinden Sie die Baugruppe mit einem Sprachausgabe-Schaltkreis. Beim Überschreiten eines bestimmten Beschleunigungswertes erfolgt dann die Meldung: "Behandle mich bitte mit der notwendigen Sorgfalt!"

#### **Literatur**

- [1] Sander, Klaus: Beschleunigungsmessung mit dem ADXL 05; FUNKAMATEUR 6/1996, S. 660...662
- [2] Predella, Peter: Micromachines: Beschleunigungssensor für 0…±5 g; elektronik Industrie 4/1995 S. 42 bis 44
- [3] Analog Devices: Datenblatt ADXL05
- [4] Analog Devices: Datenblatt ADXL202
- [5] Analog Devices: Using the ADXL202 with a microcontroller; Applicationnote unter *http://www.analog.com*

# **Internetadressen**

*http://www.analog.com http://www.sander-electronic.de*

# **Meßgeräte, Meßverfahren (7): Auswertung von Oszillogrammen (2)**

# *HEINZ W. PRANGE – DK8GH*

*Die Abfallzeit ist sehr viel kürzer als die Anstiegszeit. Dementsprechend müssen wir eine noch größere Dehnung bei der X-Ablenkung einstellen. Man kommt bei manchem Oszilloskop mit extrem steilen Impulsflanken schnell an die Grenzen der Meßmöglichkeit.*

Im Oszillogramm gemäß Bild 10 konnten wir die abfallende Flanke der Impulsspannung mit dem Ablenkfaktor 100 ns/DIV hinreichend gut abbilden. Die Dehnung wurde nicht weiter vergrößert, um das "Ausschwingen" mit darstellen zu können. Im Bild 5 konnte man dieses Ausschwingen im Oszillogramm gar nicht erkennen, allenfalls durch die am Anfang der Waagerechten etwas breitere Linie schwach ahnen.

Immerhin kann man in unserem Beispiel-Oszillogramm zwischen den Cursoren 1 und 2 auf einer Zeitspanne von 380 ns (!) zehn Schwingungen abzählen. Das entspricht also einer gedämpften Sinusschwingung mit einer Periodendauer von 38 ns, was umgerechnet einer Frequenz von 26,32 MHz gleichkommt. Hierbei beträgt die Amplitude der ersten Schwingung nahezu 400 mV ( $U_{ss}$  = 800 mV). Bild 10 zeigt die Auswertung der abfallenden Flanke allerdings nicht. Versuchen Sie einfach einmal selbst, den Wert für die Abfallzeit aus dem Oszillogramm zu ermitteln bzw. abzuschätzen.

Wir sprachen bereits davon, daß man mit sehr steilen Impulsflanken bei manchem Oszilloskop schnell an die technischen Grenzen der Meßmöglichkeit der entsprechenden Geräte kommen kann. Ähnliche Schwierigkeiten, wie bei den sehr schnell verlaufenden Vorgängen, ergeben sich bei extrem langsam ablaufenden Vorgängen.

# ■ **Blinkschaltungen**

Hat man hier kein Speicher-Oszilloskop oder eines mit langer Nachleuchtdauer der Leuchtspur des Elektronenstrahls auf dem Schirm, kann man die Kurve oft nur schwer auswerten. Typische Schaltungen dafür sind sogenannte Blinkschaltungen.

Blinkschaltungen sind im Prinzip nicht anders aufgebaut als unsere astabile Kippschaltung nach Bild 3. Ersetzt man darin beispielsweise die Kollektorwiderstände durch Glühlämpchen, hat man schon eine Blinkschaltung erzeugt. Allerdings müssen die Kapazitätswerte der beiden Kondensatoren C1 und C2 wesentlich größer sein, damit der Schwingungsvorgang hinreichend langsam ablaufen kann.

Bild 11 zeigt eine solche Blinkschaltung. Man kann sie mit den vorhandenen Bauelementen aus der Bastelkiste meist schnell einmal aufbauen und (in Grenzen sogar mit Zeigermeßgeräten) untersuchen. Die Werte der eingesetzten Bauelemente sind nicht sehr kritisch. Anstelle der 12-V-Lämpchen lassen sich auch Fahrradlämpchen mit entsprechend niedrigerer Spannung einsetzen, wenn man die Versorgungsspannung entsprechend den Nennwerten der Lampen herabsetzt. Bild 12 gibt das Oszillogramm der Kollektor-Emitter-Spannung eines Transistors dieser Schaltung und die zugehörigen Meßwerte wieder.

Eine Blinkschaltung, die statt mit Glühlampen mit Leuchtdioden aufgebaut ist, zeigt Bild 13. Diese Schaltung arbeitet etwas "schneller", denn Leuchtdioden sind natürlich in der Anzeige wesentlich trägheitsloser als Glühlampen. Die Werte der Vorwiderstände in der Kollektorleitung können etwas variieren, abhängig davon, ob rote, gelbe oder grüne Leuchtdioden mit ihren unterschiedlichen Kennwerten für diesen Zweck eingesetzt werden.

Im Bild 14 sind im Oszillogramm – wie bei der Schaltung zum Bild 3 – wieder der Verlauf der Ausgangsspannung  $U_{\text{out}} = U_{\text{CE}}$  einer Schaltstufe und der Verlauf der Steuerspannung  $U_{in} = U_{Bm}$  am Eingang abgebildet. Hier läuft alles nur sehr viel langsamer ab. Die Periodendauer T beträgt beispielsweise rund 3 Sekunden. In der Schaltung nach Bild 11 betrug sie rund 1,3 Sekunden.

# ■ **Impulsabstand**

Anstelle der Periodendauer gibt man bei Impulsfolgen den Impulsabstand an. Man versteht darunter bei nichtperiodisch auftretenden Impulsen die Zeitspanne zwischen zwei aufeinanderfolgenden Impulsen. In der Regel mißt man dabei den zeitlichen Abstand zwischen der Anstiegsflanke des ersten Impulses und der Anstiegsflanke des darauffolgenden Impulses oder bei "Impulspaketen" den Abstand zwischen dem ersten Impuls des ersten Paketes und dem ersten Impuls des zweiten Paketes. Liegen unterschiedliche Anstiegsflanken vor, bezieht man sich auf jeweils 50 % der Amplitude des jeweils betrachteten Impulses (Bild 15). Aus dieser Angabe können wir auch eine Impulsfolgefrequenz für Impulse bzw. Impulspakete ausrechnen.

# ■ Zeitmarkengenerator

Steht kein Oszilloskop mit geeichter Zeitablenkung zur Verfügung, dann lassen sich die Zeitmessungen auch mit Hilfe eines sogenannten Zeitmarkengenerators ausführen. Das erfordert jedoch oft den Aufwand einer erweiterten Meßanordnung. Man wird den Zeitmarkengenerator darum nur dann einsetzen, wenn es gar keine andere Meßmöglichkeit gibt oder nur dann, wenn die Genauigkeit des Markengenerators gefordert ist.

Der Zeitmarkengenerator liefert Impulse mit einer bekannten Impulsfolgefrequenz. Diese muß allerdings sehr viel größer sein als die Frequenz des zu untersuchenden Vorgangs. Es gibt verschiedene Möglichkeiten, den Zeitmarkengenerator für Zeitmessungen einzusetzen.

# ■ **Dunkelsteuerung mit Zeitmarken**

Eine Möglichkeit kennen Sie im Prinzip schon von der erwähnten "Helligkeitssteuerung" bei der getriggerten Zeitablenkung des Oszilloskops. Die Impulse des Markengenerators führt man dem Wehneltzylinder

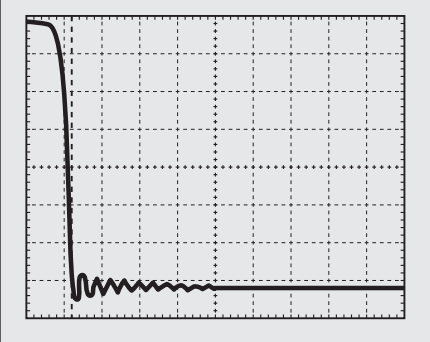

**Bild 10: Da die abfallende Flanke der Impulsspannung sehr viel steiler ist als die Anstiegsflanke, muß die Zeitdehnnung stark vergrößert werden. Wir haben die Flanke am linken Bildrand abgebildet, damit man das "interessante Ausschwingen" des Impulses auf den Wert Null noch erkennen und auswerten kann (vgl. Text im Beitrag).**

**Bild 11: Vorschlag zum Aufbau einer Blinkschaltung, die mit Glühlämpchen bestückt ist.**

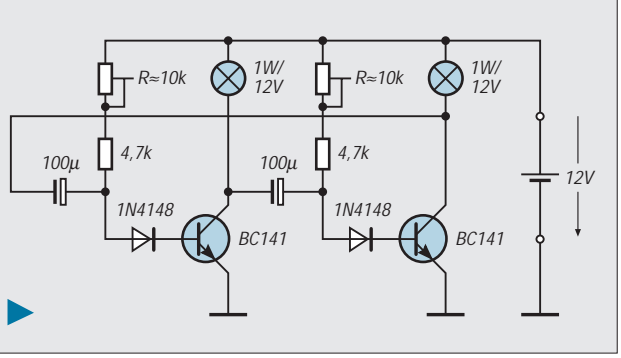

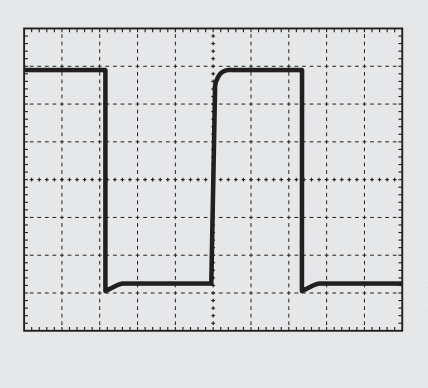

**Bild 12: Oszillogramm zur Schaltung nach Bild 11. Nehmen Sie anstelle der 100-µF-Kondensatoren solche mit 220 µF oder gar mit 470 µF, können Sie die Schaltung sogar grob mit Zeigermeßgeräten untersuchen und den zeitlichen Verlauf der Spannungen beobachten.**

**Bild 13: Diese – mit Leuchtdioden bestückte – Blinkschaltung ist ebenfalls schnell aufgebaut und kann untersucht und an vielen Stellen (z.B. bei der Modell-Eisenbahn o.ä.) eingesetzt werden.**

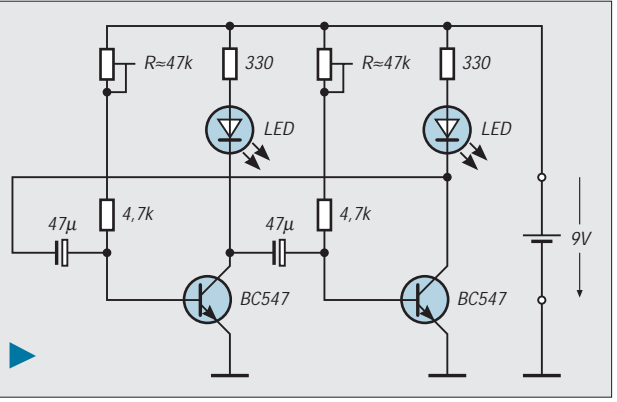

der Oszillografenröhre zu. Das geht allerdings nur bei einem Oszilloskop, das eine Anschlußbuchse für die sogenannte ...z-Modulation" oder Hellsteuerung hat. Legt man an diese Buchse eine periodische Wechselspannung hinreichender Amplitude und Polarität, erfährt der Kurvenzug im Oszillogramm regelmäßig Unterbrechungen ( = Dunkelstellen).

Der Markengenerator kann meist unterschiedliche Kurvenformen der Spannung liefern. Bei einer Rechteckspannung sind die Unterbrechungen in der Kurvenspur scharf abgegrenzt, bei einer Sinusspannung sehen die Hellstellen sichelförmig aus, bei einer Sägezahnspannung ähneln die Hellstellen kleinen Keilstücken.

Der zeitliche Abstand von zwei aufeinanderfolgenden Unterbrechungen (Zeitmarken) bzw. Hellstellen ist durch den Reziprokwert der Impulsfolgefrequenz des Markengenerators gegeben, also bekannt. Man braucht für eine Zeitmessung nun nur die Lücken oder die Hellstellen auszuzählen. Die Lücken stellen gewissermaßen den (bekannten) Zeitmaßstab für das Oszillogramm dar. Hierbei wird jedoch vorausgesetzt, daß die Impulsfolgefrequenz und der Zeitablenkfaktor in einem bestimmten Verhältnis zueinander stehen. Denn nur dann gibt es im Oszillogramm stillstehende Zeitmarken.

Häufig sind die Anstiegszeiten von Impulsen sehr viel kürzer als in unserem Beispiel. Schwierig wird darum die Messung, wenn die Anstiegszeit des zu untersuchenden Impulses in die Größenordnung der Anstiegszeit des Oszillografenverstärkers selbst kommt. Denn jeder Verstärker enthält Halbleiterbauelemente, Kondensatoren und Widerstände. Und in jedem Verstärker treten darum Laufzeiten und Phasenverschiebungen auf, die sich bei der Übertragung von Impulsen auf deren Kurvenform auswirken können. Um das zu verstehen, müssen wir einmal in Gedanken einen Rechteckimpuls "auseinandernehmen".

# ■ Zerlegen von Impulsen

Mathematisch und auch meßtechnisch ist nachzuweisen, daß man sich jeden Recht-

eckimpuls aus einer Summe einer großen Anzahl einzelner, rein sinusförmiger Spannungen unterschiedlicher Frequenz und Phasenlage zusammengesetzt denken kann. Das Bild 15 soll diese Aussage verdeutlichen:

Im Bild sind von insgesamt 152 Sinusspannungen – der Übersichtlichkeit halber – nur die ersten 9 Spannungen gezeichnet. Die Summe bzw. Addition aller 152 Sinuskurven ergibt etwa die gezeichnete Summenkurve U. Diese Kurve können wir als eine Art "Vorstadium" der idealen Rechteckkurve ansehen.

Natürlich fehlt noch etwas an der Steilheit dieser Kurve im Vergleich zur idealen Rechteckkurve. Auch das Dach dieses "Vorstadiums" ist noch recht wellig. Doch das kann man mit noch mehr Sinuskurven der höheren Frequenz ausbügeln. Wir stellen uns einfach vor, diese Kurve ist unser "Meßsignal", das es zu übertragen gilt!

Wir geben also unsere Kurve – als Meßsignal – auf den Eingang eines Verstärkers. Ob das nun der "breitbandige" Verstärker eines Oszilloskops ist oder irgend ein anderer Verstärker, spielt für unsere Überlegung überhaupt keine Rolle. Wichtig ist, zu betrachten, wie unser Meßsignal diese Übertragung "überlebt".

Wir fordern, daß unsere Kurve bei der Übertragung zwar verstärkt wird, ihre Amplitude also am Ausgang des Verstärkers größer ist als am Eingang, in ihrer Kurvenform jedoch keinerlei Veränderungen erfährt. Eines ist doch sicher ganz klar: Unsere Forderung wird tatsächlich nur dann verwirklicht, wenn jede einzelne Sinuskurve, die in unserem "Meßsignal" enthalten ist, vom Verstärker "gleichbehandelt" wird.

Während der Übertragung darf gemäß dem Verstärkungsfaktor demnach jede Sinuskurve – wenn wir einmal annehmen, sie würden einzeln übertragen – lediglich in der Amplitude vergrößert werden. Es darf überhaupt keine Phasenverschiebung auftreten.

Allenfalls dürfen alle Kurven nur um den gleichen Betrag verschoben werden. Keine der Sinuskurven darf gegenüber einer anderen gedämpft oder angehoben werden.

Nur dann, und wirklich nur dann, wird bei der (in unserer Vorstellung im Ausgang stattfindenden) Summierung der einzelnen Kurven des gesamten Frequenzspektrum als Ergebnis wieder die gleiche Summenkurve vorliegen. Das Ausgangssignal soll eine Kurve sein, die maßstäblich zwar größer, aber während der Übertragung in keiner Weise verbogen oder verformt worden ist.

Es leuchtet ohne Zweifel ein, daß man diese Forderung bei impulsartig verlaufenden Signalen nur mit Gleichspannungsverstärkern erreichen kann. Dabei muß die obere Grenzfrequenz eines solchen Verstärkers weit über der Frequenz der Sinuskurve liegen, die mit dem höchsten Frequenzwert im zu verarbeitenden Impuls enthalten und darum unbeeinflußt zu übertragen ist.

In der Betrachtung des (in einzelne Sinusspannungen zerlegten) Frequenzspektrums unterschiedlicher Impulse erkennt man, daß die Anzahl der Sinusanteile um so größer wird, je kürzer die Dauer eines Impulses ist. Nadelimpulse beispielsweise haben ein Spektrum, das selbst bei niedrigster Grundfrequenz bis zu den allerhöchsten Frequenzen hinaus reicht.

Die Anteile eines Nadelimpulses mit der Grundfrequenz von z.B. 2 kHz lassen sich selbst in Bereichen von 100 MHz noch nachweisen. Dies ist u.a. die Grundlage einer Reparaturtechnik bei der Signalverfolgung. Mit dieser Methode kann man beispielsweise die ordnungsgemäße Funktion aller Verstärkerstufen eines Empfängers mit Hilfe des Nadelimpulsgenerators überprüfen und defekte Stufen, die das Signal nicht mehr übertragen, aufspüren.

#### ■ **Anstiegszeit des Oszillografenverstärkers**

Es leuchtet wohl ein, daß bei jedem Oszillografenverstärker – durch den Aufbau und die Schaltungstechnik bedingt – eine bestimmte Anstiegszeit vorhanden ist:

Gibt man einen Rechtecksprung auf den Eingang des Verstärkers, dann wird der Sprung eben mit der Anstiegszeit des Ver-

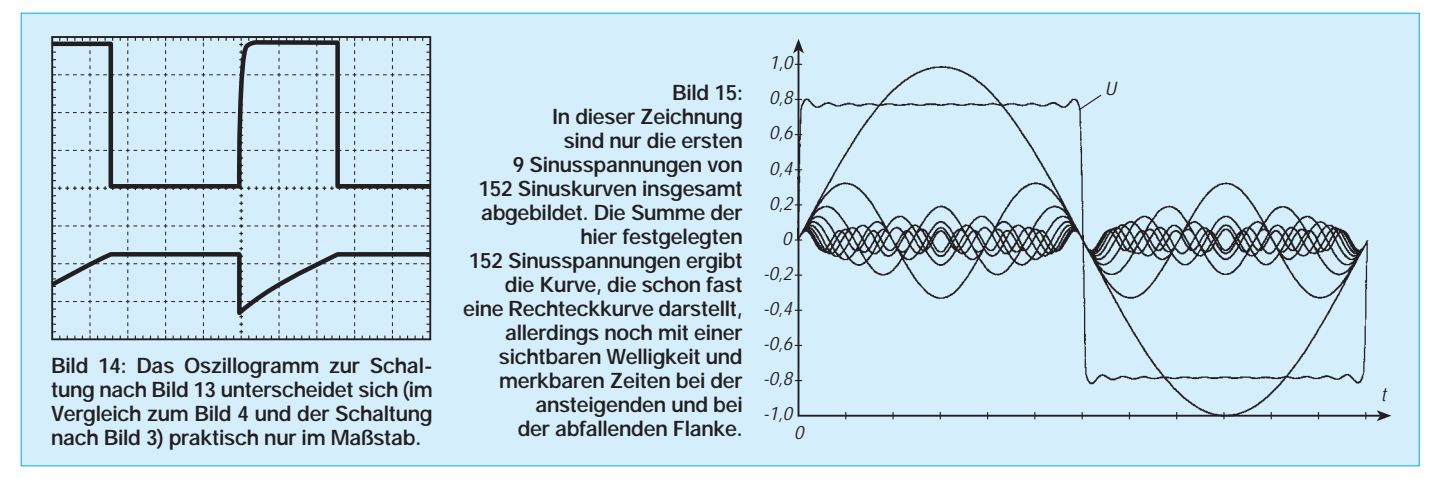

stärkers übertragen. Genauso ergeht es jedem anderen Impuls, der an den Eingang des Oszillografenverstärkers gelangt.

Die Anstiegszeit des Verstärkers stört nicht, solange sie sehr klein ist gegenüber der Anstiegszeit des zu untersuchenden Impulses. Liegen beide Anstiegszeiten in der gleichen Größenordnung, so muß die Anstiegszeit des Meßverstärkers berücksichtigt werden. Wie dies geschehen kann, wollen wir an einem Beispiel erläutern:

Die Anstiegszeit des Verstärkers sei bei einem Oszilloskop – laut Handbuch –  $t_v$  = 50 ns. Ein Impuls wurde oszillografiert und für ihn – wie vorher beschrieben – auf dem Leuchtschirm eine Anstiegszeit  $t_m = 90$  ns gemessen. Da beide Werte in der gleichen Größenordnung liegen, müssen wir eine Korrekturberechnung durchführen. Diese gibt uns dann einen Hinweis auf die tatsächliche Anstiegszeit des anliegenden Impulses.

Die unbekannte Anstiegszeit errechnet sich aus der folgenden Formel:

$$
t_A = \sqrt{(t_m^2 - t_v^2)}.
$$

In dieser Formel, deren Ableitung uns nicht zu interessieren braucht, ist  $t_A$  die wirkliche Anstiegszeit des Impulses, t<sub>m</sub> die auf dem Leuchtschirm gemessene Anstiegszeit und  $t_v$  die bekannte (meist aus dem Datenblatt des Geräts entnommene) Anstiegszeit des Meßverstärkers.

Mit dem Einsetzen der Werte erhalten wir für unser Beispiel die Anstiegszeit des Impulses zu

$$
t_{A} = \sqrt{(t_{m}^{2} - t_{v}^{2})}
$$
  
=  $\sqrt{((90 \text{ ns})^{2} - (50 \text{ ns})^{2})} \approx 75 \text{ ns.}$ 

Wie Sie sehen, kann bei besonders steil verlaufenden Impulsen (Impulsspitzen) die Anstiegszeit des Verstärkers die Messung ungünstig beeinflussen. Man strebt immer eine möglichst kurze Anstiegszeit des Verstärkers an, damit auch "kompliziertere" Impulse möglichst naturgetreu vom Verstärker übertragen und unverfälscht im Oszillogramm abgebildet werden.

Die gleiche Forderung gilt natürlich erst recht, wenn man bei einer Messung zusätzlich Tastköpfe einsetzt.

# ■ **Abgleich von Tastköpfen**

Tastköpfe sind sogenannte frequenzkompensierte Spannungsteiler, deren Teilungsfaktoren in der Regel 10 zu 1 oder 100 zu 1 sind.

Einen Tastkopf braucht man z.B., wenn die zu messende Spannung größer ist als

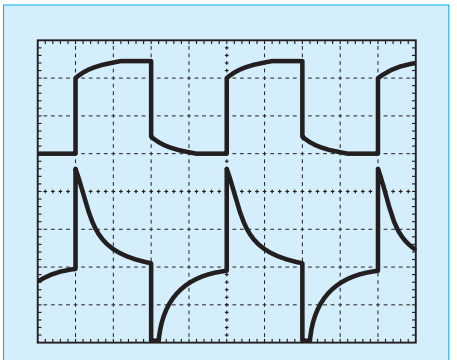

**Bild 16: Bei der Verwendung von Tastköpfen sollte man jeden Tastkopf vor der Messung abgleichen. Das Oszillogramm zeigt den Verlauf der Rechteckkontrollspannung vor dem Abgleich. Beim Tastkopf am Kanal CH2 liegt Überschwingen vor; beim Tastkopf am Kanal CH1 zeigt sich eine Verrundung.**

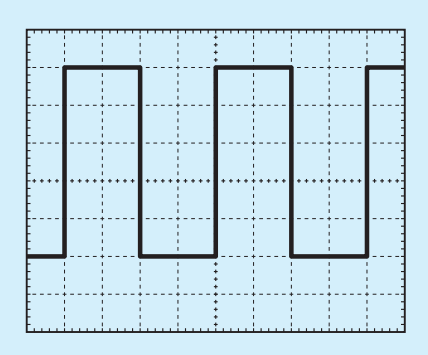

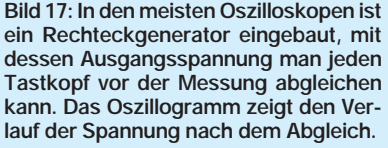

die höchstzulässige Eingangsspannung des Oszillografenverstärkers.

Durch die Teilung wird der Eingangswiderstand der Meßanordnung zudem größer. Das bringt den Vorteil, daß die Meßstelle vom Meßgerät "Oszilloskop" weniger stark belastet wird. Da gleichzeitig die Eingangskapazität der Meßanordnung mit dem Tastkopf sehr viel kleiner ist als ohne Tastkopf, setzt man einen Tastkopf immer dann ein, wenn die Meßstelle kapazitiv möglichst wenig belastet werden darf.

Zum Vergleich: Meßverstärker weisen zusammen mit einem koaxialen Meßkabel schnell eine Eingangskapazität auf, die größer als 50 pF ist. Die meisten Tastköpfe weisen eine Eingangskapazität in der Größenordnung von 10 pF auf.

Die erwähnte Frequenzkompensation erreicht man durch Parallelschaltung von Kondensatoren zu den Teilerwiderständen. Dabei nimmt man meist für einen dieser Kondensatoren einen Trimmerkondensator, dessen Wert man zum Abgleich einstellen kann.

Das ist auch notwendig, da bei der Eingangskapazität des Verstärkers häufig Toleranzen vorkommen. Anders ausgedrückt: Man sollte jeden Tastkopf, den man einsetzt, vor der Messung an dem Kanal abgleichen, an dem er angeschlossen wird.

Für den Abgleich ist fast in jedem Oszilloskop ein Rechteckgenerator eingebaut. Mit seiner Ausgangsspannung gleicht man den Tastkopf ab.

Die Oszillogramme in den Bildern 16 und 17 zeigen, daß bei einem nicht oder schlecht abgeglichenen Tastkopf ein Überschwingen oder eine Verrundung vorliegen kann. Kompensiert man diese Abweichung nicht, gleicht man den Tastkopf also nicht ab, wird jede impulsförmige Spannung natürlich auch mit Überschwingungen oder Verrundung abgebildet.

Das aber wäre eine Fehlmessung, die man durch sorgfältigen Abgleich des Tastkopfs vor der Messung vermeiden kann!

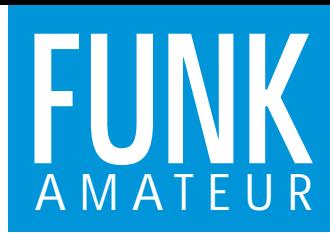

# **TM-G707E** *VHF/UHF-FM-Mobiltransceiver*

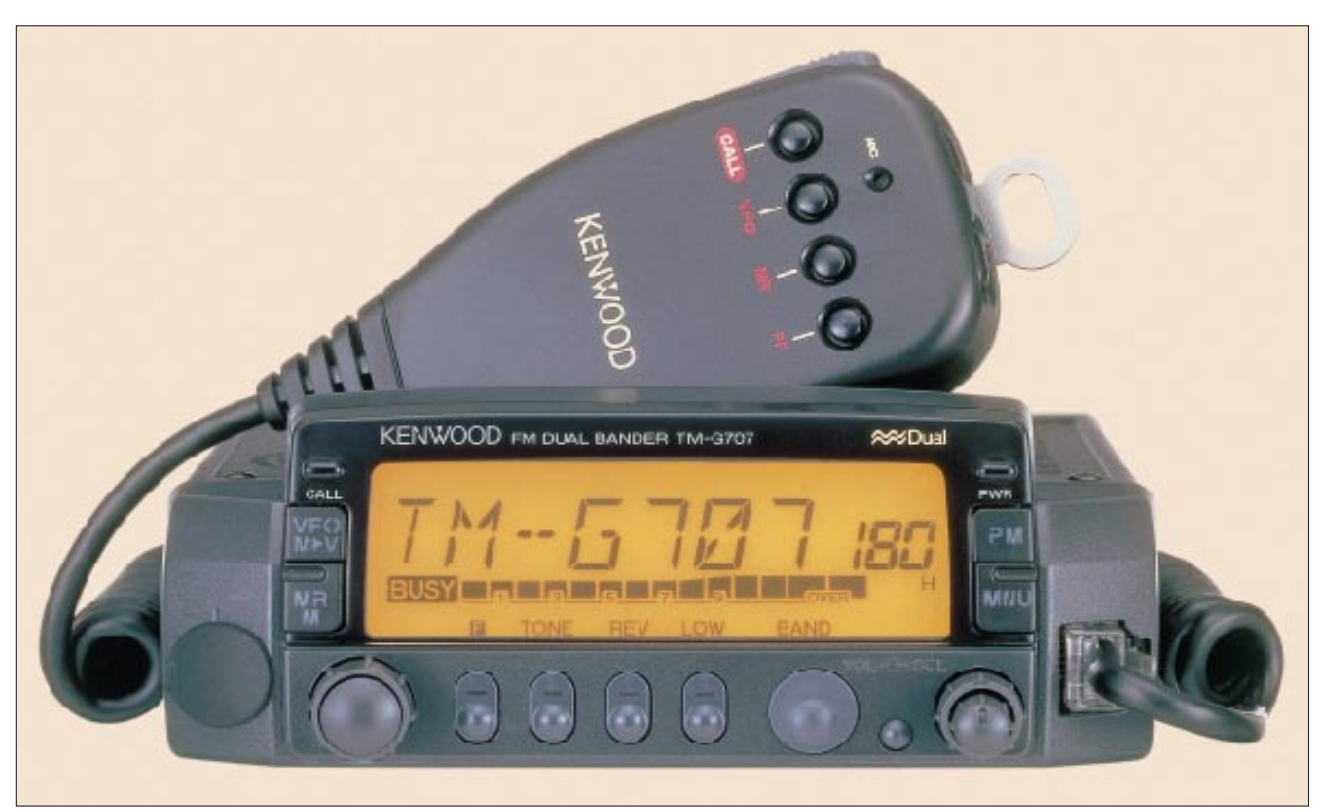

# **Sender**

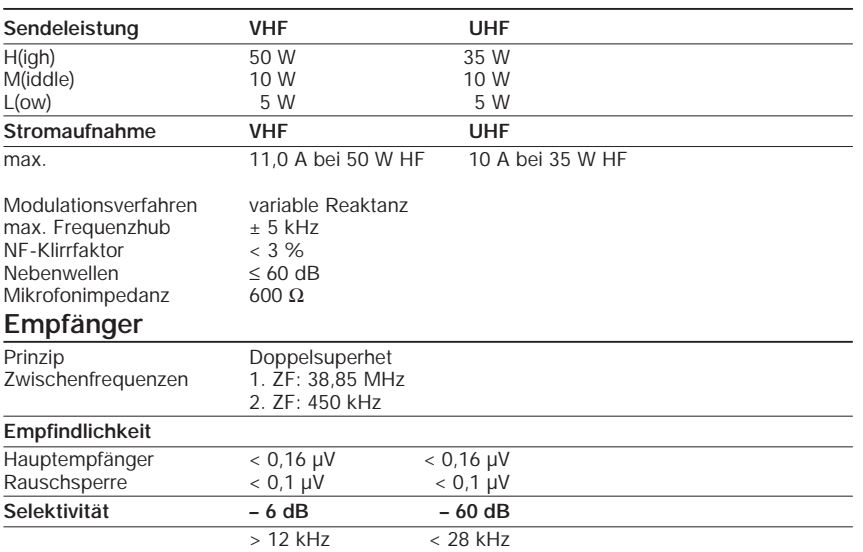

NF-Ausgangsleistung  $> 2 W$  an 8  $\Omega$  (k < 5%)

# **Besonderheiten**

- Bedienteil abnehmbar und abgesetzt montierbar
- HF-Ausgangsleistung in drei Stufen schaltbar
- 1k2- und 9k6-bps-Packet-Radio-fähig
- DATA-Buchse zum Anschluß eines TNCs
- übersichtliches Display mit Fähigkeit, alphanumerische Zeichen darzustellen
- Helligkeit der Display-Beleuchtung in vier Stufen wählbar
- Timer zur Sendezeitbegrenzung (TOT)
- Abschaltautomatik (APO)
- 180 Speicherkanäle mit der Möglichkeit,
- neben der Frequenz auch die Relaisablage,
- Bezeichnungen und den CTCSS-Ton zu speichern
- Rufkanal
- Rufkanalüberwachung
- Kanalanzeigefunktion
- mehrere Suchlauffunktionen
- 1750-Hz-Rufton
- Funktionstasten am Mikrofon individuell programmierbar
- Tastaturquittungston
- AIP-Funktion
- S-Meter-Rauschsperre
- automatische CTCSS-Tonerkennung
- umfangreiches Zubehör lieferbar

# **Allgemeines**

Dualband-Mobiltransceiver für 2 m und 70 cm

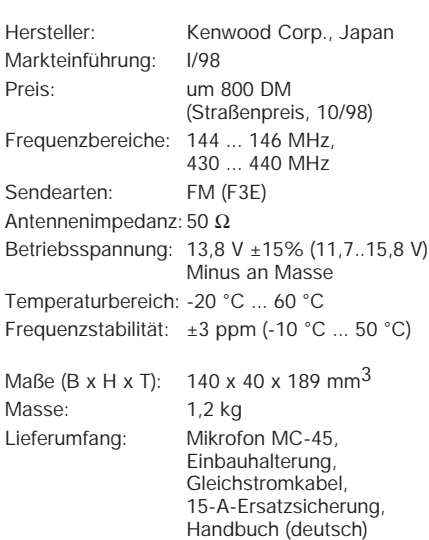

#### **Zubehör, optional**

**MC-53DM**, Multifunktions-Mikrofon mit DTMF-Tastatur

**PS-33**, Geregelte Gleichstromversorgung **DFK-3C/4C/7C**, Separationskit für das abnehmbare Bedienteil (3, 4 bzw. 7 m lang)

**PG-2N**, Gleichstromkabel

**SP-41**, Mobil-Lautsprecher

**SP-50B**, Kommunikationslautsprecher

**PG-5A**, Datenkabel

**VS-3**, Sprachsynthesizer

**MJ-88**, Mikrofonsteckeradapter

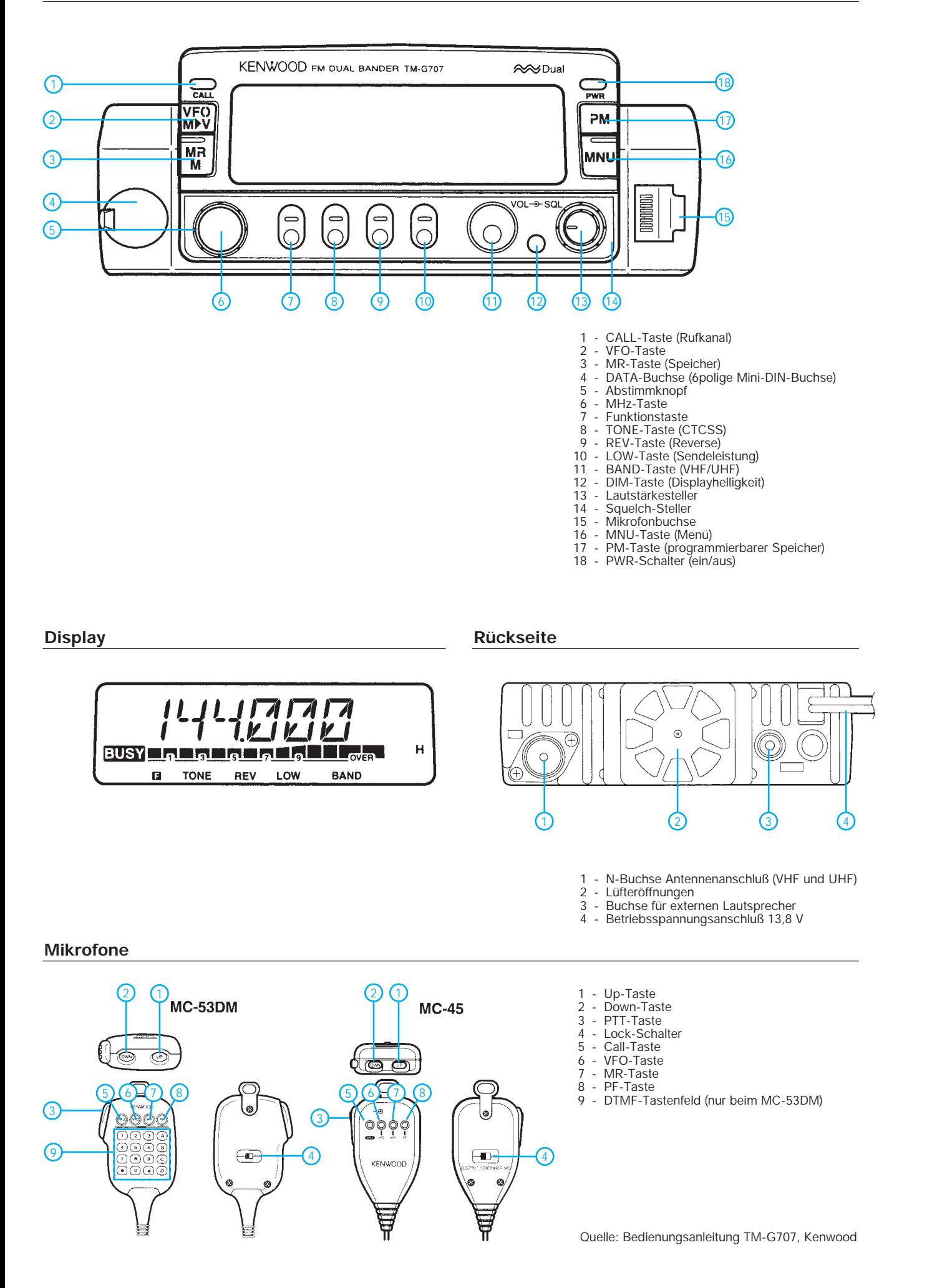

# **FUNKAMATEUR - Bauelementeinformation**

# **Präzisions-Temperatursensore**

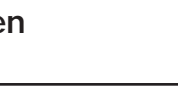

# **LM 235 LM 335(A)**

# **Grenzwerte**

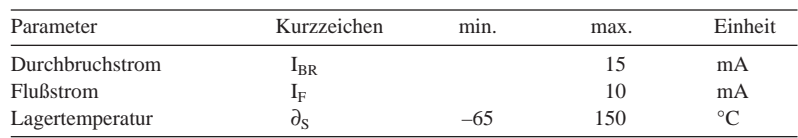

# **Kennwerte**

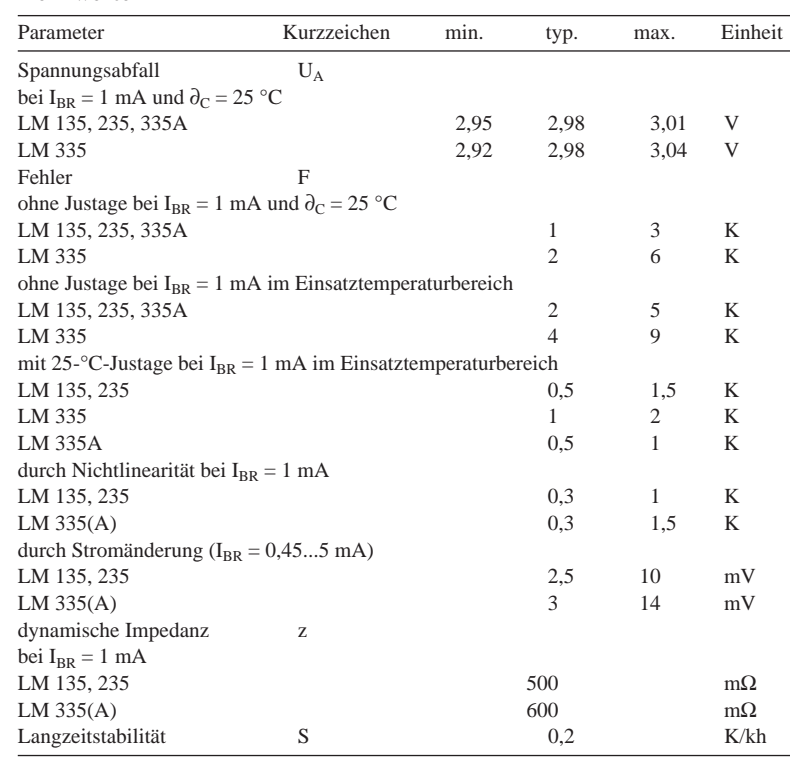

# **Kurzcharakteristik**

- justierbare elektronisch nachgebildete Z-Diode mit nominell 10 mV/K Temperaturkoeffizient
- $\bullet$  ohne Justage  $\pm 1$  K Fehler
- Strombereich 0,45...5 mA
- niedrige dynamische Impedanz
- Einsatztemperaturbereich LM 135 –55...+150 °C, LM 235 –40...+125 °C, LM 335(A) –40...+100 °C
- Lieferung aller Typen im TO-92- Gehäuse (Suffix Z) oder im Gehäuse SO 8 (Micropackage, Suffix D)

# **Interner Aufbau**

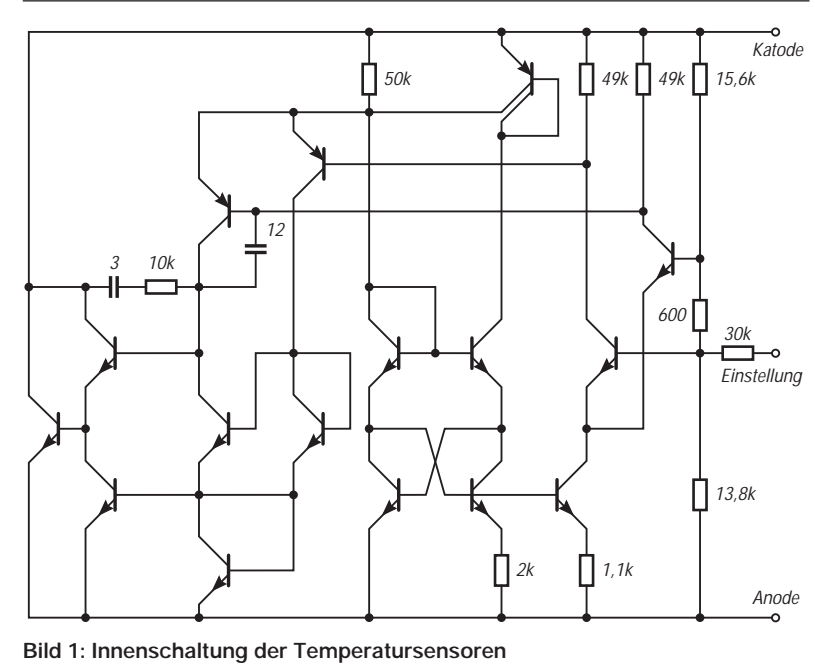

# **Pinbelegungen**

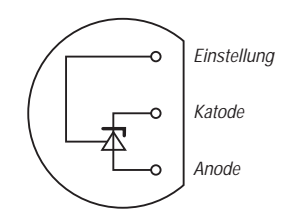

**Bild 2: TO-92-Gehäuse (Ansicht von unten)**

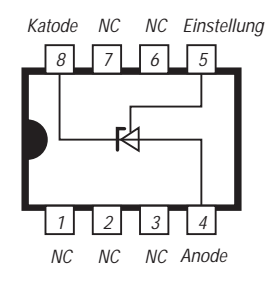

**Bild 3: Anschlußbelegung des SMD-Gehäuses**

# **Wichtige Diagramme**

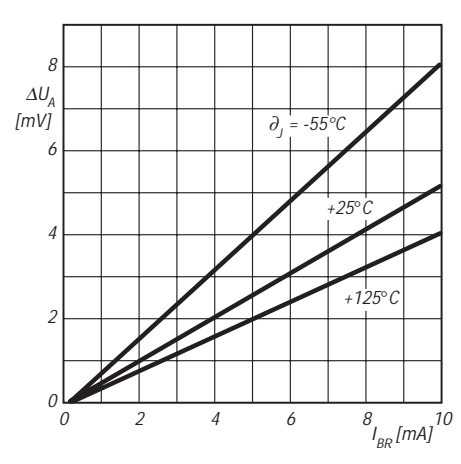

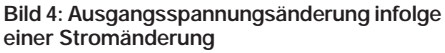

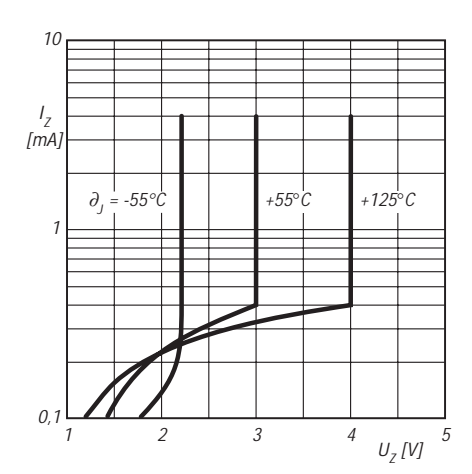

**Bild 6: Strom in Sperrichtung über der Anoden-Katoden-Spannung**

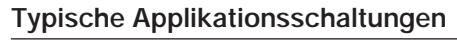

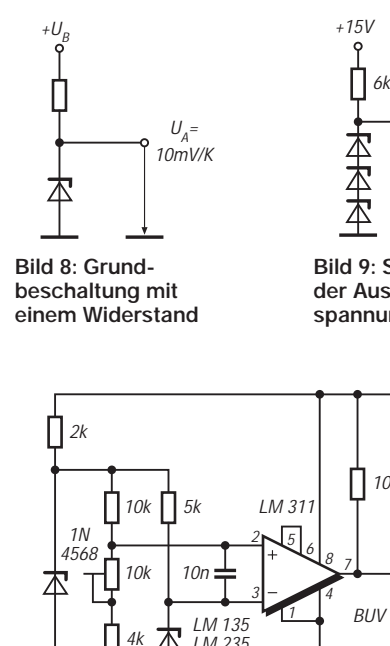

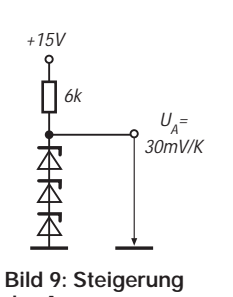

 $\iota$ 

**der Ausgangsspannungsänderung**

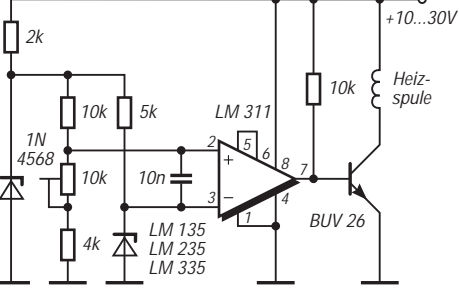

**Bild 12: Einfache Temperatur-Zweipunktsteuerung Bild 13: Messung einer Temperaturdifferenz**

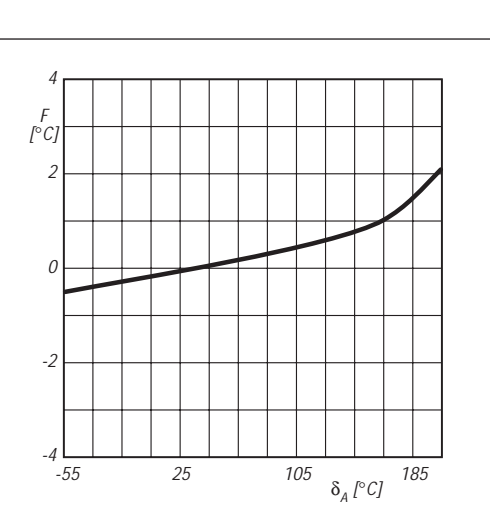

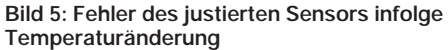

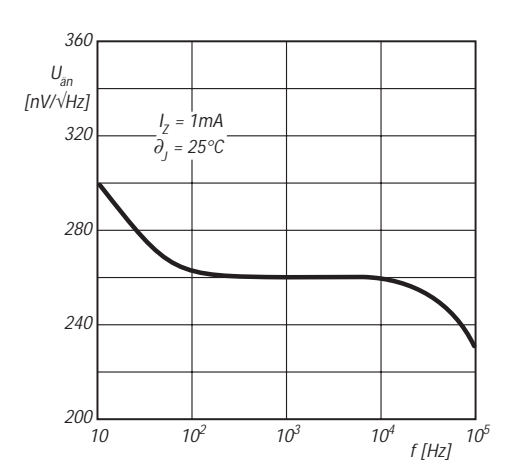

**Bild 7: Der Ausgangsspannung überlagerte Rauschspannung über der Frequenz**

LM134, 234, 334

 $+5...40V$ 

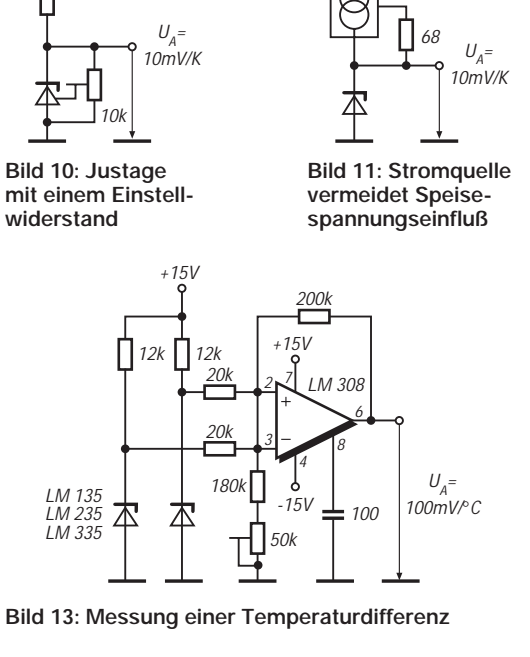

**1290 • FA 11/98**

# **Morseübungsgenerator mit quarzgenauen 800 Hz**

# *WOLFGANG SCHNEIDER – DJ8ES*

*Ab in die Kiste. Das war die Prämisse für dieses Wochenendprojekt, das im Rahmen des FA-Ideenwettbewerbs "Wochenendprojekte in Dosen" entstand. Die Leiterplatte läßt sich selbstverständlich auch in Geräte integrieren, z.B. als Mithörgenerator.*

Sei es nun für Übungszwecke oder aber als Mithörtongenerator, der Morseübungsgenerator ist nicht unbedingt der letzte technische Schrei, jedoch sicher hier und da nützlich und damit sinnvoll einzusetzen. Aufgrund der heute extrem niedrigen Preise für Bauelemente der Konsumelektronik ist es kein Thema, ein sogar quarzgesteuertes Gerät für unter 20 DM aufzubauen.

Der Frequenzgenerator ist mit einem CMOS-Zählerbaustein mit integriertem Oszillator (Typ 4060) realisiert. Die Frequenz bestimmt hier der Quarz von 3,2768 MHz. Der IC erzeugt daraus mittels Teilung durch 4096 das Tonsignal von 800 Hz. Mit diesem quarzgenauen Signal läßt sich sogar der eigene Frequenzzähler kalibrieren!

Der Generator wird am Reset-Eingang des Zählerbausteins getastet. Die RC-Kombination 10 kΩ/100 nF dient dabei der Entprellung und verhindert gleichzeitig breitbandige Tastklicks. Wenn man den Morseübungsgenerator auch als Tastgeber einsetzt, entkoppelt die Schaltstufe (2×BC 549 C) den Sender vom Rest der Schaltung. Dieser Teil ist optional.

Für den Lautsprecher muß das Tonsignal verstärkt werden. Der Leistungsverstärker LM 386 in einer Minimalbeschaltung übernimmt diese Aufgabe. An dessen Eingang, direkt nach dem Tiefpaßfilter 10 kΩ/100 nF, läßt sich mit dem 10-kΩ-Potentiometer die Lautstärke einstellen.

Eine 9-V-Kompaktbatterie liefert den Strom für den Morseübungsgenerator. Dessen

Stromaufnahme beträgt 5 mA (getastet) und lediglich 1,5 mA im Ruhezustand.

Die Schaltung wurde auf einer doppelseitigen Leiterplatte der Abmessungen 55 mm × 40 mm aufgebaut. Die Platine wird in zwangloser Reihenfolge bestückt. Dazu bieten der Bestückungsplan (Bild 5) und das Foto (Bild 2) Hilfestellung.

Der spätere Einbau in das Apotheken-Blechgehäuse sollte erst nach einer umfassenden Funktionsprüfung erfolgen. Die einzelnen Komponenten sind entsprechend einzupassen.

#### **Bauteileliste**

- $1 \times$  CMOS-IC 4060
- 1 × NF-Verstärker-IC LM 386
- 2 × Transistor BC 549 C
- $1 \times$  Diode 1 N 4148
- 1 × Quarz 3,2768 MHz, HC-18U
- 1 × Potentiometer 1 kΩ, RM 5/10 mm 4 × Widerstand 10 kΩ, 1/4 W, RM 10 mm
- 1 × Widerstand 100 kΩ, 1/4 W, RM 10 mm
- 1 × Widerstand 1 MΩ,  $1/4$  W, RM 10 mm
- $2 \times$  ker. Kondensatoren, 22 pF, RM 5 mm
- $4 \times$  ker. Kondensatoren, 100 nF, RM 5 mm
- $2\times$ Tantal-Elektolytkondensator 10  $\mu\textrm{F}/25$  V
- $1 \times 9$ -V-Batterieclip
- $2 \times 3,5$ -mm-Klinkenbuchse, mono
- $1 \times$  Miniatur-Kippschalter,  $1 \times$  ein
- 1 × Miniatur-Lautsprecher 8  $Ω$ ,
	- $40 \text{ mm} \times 40 \text{ mm} \times 16 \text{ mm}$

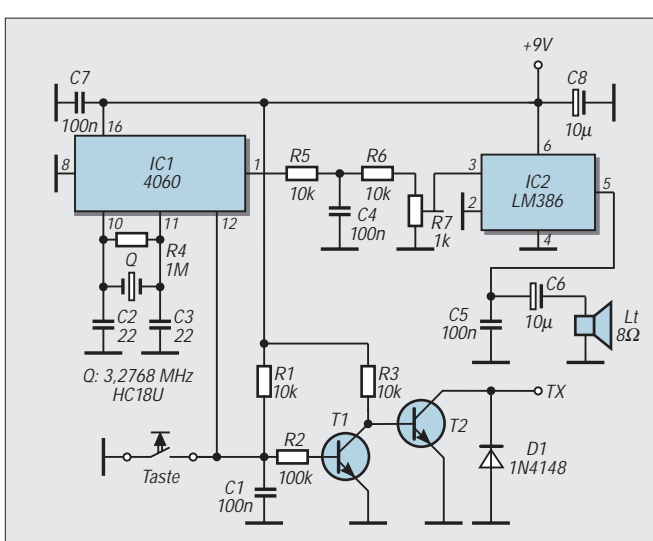

**Bild 1: Stromlaufplan des Morseübungsgenerators Bild 2: Ansicht des in die Blechdose eingebauten Morseübungsgenerators** 

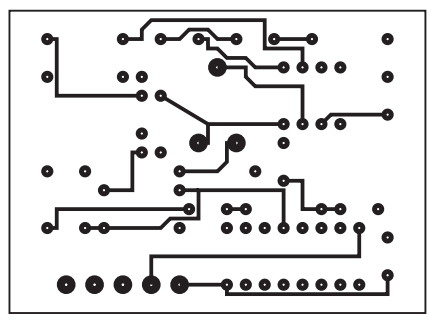

**Bild 3: Leitungsführung der Platine für den Morseübungsgenerator (Leitungsseite)**

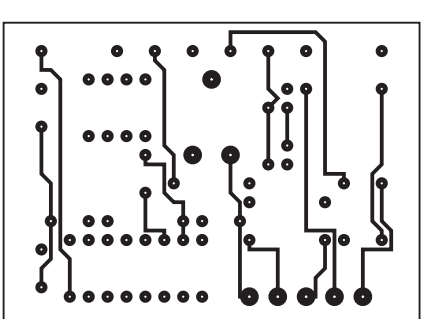

**Bild 4: Leitungsführung der Platine für den Morseübungsgenerator (Bestückungsseite)**

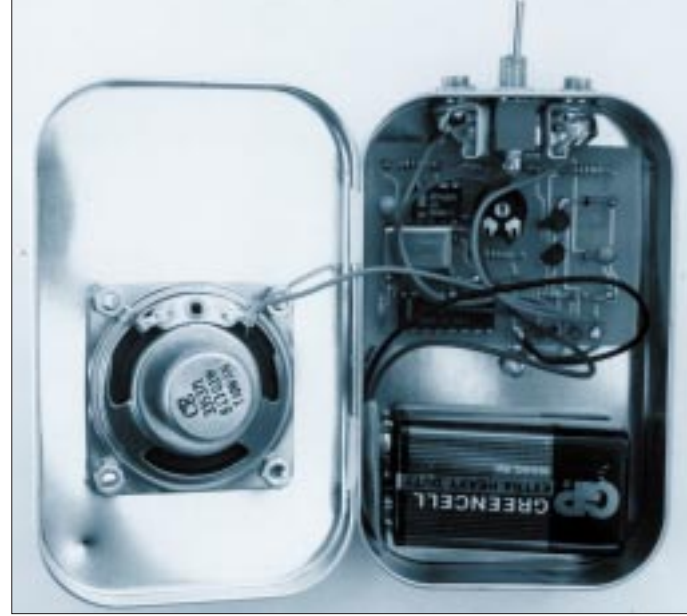

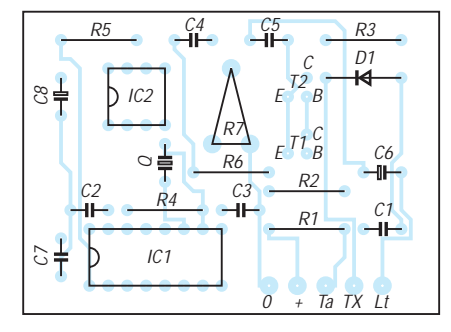

**Bild 5: Bestückungsplan der Leiterplatte des Morseübungsgenerators**

# **PLL-Oszillatoren in Theorie und Praxis (1)**

# *Dipl.-Ing. MAX PERNER – DL7UMO*

*Freischwingende LC-Oszillatoren haben auch heute noch ihre Daseinsberechtigung. Mit viel Erfahrung und Geduld kann man sie sehr stabil und nebenwellenarm aufbauen. Genügt ein bestimmtes Frequenzraster, so sind allerdings rastbare Oszillatoren mit hoher Stabilität von Vorteil. Mit wenigen ICs der Konsumelektronik lassen sich solche Rasteroszillatoren recht preiswert aufbauen. Hier werden ohne großes mathematisches Beiwerk die einzelnen Stufen dieser Oszillatoren beschrieben.*

Hinter der Bezeichnung PLL (Phase Locked Loop) verbirgt sich eine Schleife, die über eine Phasenbeziehung geschlossen wird und stabilisierend wirkt. Vergleicht man zwei Schwingungen  $f_1$  und  $f_2$  elektronisch miteinander, so entsteht hierbei eine dritte Frequenz  $f_3$  als Differenz beider. Je weiter sich  $f_1$  und  $f_2$  annähern, desto niedriger wird  $f_3$ . Im Endergebnis und unter bestimmten Bedingungen nähert sich f<sub>3</sub> dem Wert Null. Ist  $f_1$  quarzstabilisiert, kann aus  $f_3$  eine Regeloder Abstimmspannung U<sub>out</sub> abgeleitet werden. Schaltet man dem Schwingkreis für  $f_2$ eine Kapazitätsdiode parallel, so verändert deren Sperrschichtkapazität in Abhängigkeit von der anliegenden Spannung U<sub>reg</sub> die Gesamtkapazität und damit die Oszillatorfrequenz  $f_2$ . Einfach gesagt,  $f_2$  wird an  $f_1$ "angebunden" und erreicht dadurch deren Quarzstabilität.

gemischt; als Mischprodukte entstehen  $f_1$  +  $f_2$  und  $f_1 - f_2$ . Geeignete Filter beseitigen das Summensignal weitgehend, und aus dem relativ niederfrequenten Differenzsignal gewinnt man die Regelspannung.

Beim zweiten Verfahren schaltet ein schneller Pulsgenerator einen sog. "Sample and Hold"-Abtaster. Ein Speicherkondensator wird kurzzeitig an die abzutastende Frequenz gelegt; die variable Phasenverschiebung zwischen Schaltfrequenz  $(f_1)$  und  $f_2$ macht sich am Kondensator durch unterschiedliche Spannung bemerkbar.

Das dritte Verfahren benutzt den Flankenvergleich von Rechtecksignalen. Demzufolge müssen die beiden Frequenzen  $f_1$  und  $f_2$ hier zunächst verstärkt und dann begrenzt werden. Als typischer Vertreter sei in Bild 1 der Phasendetektor PD mit Exklusiv-Oder-Gattern gezeigt. In Abhängigkeit der beiden

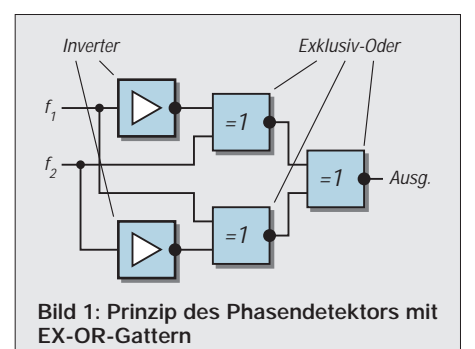

 $f_2$  entspricht jetzt zwar  $f_1$ , aber statt des Aufwandes hätte man ja  $f_1$  unmittelbar verwenden können. Das Ziel besteht nun darin, aus einer Referenzfrequenz (hier  $f_1$ ) mehrere andere Frequenzen in einem bestimmten Abstand oder Raster zu gewinnen. Diese neuen Frequenzen sind also n-mal größer als  $f_1$ , wobei n ganzzahlig ist. Für diese Art der Frequenzaufbereitung sind zunächst drei Baugruppen erforderlich: Vergleicher, spannungsabgestimmter Oszillator (VCO) und Teiler.

# ■ **Phasendetektor als Vergleicher**

Die elektronische Unterscheidung zweier Frequenzen läßt sich durch drei Verfahren bewerkstelligen. Im ersten werden  $f_1$  und  $f_2$ 

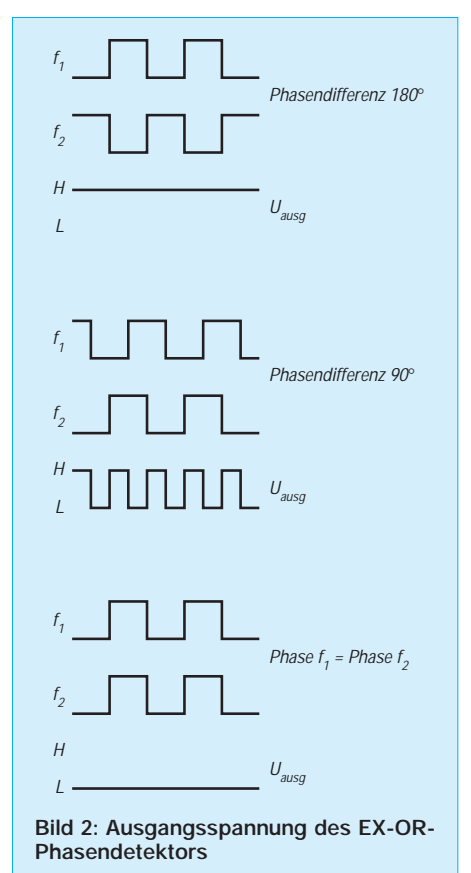

Phasen von  $f_1$  und  $f_2$  (s. Bild 2) kann man zwei Extreme erhalten. Bei Phasengleichheit ist die Ausgangsspannung U<sub>ausg</sub> 0 bzw. L, bei einer Differenz von 180° dagegen (bezogen auf TTL-Pegel) etwa 5 V oder H. Bei anderen Phasendifferenzen schaltet Uausg schlagartig zwischen L und H um, wobei die L- bzw. H-Dauer von der Phasendifferenz zwischen  $f_1$  und  $f_2$  abhängt. Bei einem großen Frequenzverhältnis von  $f_2$  und  $f_1$ , liefert der PD mit EX-OR-Gattern allerdings falsche Ergebnisse. Aus mehreren Gattern, meist mindestens vier Flip-Flops sowie je einem p-MOSFET und einem n-MOSFET, wird ein sogenannter Phasen/ Frequenz-Detektor aufgebaut.

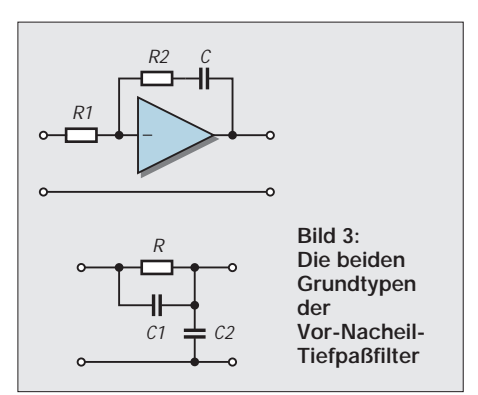

Der typische und wohl auch bekannteste Vertreter ist der CD 4046 mit seinen Vettern 74 HC 4046 (CMOS) und 74 HCT 4046 (TTL). Logikschaltplan und nähere Einzelheiten kann man den entsprechenden Datenblättern entnehmen; eine Beschreibung dieser ICs würde den Rahmen dieses Beitrages sprengen. Bei großen Frequenzdifferenzen arbeitet der Frequenzdetektor, im eingerasteten Zustand oder in der Nähe desselben der Phasendetektor. Die beiden MOSFETs mit ihrem Tristate-Verhalten steuern die Ladung der Abstimmspannung  $U_{\text{aug}}$ .

Verbindet man Uausg mit der Kapazitätsdiode eines VCO, so zieht diese Diode im Zustand  $U_{\text{aug}} = L$  die Frequenz zu niedrigen, bei Uausg = H dagegen zu hohen Werten. Bei Phasen- und Frequenzdifferenzen würde also der Oszillator schlagartig zwischen den beiden Extremen umgeschaltet werden. Zur Gewinnung einer zum Tastverhältnis weitgehend proportionalen und stufenfreien Abstimmspannung benötigt man also zunächst eine weitere Baugruppe.

# ■ Vor-Nacheil-Filter

Mögliche Sprünge der Abstimmspannung bewirken Frequenzsprünge von f<sub>2</sub>, wobei ein "Überschwingen" hinsichtlich der gewünschten Frequenz  $f_2$  auftritt. Der PD versucht das zu kompensieren und liefert deshalb den Gegenwert des Spannungssprungs. Der Oszillator springt jetzt wieder durch f<sub>2</sub>, dabei "unterschwingt" er aber f<sub>2</sub>. Die innere

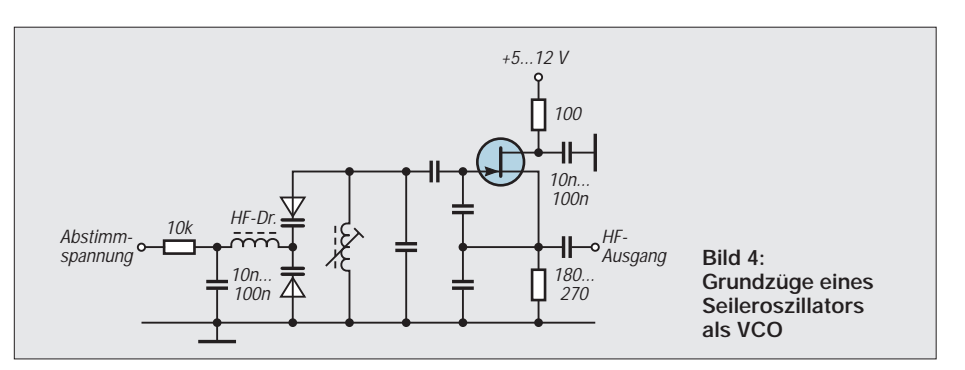

Dämpfung des Systems PD – Oszillator mit all seinen aktiven und passiven Bauelementen bewirkt im Endergebnis eine Dämpfung des Frequenzsprungs. Erst nach einer endlichen Zeit ist  $f_1 = f_2$ . Im ungünstigsten Fall allerdings wird sich bei großer Verstärkung der Abstimmspannung Uausg das System nicht beruhigen.

Schon durch einen einfachen RC-Tiefpaß läßt sich das Überschwingen minimieren. Verbesserungen erzielt man durch eine spezielle Filteranordnung, die sogenannten Vor-Nacheil-Filter. Zwei typische und praktische Vertreter wirksamer Tiefpässe sind in Bild 3 dargestellt. C1 des RC-Tiefpasses sowie R2 in der Verstärkervariante bewirken bei schnellen Spannungsänderungen eine Phasendrehung, so daß eine höhere Verstärkung der Abstimmspannung Uausg ohne Überschwingen möglich ist. In der Praxis legt man sowohl R als auch R2 veränderlich aus, da so das optimale Verhalten der Abstimmspannung fein eingestellt werden kann. Dem RC-Tiefpaß begegnen Sie in dieser Form am weiter unten behandelten IC TSA 6060 wieder.

Durch die Filterung ist somit eine Abstimmspannung entstanden, die den VCO von f<sub>2</sub> schnell und sicher auf die gewünschte Frequenz zieht. Die obigen Ausführungen zeigen aber auch, daß die Bemessungsangaben der Tiefpässe Richtwerte sind. Die Feindimensionierung erfolgt am Objekt und wird um so notwendiger, je kleiner das gewünschte Frequenzraster ist.

### ■ **Und noch zwei Teiler**

Wie bereits erwähnt, lassen sich mehrere Frequenzen f<sub>2</sub> eines einzigen VCO an die quarzstabilisierte Referenzfrequenz f<sub>1</sub> anbinden. Nehmen wir als Beispiel eine Rasterung mit 25-kHz-Schritten für das 2-m-Band: Damit muß zunächst die Referenzfrequenz  $f_1$  den Wert 25 kHz besitzen. Der VCO für  $f_2$  schwingt zwischen 144 000 und 146 000 kHz. Für den Vergleich ist daher f<sub>2</sub> durch 25 kHz zu dividieren. Es entstehen die Teilerfaktoren n = 144 000  $kHz$  : 25 kHz = 5760 bis n = 146000  $kHz: 25 kHz = 5840$ . Jede Änderung des Teilerfaktors n um 1 ergibt eine Änderung um 25 kHz!

Programmierbare Teiler für solche Faktoren kann man zwar mit üblichen ICs realisieren, doch wäre der Aufwand erheblich. Wollte man ein Raster von 1 kHz für obigen Bereich erzeugen, so wäre  $n = 144000$ ... 146 000! Hier sind selbstverständlich Teiler viel besser geeignet, die für diesen bestimmten Zweck in einen Schaltkreis integriert wurden. Für das 25-kHz-Raster wäre das ein binärer Teiler mit 13 Bit, für das 1-kHz-Raster einer mit 18 Bit. Diese Anzahl läßt sich mit einer parallelen Teilervoreinstellung fast nicht mehr realisieren, so daß hier eine serielle Steuerung zur Anwendung kommt. Je nach System braucht man dann nur noch zwei oder drei Leitungen. Wichtig für diesen Teiler ist seine obere Grenzfrequenz.

Beim Eigenbau steht man also vor diversen Problemen, auch dem der IC-Beschaffung. Neben den binären Teilern wird oft noch der sogenannte Dual-Modulus- oder auch Modulo-n/(n+1)-Teiler eingesetzt. Hier arbeiten ein Vorteiler und zwei programmierbare Zähler A und B zusammen. Zunächst gelangt das VCO-Signal zu einem schnellen Vorteiler mit dem Teilerfaktor  $(n + 1)$ ; dessen Ausgangssignal steuert beide Zähler an.

Erreicht der erste sein Teilerverhältnis A, so schaltet er mit einem Ausgangssignal

den Vorteiler auf den zweiten n-Wert um. Erreicht der zweite Zähler sein Teilerverhältnis B, so werden Vorteiler und beide Zähler zurückgesetzt. Das gesamte Teilerverhältnis ist dann  $n_{ges} = (n + 1) \cdot A + n \cdot$ (B – A). Die beiden speziellen Teilerverhältnisse sind üblicherweise 8/9, 10/11, 16/17, 32/33 oder 64/65. Möchte man z.B. das Teilerverhältnis n = 789 mit einem Dual-Modulo-Teiler 10/11 realisieren, wird im ersten Zyklus 9mal durch 11 dividiert, anschließend noch  $(78 – 9) = 69$ mal durch 10. Es entsteht also  $(9 \times 11) + (69 \times 10) =$ 789. Teiler dieser Art findet man vorwiegend im Bereich 0,5 bis 2 GHz.

Die quarzstabilisierte Referenzfrequenz  $f_1$ liegt original meist im Megahertz-Bereich. Also ist auch hier wieder ein Teiler erforderlich. Im Gegensatz zum ersten genügt diesmal zumeist ein festes Teilerverhältnis m. Bei den üblichen Quarzfrequenzen von 4 MHz ist ein Teilerfaktor m = 4000  $kHz : 25 kHz = 160 bzw. für das 1-kHz-$ Raster m = 4000 erforderlich. Eigenbau stellt hier kein Problem dar.

Aus den Werten des programmierbaren Teilers für die VCO-Frequenz lassen sich problemlos die Daten für eine Frequenzanzeige gewinnen. Der Controller für die Steuerung muß dazu die Programmierungswerte mit der Referenzfrequenz multiplizieren. Unter Umständen wird, je nach Konzept, noch eine Addition oder Subtraktion des ZF-Betrages erforderlich sein.

Zum Schluß gilt es, den Endwert in diejenige Datenform zu bringen, mit der sich das Display ansteuern läßt. Diese reine Rechnerei ist einfacher und vor allem billiger sowie stromsparender als ein separater Frequenzzähler mit seinen diversen Stufen und dem bei höheren Frequenzen unumgänglichen Vorteiler.

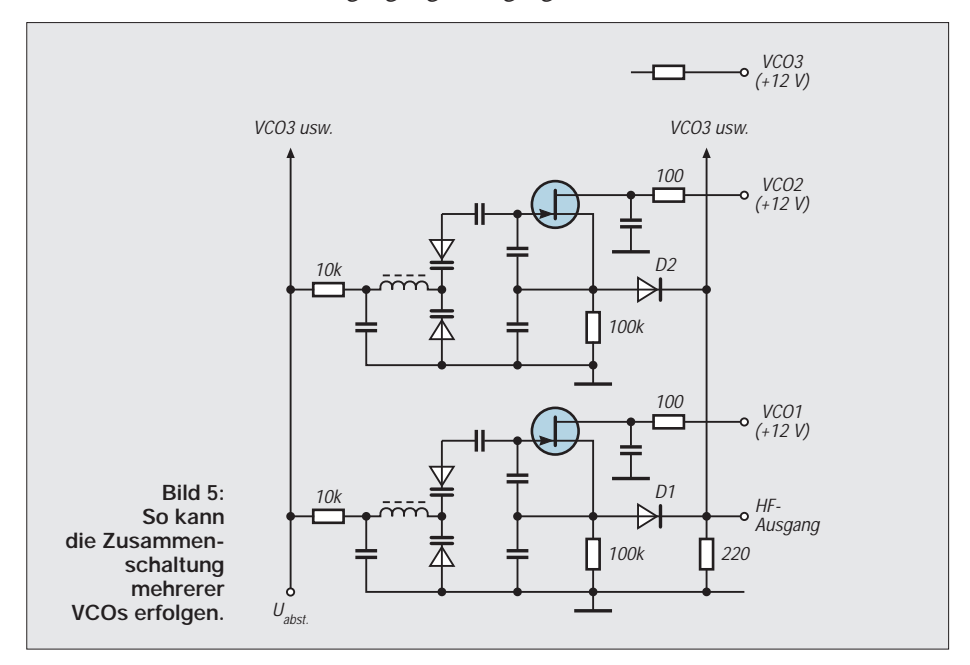

Nachdem verglichen, gefiltert und geteilt wurde, benötigt man nur noch einen spannungsgesteuerten Oszillator, der im gewünschten Frequenzbereich von  $f_2$ schwingt.

# ■ Last not least – der VCO

Nun läßt sich die Schwingfrequenz fast jedes (LC-)Oszillators durch eine geeignete Kapazitätsdiode in einem bestimmten Bereich variieren. Aus der Palette sei hier der bekannte Seiler-Oszillator in Kollektorschaltung kommentiert (Bild 4). Die Auskopplung der HF erfolgt an der Source, die Drainelektrode ist HF-mäßig geerdet. Beachtung verdient die Tatsache, daß die Folgestufe je nach Ausführung und Kopplung auf den Oszillator zurückwirken kann.

Zur Abstimmung dienen fast immer zwei Kapazitätsdioden in der dargestellten Form Katode – Katode. Die Schwingspannung erhöht ggf. (wenn die Vorspannung der Diode zu gering oder die HF-Spannung an ihr zu hoch ist) den Strom durch eine der Dioden, wobei die andere den Strom aber verringert. Hiermit werden einerseits die nichtlinearen Effekte auf dem Oszillatorsignal teilweise kompensiert und andererseits die Oberwellen reduziert. Anstelle der beiden Einzeldioden setzt man duale Typen wie die bekannte BB 204 ein.

Man sollte nicht vergessen, den Gleichstromkreis speziell der oberen Diode zu schließen. In Bild 4 ermöglicht das die an Masse liegende Induktivität. Wird dagegen die obere Diode über einen Kondensator an den Schwingkreis angekoppelt, ist ein induktionsarmer Widerstand 10 bis 20 kΩ von der Anode der oberen Diode nach Masse zu schalten. Die Abstimmspannung gelangt entweder über einen Widerstand oder über eine geeignete HF-Drossel zu den Dioden. Eine Tiefpaßkombination in T-Form (Widerstand in Serie, Kondensator an Masse – HF-Drossel in Reihe zu den Diodenkatoden) reduziert oder eliminiert das mögliche Rauschen des hochohmigen Widerstandes.

Abstimmspannungen unter 1 V werden nicht verwendet, da erstens die Schwingspannung oft größer ist als 1 V, die Kapazitätsdioden (typenabhängig) bei 1 bis 0 V zweitens im Bereich ihrer größten Kapazitätsvariation und drittens zugleich im Kennlinienbereich mit der größten Krümmung arbeiten. Wenn Kapazitätsdioden durch zu hohe HF-Spannung zu leiten beginnen und damit eine Richtspannung erzeugen, wird damit die Frequenz zusätzlich von der HF- bzw. Betriebsspannung abhängig. Üblich sind deshalb Abstimmspannungen oberhalb von 3 V. Hierdurch steigt außerdem die Schwingkreisgüte, und das Oszillatorrauschen sinkt.

Nicht umsonst verwendet die Industrie zudem anstelle eines einzigen sehr breitbandig abgestimmten VCO sogenannte VCO-Bänke. Die übliche Zusammenschaltung von VCOs zu einer solchen Bank ist in Bild 5 dargestellt. Beim Anlegen der Drainspannung an einen der VCOs bewirkt der Stromfluß durch die zugehörige Diode und den gemeinsamen 220-Ω-Widerstand eine Durchlässigkeit für die HF dieses VCO. Die sich am 220-Ω-Widerstand aufbauende Gleichspannung wirkt aber auch als Sperrspannung an den Katoden der Dioden der anderen VCOs. Im Prinzip und nicht unüblich ist die Ausführung des 220-Ω-Widerstandes als Einstellregler. Am Schleifer kann man dann veränderbare und jeweils optimale Pegel entnehmen.

Einer möglichen Fremdeinströmung auf die Abstimmspannung muß man schon beim Aufbau des VCO entgegenwirken. Bei einer möglichen Störspannung von 10 mV ist es durchaus ein Unterschied, ob mit einer Abstimmspannungsdifferenz von 6 V ein Bereich von 2 MHz oder 10 MHz variiert werden soll. Der erste Fall bedeutet eine Abstimmsteilheit von 2000 kHz : 6 V = 333 kHz/V, der zweite von immerhin 1667 kHz/V. Bei 10 mV Störspannung ergeben sich 3,33 kHz, im zweiten Fall 16,67 kHz Frequenzhub!

Ein nicht zu unterschätzender Vorteil der PLL ist, daß eine Temperaturkompensation des VCO üblicherweise unterbleiben kann. Die Schleife regelt solcherart langsame Driften problemlos aus.

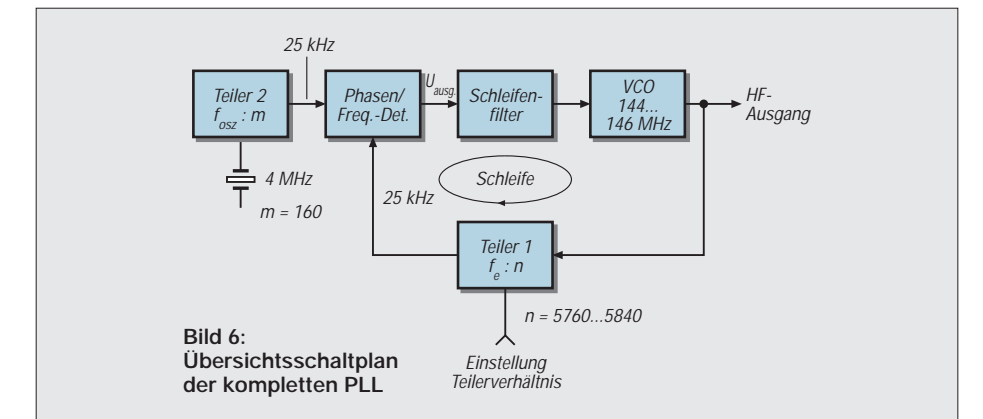

Trotzdem sollte man die frequenzbestimmenden Elemente stabil befestigen, kurzbeinig einlöten, den Kern der Induktivität mit einer Kernbremse versehen, denn Frequenzsprünge und Mikrofonieeffekte kann die PLL nicht kompensieren.

# ■ **Die PLL – nun komplett**

Bild 6 zeigt nun die Zusammenschaltung zu einer Schleife. Teiler 2 teilt die 4 MHz mit m = 160 auf die Referenzfrequenz 25 kHz. Teiler 1 teilt die VCO-Frequenz von 144 000 bis 146 000 kHz in Abhängigkeit vom Teilerverhältnis 5760 bis 5840 ebenfalls auf 25 kHz. Die Einspeisung dieser in den Phasen/Frequenz-Detektor schließt dann die Schleife. Würde man statt dessen  $m = 4000$  und  $n = 144000$  bis 146000 wählen und den Tiefpaß entsprechend bemessen, erhielte man das 2-m-Band im 1 kHz-Raster.

Aus Bild 6 geht aber auch hervor, daß der Quarz vor Teiler 2 das stabilitätsentscheidende Element der PLL ist. Jede Änderung der Quarzfrequenz bewirkt eine relativ (!) entsprechende Änderung der PLL-Ausgangsfrequenz! Legt man die Quarzfrequenz auf z. B. 4000,347 kHz, so bleibt zwar das Raster 25 kHz noch etwa erhalten, aber die Ausgangsfrequenz verschiebt sich so, daß sich ein 12,5-kHz-Raster oder auch andere Zwischenstufen erreichen lassen (s. Teil 2).

# ■ **PLLs für höhere Frequenzen**

Handelsübliche und bezahlbare PLL-ICs haben eine obere Grenzfrequenz von etwa 200 bis 500 MHz. Möchte man aber z.B. bei 2 GHz arbeiten, so bieten sich zwei Lösungen an. In der ersten Variante schleift man zwischen VCO und Teiler 1 einen Mischer ein. Ein Hilfsozillatorsignal von 1800 MHz ergibt eine Differenzfrequenz von 200 MHz. Diese kann Teiler 1 problemlos verarbeiten.

Die andere Lösung besteht darin, zwischen VCO und Teiler 1 einen weiteren Teiler einzuschleifen. Teilt man hier durch 10, so bietet man dem Teiler 1 ebenfalls 200 MHz an. Allerdings entsteht dann auf 2 GHz ein Raster mit dem Zehnfachen der Referenzfrequenz der Schleife.

Beim Selbstbau einer PLL wirken lediglich die beiden Teiler für die Eingangsfrequenz vom VCO sowie der Referenzteiler aufwendig. Hier hat die Industrie bereits Lösungen gefunden, die den Eigenbau mehr als unterstützen. Man kann seine Ideen sowohl mit billigen als auch teuren ICs umsetzen.

Dabei spielt es jedoch auch eine Rolle, ob man den IC im Handel erwerben und auch seine Programmierung mit einfachen Mitteln lösen kann.

Aus der Reihe dieser ICs bevorzuge ich den TSA 6060, der recht preiswert und relativ

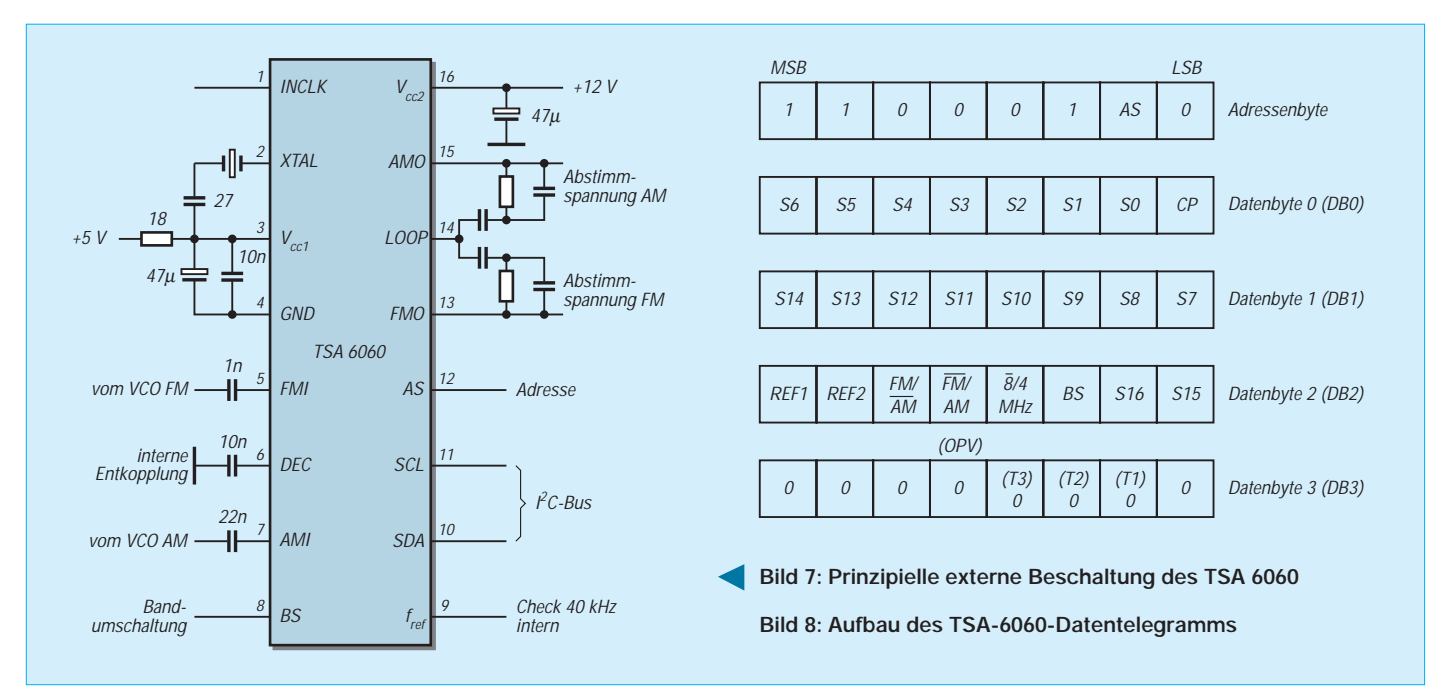

einfach zu programmieren ist. Die DIL-Bauform scheint auszulaufen, die SMD-Variante darf als handelsüblich gelten.

# ■ Kurzbeschreibung des TSA 6060

Dieser Schaltkreis wird vom Hersteller Philips als "fast radio tuning PLL frequency synthesizer" bezeichnet, was eigentlich alles aussagt. In Kurzform seine technischen Daten mit Pin-Angabe und Funktionskürzel des Herstellers (s. dazu auch Bild 7):

- Externe VCO-Frequenzen im Bereich 0,5 bis 30 MHz (AM, Pin 7, AMI) und 30 bis 200 MHz (FM, Pin 5, FMI),
- separate Vorverstärker für beide Bereiche, VCO-Input AM 30 bis 500 mV, R<sub>e</sub> etwa 5,9 kΩ, C<sub>e</sub> etwa 2 pF. Für FM 20 bis 300 mV,  $R_e$  etwa 3,6 k $\Omega$ ,  $C_e$  etwa 2 pF,
- Vorteiler für beide Bereiche integriert (für obiges Beispiel der Teiler 1 bzw. Schleifenteiler), 17 Bit programmierbar,
- ein interner Referenzoszillator für beide Bereiche, entweder 4 oder 8 MHz (Pin 2, XTAL),
- vier wählbare Referenzfrequenzen in jedem Bereich: 1, 10, 25 oder 50 kHz (für obiges Beispiel der Teiler 2),
- Phasendetektor für High-Speed-Tuning,
- Integrierte Verstärker für die getrennten Abstimmspannungen AM (Pin 15, AMO) und FM (Pin 13, FMO), jeweils max. +10,5 V bei  $V_{cc2} = 12$  V,
- I2C-Bus für die serielle Steuerung durch einen Mikrocontroller, (Pin 11, SCL und Pin 10, SDA),
- ein Eingang für Adressen-Select (Pin 12, AS; an einem I<sup>2</sup>C-Bus lassen sich zwei TDA 6060 betreiben),
- interne Latches für Daten und Steuerbefehle,
- Programmierung durch ein einziges Datentelegramm (Adresse plus vier Datenbytes),
- ein softwaremäßig für eine Bandumschaltung aktivierbarer Ausgang (Pin 8, BS),
- hochohmiger (!) Ausgang (H) für die Rückmeldung "Schleife geschlossen" (Pin 1, INCLK),
- Ausgangsstrom der Ladepumpe softwaremäßig wählbar (L/H),
- Betriebsspannungen:  $V_{\text{ccl}}$  typ. +5 V; max. 15 mA (Pin 3);  $V_{cc2}$  (für Abstimmspannung) min.  $V_{cc1}$  + 1 V bis max. +12 V; max. 1,5 mA (Pin 16),
- Bauformen: TSA 6060 als DIP16, 300 mil long body; TSA 6060T als SMD in SO16, Version SOT162-1.

Aus diesen Angaben läßt sich erkennen, daß man einen VCO und ein externes Schleifenfilter ankoppeln sowie dieses optimieren muß (abhängig vom VCO sowie der Abstimmgeschwindigkeit); das übrige erledigt bis auf die Programmierung der Schaltkreis selbst. Für weitergehende Informationen sei auf das Datenblatt (13 Seiten) zum TSA 6060 verwiesen.

Aus Bild 7 ist auch zu erkennen, daß für AM und für FM je ein getrenntes Schleifenfilter anzuschließen ist. In Abhängigkeit von der Programmierung läßt sich durch BS ein zweiter VCO wählen oder ein frequenzbestimmendes Element des VCO umschalten. Je nachdem, ob AS an Masse oder über R an +5 V liegt, kann man (ebenfalls per Software) über den I2C-Bus einen weiteren TSA 6060 ansprechen. Unter Zuhilfenahme dieser beiden Pins und der entsprechenden Software ist ein einziger Mikrocontroller in der Lage, mit zwei TSA 6060 und einer Bereichsumschaltung je TSA 6060 insgesamt vier Bänder oder Bereiche abzustimmen.

# ■ **Die serielle Steuerung des TSA 6060**

Die Programmierung des TSA 6060 ist noch überschaubar. Die Daten sind hinsichtlich Zeitablauf und Pegel durch den Hersteller vorgegeben. Bild 8 soll einen Überblick verschaffen, welche Daten vom Mikrocontroller zu ändern sind, wenn man die Frequenz des VCO ändern möchte.

Das Datentelegramm besteht zunächst aus fünf Bytes (Blöcken) zu je 8 Bit. Es beginnt mit dem Adreßbyte. Von den 8 Bit läßt sich nur AS verändern, alles andere ist unveränderlich. Im Datenbyte 0 (DB0) legt man sich einmal bei CP fest; die erforderlichen Teilerverhältnisse S0 als LSB bis S6 muß der Mikrocontroller errechnen.

Entsprechendes gilt beim Datenbyte 1 (DB1) für die Teilerverhältnisse S14 bis S7. Im Datenbyte 2 legt man sich bei REF1 und REF2 auf die Schrittweite der PLL, die Unterscheidung Bereich AM oder FM, den entsprechenden OV sowie die Quarzfrequenz fest.

BS ist Bestandteil des Programms und kann bei Bedarf vom Frequenzwert abgeleitet werden. Die beiden verbleibenden Teilerverhältnisse S16 (MSB) und S15 muß der Controller aus dem Teilerverhältnis bilden. Datenbyte 3 (DB3) bleibt im Normallfall konstant.

Man erkennt, daß der Mikrocontroller nur die entsprechenden Teilerverhältnisse ausrechnen muß; alles andere ist, von AS und BS abgesehen, konstant. Daraus läßt sich ableiten, daß man theoretisch mit einem einzigen VCO z.B. den Bereich 0,5 bis 30 MHz im 1-kHz-Raster überstreichen könnte! Zur Not ist dazu auch noch mittels BS ein frequenzbestimmendes Element des VCO umschaltbar. (wird fortgesetzt)

# **Preselektor mit Magnet- und Wurfantenne**

# *RALF RIEBEL*

*In einer Neubauwohnung ist es nicht leicht, eine gute Empfangsantenne für die Kurzwellen-Amateurbänder zu installieren. Magnetantennen sind bei beengten Verhältnissen eine brauchbare Lösung. Das Verstärkerteil läßt sich mit einem zweiten Vorsatz auch aus Preselektor bzw. abstimmbarer Aktivantenne mit dem zusätzlichen Vorteil einer Kreuzmodulations-Entlastung des Empfängers nutzen.*

Mit einer Magnetantenne als Heim-Behelf hatte ich erste Erfolge. Eine Doppelschleife für 80 m rund um ein Fenster war der Anfang. Daraus entstand eine Mehrbandlösung, die sich zu einem Preselektor umrüsten läßt.

# ■ **Dreiband-Magnetantenne**

Damit die Antenne auf mindestens drei Bändern funktioniert und außerdem transportabel ist, wurde sie aus drei auf der Spitze stehenden quadratischen Doppelschleifen aufgebaut (Bilder 1 und 2). Die Kantenlängen der Quadrate betragen für das 80-m-Band 120 cm, für das 40-m-Band 60 cm und für das 20-m-Band 30 cm. Als Halterung für die Doppelschleifen habe ich PVC-Abflußrohr von 40 mm Durchmesser benutzt. Auf einer Seite besitzen diese Rohre eine Aufweitung, damit man sie aneinanderstecken kann. Das senkrechte Rohr wurde mit der Aufweitung nach unten auf einen zusammenklappbaren Lautsprecherständer aus Aluminium, wie er für 30-kg-Boxen verwendet wird, gesteckt. Die Querstreben sind mit Schraubenbolzen drehbar am senkrechten Rohr befestigt.

Die Doppelschleifen wurden aus auseinandergeschnittenem zweiadrigem Netzkabel hergestellt. Das Kabel ist nur am Verstärker starr befestigt. An den anderen Befestigungsstellen wurde es lediglich durch eine Bohrung gezogen. Dadurch kann man die Querstreben für den Transport parallel zum senkrechten Rohr drehen. Am Fuß des senkrechten Rohres über der Aufweitung befindet sich ein kleines Brett, das mit einer 40-mm-Bohrung auf das Rohr aufgeschoben wurde. Auf das Brettchen habe ich den Antennenverstärker mit Bandumschalter und Drehkondensator montiert.

Senkrecht aufgestellt hat die Antenne eine Richtwirkung mit zwei Maxima in der Richtung des Durchmessers, waagerecht angebracht dagegen nahezu Rundcharakteristik [2].

So kann man z.B. mit dem Pkw auf einen Hügel oder Berg fahren, mit wenigen Handgriffen die Antenne aufbauen und interessante Empfangserfolge erleben. Der hier vorgesehene noch ganz gut handhabbare "Durchmesser" der Doppelschleife genügt für den Empfang durchaus. Zum Senden ist er wahrscheinlich zu gering; dafür benötigt man eine größere Einfachschleife aus Rohr [3].

# ■ **Ankopplung der Wurfantenne**

So gut die Magnetantenne auch funktioniert, für die Urlaubsreise ist sie zu groß. Da muß man sich mit einer Wurfantenne begnügen. Dazu habe ich die Doppelschleifen durch Schwingkreise ersetzt, an die die Wurfantenne angekoppelt wird. Zum Abstimmen der Antenne dienen umschaltbare Spulen (L6 bis L16) und ein auch heute noch erhältlicher Drehkondensator, wie er in Röhrenradios zu finden war (C13 bis C16). Die Spulen, die Ankoppelspulen an den Schwingkreisen (L1.1 bis L5.1) und der Drehkondensator bilden mit der Antenne einen Resonanzkreis (Bild 3).

Obengenannter Drehkondensator (2 × 12 pF plus 2 × 320 pF) muß gegenüber dem Chassis isoliert aufgebaut werden. Mit zwei Schaltern können die 320-pF-Pakete nach Bedarf dem stets angeschlossen bleibenden 24-pF-Paket  $(2 \times 12)$  pF) parallelgeschaltet werden. Die umschaltbaren Spulen sind handelsübliche feste Induktivitäten in der Größe von 1/10-W-Widerständen. Ihre Induktivitätswerte sind in der Tabelle angegeben, wurden mit einer 5-m-Antenne empirisch ermittelt und ohne Rücksicht auf ihre Eigenkapazität verwendet.

Für die Antenneneingangsbuchse und Erdbuchsen habe ich 2-mm-Bananensteckerbuchsen verwendet. Als Erde schließt man am besten ein Stück dicke Kupferlitze (Netzleitung o.ä.) mit einer passenden Schraubzwinge an ein Dampfheizungsoder Wasserrohr an. In der freien Natur schlägt man statt dessen einen Stahlstab zur Erdverbindung in den Boden und schließt dort die Erdleitung an.

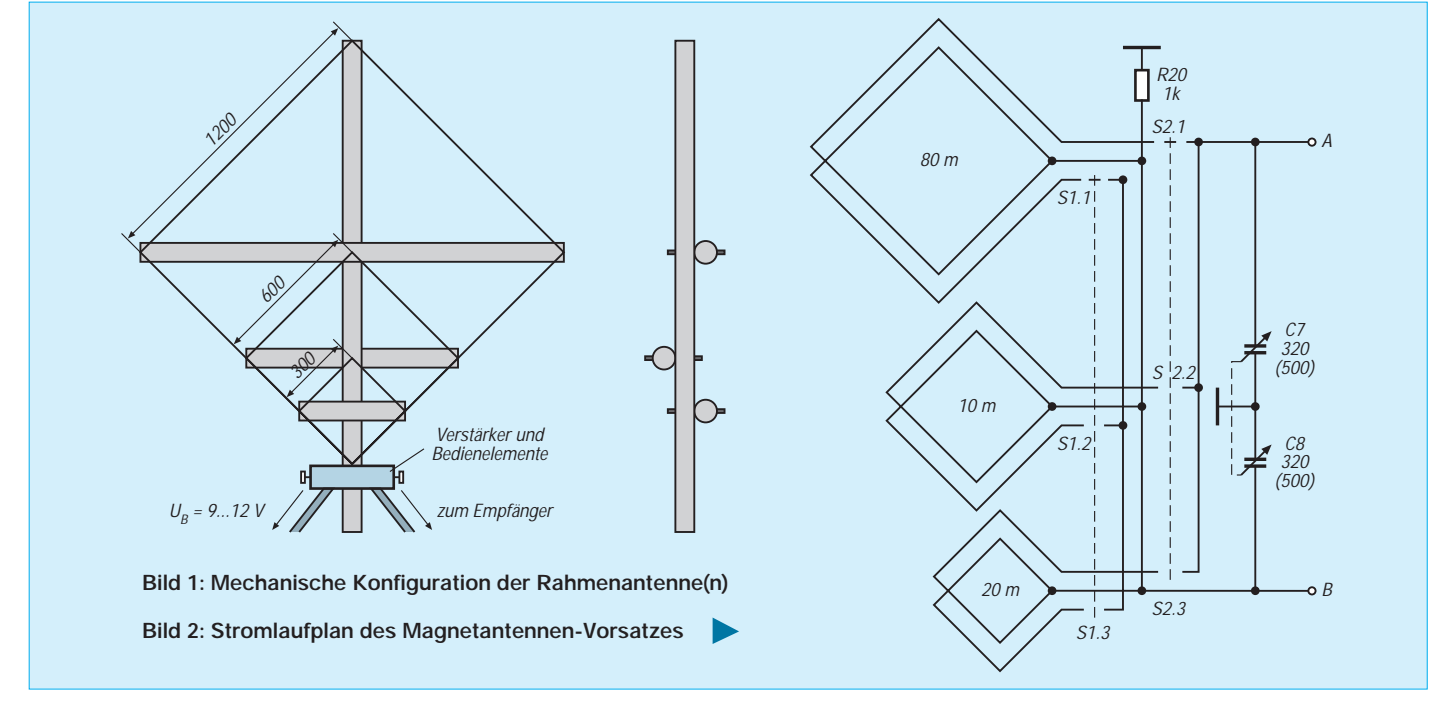
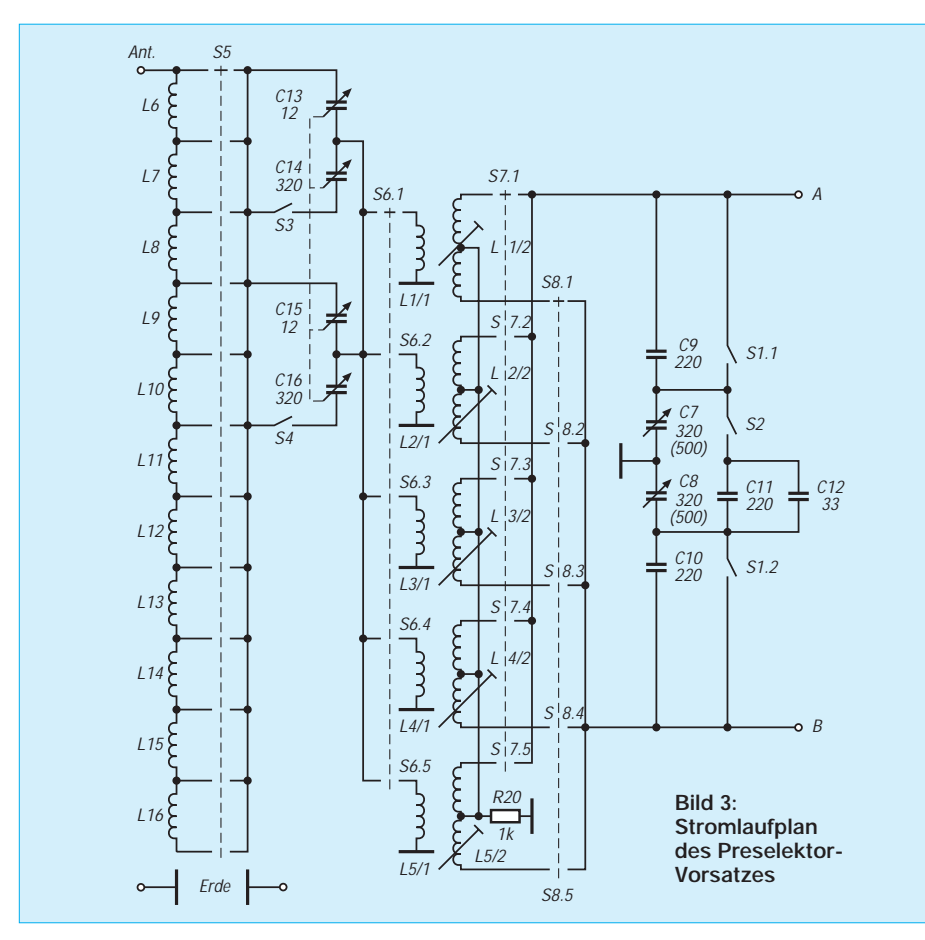

Die Schwingkreisspulen wurden auf handelsübliche Wickelkörper gewickelt und der Einfachheit halber auf eine Universallötinselplatte für SMD-Technik gelötet.

## ■ **Der Eingangsschwingkreis**

Die Ermittlung der Induktivitäten geschah wie folgt: Die Spulen mit errechneten oder geschätzten Windungszahlen habe ich an den vorhandenen Drehkondensator angeschlossen und mit einem Dipmeter (zur exakten Messung mit einem Frequenzmesser verbunden) den Abstimmbereich ermittelt. Nach den Ergebnissen wurden die Spulen korrigiert, wobei der große Abstimmbereich durch die Ferritkerne den Vorgang erleichtert.

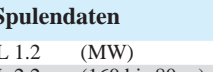

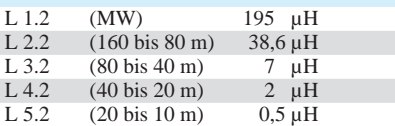

L1 bis L4 wurden auf handelsübliche Wickelkörper T 1.4 (mit Ferritkern F10b, bis 15 MHz,  $A_L = 5$  nH) bzw. bei L5 auf FM1.1 (7 mm mit Messingkappe, Ferritkern schwarz und Ferritschale, 10 bis 60 MHz,  $= 11$  nH) gewickelt. Das Windungsverhältnis Schwingkreisspule zu Antennenankopplungsspule beträgt 3:1; die Schwingkreisspulen sind mittelangezapft.

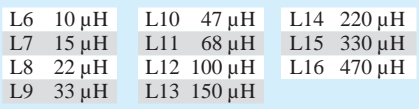

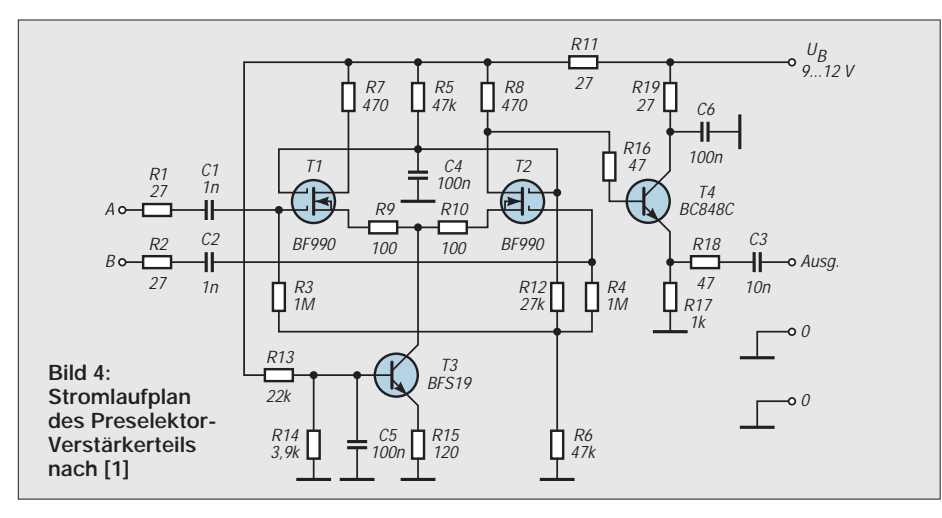

Zwei Schalter (S1 und S2) sowie vier Kondensatoren (C9 bis C12) gestatten es, den Variationsbereich des Drehkondensators dem jeweiligen Frequenzband anzupassen.

## ■ **Verstärker**

Die Schaltung des Antennenverstärkers (Bild 4) fand ich im FA [1]. Ich habe nur einen Widerstand 470 Ω in der Drainleitung von T1 zur Symmetrierung, d.h. zur Optimierung des Arbeitspunktes, hinzugefügt.

Die Verbindung von Antennenverstärker zum Empfänger erfolgt über ein 50-Ω-CB-Funk-Kabel. Dabei ist darauf zu achten, daß das Kabel auf der Empfängerseite mit 47 Ω abgeschlossen ist. Das Antennenkabel wird über eine BNC-Buchse angeschlossen.

Der Verstärker läßt sich gut auf einer Universallötinselplatte in SMD-Technik aufbauen, wobei ein kleines Auflichtstereomikroskop mit 10- bis 20facher Vergrößerung gute Dienste tut. An Spezialwerkzeugen benötigte ich

- zwei Lötnadeln, deren Lötspitzen abgezogen wurden. Die Heizkörper umwickelte ich in der ganzen Länge dicht mit blankem 1-mm-Kupferdraht (die an der Spitze nach vorn gebogenen kurzen Drahtenden habe ich flach gefeilt),
- einen 24-V-/16-W-Lötkolben für größere Lötstellen,
- eine in einen kleinen Handgriff eingeschraubte Nadel aus dem Zirkelkasten,
- eine sehr kleine Pinzette, wie man sie zum Augenbrauenzupfen benötigt,
- SMD-Lötpaste,
- Kolophoniumstaub sowie

– einen Satz Uhrmacher-Schraubendreher. Für Lötverbindungen benutzt man am besten lötfähigen Kupferlackdraht von 0,1 mm Durchmesser, d.h. solchen, dessen Lack an der gewünschten Stelle in der Zinnperle des 16-W-Lötkolbens verbrennt.

Andererseits bleibt selbstverständlich die Möglichkeit, den in [1] enthaltenen Leiterplattenentwurf zu verwenden.

## ■ **Stromversorgung**

Das Gerät läßt sich sowohl aus dem Netz, aus einem 12-V-Akkumulator als auch von einer 9-V-Batterie speisen. Das Eigenbau-Netzteil weist bis auf die Tatsache, daß der 12-V-Regler 78L12 alle Dioden mit 0,1 µF-Kondensatoren überbrückt wurden, um Brummodulation zu vermeiden, keine Besonderheiten auf. Auch ein handelsübliches Steckernetzteil eignet sich.

#### **Literatur**

- [1] Schreiber, H.: Magnetische Empfangsantenne für 4,5 bis 18 MHz; FUNKAMATEUR 46 (1997), H. 5, S. 554
- [2] Rothammel, K., Krischke, A.: Rothammels Antennenbuch, 11. Auflage; Frankh-Kosmos Verlags GmbH & Co., Stuttgart 1995, S. 408 bis 419
- [3] Hille, K. H.: Abgestimmte Rahmenantenne für 3,5 MHz, FUNKAMATEUR 45 (1996), H. 10, S. 1138

# **Zirkulare Polarisation für UKW-Yagi-Antennen**

# *MARTIN STEYER – DK7ZB*

*Eigentlich ist zirkulare Polarisation nur für Satellitenbetrieb wirklich sinnvoll. Gegenüber linearer Polarisation verliert man 3 dB an Gewinn; nur wenn die Gegenstation ebenfalls zirkular arbeitet oder die Signale starke Polarisationsdrehungen aufweisen, können sich Vorteile ergeben. Beide Fälle sind aber in der Praxis sehr selten.*

Auch bei EME (Erde-Mond-Erde-Verbindungen) kann infolge der Polarisationsdrehung der Signale (Faraday-Rotation) eine zirkulare Antennenanlage deutliche Vorteile bieten, zumal wenn die Polarisationsebenen schnell umschaltbar sind. Allerdings steigert das den bei EME ohnehin schon immensen Antennenaufwand noch einmal erheblich, weshalb nur in Ausnahmefällen damit gearbeitet wird.

Nützlich kann es sein, von den beiden Ebenen einer Kreuzyagi getrennte Kabel zur Station zu führen und erst dort die Polarisationsumschaltung vorzunehmen. Arbeitet die Gegenstation mit linearer Polarisation, vermeidet man den Polarisationsverlust, bei Bedarf kann auf zirkular geschaltet werden. Zudem sind zwei verschiedene vertikale und horizontale Richtantennen aufwendiger als beide Ebenen auf einem Boomrohr. Für Satellitenverkehr ist zirkular rechtsdrehend Standard, weshalb man diese Möglichkeit bei nicht umschaltbarer Polarisation wählen sollte.

Durchaus interessant sind Experimente mit wechselnden Polarisationsarten, besonders wenn man über Reflexionen oder in bergiger Lage über Beugungen funken muß.

## ■ **Anordnung der Antennen**

Wenn die beiden Yagis auf einem Tragrohr befestigt sind, gibt es zwei Möglichkeiten für die Anordnung der Antennen. Bei der X-Anordnung (Bild 1) sind beide Ebenen jeweils um 45° gegenüber dem Standrohr gedreht. Aufwendig dabei ist, daß bereits für normale lineare Polarisation ein Umschaltnetzwerk erforderlich ist. Auch die Mechanik der Befestigung läßt sich im Selbstbau nur aufwendig umsetzen.

Diese Nachteile vermeidet die kreuzförmige Anordnung (Bild 2), bei der jede Ebene allein für vertikal bzw. horizontal polarisierten Betrieb genutzt werden kann. Je nach Montageart muß das Standrohr bzw. horizontale Tragerohr für die Antenne aus Isoliermaterial bestehen. Bei kleinen und leichten Antennen kann das ein imprägnierter Besenstiel sein, den man zum zusätzlichen Wetterschutz in ein PVC-Rohr für die Elektroinstallation schiebt. Für längere Antennen kommt nur Material aus glasfaserverstärktem Polyester in Frage. Ragt ein Metallrohr in die Antennenebene hinein, führt das zu erheblicher Beeinflussung der Antenneneigenschaften, weshalb ein solcher Fall unbedingt zu vermeiden ist.

Möchte man zwei getrennte Antennen einsetzen, bietet sich noch eine weitere Anordnung mit räumlichem Abstand beider Yagis an (Bild 3). Dieser Fall kommt insbesondere für 70-cm-Yagis mit Faltdipolen und großen Anschlußkästen in Frage. Werden solche Strahler nämlich dicht nebeneinander auf einem Boom montiert, können sich asymmetrische Konstruktionen einstellen, die nicht zu einer sauberen Zirkularpolarisation führen. Bild 4 zeigt eine an sich empfehlenswerte Anordnung

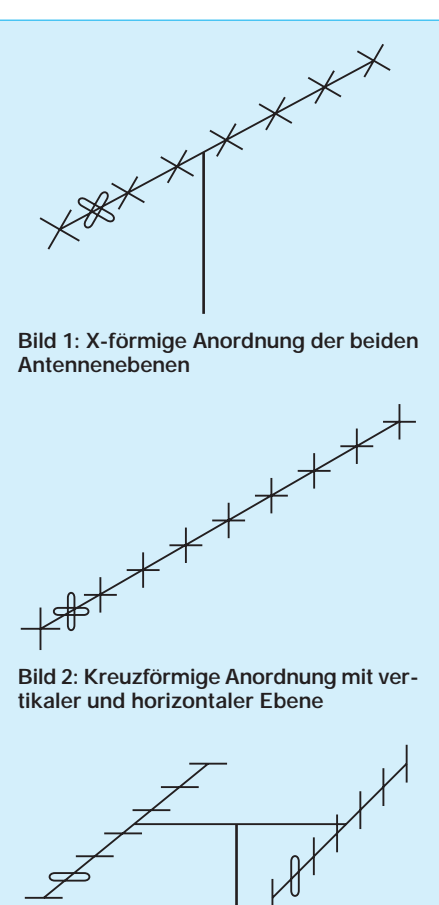

**Bild 3: Räumliche Trennung der beiden Antennenebenen**

(mit Montage der beiden Ebenen im Abstand von λ/4 auf einem Boom) in einer kommerziell gefertigten 70-cm-Antenne, bei der die Anschlußkästen sehr groß sind und in das Strahlungsfeld der Antenne hineinragen. Damit kann es Schwierigkeiten bei der Anpassung beider Ebenen geben.

#### ■ **Verschalten für Zirkularpolarisation**

Grundsätzlich wird Zirkularpolarisation dadurch erreicht, daß man beide Antennenebenen um 90° phasenverschoben speist, was einer Viertelwellenlänge entspricht. Es gibt verschiedene Möglichkeiten, dies in die Praxis umzusetzen. Die beiden einfachsten seien hier kurz vorgestellt.

Am verbreitetsten ist die Montage der Elemente beider Yagi-Ebenen direkt hintereinander mit dem mechanisch erreichbaren geringstmöglichen Abstand. Dann wird der Strahler einer Ebene über ein elektrisch λ/4 langes Kabel mit dem Strahler der anderen Ebene verbunden. Die beiden Möglichkeiten für zirkulare Polarisation ergeben sich aus Bild 5 (rechtsdrehend) und Bild 6 (linksdrehend). Man erkennt, daß es darauf ankommt, welche Ebene das Verzögerungskabel erhält.

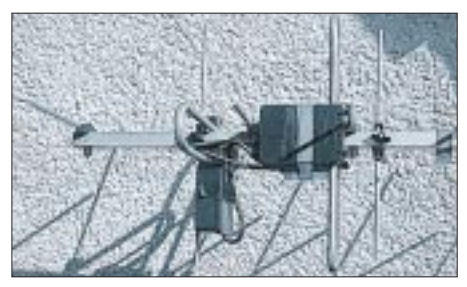

**Bild 4: Elemente bei einer 70-cm-Kreuzyagi um** λ**/4 auf dem Tragrohr versetzt**

Analog werden auch Faltdipole angeschlossen, nur daß zusätzlich die Halbwellenumwegleitungen für die Transformation/Symmetrierung von 200 Ω auf 50 Ω vorhanden sind. Bei Montage der Verzögerungsleitung direkt an der Antenne erhält man fest eingestellte, zirkulare Polarisation.

Besser kann es sein, die Verzögerung von 90° durch einen Versatz der Elemente um eine Viertelwellenlänge auf dem Tragrohr zu realisieren (Bild 4).

Dann braucht man logischerweise keine Viertelwellenumwegleitung mehr. Die Kabel zu dem Punkt, an dem die Impedanzanpassung stattfindet, sind dann gleichlang. Diese Variante bietet sich speziell für das 70-cm-Band an.

#### ■ **Einfache Anpaßbox für die verschiedenen Polarisationsarten**

Das Umschalten unmittelbar an den Speisepunkten würde sehr aufwendige Kon-

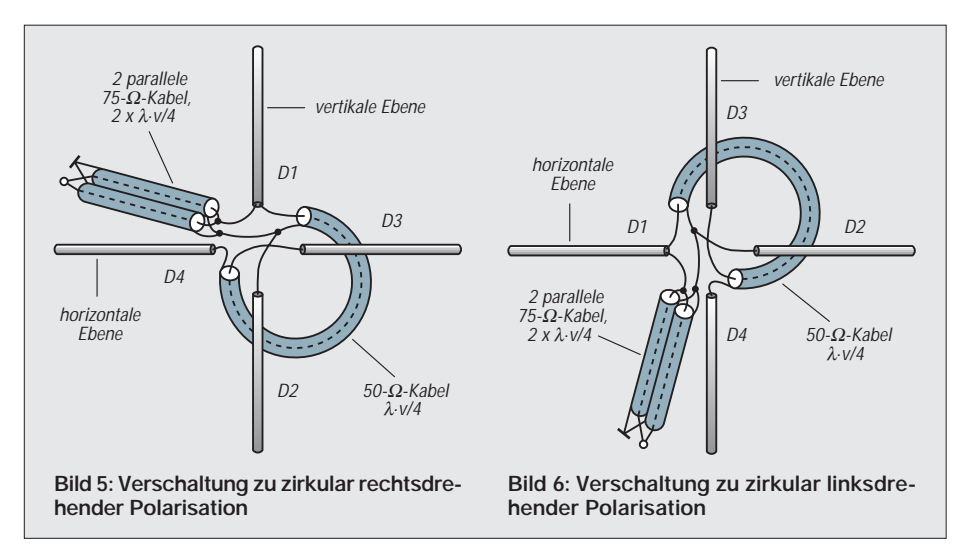

struktionen ergeben, so daß andere Wege besser geeignet sind.

Verwendet man Schalter für die verschiedenen Polarisationsarten, so führen überdies dämpfungsarme Koaxialschalter oder -relais zu einer sehr teuren und aufwendigen Lösung [1].

Einfacher geht es mit einer zwar unbequemeren, aber schnell und preiswert zu realisierenden Methode, bei der man die Koaxialkabel von Hand umstecken muß.

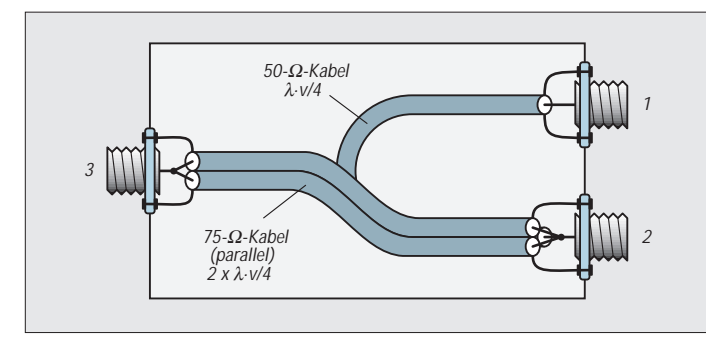

Dazu werden zwei exakt gleichlange Koaxialkabel von den kreuzförmig angebrachten Yagis zur Station geführt. Weil sich dabei Fertigungstoleranzen des Kabels negativ bemerkbar machen können, sollte man dazu keine Billigkabel unbekannter Herkunft einsetzen, sondern nur gute Industriequalität. Die Kabel werden an der Station mit farbigen Ringen aus Plastikband markiert, um Verwechslungen sicher auszuschließen.

Die Box enthält jetzt nur noch die Viertelwellen-Verzögerungsleitung für die Phasenverschiebung und ein Transformationsglied, um die 25 Ω der beiden parallelgeschalteten Antennenkabel wieder auf 50 Ω zu bringen. Bei Inkaufnahme einer geringfügigen Fehlanpassung werden dazu zwei parallelgeschaltete Viertelwellenstücke mit 75-Ω-Kabel verwendet. Dabei führt Anschluß 3 zur Station (Schema Bild 7). Der einfache Aufbau der Box mit den Kabeln für eine 2-m-Antenne ist auf Bild 8 gut zu

**Bild 8: Blick in die fertig aufgebaute Box Fotos: Autor**

Buchse 2.

Folgende Varianten sind nun möglich: Direkter Anschluß eines Kabels an den Transceiverausgang ergibt wahlweise vertikale oder horizontale Polarisation. Anschluß 1 horizontal und Anschluß 2 vertikal führt zu zirkular rechtsdrehender Polarisation; bei Vertauschen der Eingänge mit Anschluß 1 vertikal und Anschluß 2 horizontal erhält man zirkular linksdrehend. Über Buchse 3 geschieht die Verbindung zum Transceiver.

sehen. Dabei sollte man Kabel mit Voll-PE-Dielektrikum verwenden (Verkürzungsfaktor  $v = 0.667$ ), weil Schaumstoffkabel beim

Die "Seelen" der Koaxialkabel werden jeweils mit den Innenanschlüssen der Buchsen verbunden, die Abschirmungen mit Masse. An Buchse 1 liegt das eine Ende der 50-Ω-Viertelwellen-Phasenleitung, das andere Ende dieses Kabels führt zusammen mit den zwei parallelen 75-Ω-Kabeln an

> **Bild 7: Schema der Anpaßbox**

Biegen kritisch reagieren können.

#### ■ **Antennen für zirkulare Polarisation**

Grundsätzlich lassen sich alle Yagis für Zirkularpolarisation aufbauen; deshalb folgt hier auch keine spezielle Baubeschreibung. Ich habe einfach auf demselben Tragrohr zwei Ebenen montiert. Problemlos geht das mit nicht zu langen Antennen (etwa 3 m Boomlänge), die keinen Unterzug o.ä. zur Verstärkung benötigen. Setzt man längere Antennen mit Unterzug ein, so kommt man um eine X-förmige Montage mit den oben geschilderten Nachteilen nicht herum.

Wer aus käuflichen Antennen eine Kreuzyagi aufbaut, sollte auf möglichst kleine, flache Anschlußkästen achten, um die oben beschriebenen Effekte zu minimieren.

#### ■ **Erfahrungen mit Zirkularpolarisation**

Beim Betrieb über die Phase-3D-Satelliten OSCAR-10 und -13 hat sich zirkular rechtsdrehende Polarisation sehr gut bewährt, ebenso bei niedrig umlaufenden Satelliten der russischen RS-Reihe. Versuche mit linearer Polarisation führten dabei mitunter kurzfristig zu höheren Feldstärken, meist war aber der Schwund wesentlich tiefer, teilweise bis zur Unleserlichkeit mancher Signale.

Im terrestrischen Verkehr waren meine Erfahrungen recht zwiespältig. Bei Kontakten mit Mobilstationen in meiner recht bergigen Umgebung wirkt sich zirkulare Polarisation positiv aus. Das typische Mobilfading ("Lattenzauneffekt") verringert sich gegenüber reiner Vertikalpolarisation spürbar. Auch weit entfernte Relais haben mitunter bessere und stabilere Signale als bei einer reinen Vertikalantenne.

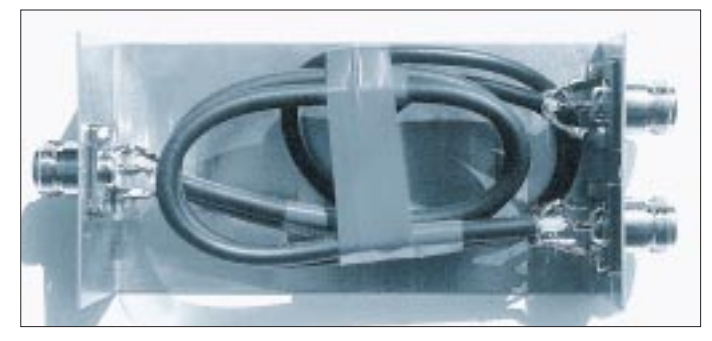

Andererseits konnten sich bei mir positive Ergebnisse im SSB/CW-Weitverkehr [2] durch Zirkularpolarisation nicht bestätigen. Obwohl ich an der Werra eine ausgesprochene Tallage habe und Reflexionen an der Tagesordnung sind, ergab sich durch Zirkularpolarisation gegenüber den Verhältnissen bei einer horizontalen Yagi in keinem Fall eine höhere Feldstärke. Aus diesem Grund habe ich schon vor Jahren derartige Versuche eingestellt.

#### **Literatur**

- [1] Stoll, H., DF7SO: Fernsteuerbare Umschaltung der Polarisation einer Kreuzyagi-Antenne, UKW-Berichte 19 (1979), H. 4, S. 217
- [2] Bittan, T., DJ0BQ: Antennennotizbuch; Weitere Überlegungen zur Zirkularpolarisation, UKW-Berichte 15 (1975), H. 2, S. 83

# **6-m-/70-cm-Transverter in Stripline-Technik (2)**

# *ROLF MERGNER – DJ9FG*

*Da 6-m-Transceiver außerhalb von DX-Öffnungen selten genutzt werden und auch neuere KW-Transceiver häufig das 6-m-Band umfassen, bietet der beschriebene Transverter die Möglichkeit, solche Transceiver, wenn sich ihre Leistung ausreichend reduzieren läßt, für das 70-cm-Band zu nutzen. Der zweite Teil des Beitrages befaßt sich mit Aufbau, Abgleich und Inbetriebnahme.*

#### ■ Option **externer 31,8-MHz-Oszillator**

Aus Low-cost-Sicht habe ich nach einer Möglichkeit gesucht, ohne speziellen 95,5- MHz-Quarz auszukommen. Die Fa. Oppermann bietet einen preisgünstigen 31,8-MHz-Miniaturquarz (Grundwelle) im HC-45-Gehäuse an, zwar nicht allzu schwingfreudig, doch habe ich ihn in der angegebenen Schaltung (Bild 4) einsetzen können. Der 70-cm-Bereich beginnt dann bei 50,4 MHz, was aber noch zu akzeptieren ist.

Dem Oszillator folgt ein Verdreifacher; die Einkopplung des 95,4-MHz-Signals auf den vereinfachten Sourceeingang geschieht dann über Koaxialkabel an den Vervielfacher; Tr2 entfällt. Zudem besteht die Möglichkeit zur Umschaltung mehrerer Quarzoszillatoren. Der Oszillatorbaustein wurde auf einer Lochrasterplatte aufgebaut und abgeschirmt.

# ■ **Arbeitsschritte**

Die Platinen für den Transverter und Oszillator/Vervielfacher (Bilder 5, 6, 8 und 9) lassen sich noch einigermaßen leicht selbst zeichnen und bestehen aus doppelt kaschiertem Leiterplattenmaterial (Epoxidharz 1,5 mm; Kupferschicht der Rückseite als Massefläche).

Die Bauelemente werden zumeist frei auf Lötinseln gelötet. Alle möglichen Bohrungen sind gekennzeichnet; die Lötpunkte auf den Streifenleiterkreisen für die Koppelkondensatoren und für Tr1 brauchen aber nicht gebohrt zu werden. Eine Ausnahme bildet die Massedurchkontaktierung der 382-MHz-Kreise L1/L9. Die kalten Enden der anderen Schwingkreise erhalten ebenfalls Durchkontaktierungen. Einmal mehr schadet nicht. Das gilt auch bei den Trimmkondensatoren. Die Transistoren T1 bis T5 erhalten Bohrungen von 5 mm Durchmesser (beim Vervielfacher für T2 und T3, T1 wird von oben angelötet).

Nun werden zuerst die Abblockkondensatoren und die Durchkontaktierungen angebracht. Als Abblockkondensatoren kommen vorzugsweise "große" SMD-Kondensatoren mit 1 bis 10 nF zum Einsatz (3,2 mm lang; 1,6 oder 2,5 mm breit, im Stromlaufplan durchgehend mit 4,7 nF bezeichnet). Diese Baugröße läßt sich noch einigermaßen gut verarbeiten. Es können auch keramische Miniatur-Scheibenkondensato-

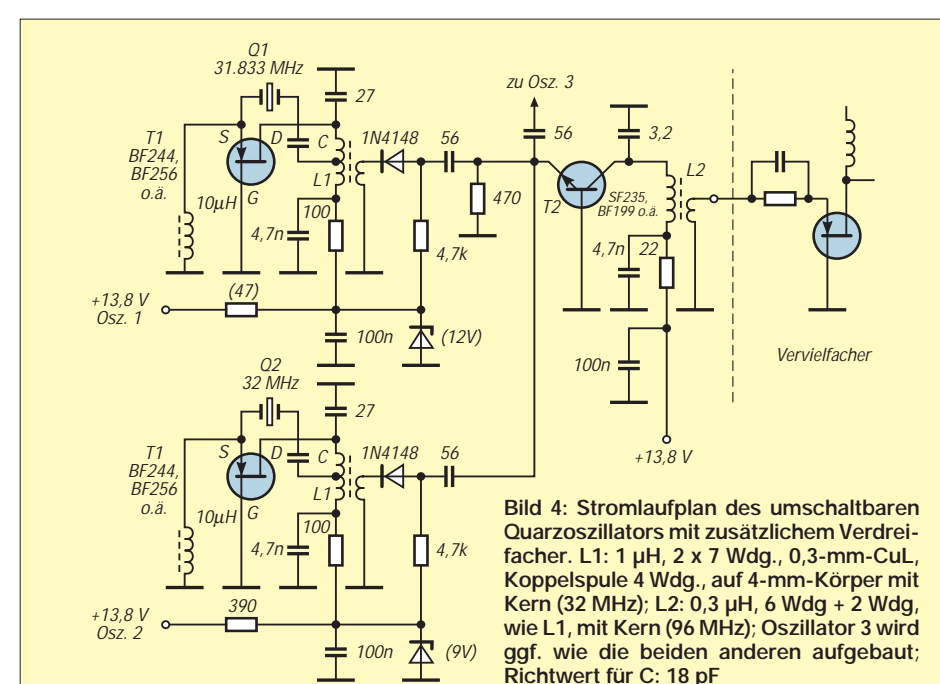

ren zwischen 1 und 4,7 nF Verwendung finden; Anschlußdrähte auf etwa 5 mm gekürzt, umgebogen und ebenfalls kurz angelötet.

Die Anschlußdrähte der Widerstände (0,25 W, 7 mm lang, axial) kürzt man auf etwa 5 mm, biegt sie entsprechend um, lötet sie von "oben" kurz auf die Lötinsel bzw. Leiterbahn auf oder benutzt sie ggf. gleich mit zur Durchkontaktierung.

Die Anschlüsse der Transistoren werden auf etwa 5 mm gekürzt oder umgebogen. Bei T1, T2 und T4 zeigt die Schrift (Typenaufdruck) nach unten, und bei T3 und T5 ist sie von der Bestückungsseite aus sichtbar, ebenfalls beim Vervielfacher. Die Sourceund Emitterwiderstände der Transistoren werden zuerst masseseitig durchkontaktiert und dann zusammen mit dem Transistoranschluß über dem SMD-Kondensator verlötet (empfindlich gegen statische Aufladungen!).

Ähnlich verfährt man mit den Gate-2-Bauelementen. Als Source- und Emitterwiderstände eignen sich auch SMD-Typen. Zwischen den Anschlüssen Gate 1 und Source befindet sich noch ein Lötpunkt, ebenfalls zwischen Basis und Emitter von T3. Er braucht auch eine Durchkontaktierung und dient zur zusätzlichen Abblockung der einzelnen Verstärkerstufen durch einen weiteren SMD-Kondensator.

Zum Schluß werden die Trimmkondensatoren und übrigen Bauelemente montiert. Für die Trimmer habe ich keramische Scheibenausführungen mit 2 bis 6 pF (bei den 382- MHz-Kreisen 3 bis 12 pF) von 10 mm Durchmesser bevorzugt. Notfalls kommen auch 3 bis 12 pF mit 7 mm Durchmesser oder Folienausführungen 3 bis 12 (weiß oder gelb) in Frage. Die Massepunkte sind dann entsprechend zu bohren, ebenso bei Trimmern mit nur einem Rotoranschluß. Den Statoranschluß biegt man vorsichtig mit einer Flachzange um 90° weg, kürzt ihn etwas und lötet ihn dann flach auf den Streifenleiterzug. Beide Rotoranschlüsse sind auf der Masseseite zu verlöten. Es genügt, einen davon durchzukontaktieren.

Die Auskopplung der HF geschieht über einen Trimmer 3 bis 12 pF (hier besser ein Typ mit 7 mm Durchmesser) an L5. Alle drei Anschlüsse werden vorsichtig umgebogen, gekürzt und von oben auf die Leiterbahn gelötet. Bei dem ausgangsseitigen Koaxialkabel (RG-174 oder Teflonkabel RG-188) ist auf kürzeste Verbindungen zu achten. Vor allem bei der Masseverbindung können Induktivitäten zu erheblichen Leistungsverlusten führen. Die Abschirmung wird an zwei Seiten verdrillt, durch die Masselöcher (etwa 2 mm Durchmesser) geführt und auf der Masse- sowie Leiterseite verlötet.

Die Spulen L8 (RX) und L1 (Oszillator) kann man senkrecht oder auch liegend auf die Lötbahnen löten (Anschlüsse ggf. entsprechend biegen). Die Abschirmung benötigt keine extra Masseverbindung. Die Befestigung erfolgt mittels eines geeigneten Klebers. Die Bohrungen für die Trimmsteller (Anschlüsse kürzen) erfordern auf der Masseseite ein Ansenken mit einem größeren Bohrer, damit kein Masseschluß entsteht, oder man lötet sie ebenfalls flach auf. Das Oszillatorsignal wird dem jeweiligen Mischer über 50-Ω-Koaxialkabel und einen Symmetrieübertrager (Tr1), der sich auf der Transverterleiterplatte befindet, selektiv zugeführt (Bilder 7 und 11).

### ■ Mechanischer Aufbau

Die Plus-Verbindungen (+RX, +TX) werden auf der Transverterplatine über den mittleren Massestreifen verlegt. Der Oszillator braucht noch eine Verbindung zum Vervielfacher. Die unteren drei Lötinseln bleiben frei bzw. werden nur bei externem Oszillator mit dem DLK (Tr2) und den dazugehörigen Bauelementen beschaltet.

Als Gehäuse dient ein handelsübliches lötbares Weißblechgehäuse der Maße 162 mm  $\times$  102 mm  $\times$  50 mm. Darin finden noch ein Antennenrelais sowie ein kleiner Leistungsverstärker und die Umschalttechnik Platz. Selbstverständlich eignet sich auch ein Gehäuse aus einseitig kaschiertem Leiterplattenmaterial. Die Einbauhöhe zum Deckel oder Boden sollte nicht unter 12 mm liegen, besser sind 15 bis 20 mm. Die Massefläche kann gleichzeitig als Montagefläche dienen (z.B. für Antennen- und Eingangsrelais, zu-

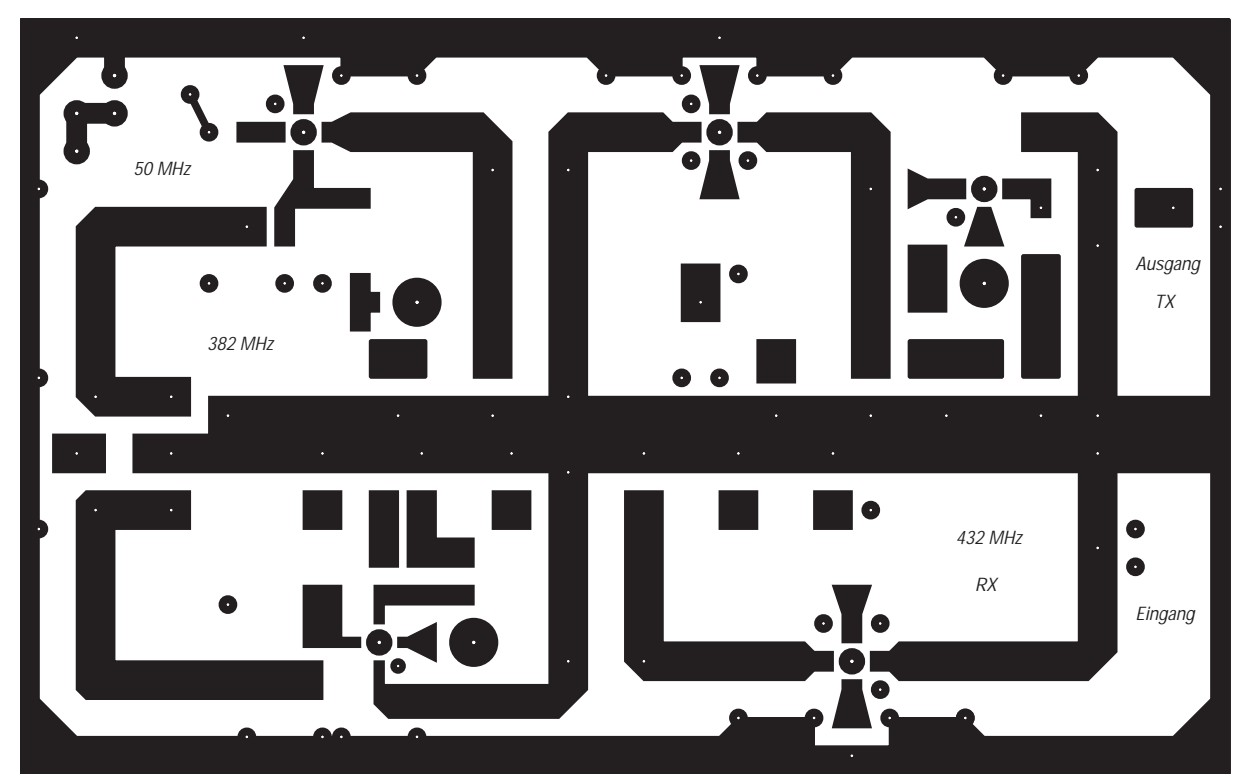

**Bild 5: Leitungsführung der Platine für Sendeumsetzer und Empfangskonverter**

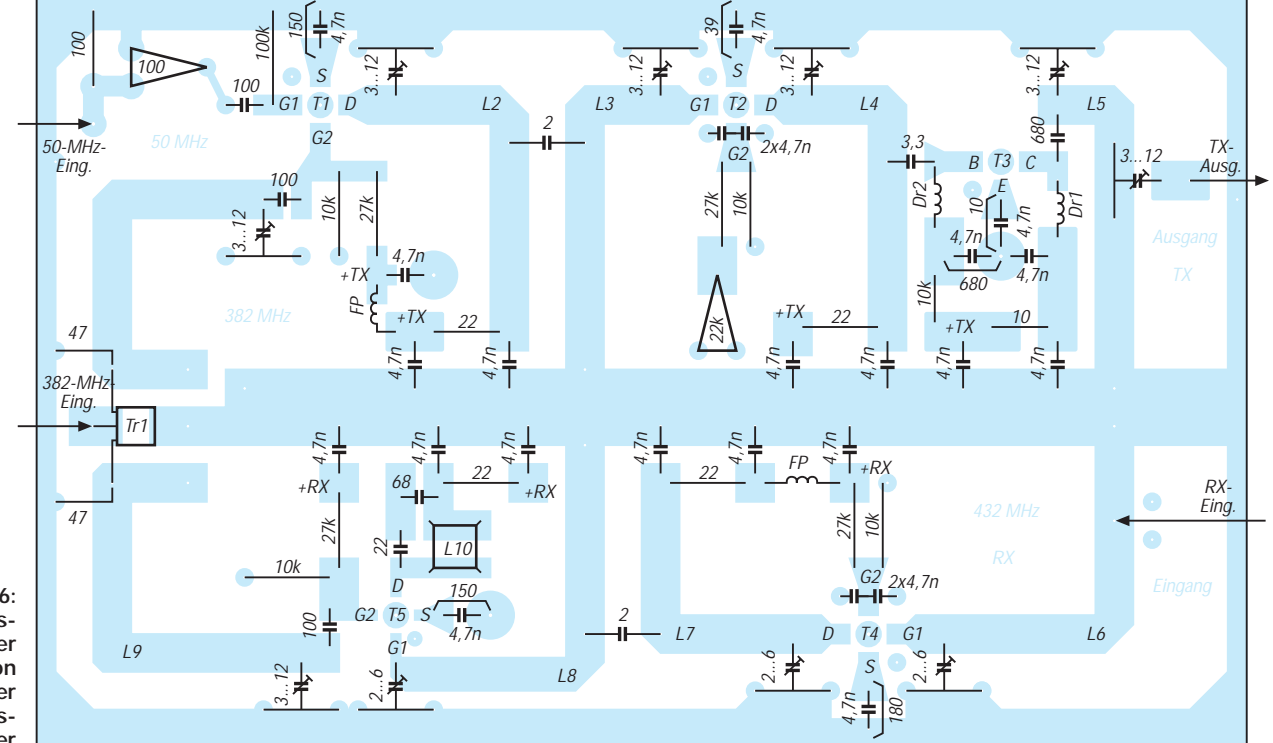

**FA 11/98 • 1327**

**Bild 6: Bestückungsplan der Leiterplatte von Sendeumsetzer und Empfangskonverter**

sätzlichen Oszillator oder eine interne kleine Endstufe).

Der Oszillator/Vervielfacher wird ebenfalls auf der Massefläche so montiert, daß sich beide Masseflächen fast berühren. Es genügt, wenn man die Leiterplatten alle 30 bis 40 mm massemäßig (beidseitig) mit dem Gehäuse punktförmig verlötet. Der Abstand des Vervielfachers zur Gehäuseseite sollte 5 bis 10 mm betragen, damit genügend Platz für die Koaxialverbindung zu Tr1 auf der Transverterplatine bleibt. Dazu ist eine kleine Bohrung am oder im Anschlußpunkt des mittleren Lötstützpunktes von Tr1 erforderlich. Sie wird auf der Masseseite mit einen größeren Bohrer angesenkt, die Seele des Koaxialkabels durchgeführt und verlötet. Die Abschirmung ist danach auf der Masseseite kurz anzulöten. Das ebenfalls möglichst kurze Kabel führt zum Ausgang des Vervielfachers.

#### ■ **Peripherie**

Eine interne Endstufe wird mit dem Kühlkörper zusammen eventuell am Deckel befestigt; die Transverterplatine mit der Bestückungsseite zeigt dann nach unten. Bei Einsatz eines Powermoduls oder einer "größeren" Endstufe ist es zweckmäßiger, diese

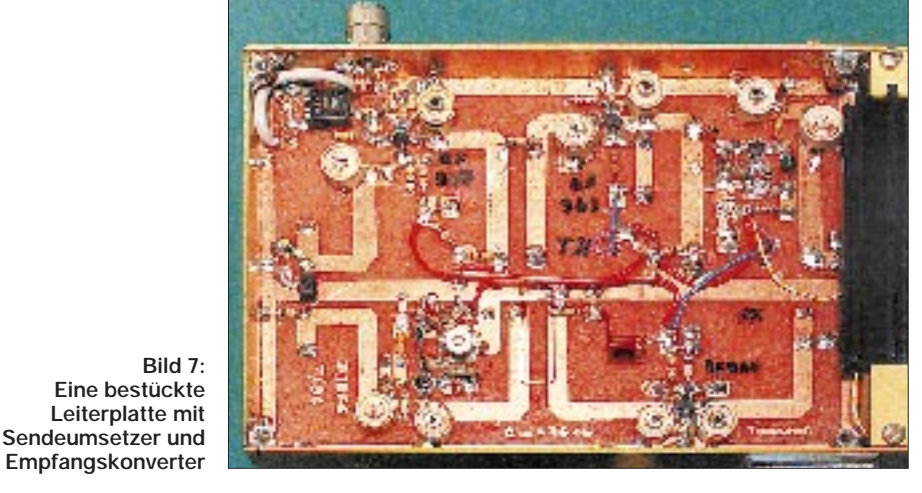

Leistungsstufen in einem separaten Gehäuse außerhalb oder auf dem Deckel zu montieren (Bild 14 und [1], Bild 9).

Als Antennenrelais habe ich ein Schutzgas-Miniaturrelais GBR 7-12 oder -16 mit zwei Umschaltern verwendet. Damit lassen sich bis zu 20 W (und mehr) problemlos schalten. Der zweite Kontakt dient zum Umschalten der Sende/Empfangs-Betriebsspannung. Der Einsatz anderer HF-freundlicher Relais aus Neufertigung ist selbstverständlich möglich. Die Koaxial- und Masseverbindungen wer-

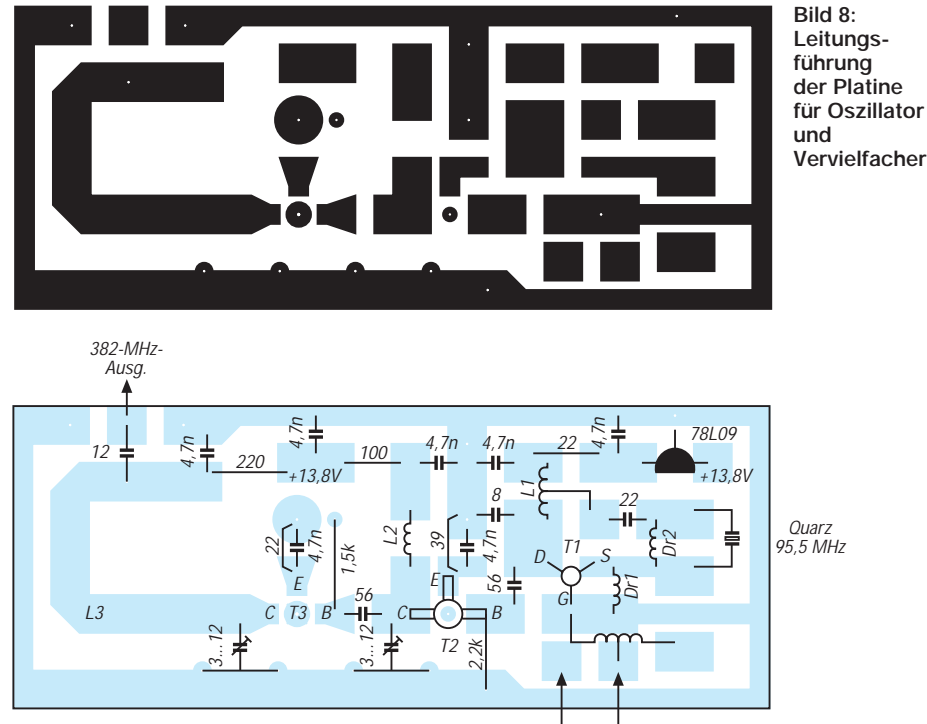

Eing. bei ext. CO Tr2 bei ext. CO

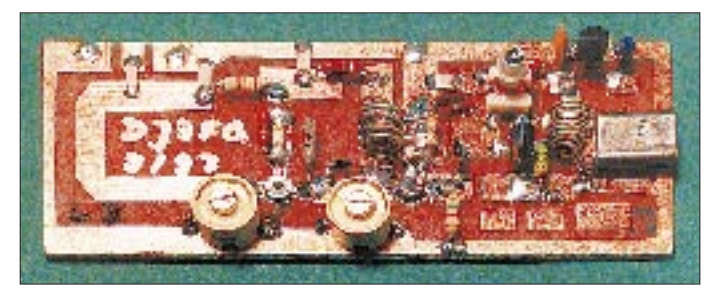

**Bild 9: Bestückungsplan der Leiterplatte von Oszillator und Vervielfacher**

**Bild 10: Eine bestückte Leiterplatte mit Oszillator und Vervielfacher für 382 MHz**

den so kurz als möglich angelötet. Eventuell sind dazu die Relaisanschlüsse zu kürzen. Der Aufbau ist zusätzlich über den Lötanschlüssen noch durch ein kleines Weißblechstück abzuschirmen.

Die Ein- und Auskopplung des 6-m-Signals kann getrennt oder ebenfalls über ein weniger "anspruchsvolles" Miniaturrelais mit einem Umschaltkontakt erfolgen. Die Befestigung der Relais (liegend) geschieht z.B. durch Löten, über zwei abgewinkelte Lötösen oder per Spezialkleber.

Für die Betriebsspannungszuführungen (RX und TX) sowie für die HF-Verbindungen erhält die Transverterleiterplatte an geeigneter Stelle, z.B. im Massemittelstreifen Bohrungen entsprechenden Durchmessers. Über die Zuführungen können noch Ferritperlen geschoben werden.

Die Koaxialverbindung vom Ausgang L5 zum Leistungsverstärker erfolgt wie die 382- MHz-Durchführung mit Tr1. Bei einem externen Antennenrelais (z.B. bei separater Endstufe) geschieht die Auskopplung über Koaxialbuchsen oder direkt über das Koaxialkabel. Beim RX-Eingang ist eine kurze Koaxialverbindung angebracht. Zur besseren Oberwellenunterdrückung benötigt jede Leistungsendstufe überdies ausgangsseitig ein RegTP-freundliches Tiefpaß-Filter (s. u.a. [1], Bilder 4 bis 6).

# ■ **Inbetriebnahme und Abgleich**

Zuerst wird der Oszillatorbaustein in Betrieb genommen, wobei Obertonoszillatoren so hoher Frequenz bezüglich Schwingeinsatz und der Synchronisation oft etwas kritisch sind. Man stellt am besten einen UKW-Rundfunkempfänger auf die Oszillatorfrequenz. Beim Durchdrehen von L1 hört man dann deutlich, wie der Oszillator einrastet und schwingt. Sollte das nicht der Fall sein, muß eventuell Dr2 geändert werden; meist ist ihre Induktivität zu groß (ggf. durch Einführen eines isolierten Aluminiumdorns überprüfen). Entweder zieht man dann Dr2 auseinander oder entfernt eine oder zwei Windungen.

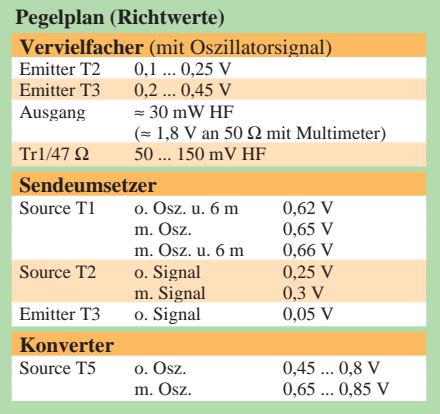

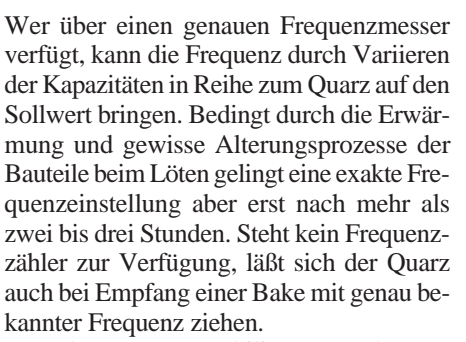

Von der Frequenzstabilität von Obertonoszillatoren (vor allem im 5. Oberton) sollte man keine Wunder erwarten. Eine Einlaufzeit von 15 min und eine Frequenzdrift von 300 Hz dürfen als gut gelten. Auch in einem Quarzoszillator empfiehlt sich der Einsatz von Kondensatoren mit neutralem bis leicht negativem TK-Wert.

Die Vervielfacher lassen sich durch Spannungsmessung an den Emitter- und Source-

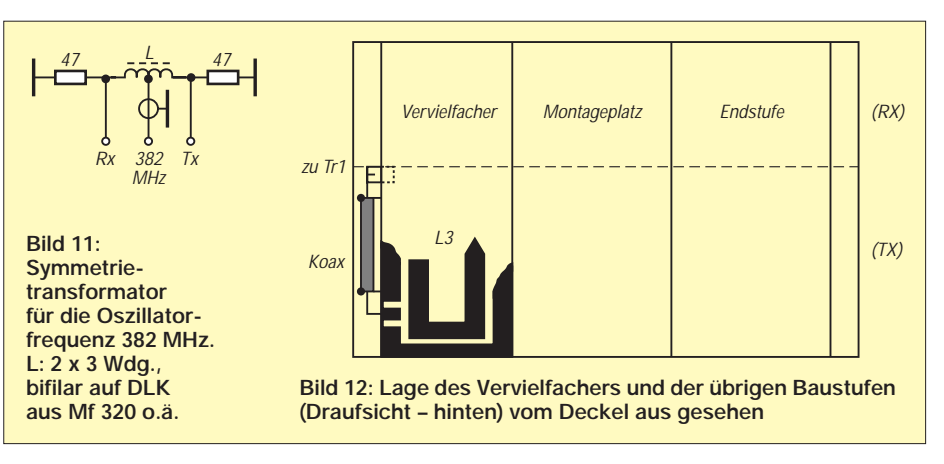

Der Konverter wird am Transceiver mit Hilfe eines Eingangssignals (Oberwelle eines 48-MHz-Oszillators oder des 2-m-Senders) grob auf Maximum abgeglichen. Der Feinabgleich erfolgt dann bei angeschlossener an der Antenne durch Beobachtung einer Bake oder auf maximales Antennenrauschen. Bei richtigem Abgleich habe ich kein Schwingen festgestellt (etwas kritisch ist der Gate-2-Kreis von T5 mit L9 bei 28 MHz ZF).

Der Abgleich des Sendeumsetzers erfordert einen empfindlichen Leistungsmesser und einen 50-Ω-Abschlußwiderstand (s. Bild 7 in [1]). Die Trimmkondensatoren des Sendeumsetzers werden zunächst in Mittelstellung gebracht. Der Leistungssteller von T2 sowie der Steller für die 6-m-Ansteuerung stehen auf Minimum (ohne 6-m-Signal). Beim Anlegen der Betriebsspannung darf keine HF-Ausgangsleistung nachzuweisen sein, auch

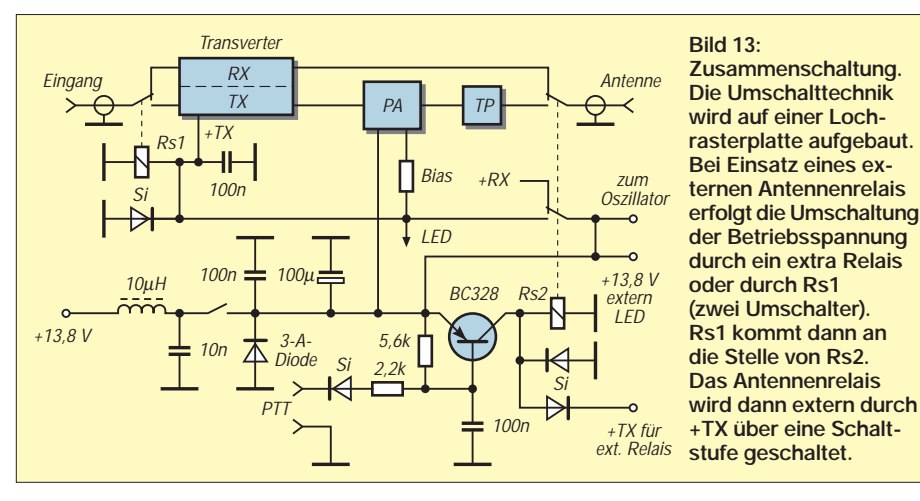

widerständen der nachfolgenden Stufe abgleichen. Auch hier kann man feststellen, ob der Oszillator synchronisiert oder wild schwingt (s. Pegelplan).

Beim Sende/Empfangs-Umsetzer werden die Spannungen ohne und mit Oszillatorsignal nach Pegelplan überprüft. Die Einstellung der 382-MHz-Kreise beeinflußt den Spannungsabfall an den Sourcewiderständen der Mischtransistoren, auch die davor liegenden Vervielfacherstufen lassen sich danach noch einmal kontrollieren und abgleichen.

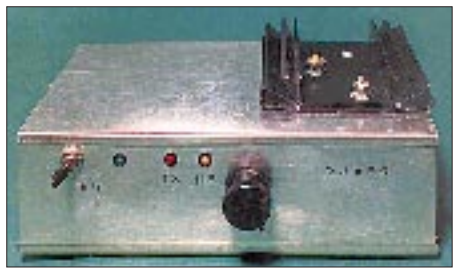

**Bild 14: Ein kompletter Sende/Empfangs-Umsetzer im Weißblechgehäuse mit aufgesetzter Endstufe Fotos: DJ9FG**

nicht, wenn der Leistungssteller von T2 auf Maximum steht. Je nach vom Transceiver eingespeister 6-m-Leistung vom Transceiver werden der Steller von T1 allmählich (etwa 1/4) aufgedreht und die Kreise L2 bis L5 und L1 auf Maximum gezogen. (evtl. Ansteuerung wieder reduzieren).

L5 ist wechselseitig durch den Schwingkreis- und Auskoppeltrimmer auf maximale Leistung abzugleichen, wobei gleichzeitig die 6-m-Steuerleistung Schritt für Schritt bis zur erreichbaren 70-cm-Ausgangsleistung erhöht wird. Der Strom durch T3 sollte beim BFT 65 nicht viel größer als 30 mA sein; andernfalls ist ein BFR 96 einzusetzen, der bis zu 500 mW HF ermöglicht.

Die Ausgangsleistung läßt sich einigermaßen genau aus der an 50 Ω gemessenen Spannung errechnen. Meistens ist die gemessene Spannung etwas höher als es der tatsächlichen Leistung entspricht. Das liegt nicht an der Durchlaßspannung der Diode, sondern an den zusätzlichen Induktivitäten am Widerstand und an der Diode.

Ist der Abgleichvorgang abgeschlossen, kann man die Endstufe [1] oder das Powermodul in Betrieb nehmen. Der Leistungssteller an T2 wird dazu erst einmal auf Minimum gestellt, bevor der Test der Endstufe auf maximalen Output erfolgt. Die Einstellung der maximal benötigten Steuerleistung für die PA geschieht bei voll aufgedrehtem Leistungssteller durch die 6-m-Ansteuerung. Dabei ist darauf zu achten, daß die Aussteuerung unter dem Kompressionspunkt, also im linearen Bereich, bleibt.

**Hinweis:** Bei Bild 3 muß es zu den Induktivitäten richtig heißen: L1: 2 × 3 Wdg., 0,5 mm-CuL auf 4-mm-Körper mit Kern (95,5 MHz); L2: 4 Wdg., 1-mm-CuAg, 5 mm ∅, 7 mm lang, freitragend (191 MHz); Dr1: 4,7-µH-Drossel, axial; Dr2: 8 Wdg., 0,5 mm-CuL, 5 mm ∅, 8 mm lang, freitragend. Als T1 im Sendeumsetzer eignet sich auch ein BF 910.

#### **Literatur**

[1] Mergner, R., DJ9FG: 432-MHz-Linearverstärker für 10 W Ausgangsleistung, FUNKAMATEUR 47 (1998), H. 5, S. 568

# *Arbeitskreis Amateurfunk & Telekommunikation in der Schule e.V.*

**Bearbeiter: Wolfgang Lipps, DL4OAD Sedanstraße 24, 31177 Harsum e-Mail: wolfgang.lipps@t-online.de AX.25: DL4OAD@DB0ABZ**

**Wolfgang Beer, DL4HBB Postfach 1127, 21707 Himmelpforten e-Mail: wbeer@t-online.de AX.25: DL4HBB@DB0HB** 

# **Der Transistor-Boy**

Zur Vorgeschichte: Eigentlich handelte es sich beim Transistor-Boy um einen elektronischen Gag einer Schüler-Bastelgruppe, die bemerkenswerterweise einen überwiegenden Anteil an Mädchen besitzt.

Der Material- und Zeitaufwand für diese Schaltung ist gering: Mit nur einem Transistor und einer LED haben wir eine empfindliche Hand-Sensor-Schaltung in der Form eines Drahtmännchens auf einer kleinen Streifenleiter-Platine zusammengelötet.

Wird nun der "Boy" mit den Fingern mehr oder weniger heftig geknuddelt, zeigt er uns vor Verlegenheit einen mehr oder weniger rot leuchtenden Kopf – vorausgesetzt, als LED haben wir eine rote verwendet. Für andere Farben oder Figuren kann man sich jederzeit

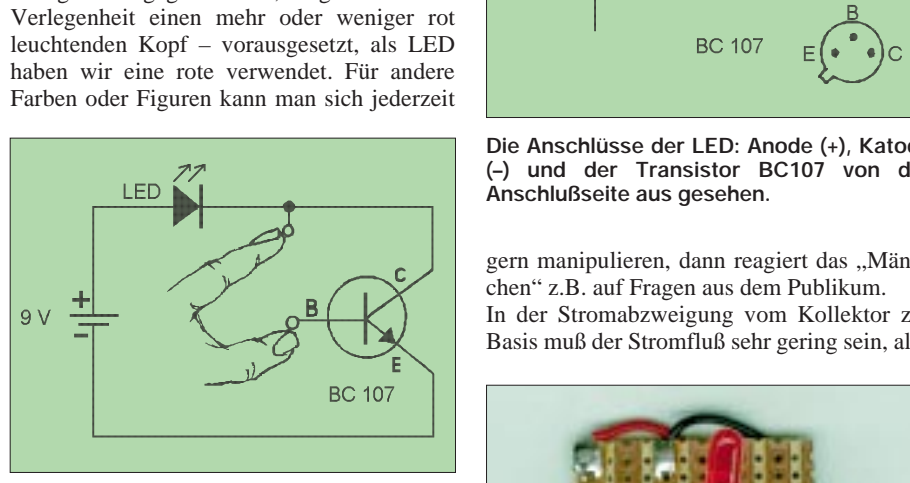

Stromlaufplan des "elektronischen Männ**chens"**

andere Geschichten ausdenken, dem Ideenreichtum sind keine Grenzen gesetzt.

#### *Zur Schaltung*

Es wird ein recht einfaches Erklärungsmodell benutzt: Bleibt die Basis des Transistors unberührt, ist der Widerstand zwischen Kollektor und Emitter so hoch, daß kein bemerkenswerter Strom fließt. Sobald wir aber zusätzlich einen sehr geringen Strom vom Pluspol oder vom Kollektor über die Basis fließen lassen, beseitigt der Transistor die Stromsperre zwischen Kollektor und Emitter. Es kann so nun ein Strom fließen, der ausreichend hoch ist, daß die LED aufleuchtet.

Wir leiten also einen sehr schwachen Strom über unsere eigenen Finger zur Basis und erhalten einen leistungsfähigen Stromfluß über Kollektor und Emitter, der sich vom schwachen Basis-Strom beliebig steuern läßt, denn je stärker die Finger auf die Kontakte drücken

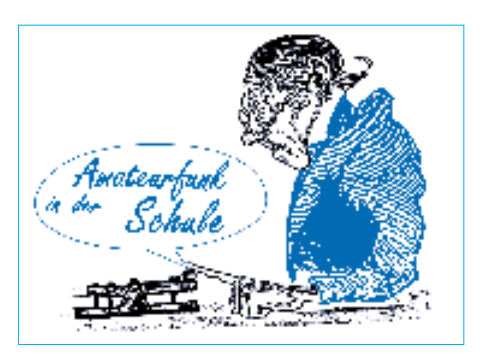

(Stromerhöhung), desto heller leuchtet die LED im Kollektorkreis auf.

Das Männchen wird am Transistorgehäuse (entspricht dem Kollektor) und zugleich am Basisanschluß berührt; Ihr könnt aber auch ganz unauffällig die Leiterbahnen mit den Fin-

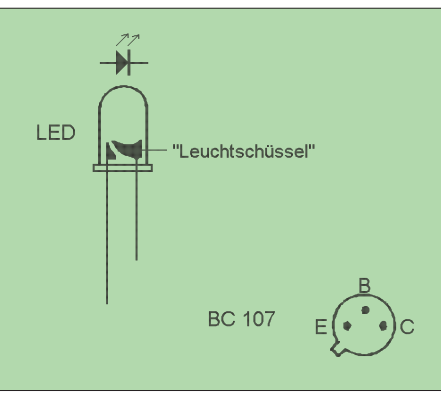

**Die Anschlüsse der LED: Anode (+), Katode (–) und der Transistor BC107 von der Anschlußseite aus gesehen.**

gern manipulieren, dann reagiert das "Männchen" z.B. auf Fragen aus dem Publikum. In der Stromabzweigung vom Kollektor zur Basis muß der Stromfluß sehr gering sein, also

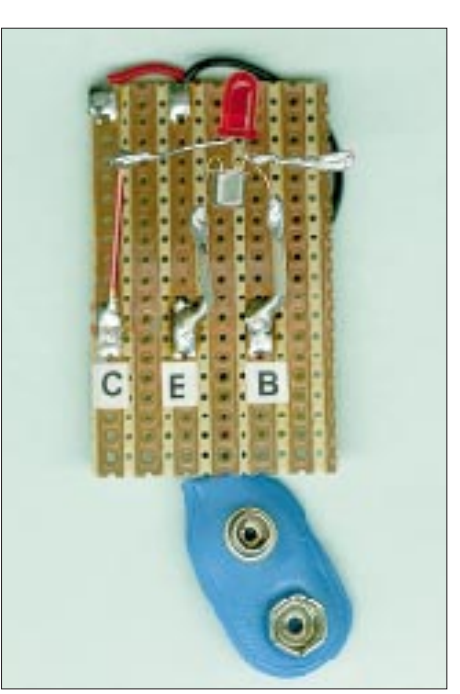

Ansicht unseres fertig aufgebauten "elektro**nischen Männchens" auf einer Streifenleiterplatine**

ist ein hoher Widerstand (bei uns der Hautwiderstand mit etwa 1 MΩ) erforderlich, da sonst der Transistor zerstört wird.

#### *Aufbau*

Wir nehmen eine kleine Streifenleiter-Platine. Mit einer passenden Zange und einem Drahtschneider fertigen wir aus stabilem Kupferdraht (kann auch versilbert oder verzinnt sein) zwei "Beine" von etwa 20 mm Länge, davon werden etwa 5 mm als Lötfüße in L-Form abgebogen, und einen "Wanderstock" (20 mm sind ausreichend). Die Beinchen werden in der Mitte der Platine nebeneinander angelötet (siehe Foto unten Mitte).

Betrachtet nun den Transistor BC107 von seiner Unterseite. Es gilt folgender Anschlußplan: Emitter und Basis werden vorsichtig ganz umgebogen, bis die Drähte parallel zum Transistorgehäuse verlaufen. Sie dürfen aber auf keinen Fall das Gehäuse berühren, da es leitend mit dem Kollektor verbunden ist.

Die umgebogenen Anschlüsse werden nun an die Beinchen gelötet. Nehmt jetzt die LED mit dem kürzeren Draht (der innen mit der "Leuchtschüssel" verbunden ist), Katode genannt, verdrillt und verlötet ihn mit dem Kollektoranschluß; beides wird als Ärmchen nach rechts gebogen und darf mit keinen anderen Drähten in Berührung kommen.

# **Ballonstart im November**

**Die nächste AATiS-Ballonmission findet am 14.11.98 in Kooperation mit dem Institut für Hochfrequenz- und Mikrowellentechnik der Fachhochschule Pforzheim statt.** 

**Die Nutzlast enthält neben meteorologischen Sensoren wiederum GPS zur Positionsermittlung, deren Daten im AX.25-Protokoll und in Sprache auf 145,200 MHz ausgesendet werden. Außerdem kommt es erstmals zu einer ATV-Farbübertragung vom Ballon im 13-cm-Band. Es ist mit einer dreistündigen Missionsdauer zu rechnen. Rückmeldungen bitte über den PP-Converskanal 55. Weitere aktuelle Hinweise sind der**

**Packet-Radio-Rubrik <schule> zu entnehmen.**

Der freie Anschluß der LED (die sich als Kopf genau über dem Transistor befindet), Anode genannt, wird nach links gebogen, ohne den Transistor und seine Anschlüsse zu berühren und am Ende zu einer winzigen Schlinge gedreht, durch die der Spazierstock gesteckt und verlötet wird.

Dieser wird auch noch an der Plus-Leiterbahn angelötet, eine 9-V-Batterie mit Clip wird an die Leiterbahnen vom Emitter-Bein (Minuspol) und vom "Spazierstock" (Pluspol) angeschlossen. Mit einem weiteren Stock in der anderen Hand mutiert das Männchen übrigens zu einem Skifahrer.

Ein Schalter ist überflüssig, da im Ruhezustand nur ein Strom von wenigen Mikroampere fließt.

Viel Spaß beim Basteln und Ausprobieren! **Wolfgang Faber, DF5CK**

# *SWL-QTC*

**Bearbeiter: Andreas Wellmann DL7UAW@DB0GR Andreas.Wellmann@t-online.de Angerburger Allee 55, 14055 Berlin**

# ■ **CW-Lehrgang vom Telegrafenberg**

Fritz, DL2BQE, beabsichtigt ab November 1998 über die 2-m-Relaisfunkstelle DB0PCK einen Telegrafielehrgang durchzuführen. Jeweils mittwochs in der Zeit von 18 bis 19 Uhr werden, eine genügende Anzahl von Teilnehmern vorausgesetzt, die CW-Signale auf 145,650 MHz zu hören sein. Wer sich am Lehrgang beteiligen möchte, meldet sich bitte bei Fritz Markert, DL2BQE, Marchlewskiring 5, 16303 Schwedt, Tel. (0 33 32) 2 33 56 oder via DB0TEM-8.

# ■ **Neue Sendezeiten**

Mit Beginn der neuen Sendeperiode von Radio Österreich International gibt es ab 25.10.98 einige Veränderungen bei den Sendezeiten. So beginnt die Sendung "DX-Telegramm", in der die aktuellsten Meldungen für Kurzwellenhörer und DXer zu finden sind, dann bereits am

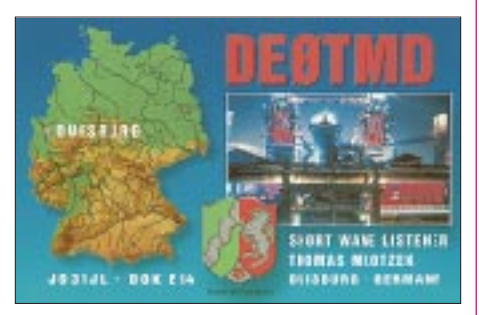

Samstag um 1555, 1955 und 2325 UTC sowie sonntags um 0255, 0455, 0955, 1155 und 2325 UTC jeweils auf 6155 kHz.

Weitere Informationen sowie interessante Links für Kurzwellenhörer sind unter der Adresse *http://www.orf.at/roi/intermedia/aktuell.htm* zu finden.

# ■ **Einsteiger- und Telegrafie-Lehrgang**

Am 27.10.98 beginnen an der Klubstation DL0DRL (Moritzburg, OV Dresden-Land) ein Einsteigerlehrgang für Interessenten an der Zulassungsklasse 3 und ein Telegrafielehrgang. Die Ausbildung findet immer dienstags ab 17 Uhr über einen Zeitraum von etwa sieben Monaten statt. Weitere Informationen über Lothar Grahle, DL1DXL, Tel. (035207) 82132.

# ■ 1. SWL- und Hörertreffen

Vom 30.10. bis 1.11.98 findet das 1. SWL- und Hörertreffen im Freizeitheim Falkenhorst bei Kiel statt. Das Freizeitheim liegt etwas außerhalb von Kiel-Friedrichsort an der Kieler Förde. Ein Matratzenlager ist vorhanden.

Decken müssen jedoch von den Teilnehmern selbst mitgebracht werden. Der Kostenbeitrag beträgt 30 DM/Tag inkl. Frühstück, Mittagund Abendessen, also 60 DM für das ganze Wochenende.

Weitere Informationen bzw. Anmeldung bei Olaf Mertens, Danewerkstr. 5, 24113 Kiel, Tel. (04 31) 6 44 71.

# *CW-QTC*

#### ■ **Neuer VHF/UHF-Contest-Manager**

Ab sofort werden die VHF/UHF-Conteste der AGCW von Manfred Busch, DK7ZH, Carlvon-Ossietzky-Weg 6, 63069 Offenbach, bearbeitet.

#### ■ **AGCW-Montags-Net**

Neue Net Control Station für das Montags-Net der AGCW ist Gerd Lienemann, DF9IV, der sich bereiterklärte, das wöchentliche Kurz-QTC der AGCW abzustrahlen (jeden Montag 1900 Uhr ME(S)Z vorloggen, 1915 Uhr ME(S)Z Kurz-QTC, anschließend ZAP). Gerd arbeitet mit 100 W an einer Zepp-Antenne. Melden Sie sich, sammeln Sie Punkte für den ZAP-Merit-Wettbewerb oder das W-AGCW-M! Das QTC wird jetzt wieder unter dem gewohnten Rufzeichen DK0AG (Sonder-DOK CW) abgestrahlt.

#### ■ **YL-CW-Runde**

Sollten Ihnen noch der eine oder andere Punkt für ein YL-Diplom fehlen, dann lauschen Sie doch einfach mal in eine der vielen 80-m-Runden. Jeden ersten Dienstag im Monat treffen sich z.B. die YLs der AGCW um 2030 Uhr ME(S)Z auf 3550 kHz zur YL-CW-Runde. Das Vorloggen beginnt um 2015 Uhr und DL6KCR, Roswita, fungiert dabei als Net-Control-Station.

#### ■ **RTC-Treffen**

Das diesjährige Treffen des Radio Telegraphy Club fand am 19.9.98 am Süßen See in der Schiffsgaststätte Seeperle nahe der Lutherstadt Eisleben statt. Es stand unter dem Motto "Dont talk about CW, just do it!"

Das diesjährige Treffen nutzten die angereisten OMs einschließlich ihrer YLs zu einem regen Erfahrungsaustausch sowie der Möglichkeit des persönlichen Gesprächs miteinander.

Ron, DL5CL, Präsident des RTC, eröffnete das Treffen mit einer kurzen Ansprache und gab einen Überblick zur bisherigen durchaus positiven Entwicklung des Klubs, informierte über geplante Aktivitäten und überreichte den drei Erstplatzierten des Jahreswettbewerbs ihre Urkunden. Dabei erreichte Lutz, DL3BZZ, den ersten, Red, DL1BUG, den zweiten und Rüdiger, DJ3XG, den dritten Platz.

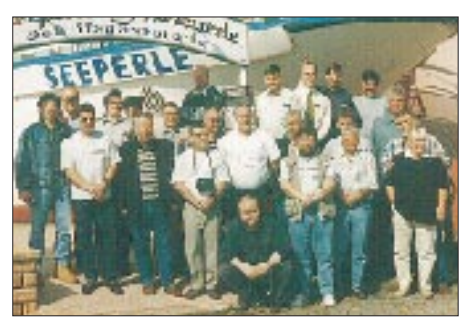

**Die Teilnehmer des diesjährigen RTC-Treffens (v.l.n.r.): DL5CF, DL2HRN, DL5CM, DL8HRW, DL8AWK, DL8HUH, DL2HZM, DL1HTX, DK9KW, DL3OCF, DL5CL, DL6XG, DL1HQE, DL2ARH, DL3HQN, DL7AKC, DJ5WG, DL2ZN, DL3CX, DL1BUG, DL1AKZ, DL1AQI, DG0AB.**

Als besonders erfreulich ist die Mitgliederentwicklung zu betrachten, die zeigt, daß CW längst nicht "out" ist und noch immer Freunde findet. Der RTC konnte einen Zuwachs von 47 neuen Mitgliedern seit dem Treffen im vergangenem Jahr verzeichnen und erreichte im September einen Stand von 218 Mitgliedern aus insgesamt 14 Ländern von drei Kontinenten.

In der anschließenden Diskussion berieten die 23 Teilnehmer gemeinsam über verschiedene Details der geplanten Aktivitäten des RTC mit dem Ziel der weiteren Belebung der Kurzwellen-Bänder in Morsetelegrafie.

Der Tag ging mit einem gemeinsamen Besuchder "Eislebener Wiese", dem größten Volksfest Mitteldeutschlands, zu Ende.

**Rene Wagenknecht, DL8HRW**

#### ■ **ARU-Region-2-Konferenz zu CW**

81 Teilnehmer aus 19 Nationen trafen sich vom 27.9. bis 3.10.98 zur 13. Generalversammlung der IARU-Region-2-Konferenz in Venezuela. Die Delegierten berieten mehr als 100 Tagesordnungspunkte in den einzelnen Arbeitsgruppen, über die am letzten Tag, im sogenannten Plenary, abschließend entschieden wurde. Mit der Beratung und Beschlußfassung zu den Ergebnissen des IARU-Komitees "Zukunft des

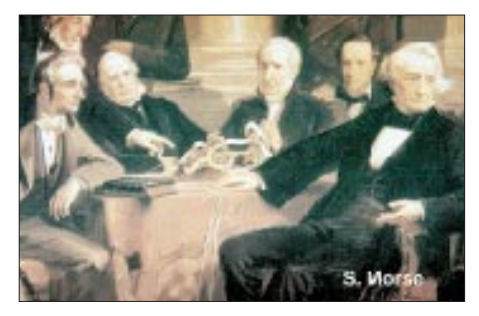

Amateurfunks", in Englisch kurz FASC, fand die Meinungsbildung über den Entwurf eines neuen Artikels S25 der VO-Funk über den Amateurfunkdienst seinen vorläufigen Abschluß.

Bereits zur Region-1-Konferenz in Tel Aviv 1996 und zur Region-3-Konferenz 1997 in Peking konnten die einzelnen Amateurfunkvereinigungen und Funkamateure ihre Stellungnahmen zu den FASC-Diskussionspapieren und Berichten einbringen. Wie auch auf den Konferenzen der Regionen 1 und 3 stimmten die Delegierten der Region 2 einstimmig für die Beibehaltung von CW als Zugangsvoraussetzung für die Kurzwelle.

Im Anschluß an die Konferenz traf sich das Executive Committee der IARU, um u.a. über die IARU-Politik zum Artikel S25 zu entscheiden. Das EC übernahm im Grundsatz die Ergebnisse der Region-2-Konferenz zu FASC, mithin auch die Beibehaltung von CW als Zugangsvoraussetzung zur Kurzwelle.

Inwieweit dann die World Radio Conference im Jahre 2002 oder später den derzeitigen Artikel 32 der VO-Funk durch den S25 ersetzen wird, wird sich zeigen. Die kompletten FASC-Papiere können in deutscher Sprache gegen SASE mit dem Stichwort "FASC komplett" sowie eine Kurzversion mit dem Stichwort "Kurzfassung FASC" beim DARC e.V., Lindenallee 4, 34225 Baunatal, abgefordert werden. **DL-Rundspruch des DARC 31/98**

# *UKW-QTC*

**Topliste, Conteste: Dipl.-Ing. Peter John, DL7YS Straße 334, Nr. 6, 13591 Berlin**

**Aktuelles: Wolfgang Bedrich, DL1UU Mühlenstr. 31, 13187 Berlin e-Mail: dl1uu@aol.com, PR: @DB0BLO**

#### ■ **2-m-Aktivitäten**

Bei Per, **JX7DFA,** geschieht der derzeitige Bau einer Endstufe in Vorbereitung auf künftige EME-Aktivitäten, die dann mit einer Single-Yagi praktiziert werden sollen. Bei entsprechender Fertigstellung besteht die Hoffnung, daß er während des Leonidenschauers Meteorscatter-Betrieb macht.

**RK1NA** arbeitet mit 100 W und einer 22-Ele.- Yagi aus KP71ET. Erste MS-Versuche finden demnächst in SSB statt, spätestens zu den Leoniden (17.11.) sollte er gut zu arbeiten sein.

Weitere aktive MS-Stationen aus Rußland sind Eduard, **RV3AH,** der aus KO85TO funkt, Viktor, **RA3DQ** (KO85QU), der mit 100 W an einer 13-Ele.-F9FT arbeitet, und **RA3DRC,** dessen Standort sich in KO95AP befindet. Denny, **Z30B,** hält sich gegenwärtig in KN01

auf und kann über *denny@soros.org.mk* bezüglich MS-Skeds angeschrieben werden.

Matti, **OH5KQJ,** befaßt sich neuerdings auch mit Meteorscatter und borgt sich dazu zeitweise die Ausrüstung von OH5LZY. Sein QTH liegt in KP41JC. Er ist per e-Mail unter *oh5kqj@sarl.fi* zu erreichen.

#### ■ Leoniden-Schauer 1998

Der diesjährige Meteoritenschauer der Leoniden dürfte, wie allgemein bekannt ist, ein Höhepunkt werden, der nur alle 33 Jahre zu erleben ist. Ein Extrakt aus vielen wissenschaftlichen Vorhersagen ergibt, daß das Maximum für den 17.11. zwischen 1700 und 1900 UTC bei einer Dauer von etwa drei Stunden, in denen mit bis zu 20 000 Meteoriten pro Stunde gerechnet wird, liegt. Leider ist die Lage des Radianten voraussichtlich in Asien am günstigsten. Trotzdem, ein Ereignis, das kein OM beim Funken auf 2 m bzw. 70 cm auslassen sollte!

#### ■ **Tropo**

Die Hochdruckwetterlage vom 21. bis 23.9. beschehrte der UKW-DX-Gemeinde einige aufregende Stunden. Von LY bis GI, von 9A bis GM, von OE bis LA sowie von DL nach UA wurde kreuz und quer gefunkt, was die Inversionsschichten hergaben!

Dabei kam es zu einigen spektakulären Verbindungen: So funkte OK1VMS (JO70) auf 70 cm mit GI6ATZ (IO74) über 1434 km und mit GM4ZUK/p (IO86) auf 23 cm (1300 km); 9A1CAL (JN86) erwischte GM4AFF (IO86) auf 2 m bei einer Distanz von 1724 km, aber die Krönung dürften wohl die QSOs zwischen LY2WR (KO24) und GI6ATZ auf 2 m und auf 70 cm gewesen sein, die über eine Entfernung von 1993 km verliefen. Das 70-cm-QSO ist zudem eine Erstverbindung zwischen Litauen und Nordirland auf diesem Band!

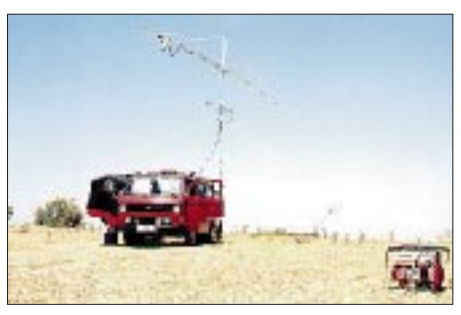

**Stationsaufbau von I5WBE während seiner MS-Expedition in JN01**

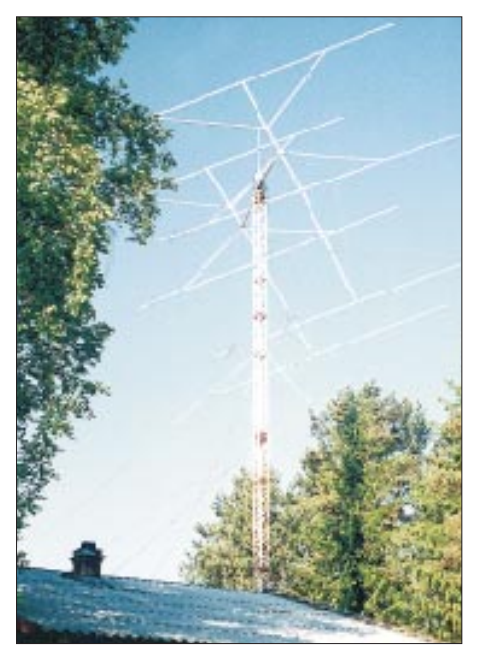

**Die Antennenanlage von RU1AA in KP40, die aus 6 x 17-Ele.-Yagis besteht**

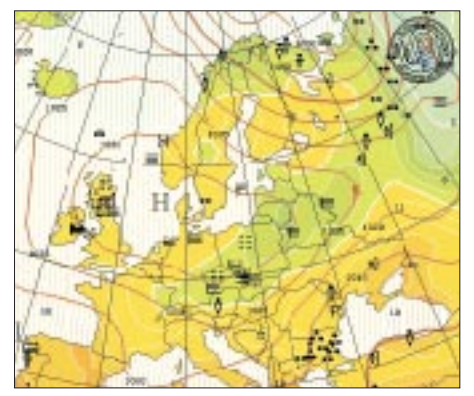

**Die Wetterlage am 22.9. um 0000 UTC**

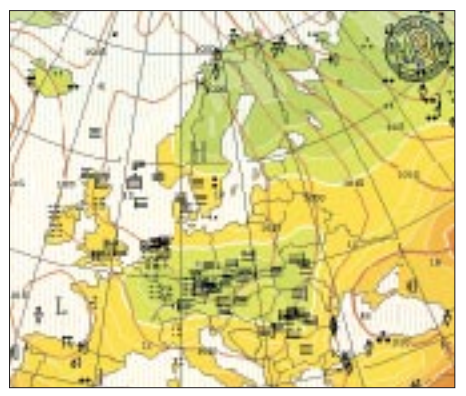

**Die Situation am 23.9. um 0900 UTC**

Es begann alles so richtig am 21.9. abends: EI8GP (IO63) sorgte in Ostdeutschland für Aufregung, später wurde er auch von SP2FAX (JO83) geloggt. Nach und nach belebte sich das Band (schon erstaunlich, wie lange es dauert, bis sich gute Bedingungen bei den OMs herumsprechen …) mit GM7IKA (IO86), GM4AFF, MD1BYG (IO74), GD4XTT (IO74), GI6ATZ, GM0HUO (IO86) und GD4GNH (IO74). Selbstverständlich konnten auch eine Menge G-Stationen gearbeitet werden.

Ab 23.9. verlagerte sich dann das Geschehen etwas in nördlichere Regionen, GM-Stationen (die sommerliche Temperaturen von 25°C erlebten) funkten mehr mit schwedischen OMs, und LA-Stationen bekamen Stationen aus Ostpolen ins Log. Von Mitteldeutschland aus ging es nun in Richtung Nordosten (LY, YL3AG, EU6MS sowie RU1AA) sehr gut, gleichzeitig ließen sich aber auch noch GM4ZUK/p, GM4WLL/p (IO85), GM8LFB (IO88), GM3WOJ (IO77), GM3JIJ (IO68), GM7WLE (IO88), GM4ILS (IO87) und GW4HBZ/p (IO83) lautstark vernehmen.

Einen Duct in eine von Tropo nicht gerade bevorzugte Richtung meldete DF9RJ (JN68) am 27.9. per DX-Cluster: Gegen mittag hörte er ziemlich leise, aber über einen längeren Zeitraum hinweg, SV0EC.

#### ■ **Aurora**

Von einem unruhigem Magnetfeld alarmiert stellte sich Steffen, DD0VF (JO61), am 25.9. um 0140 UTC den Wecker, um eine recht gute Aurora zu beobachten. SK4MPI kam verhältnismäßig laut bei ihm an, aber die frühen Morgenstunden waren leider nicht dazu angetan, viele aktive Stationen vorzufinden. So blieb es bei einigen QSOs, u.a. mit LY2WR.

Oliver, Dl1EJA (JO31), loggte neben etlichen SM7-Stationen noch YL3DW aus KO26DW. Nachmittags lebte die Aurora nochmals auf und erlaubte QSOs bis nach JN78. In Berlin konnten neben einigen SM- und LA-Stationen u.a. LY2BH (KO25), OH2KKP (KP20) und RA3LBK (KO65) gearbeitet werden.

#### ■ **EME**

Arnfried, **DL5DTA** (JO61SD), schilderte seine Eindrücke vom ersten Teil des ARRL-EME-Contests  $(10. \text{bis } 11.10.)$ : "Ich habe am vorigen Wochenende knapp 15 Stunden am 2-m-EME-Contest teilgenommen, obwohl der Mond hier für etwa 30 Stunden verfügbar war. In dieser Zeit fand ich die Bedingungen recht mäßig, d.h., ich habe oft meine eigenen Echos nicht gehört. Unter normalen Bedingungen kann ich sie meist leise hören. Meine Stationsausrüstung nimmt sich mit 4 x 11-Ele.-Flexa, TR751E, 3CX800-PA und DSP-59+ für EME-Verhältnisse relativ bescheiden aus.

Ich konnte 22 Random-QSOs machen, weniger als 1997! Gearbeitet wurden IK3MAC, W5UN, LZ2US, KB8RQ, AA4FQ, WB5LBT, I3DLI, OZ1HNE, HB9Q, RU1A, VE3KDH, VE7BQH, SM5BSZ, K5GW, SM5FRH, I2FAK, JL1ZCG, SM2CEW, F3VS, W0HP, K7CA und EA6VQ. Immerhin waren HB9Q und RU1A zwei neue Rufzeichen in der "Raupensammlung" (#115 und 116).

Gehört, aber leider nicht erreicht: DJ5MN, WA6PEV, SM5DCX, VE1ZJ, K1CA,W0AH,
WA9KRT, DK9ZY, KL7X, JH2COZ, OE5EYM, SM3MXR, SM4IVE, OH3AWW, K6MYC, OZ9AAR, JH5FOC, RW1AW und EA2AGZ. Positiv betrachtet, bleibt also im zweiten Teil des EME-Contests, der am ersten vollen Dezember-Wochenende stattfindet, noch einiges zu tun ."

Pavel, **UN7TQ,** hat nach längerer Abstinenz wieder Gefallen an EME-QSOs gefunden. Mit

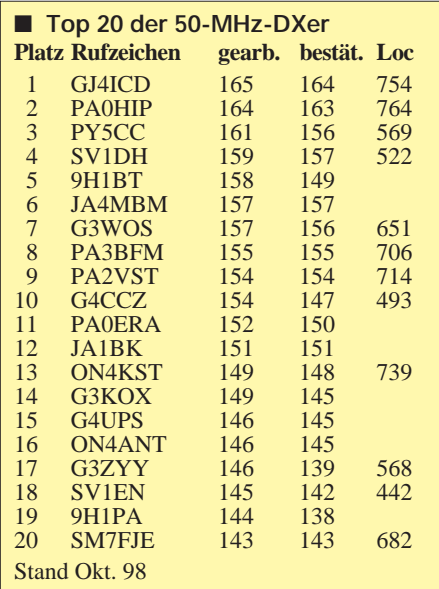

4 x 16-Ele.-Yagis gelangen ihm im Contest auch einige QSOs. Sein Locator ist MN52VV.

#### ■ **Magic Band**

Die ersten 6-m-Verbindungen des 23. Sonnenzyklus über die  $F_2$ -Schicht dürften nun nicht mehr lange auf sich warten lassen. Es kann davon ausgegangen werden, daß es bei einer entsprechend hohen Fleckenzahl schon Anfang November zu Verbindungen zwischen den USA und Europa und z.B. von hier aus auch nach Australien kommen wird.

Am 11.10. gegen 0900 UTC konnten in Australien schon europäische Videosignale auf 48,250 MHz mit S 3 aufgenommen werden,

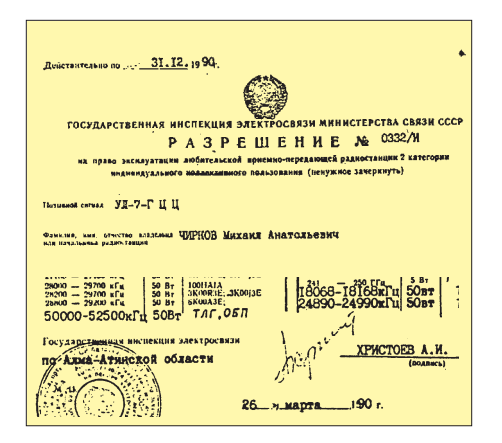

**Eine Meldung im vergangenen QTC suggerierte, daß die vor einigen Jahren gemachten QSOs mit UL7-Stationen nicht für das DXCC anerkannt werden. Hier Ausschnitte aus einer Kopie der Lizenz von UL7GCC aus den SIX NEWS vom Juli 1992, aus der hervorgeht, daß er eine Sendegenehmigung für 6 m** besaß. **Kopie via DD0VF** 

**Andy, RV3IG, bei Arbeiten an seiner EME-Antennenanlage, bestehend aus 4 x 16-Ele.-Yagis, jede knapp 9 m lang. Foto via DK3WG**

und GJ4ICD meldete umgekehrt auch 46-MHz-Videosignale aus VK, die er um 0830 UTC empfing. – Am 17.10. um 2303 UTC gelang Andre, EH7KW, ein QSO mit **PY0FF**. Das war die Erstverbindung PY0F – EA auf 6 m! Vom 3. bis 18.11. findet eine groß angelegte DXpedition nach Eritrea unter dem Rufzeichen **E31DX** statt. Bei entsprechenden Bedingungen will man auch 6 m aktivieren.

Valery, **UN3G,** besitzt eine 6-m-Lizenz, die bis zum Jahr 2001 gültig ist. Bei den zu erwartenden F2-Bedingungen könnten auch DL-Stationen zu einem neuen DXCC-Land kommen.

Dem Löbenberg-RS war zu entnehmen, daß Island das 50-MHz-Band für Funkamateure aller Lizenzklassen freigegeben hat. Je nach Kategorie dürfen die OMs dort nun mit maximal 50, 200 oder 500 W arbeiten. Der freigegebene Frequenzbereich entspricht dem IARU-Region-1-Bandplan (50,0 bis 50,2 MHz).

Eric, EA5GIY, wollte noch bis Anfang November aus Liberia mit Kurzwellentransceiver und 6-m-Transverter als **EL2VO** funken. – **5H3US** (ex J52US und 9L1US) hält sich für drei Jahre in Tansania auf und beabsichtigt, auch auf 6 m Betrieb zu machen. – Julio, **D44BC,** ist nach halbjährigem krankheitsbedingtem Aufenthalt aus Portugal zurück und startete sofort wieder auf 6 m, wo er Ende September einige Stationen aus Südamerika arbeiten konnte. – Aus Kamerun ist **TJ1GD** (JJ64) öfters QRV und hofft auf QSOs mit Europa.

**N0SWV** hält sich bis Ende Januar 1999 auf Ross Island (RB32) in der Antarktis auf und will speziell auf 6 m mit 100 W an einer 5-Ele.- Yagi QRV sein. Neben anderen wissenschaftlichen Arbeiten ist die Installation einer 6-m-Bake vorgesehen.

Erste QSLs von **EK6AD** trafen über folgende Anschrift ein: Eugeni I. Kurgin, ul. Tamanceneri 18-56, 375106 Yerevan, Armenien. – Nodir, **EY8MM,** funkt mit 100 W an einer 4-Ele.-Quad aus Dushanbe (MM48FI). Er ist auch über seine e-Mail-Adresse *ey8mm@sovam.com* zu erreichen. Allen Extra-Lizenzklassen in EY ist es gestattet, auf 50 MHz Funkbetrieb zu machen.

**6W1QV** ist derzeit vorwiegend auf 10 m aktiv und jederzeit zu Tests auf 6 m bereit.

## ■ **Baken**

Nach einem Standortwechsel ist **LA7SIX** seit dem 3.10. nun wieder in Betrieb und sendet

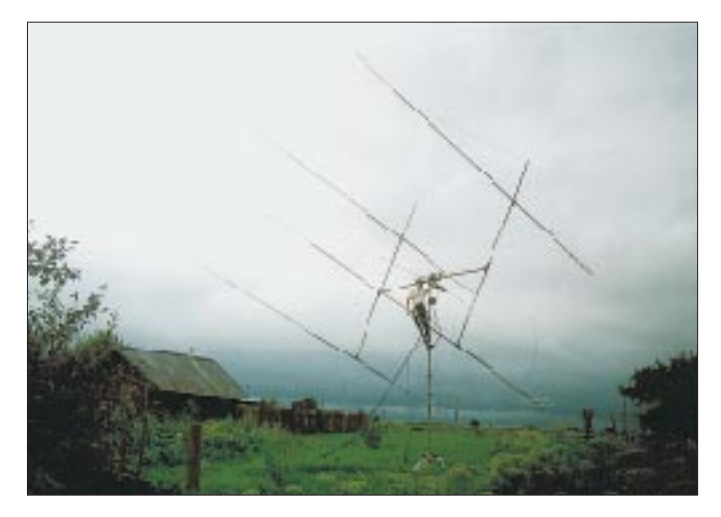

jetzt auf 50,051 MHz mit 20 W an einer 20 m hohen 4-Ele.-Yagi (Richtung 180°) von der Insel Senja (JP89MB). Hörberichte bitte via e-Mail an *birger@tr.telia.no.* – Neu ist **TR8A** auf 50,048 MHz. Der Betreiber, TR8CA, teilte mit, daß die Bake mit 10 W an einer Vertikalantenne arbeitet. – **LY2WN** ist eine Bake auf 144,474 MHz, die in KO25GC 10 W an einen Kreuzdipol bringt. Empfangsberichte bitte per e-Mail an *ly2wn@ly1xx.ampr.org.*

Eine weitere Transatlantik-Bake arbeitet unter dem Rufzeichen **F5XAR** auf 144,405 MHz (± 200 Hz) aus IN87KW. Die Bake strahlt 400 W an einer 9-Ele.-F9FT, die sich 25 m über Grund befindet, in Richtung 290° ab. Der von der Bake ausgesendete Text lautet: F5XAR IN87KW Transatlantic Beacon.

**Anzeige**

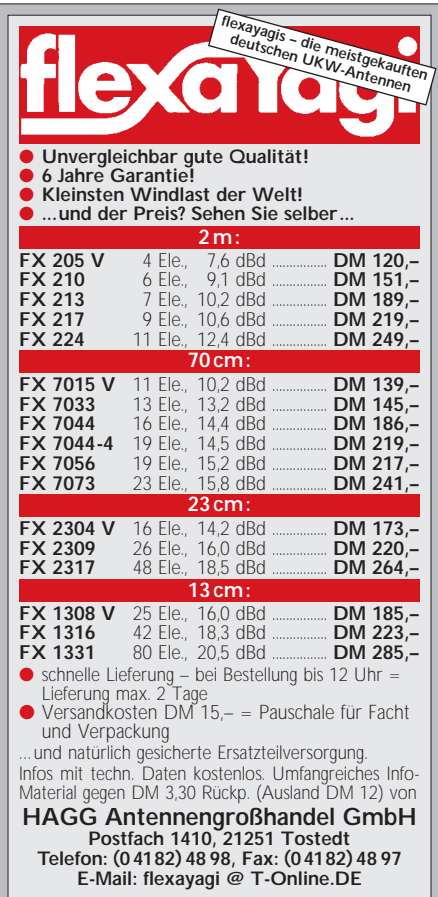

# *Sat-QTC*

**Bearbeiter: Frank Sperber DL6DBN@DB0SGL E-Mail: dl6dbn@amsat.org Ypernstraße 174, 57072 Siegen**

## ■ **AMSAT-OSCAR 10 mit neuen Lebenszeichen**

Anfang Oktober wurden nach längerer Pause die ersten QSOs über OSCAR-10 gemacht. Ganz offensichtlich fällt nun ausreichend Sonnenlicht auf die Solarzellen, um den Transponder aus dem Tiefschlaf zu erwecken.

Die Signale sind aber noch schwach und mit teils tiefem Fading. Dennoch läßt sich an den Wochenenden vermehrt Aktivität beobachten.

## ■ **RS-12/13** in wechselnden Modes

RS-12 wurde in den letzten Wochen mit wechselnden Modes gehört (K/T). Sogar der Schwestersatellit RS-13 (beide bilden eine Einheit an Bord eines kommerziellen Muttersatelliten) war vernehmbar. Von den Kommandostationen gibt es noch keine offizielle Stellungnahme. Vor dem Betrieb sollten zunächst alle in Frage kommenden Frequenzen beobachtet werden (alle Frequenzangaben in MHz). **RS-12**

Baken: 29,408; 29,454; 145,913; 145,959 Downlinks: 29,41…29,45; 145,91…145,95 Uplinks: 21,21…21,25; 145,91…145,95 ROBOT-Uplinks: 21,129; 145,831 **RS-13**

Baken: 29,458; 29,504; 145,862; 145,908 Downlinks: 29,46…29,50; 145,96…146,00 Uplinks: 21,26…21,30; 145,96…146,00 ROBOT-Uplinks: 21,139; 145,840

## ■ **SEDSAT-Start angekündigt**

Mehr als zehn Jahre hat es gedauert, bis die Idee, mit Studenten einen Satelliten zu bauen, Wirklichkeit wurde. Der an der Universität von Alabama entwickelte und gebaute Amateurfunksatellit SEDSAT sollte am 15.10. starten. Durch den gemeinsamen Start mit "Deep Space One" weist die Umlaufbahn jedoch nur eine geringe Inklination von 28,5° auf.

Die Bahn soll leicht elliptisch in einer Höhe zwischen 500 und 700 km verlaufen. Dadurch wird SEDSAT selbst unter optimalen Voraussetzungen von Funkamateuren nördlich des 54. Breitengrades nicht zu hören sein. Befindet sich der Satellit auf seinem erdnahen Punkt (Perigäum), sind sogar Funkamateure nördlich von 50° ausgeschlossen.

SEDSAT besitzt einen Mode-A-Transponder der von 145,915 bis 145,975 MHz nach 29,35 bis 29,41 MHz umsetzt. An den Enden des Paßbandes befinden sich Baken. Außerdem gibt es einen digitalen L-Transponder, der Packet-Signale mit Baudraten von 9600 bps bis 57 600 bps umsetzen kann. Der Downlink liegt auf 437,907, der Uplink auf 1268,2125 MHz. Auch auf die Daten der Erdbeobachtungskamera sollen Funkamateure Zugriff erhalten. Weitere Informationen gibt das Projektteam unter *http://www.seds.org/sedsat* bekannt.

## ■ **AMSAT-DL** zieht im Internet um

Das AMSAT-DL-Angebot im Internet zieht Stück für Stück auf einen neuen Server um. Neu ist auch die Internetadresse: *http://www. amsat-dl.org.*

Die Daten zu den Satelliten und zur AMSAT-DL selbst sind bereits umgezogen. Der Warenvertrieb und das AMSAT-DL-Journal folgen in Kürze.

## **Endgültige Frequenzen für Phase 3-D**

Nach intensiven Untersuchungen und Koordination mit den Transponderkonstrukteuren des Phase 3-D-Satelliten wurden folgende Frequenzen für die Up- und Downlinks von P3-D festgelegt. Dabei sind die IARU-Bandpläne und die bekannten aktiven und geplanten Amateurfunksatellitenprojekte berücksichtigt.

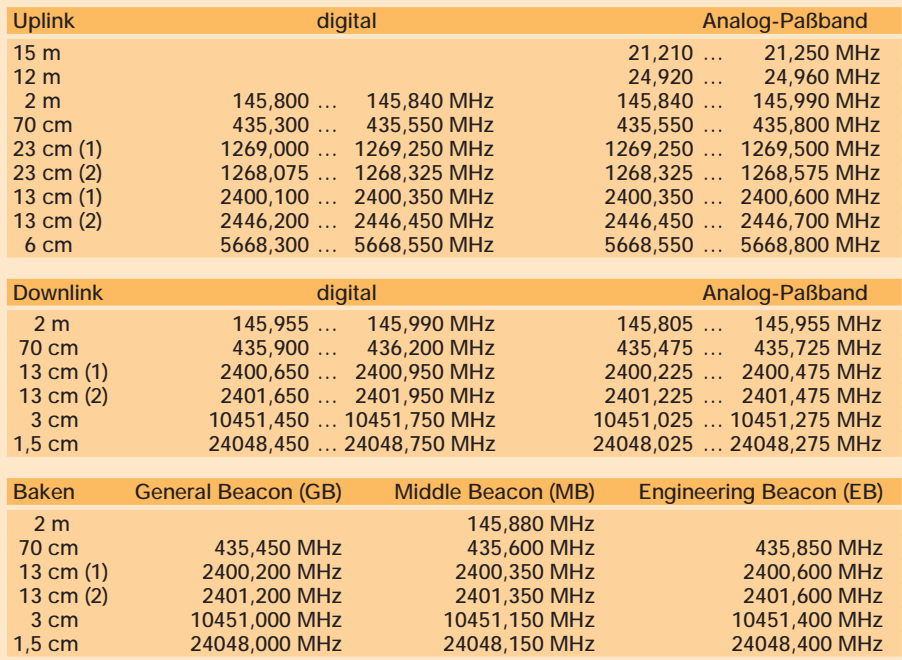

Alle Empfänger und Sender arbeiten mit der Zwischenfrequenz bei 10,7 MHz. Die Bereiche der einzelnen Bänder überlappen sich demzufolge.

# *Packet-QTC*

**Bearbeiter: Jürgen Engelhardt DL9HQH@DB0MER.#SAA.DEU.EU Rigaer Straße 2, 06128 Halle**

## ■ **Digipeater-News**

Seit dem 29.9. läuft bei **DB0CHZ** (Chemnitz) testweise der 9k6-Zugang. Für diejenigen User, die kein 9k6 machen, wird erwogen, zu bestimmten Zeiten den 1k2-Zugang einzuschalten. Entsprechende Zeitvorschläge stehen bei DB0DLN und OK0PKL in der Rubrik CHZ. Erfahrungsberichte, Kritiken und Meinungen bitte an DG0MH@OK0PKL richten.

Anfang September tauschte man bei **DB0DA** (Großer Feldberg) die Koaxialkabel für den Link zu DB0MW (Bad Hersfeld) und den Userzugang auf 70 cm aus. Desweiteren wurde der Link zu DB0WST (Birk/Lohmar) optimiert.

Nach einer Umbauphase ist **DB0LWL** (Ruhner Berge) wieder am Netz. Zum Einsatz kommt nun ein Pentium 100 mit 1,2-GB-Festplatte und BayBox 1.40. Leider sind die Userdaten der Mailbox nicht mehr vorhanden. Dies wird sich sicher in einigen Monaten wieder normalisiert haben. Die Betreiber bedanken sich für die Geduld der Forwardpartner.

**DB0MER** (Merseburg): Am 27.9. konnte Ron, DL4HUF, einige Verbesserungen am Digipeater realisieren. So ist die Technik für den Link nach DB0EMU (Dessau) überarbeitet, um bessere Laufzeiten zu erzielen. Weiterhin wurde die 6-cm-Linktechnik nach DB0LPZ (Leipzig) einem neuerlichen Test unterworfen. Das war notwendig, da ja DB0LPZ umgezogen ist und daher die Ausrichtung der Spiegel nicht mehr stimmte. Die Werte sind nun besser als die vom bisherigen Standort von DB0LPZ.

Der auf RMNC umgebaute Digipeater DB0NDR (Norddeich) hat seine Arbeit Ende September wieder aufgenommen. Auch der Link zu DB0LER (Leer) konnte in Betrieb gehen. Die Baudrate beträgt hier noch 9k6, geplant waren 19k2. Der Link zu PI1AWT läuft weiterhin lediglich mit 1k2. In Richtung DB0FHO (Emden) ist leider noch der Linktransceiver defekt. Eine weitere Anbindung ist zu DB0NEY (Norderney) in den nächsten Wochen vorgesehen. Die Mailbox DB0NDR-8 erreicht man mit dem Befehl <m>.

## ■ **Linkstrecken**

Bei **DB0GAP** (Garmisch-Partenkirchen) mußte man den Transceiver für den im August in Betrieb genommenen Link zu DB0HEG (Hesselberg) aufgrund eines Fehlers nochmals abbauen. Mittlerweile läuft dieser Interlink wieder zur vollsten Zufriedenheit der Betreiber. Kurz vor der Inbetriebnahme steht der Link von DB0HEG (Hesselberg) zu DB0RHN (Heidelstein). Damit ist dann eine schnelle Verbindung von der Röhn in Richtung Mittel- und Norddeutschland entstanden.

Um **DB0LAI** (Hohenstadt) wird die Linksituation immer unbefriedigender. Momentan gibt es wohl nur einen sicheren Weg ins Packet-Radio-Netz über DB0ACA (Upflamoer).

Seit 25.9. arbeitet der Link zwischen **DB0NDH** (Nordhausen) und DB0GOE (Göttingen) endlich mit 9k6. Dafür wurde ein Linktransceiver

## **Amateurfunkpraxis**

IIIb mit 9k6-Modem aufgebaut. Für die Umstellung auf Vollduplex müssen noch einige technische Änderungen vorgenommen werden. Der Link zwischen **DB0LER** (Leer) und DB0SM (Meppen) wurde auf 9k6 umgebaut. Da DB0LER nun auch über ein RMNC-System verfügt, lassen sich die genannten Knoten direkt über DB0NON erreichen.

## ■ **DX-Cluster**

Am 16.9. versuchte man mit Hilfe der Sysops von DB0ERF (Erfurt), den DX-Cluster bei **DB0BKK** (Erkner) in Betrieb zu nehmen. Leider klappte das nicht auf Anhieb.Wegen unzureichender Dokumentation über die Protokollverbindung zum Forwardcluster wird sich die korrekte Inbetriebnahme des DX-Clusters noch etwas verzögern.

Mit **DB0FHK-6** ist in der Nähe von Gummersbach ein weiterer DX-Cluster in Betrieb gegangen. Verwendet wird die CLX-Software. Die Bedienung ähnelt der altbekannten DOS-Clustersoftware. Die Vorteile von CLX sind unter anderem: DX-Meldungen von 0 bis 47 GHz werden weitergeleitet, die CLX-Cluster lassen sich zu Ringen zusammenschalten und ermöglichen so eine größere Netzsicherheit, es sind vielseitigere Datenbanken und komplexere Filtervariationen möglich, mit denen jeder DXer die für ihn interessanten Meldungen selektieren kann. DB0FHK-6 wird jedem DXer, gleich ob HF, VHF, UHF oder SHF, zur Benutzung offenstehen und ihm die Möglichkeit geben, an interessante Informationen zu gelangen.

## ■ **Packet-Radio im Hochsauerland**

Für Packet-Radio-Verbindungen wurde 1988 der Digipeater DB0HSK auf dem 550 m hohen Stimm zwischen Meschede und Warstein aufgebaut. Feste Linkstrecken nach Enschede, ins Weserbergland, zum Brocken, zur Nordhelle und nach Dortmund bestehen schon lange. Der Weg nach Süden war bisher durch das etwa 800 m hohe Rothaargebirge versperrt. Um es zu überwinden, ging im vergangenen Sommer DB0HUN auf der 820 m hohen Hunau in der

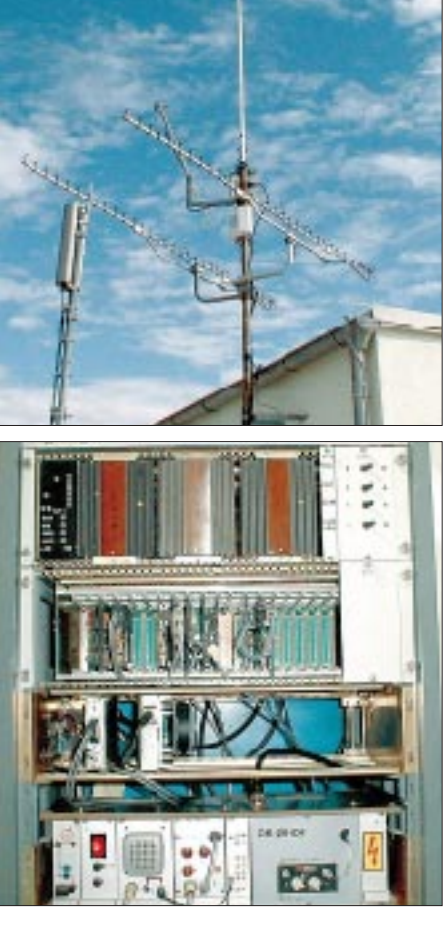

**Blick ins Innere von DB0HDF in Hermsdorf, seit 1996 in Betrieb. System: Rhein-Main-Network-Controller, Link HOT RMNC3, Box-Kiss RMNC2, SoloMaster 8 MHz, 1 Userzugang RMNC2, Reset-Karte mit Ausgang für BOX-Reset, Bus-Monitor, Einstieg auf 438,175 MHz 9k6-Simplex. Links: 9k6 zu DB0HOT mit 8 W auf 23 cm mit 24-Ele.-Yagi für TX (Bild oben) und Doppelquad für RX; zu DB0APO mit 19k2 auf 23 cm und nach Gera zu DB0GER (Y-Link mit DB0HOT). Geplant ist DB0SLF (Saalfeld) mit 19k6. Sysops sind DG0OBQ (Hard- und Software) sowie DG0OBR (verantwortlich).**

Nähe von Bödefeld in Betrieb. Die Antennen befinden sich 56 m über Grund, es besteht freie Sicht in Richtung Süden. Ein 2-m-Spiegel sichert die Verbindung zum Fernmeldeturm Meschede, ein weiterer Spiegel verbindet die Hunau mit DB0GIS in Gießen. Von dort geht es dann mit schnellen Linkverbindungen weiter in den Süden und Osten.

DB0HUN wurde für sehr große Datenmengen konzipiert, und befreundete OMs aus Gießen stellten das Equipment und ihre reichen Erfahrungen zur Verfügung. Die Strecken von der Hunau nach Meschede und auch nach Gießen werden auf 5,6 GHz mit 76k8 betrieben. Es kommt hier ein RMNC mit 16 MHz Takt in Verbindung mit einem 76k8-Modem zum Einsatz. Auf der Linkstrecke (mit 68 km die weiteste 5,6-GHz-Linkstrecke in Deutschland) laufen oft mehr als 130 QSOs mit einem Datendurchsatz von rund 800 KB/10 min.

Die Digipeaterbetreiber im Hochsauerland denken bereits über weitere schnelle Linkverbindungen nach, um das Packet-Radio-Netz zu verbessern. So ist z.B. ein schneller Link von DB0HSK in den Norden geplant. Hier muß allerdings noch nach einem passenden Partner gesucht werden.

## ■ **AMPACK** feiert

20 Jahre Packet-Radio und 10 Jahre AMPACK – Grund für eine Party. Sie wird am 21.11. um 14 Uhr in Germering (K 2, Landsberger Str./ Ecke Streiflacher Str.) beginnen. Im Rahmenprogramm gibt es u.a. Arbeitsgruppen zu folgenden Themen: Packet-Radio als Vorführung, Einsteigen – aber wie?, Hilfe beim Aufbau einer Packet-Station, Boxkunde, Betriebstechnik, LPD/Telemetriebausteine für lokale Netze, FPAC, FlexNet, TNN usw.

Alle, die Spaß am Feiern haben, sind herzlich willkommen. Für Anregungen, Fragen und Wünsche stehen folgende Möglichkeiten zur Verfügung: e-Mail *adiers@camelot.de,* Fax (0 49 89) 89 42 72 69 oder Packet-Radio via *DG5MFG@DB0PV.*

Vielen Dank für die Infos von DL4HUF und DF5DD.

# *DX-QTC*

**Bearbeiter: Dipl.-Ing. Rolf Thieme DL7VEE@ DB0GR e-Mail: rthieme@metronet.de Landsberger Allee 489, 12679 Berlin**

Alle Frequenzen in kHz, alle Zeiten in UTC Berichtszeitraum 14.9. bis 11.10.98

## ■ **Conds**

Obwohl der Fluxwert nicht ganz die Maximalwerte des vorigen Monats erreichte, kann man meist von guten Bedingungen sprechen, nur durch gelegentliche Auroras gestört. Wie im Herbst üblich, ging es oft recht gut in den Pazifik, und zwar von 40 bis 10 m. Auch die Signale auf 80 m morgens aus der Karibik erreichten gute Feldstärken.

## ■ **DXpeditionen**

Als Highlight des Monats präsentierte sich Jacky (F2CW, jetzt ZL3CW) ganz überraschend als **E31AA** aus Eritrea. Er berichtete, daß ab 21.9. in Eritrea der Amateurfunk wieder offiziell erlaubt ist, aber eine Lizenz US-\$ 500 kostet!

Die **Malediven** wurden im September von einer japanischen Gruppe aktiviert und konnten unter verschiedenen 8Q7-Rufzeichen erreicht werden, auch auf 80 und 160 m. QSLs via JR2KDN. – Hinter **ET3AA** verbargen sich einige G-OPs, von den versprochenen Lowband-Aktivitäten war nicht viel zu spüren. Das QRN stellte ein extremes Problem dar. Immerhin machte man bei 10 000 QSOs viel CW auf den oberen Bändern, einschließlich WARC.

Endlich war **4U1UN** wieder in Europa zu arbeiten. Piero, IK2BHX, funkte von der UN-Station in New York an zwei Tagen auf 20, 12 und 15 m. QSL via W6TER.

**A2/ZS5UZ** wurde für einige Tage durch 3DA0CA aktiviert und tauchte jeden Morgen auf 30 m auf. – Roberto, EA4DX, brachte als **3D2DX** von Rotuma einigen Nord- und Südeuropäern sogar noch auf 80 m SSB-QSOs. Seine RTTY-Ambitionen lebte er wohl nicht ganz aus. Nach fünf Wochen standen knapp 15 000 QSOs in SSB und 450 in RTTY im Log, davon 40 % mit Europa.

DL6DQW machte als **C91RF** guten Betrieb bei leisem Signal auf den oberen Bändern. Auf den niederfrequenten Bändern herrschte zuviel QRN. Mehr als 3300 QSOs stehen in Reinhards Log.

DJ4SO und DJ7RJ konnten als **A35SO** und **A35ZL** von Europäern vorrangig morgens und abends zwischen 40 und 20 m erwischt werden. Sie machten auch RTTY-Betrieb aus dem seltenen Tonga. – Walter, DJ0FX, wurde als **FO0PT** QRV und ließ sich in den Morgenstunden gut auf 30 m erreichen. – Unter dem Rufzeichen **5R8GC** erschien Baldur, DJ6SI, mit recht gutem Signal auf vielen Bändern.

**9N7RW** ist noch bis 7.11. das Rufzeichen von G4ERW. – Der **CQ WWDX RTTY** Ende September zeigte diesmal auffällig regen Funkverkehr auch auf 10 m. Hier konnten Stationen aus Fernost bis KH2 und im Westen bis HC8 erreicht werden. PW2C schaffte 801 QSOs nur auf 10 m, die Multi-OP-Station W3LPL konnte insgesamt 2857 QSOs verbuchen! 80 m erlaubte diesmal wenig DX-QSOs. Leckerbissen waren u.a. XX9TYD, HC8N, FG5BG, D44BS, HF0POL, 9K2HN, AP2TJ, VR98BG, 9V8ZB, JY9QJ, VP8CEH, 4U1ITU, HS0/JA6GIJ, P40RY, 5N7YZC, HP1KZ, TL5A, XE1J und VP5JM.

## ■ **Kurz-Informationen**

Die Gruppe von **C6AKM** verbuchte 6500 QSOs, darunter 2350 im WAE SSB. Es sind insgesamt 80 % Europa im Log, wobei 10-m-QSOs selten blieben. QSL via DL5OBZ. – Der bekannte DXer Don, A92BE, ist jetzt als **A45XU** lizenziert. Er sucht zur Zeit einen Mast, funkt nur in SSB und bleibt bis Januar 2000. – **4S7RO** wollte ab Oktober mit neuer Antenne auf 160 m QRV werden. – Aus **Nepal** werden neue Lizenzen gemeldet: 9N1AB, AC

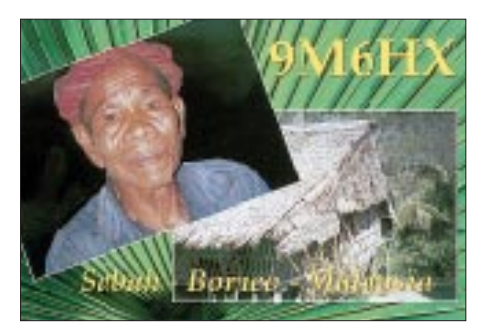

(vorher 9N1CW), AD und AE. – Gerard, F2JD, geht für die nächsten Monate nach Kolumbien, und sicher werden wir ihn bald von dort hören. – Graham, G0VNW, ist für ein Jahr in Kenia und hofft, als **5Z4GC** zu funken. – K8MN wird für längere Zeit als **5H3US** von der amerikanischen Botschaft in Tansania QRV sein. Er plant Aktivitäten von 160 bis 6 m in CW, SSB und RTTY. QSL via WA8JOC.

Die "Erfolgreiche DX-Praxis" von DJ9ZB ebenso wie die QSL-Routes sollten als umfassende Nachschlagewerke für QSL-Informationen in Buchform (oder als CD), in keinem Bücherregal für DXer und Neueinsteiger fehlen. – HB9AMO, der für einige Zeit im **Sudan** weilt, hatte kein Glück mit einer Lizenz. – Bis zum Jahresende ist **XV300S** anläßlich 300 Jahre Saigon aktiv. – In den USA werden ab 1.1.99 die Kosten für den abgehenden QSL-Versand von US-\$ 4 auf 6 für ein Pfund QSL-Karten (150 Stück) erhöht. – Cedric, HB9HFH, der im Frühjahr 1998 von 5W und A3 QRV war, plant für Ende Februar 1999 eine DXpedition nach **FW** und sucht noch Mitstreiter.

PA3ERC und PA3EWP konnten ihre Karibik-Tour 1998 mit etwa 10 500 QSOs von **6Y5** und 14 100 von **ZF** abschließen. Eine schöne Farb-QSL dürfte sicher sein. – Jim hat sein **VK9NS-Pazifik-Net** auf 14222 kHz an den Wochenenden ab 0400 UTC wieder eröffnet.

## ■ **Vorschau**

WD4NGB kündigt eine große DXpedition nach Eritrea mit etwa 10 OPs vom 4. bis 11.11. an. Als **E31DX** soll mit drei Stationen rund um die Uhr auf allen Bändern gefunkt werden. Ein großes Problem ist die Lizenzgebühr für jeden OM. Weitere Informationen im Internet unter *http://qsl.net/eritrea.*

Vom 4. bis 17.11. macht eine deutsche Gruppe mit DL7DF, DL7BO, DL7UFR, DJ6TF plus YLs aus **Benin** (TY) Betrieb. Es werden zwei komplette Stationen mit Linears, Beams und Vertikalantennen benutzt, was guten Betrieb in CW, SSB und RTTY auf allen Bändern verspricht. QSL via DL7DF.

Ab Ende Oktober wollte Ron, ZL1AMO, für etwa drei Wochen als **ZK3RW** erscheinen. – Mit **FT5ZH** wird durch F5PFP und F5SIH vom 28.11. bis 24.12. ein weiteres Top-DXCC-Land aktiviert. Sie können auf allen Bändern und in vielen Modes mit guter Ausrüstung arbeiten. – **9V8SEA** wird anläßlich der Seanet Convention vom 13. bis 15.11. QRV sein. – OZ8AE ist vom 11.11. bis 2.12. wieder zu Besuch bei **OX3FV** und verspricht Aktivität von 160 bis 10 m in CW.

Karl, DL1VU, und DJ5IW wollen im November als **T32VU** und **T32IW** funken. Karl plant danach einen längeren Aufenthalt im Pazifik und will einige seltene DXCC-Länder aktivieren. Allerdings kann er nur mit 100 W und Drahtantennen funken. – **N1V** wird eine große DXpedition von Navassa (KP1) sein. Als Termin nannte man Ende November. Eine Landeerlaubnis (erstmals seit fünf Jahren) wurde an die Crew mit K8RF, WA4DAN, AA4NC, WA9S, W9EFL, DJ9ZB u.a. erteilt. Es soll mit vier Stationen rund um die Uhr von 160 bis 6 m in CW, SSB und RTTY gefunkt werden (siehe auch *http://home.fuse.net/k8rf/).*

DL2YAK ist vom 25.10. bis 22.11. in **HC5**. Skeds für 160 und 80 m können mit ihm auf 14140 kHz vereinbart werden. – Ben, DL6FBL, funkt im WWDX unter **CN8WW** (QSLs automatisch übers Büro). – Iris, DK3EP, und Franz, DL9GFB, befinden sich ab 21.11. in **3B8**. Die Teilnahme am WWDX CW ist vorgesehen. – JA1OEM, der im Oktober als C56HP funkte,

**Abo, DK4ST (V31SO), Conny, DL1DA (V31HE), und Sigi, DJ4IJ (V31SC), funkten im April diesen Jahres gemeinsam aus Belize (v.l.n.r.). Conny dürfte derzeit aus HI8 auf den Bändern zu hören sein. Foto via DL7VEE**

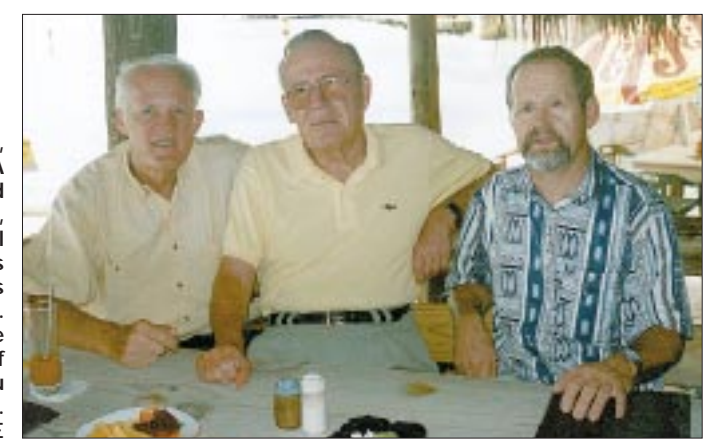

versucht sich vom 22.10. bis 24.11. als **XT2HP.** – 11 OPs um G3SXW wollen zum dritten Mal als Multi-Multi beim WWDX CW als **5V7A** starten. QSL via GM4FDM. Vor und nach dem Contest wird Betrieb unter den einzelnen OP-Rufzeichen gemacht, eventuell auch von 9G5 aus. – Phil funkt im Urlaub vom 17. bis 24.11. als **FR/G3SWH** von 80 bis 10 m in CW (abends und morgens). – K6SGD hofft, vom 20.10. bis 14.11. als **XV1Z** aus Vietnam QRV sein zu dürfen (meist in RTTY).

**FH/TK5PB** besucht vom 12. bis 25.11. verschiedene Inseln. – **HS0/DL2FDK** ist vom 14.11.97 bis 24.1.98 wieder aus Thailand in SSB und PACTOR zu hören. Ralf will in diesem Zeitraum mit HS2CRU unter E22AAD auch eine seltene Insel aktivieren. – Vom 15.11. bis 5.12. dürfte Denise, F5HWU, als **D68WU** besonders in CW und RTTY auf den Bändern erscheinen.

Und hier noch einige Vorankündigungen für den WWDX CW Ende November, der bei den zu erwarteten guten Ausbreitungsbedingungen für eine Menge an Raritäten sorgen dürfte: 4U1VIC, 8P9Z, C4A, CN8WW, DL1HCM/ HI8, V47KP, VK9LX, OX/OZ8AE, P40W, VP5DX, D44BC, HS5AC, WP3R durch DL2CC und ZF2VR sowie als Multi-Multi-Stationen 5V7A, 6Y2A, EA8ZS, J3A, J6DX, KL7Y und V26E.

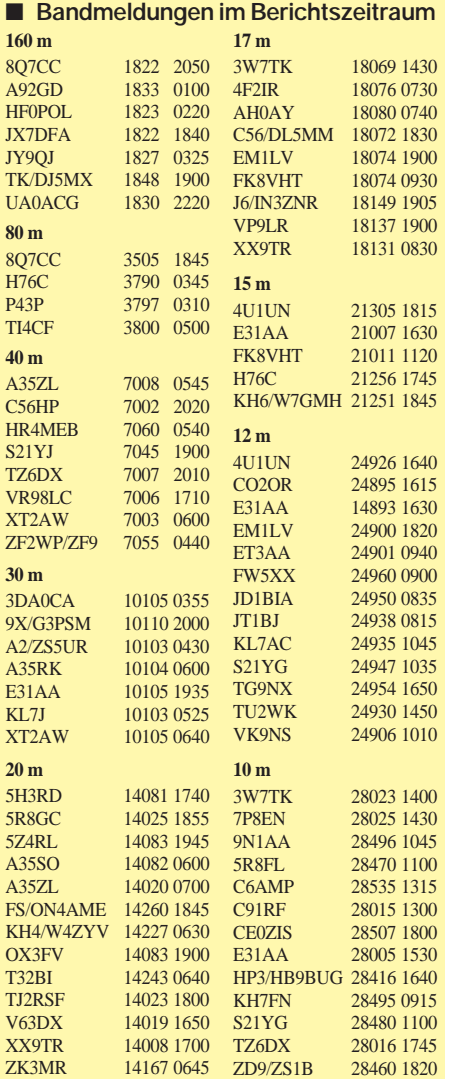

# *IOTA-QTC*

**Bearbeiter: Thomas M. Rösner, DL8AAM PR: DL8AAM@ DB0EAM.#HES.DEU.EU e-Mail: troesne@gwdg.de URL: http://www.gwdg.de/~troesne Wörthstraße 17, 37085 Göttingen**

## ■ **Berichte**

**Europa:** DL2RNS, DL2RVL und DL2VFR sind vom 13. bis 15.11. von der Ostseeinsel Poel, **EU-098** (O-002), mit drei Stationen vorrangig in CW mit angehängtem /p aktiv.

**Afrika:** Bruno, TK5PB, wird im Verlauf seiner Aktivität vom 12. bis 25.11. als FH/TK5PB von folgenden Inseln speziell für das neue DI-FO (Inseldiplom der frz. Überseebesitzungen) aktiv werden: Grande Terre (FH-001), Petite Terre (FH-002), Bandrele (FH-013) and Bambo (FH-014). Für das IOTA zählen alle Inseln zu **AF-027.** QSL via TK5PB: Bruno Padey, Le Magenta 1, F–20169 Bonifacio.

**Nordamerika:** Tim, NO7F/KL7, versucht in Dutch Harbor auf Unalaska Island, **NA-059,** zu überwintern. Weitere aktuelle Informationen hierzu sind unter *http://www.customcpu.com/ personal/kl7fh/thisweek.htm* zu finden. QSL an Tim Tilleman, P.O. Box 921194, Dutch Harbor, AK 99692.

Roger, DL5RBW, Rainer, DL1RBR, und Markus, DL9RCF, sind während des CQWW-SSB-Contests Ende Oktober von der Station von Günter, HP1XVH, auf der Insel Contadora, **NA-072,** als 3E1DX aktiv. QSL für 3E1DX via N0JT. – Gerry, VE6PL, und YL Flo, KD7ATS, sind vom 23. bis 30.11. von Ambergris Cay, **NA-073,** hauptsächlich in SSB unter dem Rufzeichen V31WF QRV. QSL via VE6VK, Russ Wilson, 1235 Richland Road N.E., Calgary, AB. T2E 5M5, Kanada. – Bis Ende Oktober (auch inkl. CQWW SSB) ist Jay, K0BCN, als V31MX von Caye Caulkner, ebenfalls **NA-073,** aktiv. Außerhalb des Contests wird er auf 20, 15 und 10 m in CW QRV sein. QSL via Heimatrufzeichen. – In der letzten Oktoberwoche ist Pier Luigi, IK1EDC, von verschiedenen Inseln um Puerto Rico (KP4) aktiv. Angekündigt sind je eintägige Besuche von Isla Palominos, Caja de Muertos, Cabras und Maguey. Alle diese Inseln zählen derzeitig zu Puerto Rico, **NA-099.** 

**Südamerika:** Die bereits für Anfang Oktober angekündigte große DXpedition von 12 OPs unter 5J8IB zur Insel Bocagrande, **SA-081,**  findet nun vom  $31.10$ . bis  $1.11$ . statt. Es sollen zwei Stationen auf 20 und 40 m in SSB zum Einsatz kommen. QSL via HK3DDD.

**Asien:** Takeshi, JI3DST, ist vom 21. bis 23.11. von der Insel Okunojima, **AS-117,** mit nachgestelltem /3 QRV.

**Ozeanien:** Walter, DJ0FX, ist noch bis zum 30.10. von 10 bis 160 m hauptsächlich in CW von Moorea, **OC-046,** als FO0PT aktiv.

## ■ **Informationen**

Aufgrund der verbesserten innerdeutschen Bedingungen auf dem 40-m-Band ist die traditionelle deutsche Inselrunde (ab 1500 UTC) auf 7078 kHz gewechselt. Bei schlechten Ausbreitungsbedingungen findet sie allerding weiterhin auf 3645 kHz statt. Netcontrol ist DJ9IN.

Ein neues Inseldiplom-Programm ist aus Italien zu vermelden. Hier wurde anläßlich verschiedener DXpeditionen der letzten Monate das ILIA (Italian Lake Islands Award) aus der Taufe gehoben.

Referenznummern bestehen aus einem dreistelligem Regionen-Präfix, um Verwechslungen mit den IIA (ital. Meeresinseln) zu verhindern, die hierfür zwei Buchstaben für die jeweilige Provinz einsetzen.

Zusätzlich folgt eine laufende Nummer, beispielsweise PIE-002 für die Isola dei Pescatori im Lago Maggiore in der Region Piemonte, oder LOM-008: Isola San Biagio im Gardasee (Region Lombardei).

Es gelten QSOs ab dem 1.1.1998. Das Grunddiplom (US-\$ 10) gibt es für fünf (Europa), die Honor Roll beginnt bei zehn verschiedenen Inseln. Das ILIA kann auch von SWLs beantragt

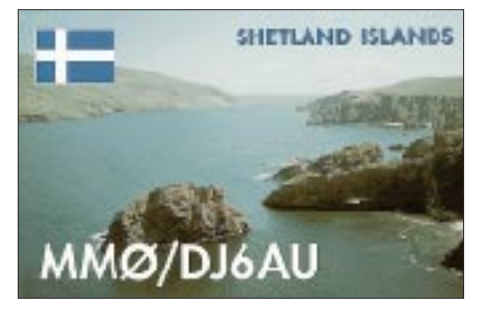

werden. Eine Liste derzeit gültiger Inseln ist im Internet unter *http://www.grisnet.it/crazy* einsehbar.

## ■ **IOTA-Überarbeitung**

Verschiedenen Informationen zufolge sollen anläßlich der für 1999/2000 vorgesehenen Überarbeitung der IOTA-Directory Neuaufnahmen geplant sein. Es wird erwartet, daß bisher zwar gelistete, aber bis dato nicht benummerte Gruppen, die nach genauesten Kartenstudien keine für das IOTA zählbaren Inseln aufweisen, gestrichen werden. Im Gegenzug kommen vermutlich einige neue Gruppen in die IOTA-Liste. Genannt wurden in diesem Zusammenhang "Coastal Islands Groups" (Küsteninselgruppen) größerer (DXCC-) Einzelinseln. Gehandelt werden hier u.a. Sri Lanka, Taiwan und Puerto Rico.

## ■ Wichtige Erinnerung

Der Einsendeschluß für die diesjährige italienische Inseltrophy, ist der 30.11.98. Es zählt jede für das IIA gültige italienische Insel, die vom 1.6. bis 30.9.98 gearbeitet bzw. gehört wurde, einmal. Der Logauszug (QSO-Daten mit IIA-Referenznummern) kann an die Crazy DX Group, Box 11, I–04011 Aprilia -LT oder auch via Packet-Radio an *IK0QDB@IW0FEF. ILAZ.ITA.EU* gesandt werden.

## ■ Neue IOTA Referenznummern

**AS-138** *(BY5) Fujian Province Group,* durch BI5P Mitte August 1998 von Pingtan. **AS-139** *(BY7) Guangxi Province Group,* durch BI7W von Weizhou Ende August 1998. **NA-211** *(W7) Oregon State Group,* durch W5BOS/7 von Tillamook Rock im Sept. 1998. **NA-212** *(YN) Nicaraguan Pacific Ocean Coast Group,* durch HR1RMG und YN1RFV als H76C von der Isla Cardon im Oktober 1998.

## *Market Riff – OJ0AU*

## **Von Carsten Esch, DL6LAU**

Vom 21.7.98 2150 UTC bis zum 27.7.98 1529 UTC haben wir, Carsten, DL6LAU, Falk, DK7YY, Gunter, DJ6TN, Heiko, DK3DM und Uli, DL8OBQ, von EU-053 etwa 14 350 QSOs gemacht. Hier nun ein kurzer Bericht zu dieser Expedition:

Anfang Juli fragte mich Uli, DL8OBQ, ob wir im IOTA-Contest eine gemeinsame Aktivität unternehmen wollen. Wir verabredeten, daß ich mich nach einem interessanten Standort umsehen würde. Zuerst dachte ich an eine deutsche Hallig, da aber auch die benachbarten größeren (und leichter zu erreichenden) Inseln für dieselbe IOTA-Nummer zählten, erschien dies wenig interessant.

Zwischenzeitlich war auch klar, daß Heiko, DK3DM, mit von der Partie ist. Uli merkte noch an: "Bißchen weiter als eine Insel in der Nordsee darf es schon sein …"

Irgendwie kam mir dann Market Riff in den Sinn, aber es waren nur noch knapp drei Wochen bis zum Contest! Glücklicherweise nahm ich zu der Gruppe um Markus, DL1IAN, Kontakt auf. Markus & Co. waren vor gut einem Jahr bereits auf Market. So gab er mir dann auch einige entscheidende Hinweise. Ohne diese Tips wäre die Expedition in dieser kurzen Zeit sicher nicht planbar gewesen. Alles klappte schon fast zu gut …

Wir erhielten die Landegenehmigung fürs Riff, die Zusage für den Schlüssel für den Leuchtturm und ich das Rufzeichen OJ0AU. Auch das Fischerboot "Tara", daß schon Markus und seine Freunde benutzt hatten, konnte uns in dem von uns geplanten Zeitraum zum Riff bringen und wieder abholen. In der Zwischenzeit hatten wir mit Falk, DK7YY, und Gunter, DJ6TN, auch unsere Mannschaft komplettiert.

Am 21.7.98 starteten wir spät abends mit zwei PKWs und einem Anhänger in Deutschland, und etwa 20 Stunden später erreichten wir Eckerö auf den Aland-Inseln. Unsere Kontaktperson auf Aland, Jan-Ola, wartete bereits auf uns, und wir begannen sofort das Fischerboot "Tara" zu beladen. Einige Zeit später befanden

wir uns auf den Weg nach Market Riff. Die Überfahrt dauerte fast zweieinhalb Stunden. Leider verhinderte leichter Seegang das direkte Anlanden am Riff. Die "Tara" wurde vor Anker gelegt und die komplette Ausrüstung inkl. eines 6-kW- und 3,5-kW-Generators mit einem Dinghi zum Felsen transportiert.

Falk begann sofort mit dem Aufbau der HF6V-Vertikalantenne, wir anderen richteten Station, Küche und Schlafräume her. Um 2150 UTC machten wir als OJ0AU die ersten QSOs. Zu dieser Zeit wird es übrigens nur für kurze Zeit dunkel – die Sonne verschwindet zu dieser Jahreszeit gerade mal 90 min bis zu max. 10° unter den Horizont.

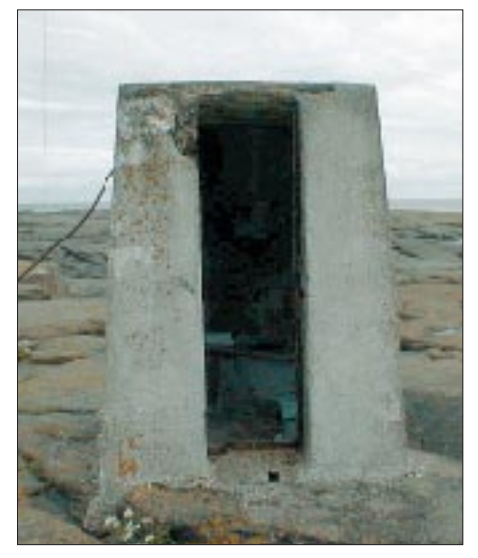

Ein Geheimnis wurde "gelüftet": So sieht es **aus, das Market-Riff-Klo. Fotos via DL6LAU** 

Nach einer kurzen Erholungsphase, in der nur eine Kurzwellenstation in Betrieb war, bauten wir die restliche Stationausrüstung auf. Einen KT34A für 20, 15 und 10 m, eine Cushcraft A3WS für 17 und 12 m, eine Titanex V160E für 160, 80 und 40 m, eine 18-Ele.- $M^2$  für 2 m und eine 4-Ele.-Yagi für 6 m. Von diesem Zeitpunkt an waren wir überwiegend mit zwei Stationen gleichzeitig QRV.

24 Stunden nach unserem ersten CQ-Ruf hatten wir bereits 2636 QSOs im Log, und kurz vor Beginn des IOTA-Contests am 25.7. standen dann immerhin schon 9787 Verbindungen zu Buche.

Der IOTA-Contest brachte uns weitere 2393 QSOs mit einem vorläufigen Ergebnis von gut 5 Mio. Punkten. Während des Contests machten wir mit der zweiten Station überwiegend auf den WARC-Bändern und auf 160 m Betrieb. Die 160-m-Verbindungen mit außereuropäischen Stationen gestalteten sich speziell durch das sommerliche QRN und die extrem kurzen Nächte auf diesem Breitengrad problematisch. Durch eine Aurora zu Beginn der Expedition kamen kaum Kontakte mit Nordamerika zustande, Japan ging dafür überraschenderweise wie am Schnürchen.

Direkt nach Contestende begannen wir mit dem Abbau der ersten Antennen. Mit dem Skipper hatten wir vereinbart, uns sehr früh am Montag morgen wieder abholen zu lassen.

Vorerst blieb nur die Butternut-Antenne stehen. Am 26.7. um 2309 UTC tätigten wir das (vorläufig) letzte QSO, bauten auch den Rest der Station ab, und schleppten die komplette Ausrüstung zur Anlandestelle. Kurz danach rief uns Jan-Ola per Funktelefon (ja, GSM geht auf Market Riff, man hat sogar mehrere Netzbetreiber in SM und OH0 zur Auswahl) an. Er informierte uns darüber, daß unser Rücktransport wegen zu hoher Wellen auf der OH0- Seite vorerst auf den Abend verschoben werden müßte.

Die Frage, was tun, stellte sich eigentlich nicht, schließlich waren wir ja zum Funken gekommen… Und richtig: Falk begann mit dem Aufbau der Butternut-Antennen, die anderen Crewmitglieder bauten die Station wieder auf. Um 0529 UTC waren wir erneut QRV.

Wir entschlossen uns nun auch, die ersten RTTY-QSOs zu machen. Aufgeschreckt durch gute Shortskip-Verbindungen auf 12 und 10 m, bauten wir dann auch noch die 6-m-Yagi ein zweites Mal auf – der Lohn war eine schöne (kurze) Öffnung nach DL, PA und ON. Um 1529 UTC haben wir dann schließlich das letzte QSO (zumindest für dieses Jahr …) unter OJ0AU getätigt.

Keine Frage, es hat uns großen Spaß gemacht, Euch von der anderen Seite des Pile-Ups zu arbeiten!

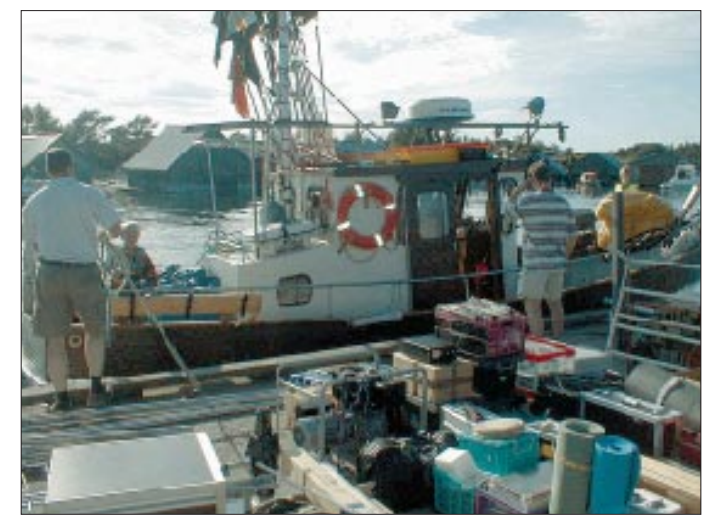

**Die Prozedur des Ein- und Ausladens – Überblick und Stehvermögen sind gefordert – bleibt immer ein Erlebnis jeder DXpedition.**

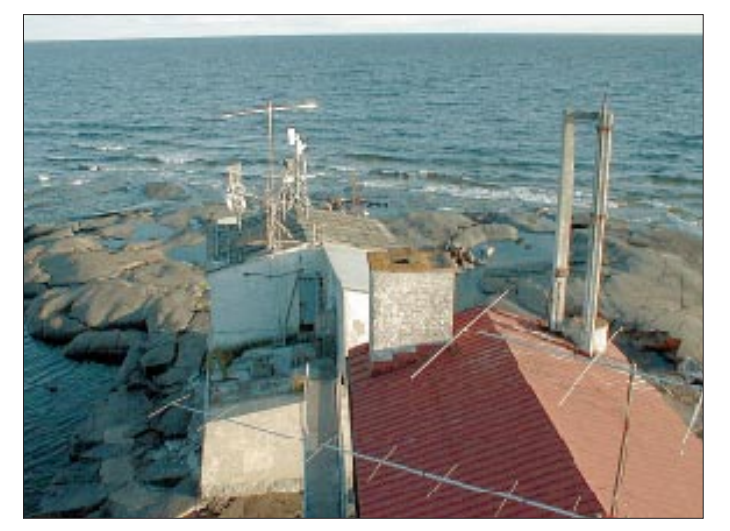

**Market Riff mal von oben gesehen: Gut zu erkennen sind die 2- und 6-m-Antenne, dahinter ein 3-Ele.-Beam für Kurzwelle.**

# *QRP-QTC*

**Bearbeiter: Peter Zenker DL2FI@DB0GR e-Mail: Peter\_DL2FI@csi.com Saarstraße 13, 12161 Berlin**

## ■ **XIT für den Sierra**

Die Sierra-Freunde werden sich sicher für die XIT, wie sie im QRP-Report beschrieben wurde, interessiert haben. Hier noch einige Ergänzungen zur Baubeschreibung:

Die Bezeichnungen für die Plus/Minus-Eingänge des Komparators sind vertauscht. Über Pin 2 muß Minus stehen, über Pin 3 Plus. Die Bezeichnungen C1 bis C4 beziehen sich auf die Schalteranschlüsse. Am Punkt C4 fehlt die Beschriftung "To B".

Die in der Schaltung angegebenen Werte ergeben nicht immer ganz einwandfreie logische Pegel. Sicherer ist es, den Widerstand vom Punkt A gegen Masse durch 47 kΩ zu ersetzen und an Punkt C5 10 kΩ gegen Masse anzuschließen. Mit diesen Modifikationen läßt sich der Sierra wunderbar mit XIT betreiben, und man braucht nicht mehr zu fummeln, wenn eine DX-Station "up" gibt.

## ■ **Alternativer Contest**

Am 15.11. findet der ursprünglichste aller Conteste statt: Die HOT-Party, die Homebrew und Oldtime Equipment Party. Völlig gegen den Zeitgeist dürfen in diesem Contest, der von 1300 bis 1500 UTC auf 7010 bis 7040 und von 1500 bis 1700 UTC auf 3510 bis 3560 kHz stattfindet, ausschließlich Eigenbaugeräte oder Geräte, die mindestens 25 Jahre alt sind, benutzt werden (bei getrennten Geräten entweder Sender oder Empfänger). Die genauen Contestregeln findet man in den Packet-Radio-Mailboxen, oder Ihr erhaltet sie gegen SASE bei Dr. Hartmut Weber, DJ7ST, Schlesierweg 13, 38228 Salzgitter. Für mich ist die HOT jedes Jahr eine Art Demonstration – gegen die Wegwerfgesellschaft, für Selbstbau, für eine Alternative im Amateurfunk. Bei diesem Contest gilt für mich mehr als

für alle anderen: Farbe bekennen, mitmachen – und wenn es nur wenige Verbindungen sind.

#### ■ **Konstrukteure vor**

Die Anzahl der Anfragen nach preiswerten Bausätzen ist in letzter Zeit rapide angestiegen. Leider müssen wir besonders bei kleinen, nachbausicheren QRP-Geräten fast ausschließlich auf amerikanische Entwicklungen zurückgreifen. NorCal 40A, Green Mountain, SST und wie sie immer heißen, sind zwar prima Geräte, aber findet sich unter unseren Konstrukteuren niemand, der etwas ähnliches entwickelt? Versteht mich nicht falsch, ich brauche kein schwarz-rotgoldenes QRP-Gerät, es geht mir einzig und allein um die Wirtschaftlichkeit.

Auf ein 80-US-\$-Gerät kommen immense Transportkosten, Mehrwertsteuer und Zoll. Somit wird daraus, bevor jemand in Europa den Bausatz auf dem Tisch hat, ein teurer 250- bis 300-DM-Bausatz. Wenn wir die gesetzlichen Vorschriften zur Zoll- und MwSt-Regelung für Bausätze schon nicht ändern können, dann bleibt uns als einzige Möglichkeit, Alternativen zu den amerikanischen Bausätzen zu suchen.

Die DL-QRP-AG oder der FA-Leserservice hätten sicher kein Problem, einen solchen Bausatz unter das Amateurfunkvolk zu bringen. Am liebsten hätte ich etwas in der Art des SST oder NorCal40: Alle Bauteile auf der Platine, keine Strippen zu ziehen, geringe Stromaufnahme. Wäre der SST hier entwickelt worden, würde der Verkaufspreis bei etwa 150 DM liegen, also in einem Bereich, in dem sich sicher viele Ortsverbände des DARC zu einem gemeinsamen

Bastelabend entschließen könnten. Das zweite Bausatzprojekt der DL-QRP-AG, unser kleiner DK1HE-Transceiver, zielt schon etwas in diese

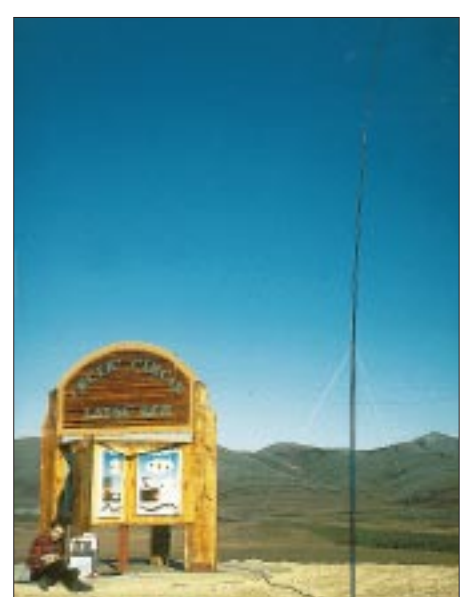

**VY1QRP/p – Funkbetrieb vom Polarkreis**

Richtung, ist aber für einen OV-Bastelabend noch etwas zu aufwendig.

Konstrukteure, gebt Euch einen Ruck! Setzt Euch mit mir in Verbindung, damit wir über Einzelheiten und Modalitäten reden können. Laßt uns gemeinsam preiswertes Amateurfunkgerät für die bastelnde Gemeinde bereitstellen.

## ■ **QRP** beim Inseltreffen auf Rügen

Auf Einladung des DV Mecklenburg-Vorpommern war ich zum diesjährigen Inseltreffen auf Rügen. Mein Namensvetter Hardy Zenker, DL3KWF, eröffnete die Tagung mit einem bemerkenswerten Vortrag über die verschiedenen Aspekte des Amateurfunks beziehungsweise über die Zukunft desselben. Das erleichterte mir die Entscheidung, welches von den beiden mitgebrachten Konzepten ich in meinem Referat verwenden würde: Weg mit der Vorstellung der aktuellen QRP-Technik und den Teilnehmern mein Konzept von der alternativen Lust am Ursprung um die Ohren gewedelt. Inhalt: Statt japanische Arbeitsplätze durch jährlichen Neukauf eines Transceivers zu sichern, Stärkung der eigenen Arbeitskraft durch echten regenerativen Lustgewinn dank Selbstbau – eine These, zu der sogar Internationalisten ohne Bauchschmerzen stehen können.

Den Besuchern des Inseltreffens, die dieses QTC lesen, möchte ich für die unglaubliche Aufmerksamkeit während meines Vortrags danken, wobei ich davon ausgehe, daß es echtes Interesse war und nicht etwa ein Schockzustand. Etwas mulmig war mir schon, als ich den Vortrag mit einer frisch zerschlagenen 1,5-kW-Röhre eröffnete. Laßt mich hier nochmals versichern, die Flasche war schon vorher im Röhrenhimmel gelandet, so radikal bin ich nun wirklich nicht. Der kleine Informationsstand der DL-QRP-AG bewährte sich auch auf Rügen. Das halbe Dutzend mitgebrachter QRP-Geräte war ständig umlagert, und etliche Neueintritte brachten uns unserem Traumziel, in diesem Jahr noch die 1000-Mitglieder-Schallmauer zu durchbrechen, wieder ein Stück näher.

## ■ **QRP = Telegrafie = Digitalfunk**

Irgendwie hat sich in die Köpfe vieler Funkamateure die Idee eingeschlichen, daß QRP gleichbedeutend mit Telegrafie sei. Das hält so manchen Newcomer davon ab, sich näher mit QRP und Selbstbau zu beschäftigen. Ich selbst bin ja, wie bekannt, auch einer von diesen Hardcore-Telegrafisten. Immer? Nein, schon lange nicht mehr.

Sicher ist Telegrafie meine Lieblingsbetriebsart, denn erstens bin ich unverbesserlich romantisch und zweitens hat die Telegrafie nun mal den besten Störabstand aller im Amateurfunk gebräuchlichen Betriebsarten. Wirklich? Na, ja, – also zumindest war das früher so.

Heute haben sich die Verhältnisse ein wenig geändert. Auch die digitale Betriebsart Telegrafie hat sich weiterentwickelt. Fast unbemerkt von der Mehrzahl der Telegrafisten ermöglichen moderne Heimcomputer selbst mit den einfachsten Eigenbaugeräten mit Sendern kleinster Leistung wunderbare Verbindungen mittels dieser Variante der erweiterten Telegrafie. Der Telegrafiekode wurde für diese Zwecke natürlich etwas verändert – aus ziemlich unregelmäßig und willkürlich zusammengesetzten High- und Low-Signalen wurde ein gleichmäßig langer 5-, 7- oder 8-Bit-Kode entwickelt.

Natürlich bezeichnet man diese neuen Kodes nicht mehr als Telegrafie, sondern mit den Namen Baudot oder ASCII, die Übertragungsart nennt man RTTY bzw. Amtor oder Pactor usw. Der wesentliche Unterschied zur Telegrafie, wie wir sie kennen, besteht eigentlich nur darin, daß diese Betriebsarten wieder genau wie die ursprüngliche Telegrafie mit Maschinenunterstützung benutzt werden. Ein Widerspruch? Nein, sicher nicht.

Die "handgemachte Telegrafie" mit Klopftaste und Ohr ist viel jünger als die eigentliche Telegrafie. Ursprünglich wurden nämlich mechanische Aufzeichnungsgeräte eingesetzt und erst, als die zur Kontrolle der Maschinen anwesenden Menschen irgendwann lernten, das Geräusch der Maschine im Kopf zu interpretieren, war die Telegrafie, wie wir sie kennen, geboren. Telegrafisten brauchen sich also nicht zu genieren, CW ist eine digitale Betriebsart, die ursprünglich von Maschinen ausgeübt wurde, der Einsatz von Computern sollte also nichts Unmoralisches haben.

Somit sind also alle Türen offen, auch die Computerfans unter den Funkamateuren in die Reihen der QRPer und Selbstbauer zu holen. Mehr zum Thema QRP, Selbstbau und digitale Betriebsarten in einem der nächsten QTCs.

72 vom QRPeter aus Berlin, der es seit Jahren nicht geschafft hat, einen Freund davon zu überzeugen, daß eine elektronische Taste auch eine Morsetaste ist.

# *Ausbreitung November 1998*

Bearbeiter: Dipl.-Ing. František Janda, OK1HH **CZ-251 65 Ondˇrejov 266, Tschechische Rep.**

Der diesjährige August, in dem wir Zeuge mächtiger Sonneneruptionen, des Ausstoßes von Sonnenplasma und nachfolgender magnetischer Stürme wurden, bestätigte die Tatsache, daß wir uns dem Maximum des verhältnismäßig hoch ausfallenden 11. Zyklus nähern. Und der diesjährige Herbst zeigt, was die Natur in den kommenden Jahren für uns bereithält. Die durchschnittliche Sonnenfleckenzahl für den August betrug 91,7, das ergibt für den diesjährigen Februar ein R<sub>12</sub> von 49,0.

Die beigefügten Diagramme gehen, erstmals in diesem Zyklus, von einer über Hundert liegenden Fleckenzahl, von  $R_{12} = 104$ , aus. Die Realität kann allerdings niedriger (d.h. unter Hundert), aber auch höher ausfallen – in beiden Fällen wäre der Unterschied in der Lage der Isolinien sowie der MUF in den Diagrammen so gering, daß dies kaum merkliche Abweichungen bedeuten würde. Und vor allem – der Umfang der üblichen Schwankungen ist (selbst neben dem Auftreten von Störungen) bei der gegenwärtigen Genauigkeit der Vorhersage allemal größer, als deren Abweichung vom Durchschnitt der tatsächlichen Werte. An Tagen, an denen die tatsächlichen MUF-Werte höher liegen, als es den Kurven in den Diagrammen entspricht (und von solchen Tagen sollte es eigentlich stets die Hälfte geben), wird das 10 m-Band weiter und länger offen sein (was für die benachbarten DX-Bänder in noch größerem Maße gilt). Die Nächte auf der nördlichen Erdhalbkugel werden länger; gleichzeitig vermindert sich die Dämpfung auf den niederfrequenten Bändern. Allerdings beginnt das 10-m-Band besonders seit diesem Jahr unter einer Invasion von CB-Stationen zu leiden (die Folgen eines solchen Mißbrauchs sind besonders zwischen 28,175 und 28,300 MHz, wo die Baken in der Regel mit kleinen Leistungen und ungerichteten Antennen arbeiten, unangenehm zu verspüren).

#### \*

Anfang August ereigneten sich einige kleinere Eruptionen auf der Sonne (31.7. und 1.8.). Die nachfolgenden Störungen waren zwar von einer anomalen Entwicklung und einer gesamten Verschlechterung der Ausbreitungsbedingungen für Kurzwellen begleitet, dank sporadischer E-Schicht erschienen am 1.8. allerdings Stationen aus Nord- und Westeuropa auf den oberen Kurzwellen-Bändern. Anschließend nahm die Sonnenaktivität insbesondere zur Monatsmitte zu, wo sich aktive, Protoneneruptionen erzeugende Bereiche von Sonnenflecken auszubilden begannen.

Die Bedingungen für die Kurzwellenausbreitung zeigten sich jedoch noch zur August-Mitte zumeist gut (bis schwankend), wozu schließlich (eigentlich schon zum Saisonende) auch eine höhere Aktivität der sporadischen E-Schicht beigetragen hat.

Auf die bedeutsamen Eruptionen am 17., 18., 19. und 21. 8. folgte noch eine mächtigere Eruption am 24.8. zwischen 2150 und 2232 UTC, die volle 42 min anhielt. Sie hatte ihren Ursprung nur wenig östlich des Zentralmeridians und war von einem mächtigen Ausstoß von Sonnenplasma in den kosmischen Raum begleitet. Wolken des ausgeworfenen Plasmas beeinträchtigten dann vom 25.8. an unübersehbar die Fähigkeit der Ionosphäre, Radiowellen zu leiten, und verursachten magnetische Stürme zwischen dem 26. und 29.8., die insbesondere am 27.8. von mächtigen Nordlichtern begleitet waren. Ein günstiger Abschnitt in der Entwicklung war (vom Standpunkt der Kurzwellenausbreitung her) die positive Phase einer Störung am 24.8. Nach den sich dann anschließenden Störungen erholte sich die Ionosphäre bis Anfang September wieder.

Von den IBP-Baken konnten ohne Probleme 4U1UN, VK6RBP, ZS6DN, 4X6TU, OH2B, CS3B, OA4B und YV5B gehört werden. Die schwächeren Signale von LU4AA und ZL6B entsprachen dem ionosphärischen Winter auf der südlichen Erdhalbkugel.

Die Tageswerte des in Penticton, B.C., gemessenen Sonnenstroms lagen im August bei 112, 110, 109, 116, 127, 138, 145, 147, 154, 149, 150, 147, 137, 137, 133, 140, 136, 133, 135, 139, 132, 133, 126, 121, 122, 127, 135, 139, 147, 163 und 179 (Durchschnitt 136,1).

Der Index der Aktivität des Erdmagnetfeldes  $(A_k)$  betrug in Wingst 28, 8, 8, 9, 9, 42, 23, 10, 3, 24, 10, 8, 7, 10, 6, 4, 4, 6, 12, 18, 6, 18, 23, 10, 14, 40, 94, 32, 26, 17 und 17.

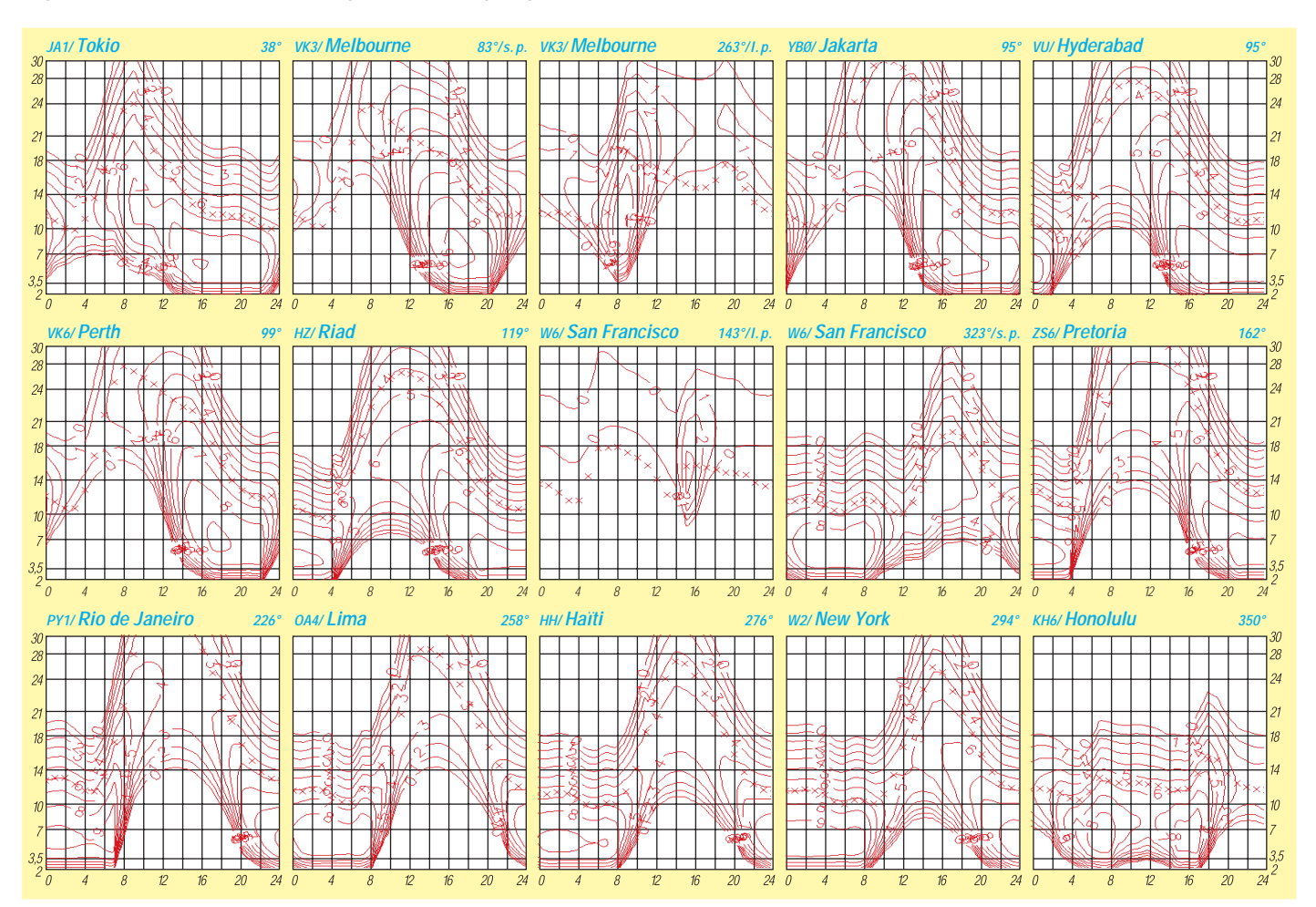

# *Diplome*

**Bearbeiterin: Rosemarie Perner DL7ULO**

**Franz-Jacob-Straße 12, 10369 Berlin**

## ■ Goethe-Diplom

Der Deutsche Amateur-Radio-Club e.V., Ortsverband Ilmenau, DOK X 30, gibt dieses Diplom, das für Verbindungen ab 1.1.98 von lizenzierten Funkamateuren und entsprechend von SWLs beantragt werden kann, anläßlich des Goethejahres 1998 und ständig ab 1999, in drei Klassen heraus.

Es kann nur in den Betriebsarten FM, SSB und CW erarbeitet werden. Es gibt keine Bandbeschränkung. Für einen Diplomantrag sind 100 Punkte erforderlich.

#### *Klassen*

Klasse 1 Kurzwelle

Klasse 2 UKW (nur direkte Verbindungen) Klasse 3 UKW (einschließlich Relaisverbindungen)

#### *Punktwertung*

Jede Verbindung mit einer Station aus nachfolgenden Orten (mit DOK), die mit dem Lebensweg von Johann Wolfgang von Goethe eng verknüpft sind, zählt 5 Punkte, jede Verbindung mit einer Klubstation dieser Orte ergibt 10 Punkte.

- X 03 Weimar
- X 04 Erfurt 1
- X 09 PH Erfurt
- X 11 Eisenach
- X 18 Erfurt 2
- X 19 Mittleres Ilmtal
- X 21 Pößneck
- X 22 Jena
- X 24 Rudolstadt
- X 30 Ilmenau
- X 34 TU Ilmenau
- F 05 Frankfurt<br>F 49 Frankfurt
- F 49 Frankfurt-West<br>F 57 Frankfurt-Nord
- Frankfurt-Nord
- S 30 Leipzig/Stötteritz
- S 31 Leipzig/Marienplatz
- S 37 Leipzig/Plagwitz
- Z 05 Frankfurt/Main
- Z 83 Erfurt
- Z 91 Sachsen Collmberg

Sonderstationen mit Sonder-DOKs zu besonderen Anlässen an Wirkungsstätten Goethes werden mit 20 Punkten bewertet. Verbindungen in CW zählen doppelt. Eine Verbindung mit einer der folgenden fünf Klubstationen ist obligatorisch.

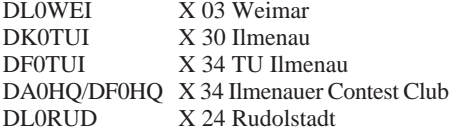

Der Diplomantrag wird mit einer bestätigten Aufstellung vorhandener QSL-Karten (übliche GCR-Liste) und der Gebühr von 10 DM oder US-\$ 8 an den DARC e.V., Ortsverband X 30, PSF 100261, D–98682 Ilmenau, geschickt. Die Diplomgebühr auch kann auf das Konto des DARC-Ortsverbands Ilmenau, Kto.-Nr. 3111042870 bei der Sparkasse Arnstadt-Ilmenau, BLZ 84051010, mit dem Stichwort "Goethe-Diplom", überwiesen werden. Hierbei bitte Name und Rufzeichen auf der Überweisung angeben. Der Diplommanager ist Axel Grübel, DG0OKR.

**(tnx DL5M0, Stand September 98)**

## ■ **Sonderausschreibung 250. Goethe-Geburtstag**

Anläßlich des 250. Geburtstages von Johann Wolfgang von Goethe am 28.8.99 werden die Bedingungen für das Erlangen des Goethe-Diploms in der Zeit vom 11.4.98 bis zum 31.12.99 modifiziert.

In dieser Zeit werden alle Verbindungen mit doppelter Punktzahl gewertet. Zusätzlich ist eine Verbindung mit einer Sonderstation zu ausgewählten Anlässen an Goethes Wirkungsstätten obligatorisch. Wer an der Goethe-Wanderung teilnimmt, erhält von Portabelstationen an der Wegstrecke 50 Zusatzpunkte. Je Diplomantrag zählt nur eine Wanderung.

Alle Diplome erhalten den Sticker "250 Jahre Goethe". Für die Beantragung des Diploms ist nur ein Logauszug, der von zwei lizenzierten Funkamateuren bestätigt wurde, notwendig.

**(DARC Ortsverband X 30)**

## ■ Worked All Italian Regions Satellite

Diesen Diplom wird für bestätigte Verbindungen mit verschiedenen Regionen Italiens via Afu-Satelliten ab 1.1.85 herausgegeben. Für SWLs gelten die Bedingungen sinngemäß.

Für das Basisdiplom sind Verbindungen mit einer Station in Macerata und zehn beliebigen Regionen Italiens nachzuweisen.

Für das Basisdiplom zählt die Station aus Macerata nicht für die Region Marche, jedoch für die Endorsements. Für zusätzliche fünf Regionen gibt es die Endorsements 15 bzw. 20 Regionen.

Der Antrag (GCR-Liste mit den üblichen Angaben), die Fotokopien aller QSL-Karten sowie die Gebühr von Lira 10 000 oder US-\$ 10 (Endorsements Lira 1000 oder US-\$ 1) sind an den WAI RS Award Manager, c/o Sez. ARI Macerata, P.O. Box 66, 1-621 00 Macerata, zu senden.

Die italienischen Regionen sind:

Abruzzo, Basilicata, Calabria, Campania Valle, D'Aosta, Emilia Romagna, Friuli Venezia

Giulia, Lazio, Liguria, Lombardia, Marche, Molise, Piedmonte, Puglia, Savdegna, Sicilia, Toscana, Trentino Alto Adige, Umbria und Veneto.

#### ■ **Contact All Time Zones Award**

Die Welt ist in 24 Zeitzonen eingeteilt. Jede umfaßt eine Breite von 15°. Für dieses Diplom zählen nur die 24 ganzzahligen Zeitzonen, solche mit 1/2-Stundeneinteilung oder separate Zeitzonen werden nicht gewertet.

Für das Diplom müssen bestätigte Zweiweg-Verbindungen mit allen 24 Zeitzonen der Welt nachgewiesen werden, wobei das eigene Land jedoch nicht zählt. Alle Verbindungen müssen vom selben Land aus getätigt worden sein. Es gibt keine Band- oder Zeitbeschränkungen. Endorsements für Band oder Betriebsart bei Anforderung.

Der Antrag (übliche GCR-Liste mit der Auflistung von Rufzeichen, Datum, Band, Betriebsart und Zeitzone, beginnend am Null-Meridian und dann weiter ostwärts) sowie die Gebühr von US-\$ 5 sind zu senden an: CATZ Award, WorldRadio, 2120 28th Street, Sacramento, CA 95818.

## **(tnx WorldRadio, Stand August 98)**

#### ■ Worked Republic of India

Dieses Diplom wird herausgegeben von der Amateur Radio Society of India für bestätigte Verbindungen mit dem Mutterland Indien, den Laccadiven sowie Andaman- und Nicobar-Inseln auf den neun Kurzwellenbändern inkl. den WARC-Bändern. Es gelten alle Verbindungen ab 26.1.50 in CW, AM, SSB oder RTTY. Es müssen mindestens 100 Punkte nachgewiesen werden.

QSOs mit dem Mutterland zählen auf 1,8 MHz je drei Punkte, auf 3,5 und 7 MHz je zwei Punkte, auf 14 bis 28 MHz je einen Punkt. Stationen mit einem Sonderpräfix bringen einen Punkt mehr.

Verbindungen mit den Laccadiven und Andamanen zählen auf 1,8 MHz je fünf Punkte, auf 3,5 und 7 MHz je vier Punkte und jeweils drei Punkte auf den anderen Bändern.

Der Antrag (GCR-Liste mit den üblichen Angaben) ist mit der Gebühr von 5 IRCs an den Awards Manager, Amateur Radio Society of India, 40 Ghalib Apts., Parwana Rd., Pitamoura, Delhi 110034, einzusenden.

**(QSL-Info 1998)**

**Das Goethe-Diplom ist 210 mm x 297 mm groß und als farbige Fotowiedergabe auf etwa 150 g schwerem weißem, holzfreiem, glänzendem Karton gedruckt.**

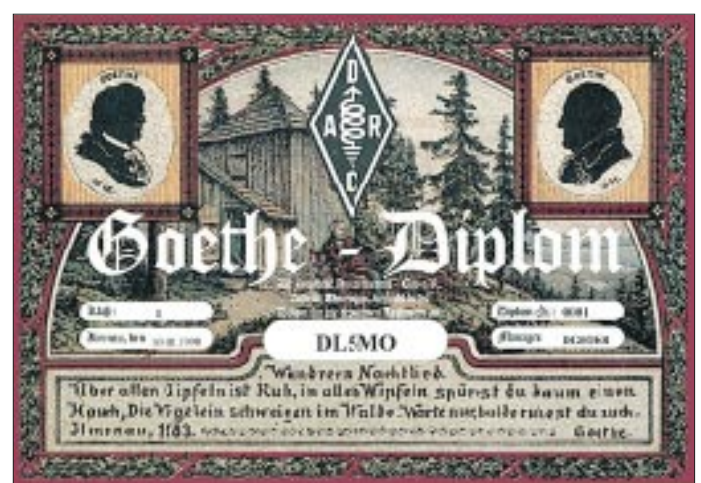

## **Amateurfunkpraxis**

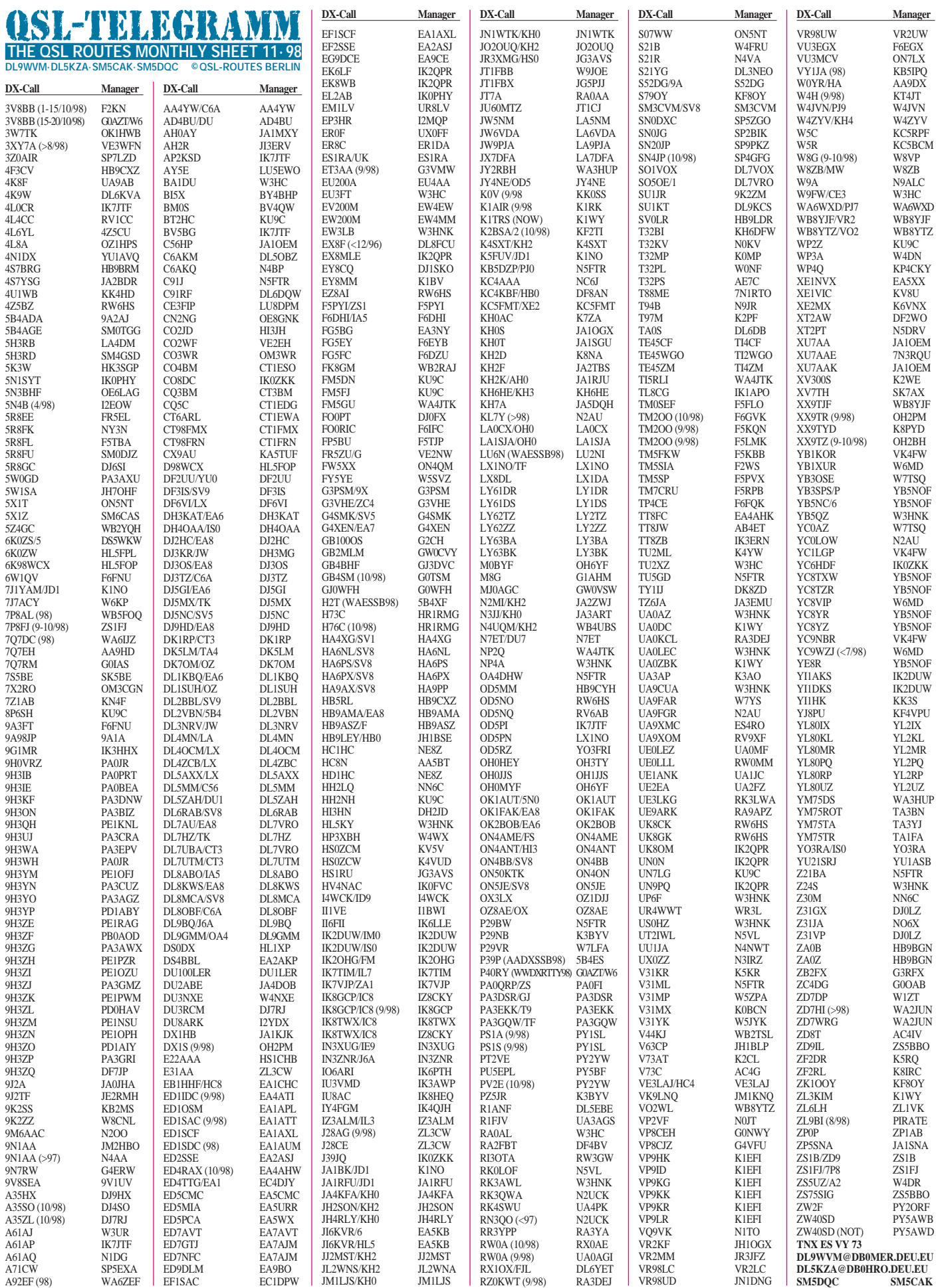

**Call Adresse**

# *QSL-Splitter*

Im Berichtszeitraum gab es u.a. folgende **direkte** QSL-Eingänge: 3B7RF, 4S7IJG (DJ4IJ), 7X2RO (OM3CGN), 9V8ZB, C6AKA, CN/ OM3CGN, FO0FI, N6MZ/KH9 (GDXF), T48RCT/T49C (SK0UX), TF/DL2NWK/p sowie via **Büro** (meist über Manager): 3DA0CA, 3D2PN, 9H3YV, 9M2TO, 9M6NA, 9Q5HX, 9U5CW, AH2R, C31LJ, C6AFP, C91CO, DL1GKG/HI3, DU9RG, DX1S, ET3BN, FH/DJ9DX, GD3VMW/p, JF1AGB/BY1BJ, K3TEJ/C6A, MJ0AWR, NH2C, PZ1CU, R1FJV, R1FJZ, S92AF, SV5/HA6NL, T92A, TA2FE/0, V26AK, V26B (1994), V5/ OH2NNE, V5/W8UVZ, VP2E, XF3/EA3AOK, ZF2RF, ZL7AA, ZP6CW.

Die **3C5DX-**Karten sind nun gedruckt, und Elmo, EA5BYP, kann mit der Beantwortung der vorliegenden QSL-Wünsche beginnen.

QSL-Karten für **5R8FU** gingen beim Manager SM0DJZ ein; Logs (bis einschließlich 20.8.98) liegen ebenfalls vor.

Das Rufzeichen **5V7FA** ist durch ein Versehen der Lizenzbehörden doppelt vergeben worden (an F5PCU und G4FAM)! Chris, G4FAM war im November und Dezember 1996 unter diesem Rufzeichen QRV und wiederholt seine Aktivitäten im selben Zeitraum diesen Jahres.

Alle Direktanfragen für **9M0C** sind tagaktuell abgearbeitet, wie auch bisherige Anfragen via e-Mail über das Büro beantwortet wurden. Die über das RSGB-Büro eingetroffenen QSLs sind bis auf wenige Ausnahmen (manuelle Log-Suche notwendig) bestätigt.

Alle direkt bei HB9DLZ eingegangenen QSLs für **A35LZ** und **5W0LZ** sind beantwortet. Der Abarbeitungsstand bei **A35FN** und **5W0FN** beträgt momentan etwa 75 %.

Die **BI5Z-**Karten sind noch nicht gedruckt, da sich die Druckvorlagen der chinesischen OMs als unzureichend erwiesen.

Die Auslieferung der **CY9AA-**Karten hat im September begonnen.

Bei Günter, **DL5YYM,** treffen in letzter Zeit QSL-Karten für 3A/DL5YYM und HB0/

DL5YYM ein. Es handelt sich hierbei offensichtlich um einen Rufzeichenmißbrauch.

Fritz, **DL7VRO,** nimmt gern QSL-Anfragen via e-Mail über *dl7vro@ibm.net* entgegen.

Ray, HS0/G3NOM, hat sämtliche Logs von **HS0AC** übernommen und fungiert als offizieller QSL-Manager.

Das **P4-QSL-Büro** kann außer P40HQ keine QSL-Karten für P40-Rufzeichen vermitteln!

KD4XN hat seit mehr als acht Monaten keine Logs mehr von Ian, **T20AA,** erhalten.

Die QSL von **TF8GX** kann nur via K1WY bezogen werden. Bert, PA3GIO, hat genügend Arbeit mit den Bestätigungen seiner eigenen Aktivitäten.

Nenad, **VE3EXY,** hat die Karten für seinen SV5-Aufenthalt jetzt auf dem Tisch und arbeitet sich durch den Stapel der QSL-Wünsche. Leider erreichte ihn noch keine Karte via VE3- QSL-Büro, da er seit mehr als drei Monaten von diesem keine einzige Karte zugesandt bekam.

**W4FRU** ist derzeit gesundheitlich nicht mehr in der Lage, seiner Managertätigkeit im bekannten Umfang nachzukommen. Logs und QSLs von 8R1ZG, 9M0S, BS7H, FM5WE, VK0IR, TO0R, TO0R/mm, VP8CBC, VP8CRB, VP8CRC und VP8SGP befinden sich deshalb in den Händen von Jack, K4JDJ, und können auch über e-Mail via *k4jdj@norfolk.infi.net* abgefordert werden.

VK4FW hat die QSLs für **WH6ASW/KH2** und FK8HC noch immer nicht aus der Druckerei erhalten. Er bittet deshalb um etws QRX. Nach Angaben von Carlos, **WP4U,** hat er keinen QSL-Manager. Der (auch von QSL-Routes) publizierte Manager AA3BG war nur Operator während des CQWWDX SSB. Sämtliche QSOs mit WP4U, unabhängig vom OP, werden ohne Ausnahme von ihm bestätigt.

Albert, HB9BGN, versucht Ende Oktober oder später nach Albanien zu fahren. Karten für **ZA1B, ZA1BJ, ZA1Z, ZA0B** und **ZA0Z** sollten mit SASE bei ihm eingehen, damit die Post mit nach ZA genommen werden kann.

**TNX für die QSL-Karten via DG0ZB und DJ1TO**

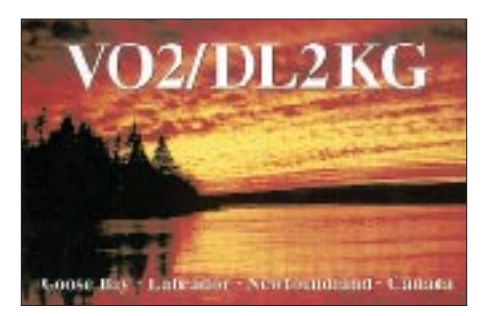

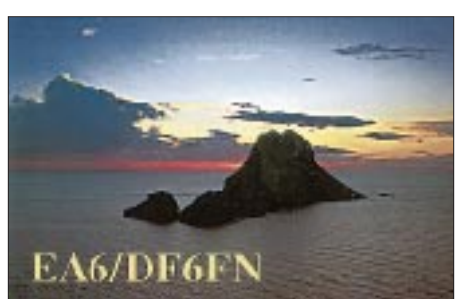

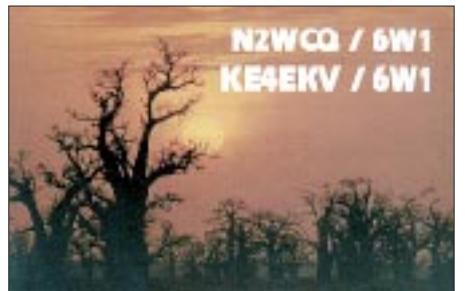

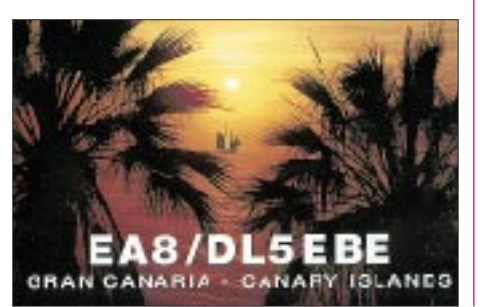

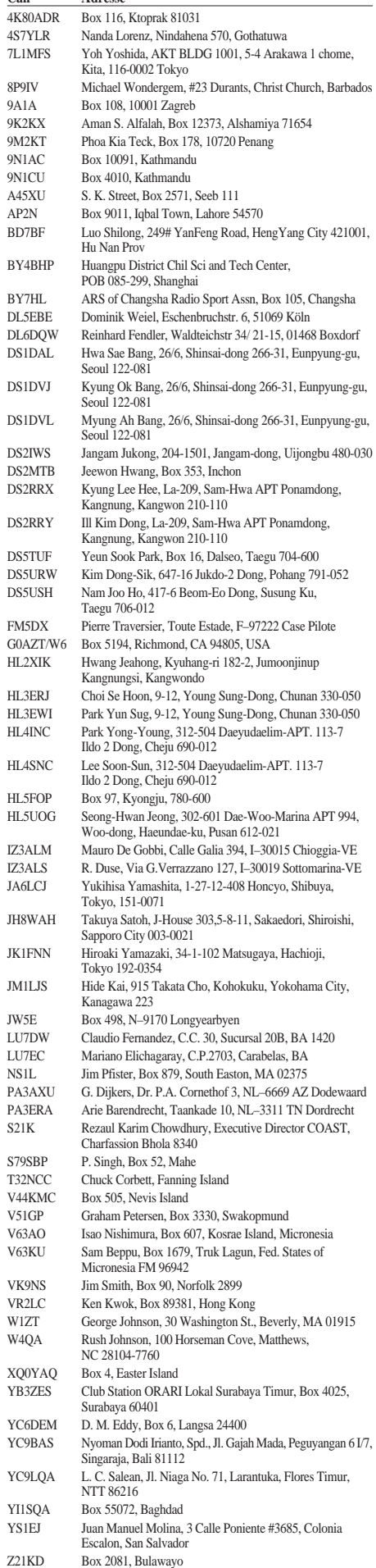

## *Termine – November 1998*

## **31.10.-1.11.**

0001/2400 UTC **Ten-Ten Int. Fall QSO Party** (CW/RTTY) 1200/1200 UTC **B.A.R.T.G. RTTY Sprint** (RTTY)

#### **31.10.-2.11.**

**14. Tage der Raumfahrt** in Neubrandenburg. DL0NBG am 31.10. von 14 bis 19 Uhr auf 3,650 und 14,200 MHz – Entgegennahme von Fragen zur Raumfahrt, Sonderpunkte für Diplom "Raumfahrt 2000". Informationen über H. Staiger, DJ2BC, Wiesenweg 8, 17039 Podewall, Tel. (03 95) 4 21 60 21 (priv.) oder e-Mail *staiger@nbnet.de*

#### **1.11.**

**Großraum-Mobil-Wettbewerb Berlin 3** von 0630 bis 0830 UTC auf 80, 2 m und 70 cm. Teilnahmebedingungen über Helmut Kindlein, DL7AMG, Klausenpass 5A, 12107 Berlin (3 DM Rückporto!) **Weyher-Afu-Flohmarkt** ab 9 Uhr im Vereinslokal "Gaststätte Mey-<br>er-Lankenau", 28844 Weyhe-Leeste, Hauptstr. 75. Eine Einweisung erfolgt ab 7.30 Uhr auf 145,375 MHz. Tischbestellungen über Tel. (0 42 03) 63 29.

0900/1100 UTC **High Speed Club CW Contest (1)** (CW) 1500/1700 UTC **High Speed Club CW Contest (2)** (CW)

#### **1.-7.11.**

0000/2400 UTC **HA QRP Contest** (CW)

#### **3.11.**

1800/2200 UTC **NAC/LYAC 144 MHz** (CW/SSB/FM)

#### **5.-8.11.**

**DX-Camp im Norden.** Ausrichter: Hamburger Freunde des Rundfunkempfangs. Ort: Jugendhof in Heidmühlen Nähe Bad Bramstedt. Informationen über DL1LAD, Tel. (0 41 93) 9 34 07.

#### **7.11.**

0600/1000 UTC + 1400/1800 UTC **IPA Radio Club Contest** (CW) **7. Rheintal Electronica '98** ab 9 Uhr in der Hardt-Halle in Durmersheim. Einweisung auf 145,500 MHz. Weitere Informationen sind über Rheintal Electronica, Postfach 41, 76463 Bietigheim/ Baden, Tel. (0 72 45) 93 75 97, erhältlich.

**Radio Onderlenmarkt (Afu-Flohmarkt)** von 9.30 bis 15.30 Uhr in Assen, VERON-Remise an der Wenkebachstraat, Industriegebiet Assen-Nord. Leitstation auf 145,275 und 430,050 MHz (Shift+1,6 MHz). Nähere Informationen über Roelof van Hasseld, De Wouden 73, NL–9405 HC Assen, Tel. (0 03 15 92) 35 49 65.

**1. Ulmer Funk- und Elektronik-Flohmarkt** des OV P 14 ab 10 Uhr in den Räumlichkeiten des Roxy in Ulm/Schillerstraße. Eine Ein-weisung (ab etwa 8.30 Uhr) erfolgt auf 145,675 MHz (Relaisstelle Ulm). Anmeldungen/Tischbestellungen sowie weitere Informatio-nen über Hannes Hiller, DL9SCO@DB0GAP-8,Tel. (07 31) 60 10 00 oder Rolf Schairer, DL6SL@DB0GPP-8,Tel. (07 31) 26 89 36.

#### **7.-8.11.**

**7.-9.11.**

1200/1200 UTC **Ukrainian DX Contest** (CW/SSB) 1400/1400 UTC **144 MHz Marconi Memorial** (CW)

2100/0300 UTC **ARRL Sweepstakes** (CW)

## **8.11.**

1100/1700 UTC **10-m-Digital-Contest Corona** 4.Teil 0600/1000 UTC + 1400/1800 UTC **IPA Radio Club Contest** (SSB) **10.11.**  1800/2200 UTC **NAC/LYAC 432 MHz** (CW/SSB/FM)

#### **13.-15.11.**

2300/2300 UTC **Japan Int. DX Contest** (SSB)

**14.11.**

**24. großer Amateurfunk-Flohmarkt des OV R 01** in Düsseldorf von 9 bis 14 Uhr in der Benzenberg Realschule, Siegburger Str. 38. Eine Einweisung erfolgt auf 2 m. Platzreservierung bitte über Burkhard John, DK5JG, Harleßstr. 9, 40239 Düsseldorf, Tel. (02 11) 63 29 78. 0001/2359 UTC **ALARA Contest** (CW/SSB)

1100/1200 UTC **SL Contest** (CW) 1230/1330 UTC **SL Contest** (SSB) 1300/1500 UTC **DARC-28-MHz-Contest** (CW/SSB)

#### **14.-15.11.**

0000/2400 UTC **WAE DX Contest** (RTTY) 1200/1200 UTC **OK/OM DX Contest** (CW) 2100/0100 UTC **RSGB 1,8-MHz-Contest** (CW)

#### **15.11.**

0800/1000 UTC **OK VHF/UHF/SHF Activity Contest** (CW/SSB) 1300/1700 UTC **AGCW-DL HOT-Party** (CW) 1300/1800 UTC **DARC-VHF/UHF-RTTY-Contest** (2 m/70 cm)

#### **17.11.**

1800/2200 UTC **NAC/LYAC 1,3 GHz & up** (CW/SSB/FM)

#### **21.11.**

1800/2200 UTC **QRP Doghouse Operation** (CW)

#### **21.-22.11.**

1800/0700 UTC **OE-DX-Contest 160 m** (CW) 1800/1800 UTC **IARU 160 m Contest** (CW)

#### **21.-23.11.**

2100/0300 UTC **ARRL Sweepstakes** (SSB)

#### **22.11.**

**Afu-Flohmarkt in 49424 Goldenstedt,** Barnstorfer Str. 18, in den Räumlichkeiten der LEB. Einlaß für Aussteller ab 8 Uhr, für Besu-cher ab 9 Uhr. Eine Einweisung (ab 7 Uhr) findet auf 145,575 MHz statt. Anmeldungen sowie weitere Informationen über Georg, DH1BAB, Tel. (0 44 44) 21 08 oder via Packet-Radio an DF4BJ@ DBOEAM.

## **24.11.**

1800/2200 UTC **NAC/LYAC 50 MHz** (CW/SSB)

#### **24.-25.11.**

0000/2359 UTC **CQ WW SWL Challenge** (CW)

#### **28.-29.11.**

0000/2400 UTC **CQ WW DX Contest** (CW)

#### **29.11.**

**18. AMTEC in Saarbrücken** von 9 bis 17 Uhr mit Flohmarkt. Informationen/Anmeldung bei Manfred Schmidt, DD7VR, Kaiserstr. 13, 66133 Saarbrücken, Tel./Fax (06 81) 84 29 44 oder August Her-mann, DC9VY, Tel./Fax (06 81) 7 19 49.

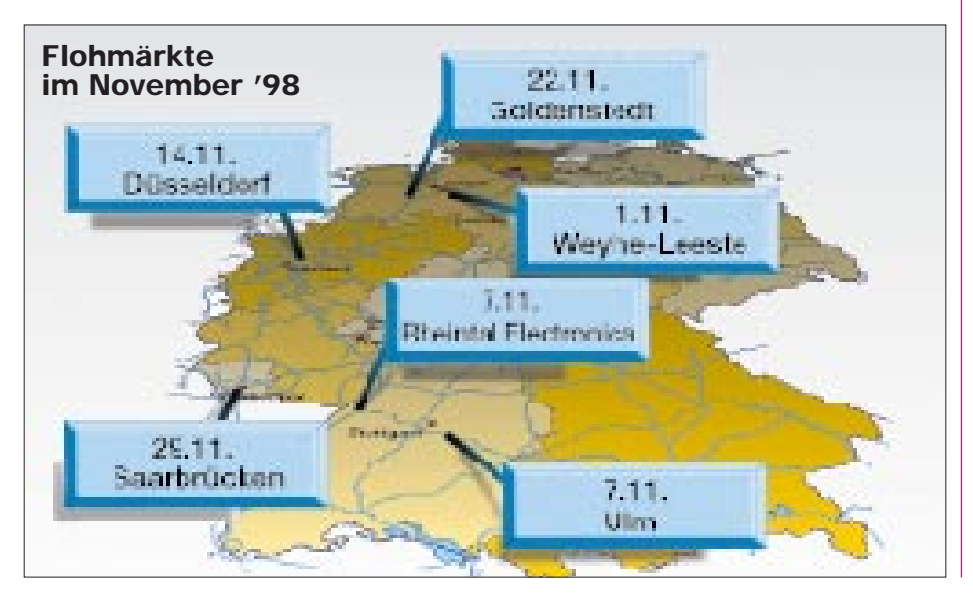

# *DL-QTC*

## ■ **Herbstversammlung des DARC e.V.**

Am 31.10. und 1.11.98, findet die diesjährige DARC-Herbstversammlung im Parkhotel Kronsberg, Laatzener Str. 18, in 30539 Hannover, statt. Der öffentliche Teil der Tagung beginnt am Samstag um 11 Uhr mit den Arbeitsgruppen zur Beratung der vorliegenden Anträge und wird von 14 bis 18 Uhr sowie am Sonntag von 9 bis 12 Uhr im Rahmen einer öffentlichen Tagung fortgeführt.

Beschlossen werden sollen u.a. der Haushaltsvoranschlag 1999 und Änderungen der Satzung der DARC Verlag GmbH und der DARC-Wahlordung. Weitere Anträge sind eine Wiederbelebung des UKW/DLD-Mixed, 2-m-Relaisfunkstellen künftig im Abstand von 12,5 kHz zu betreiben, ATV-Relaisfunkstellen mit Bandbreiten größer als 2 MHz im 70-cm-Band bis zum Jahre 1999 abzuschalten. Alle interessierten DARC-Mitglieder sind zur Teilnahme an der öffentlichen Sitzung eingeladen.

## **aus DL-Rundspruch 32/98**

#### ■ Gespräch mit RegTP

Am 22.9.98, führten der DARC/RTA-Vorsitzende OM Vögele, DK9HU, und Frau Volmer, Geschäftsführerin des RTA, ein Gespräch mit dem Leiter der Abteilung Regulierung Telekommunikation und Post im Bundeswirtschaftsministerium, Herrn Masson.

Dabei ging es wiederholt um aktuelle Themen des Amateurfunkdienstes, wie beispielsweise die Verfügung 306/97. Weiterhin forderte man eine Störfallverordnung entsprechend den Ermächtigungsgrundlagen im Gesetz über die elektromagnetische Verträglichkeit von Geräten und dem Amateurfunkgesetz.

Ein Termin, wann der Frequenznutzungsplan endlich zur Kommentierung veröffentlicht wird, war nicht in Erfahrung zu bringen.

## **aus DL-Rundspruch 29/98**

#### ■ Stellungnahmen zur Vfg. 73/98 und **neuen Datenübertragungstechniken**

Der Runde Tisch Amateurfunk hat mit Schreiben vom 13.10.98 an die Regulierungsbehörde für Telekommunikation und Post die Amtsblattverfügung 73/1998 kommentiert.

Nach dem vorliegenden Entwurf ist die Regulierungsbehörde bestrebt, die Benutzung der Sonderkanäle strengen Regelungen zu unterziehen. In den Frequenzbereichen, in denen es bisher zu massiven Kollisionen mit den terrestrischen Funkdiensten Flug-, BOS- und Amateurfunk gekommen ist, soll die Nutzung dieser Frequenzen in Kabelnetzen künftig untersagt werden. Die Zuteilung des Sonderkanals S6 soll darüber hinaus bis Ende 1999 befristet sein.

In einer Stellungnahme des DARC e.V.zur Datenkommunikation auf Fernmelde- und Netzleitungen zieht man folgendes Fazit:

Die bisherigen Erkenntnisse zu xDSL und PLC lassen befürchten, daß bei flächendeckender Nutzung dieser Verfahren ein derartiger Störpegel in Ortschaften jeglicher Größe entsteht, daß er eine Nutzung von Frequenzen unterhalb 30 MHz für die drahtlose Nachrichtenübermittlung unmöglich macht.

Unter diesen Bedingungen wäre ein Funkbetrieb mit den Mitteln des Amateurfunks nur noch portabel oder mobil außerhalb von Ortschaften und in respektvoller Entfernung von Netz- und Fernmeldeleitungen möglich.

Als Hoffnung verbleibt, daß Bandbreite und Datenübertragungsrate von xDSL und PLC in absehbarer Zukunft schon nicht mehr ausreichen werden. Dann kämen z.B. Internetzugänge nur noch über eine Funkanbindung im Gigahertz-Bereich in Frage, mit denen sich die Normungsgremien bereits befassen. Dieser zukunftssicheren Alternative würde der DARC eindeutig den Vorzug geben.

## **aus DL-Rundspruch 32/98 und Vorstandinformation Nr. 26 vom 15.10.98**

## ■ **AMTEC** '98 in Saarbrücken

Am Sonntag, dem 29.11.98, findet auf dem Messegelände in Saarbrücken die 18. AMTEC (Internationale Verkaufsausstellung für Funk, Elektronik und Computer) statt.

Gewerbliche und private Aussteller haben auf der AMTEC die Möglichkeit, ihre Produkte auf einer Fläche von mehr als 7000 m<sup>2</sup> den Besuchern anzubieten. Parkplätze stehen ausreichend auf und vor dem Messegelände zur Verfügung. Die Anfahrt auf den Autobahnen aus allen Richtungen ist mit "Messegelände" beschildert.

Im letzten Jahr nahmen Anbieter aus zehn europäischen Ländern an der AMTEC in Saarbrücken teil. In diesem Jahr wird nochmals mit einem Zuwachs an Ausstellern und Besuchern gerechnet.

Weitere Informationen sind über Michael Schmidt, DH7VR, Kaiserstraße 13, 66133 Saarbrücken-Scheidt, Tel. und Fax (06 81) 84 29 44 oder über August Hermann, DH9VY, Zeller Weg 48, 66113 Saarbrücken, Tel. und Fax (06 81) 7 19 49, erhältlich. **DK8VR**

## ■ **Rheintal Electronica '98**

Am 7.11.98, findet zum siebten Mal die Rheintal Electronica '98, eine Funk-, Computer- und Elektronikbörse mit großer Händlerausstellung, statt. Veranstaltungsort ist die Hardt-Halle in Durmersheim, Kreis Rastatt. Beginn ist um 9 Uhr, Ende gegen 17 Uhr. Eine Einweisung findet auf 145,500 MHz statt.

Auch dieses Jahr stehen den Veranstaltern für die um 10 Uhr beginnenden Vorträge die Klassenräume der benachbarten Realschule zur Verfügung. Themen sind u.a. Packet-Radio, Funkbetrieb im Urlaub, Selbstbauantennen, Sprachmailbox und Zukunftsvisionen des DARC.

Weitere Informationen sind bei der Rheintal Electronica, Postfach 41, 76463 Bietigheim/ Baden, Tel. (0 72 45) 93 75 97, erhältlich.

## ■ Anhörung im Umweltministerium

An einer Anhörung im Bundesministerium für Umwelt, Naturschutz und Reaktorsicherheit beteiligten sich am 16.9.98 u.a. der Vorsitzende des RTA und DARC e.V. OM Vögele, DK9HU.

Diskutiert wurde dabei ein Vorschlag für eine zukünftige Empfehlung des Rates der Europäischen Gemeinschaften zur Begrenzung der Exposition der Bevölkerung durch elektromagnetische Felder.

Auswirkungen elektromagnetischer Felder auf den Betrieb medizinischer Geräte, beispielsweise Herzschrittmacher, sind dabei nicht Gegenstand der Empfehlung. Vielmehr bezieht sich die Verfügung nur auf den Personenschutz. Die DARC-Vertreter brachten zum Ausdruck, daß mit den HSM-Grenzwerten laut Verfügung 306/97 eine deutsche Insellösung geschaffen wurde, die deutsche Funkamateure unverhältnismäßig benachteiligt.

Der Anwendungsbereich der Ratsempfehlung bezieht sich des weiteren nicht auf bestimmte Anlagen, sondern betrachtet zunächst nur die Exposition von Personen, unabhängig von der Expositionsquelle.

Dabei zeigte sich, daß die Bundesimmissionsschutzverordnung über elektromagnetische Felder und die Verfügung 306/97 lückenhaft sind. Sie beziehen sich nur auf ortsfeste Sendefunkanlagen, obwohl auch andere Geräte und Systeme Quellen elektromagnetischer Felder seien.

Auch hieraus ergibt sich, daß der angestrebte Schutz der Bevölkerung mit den Regelungen in Deutschland in der Praxis nicht erreicht wird. Diese Kritikpunkte sollen mit dem Ziel, Änderungen zugunsten der Funkamateure zu erreichen, weiterverfolgt werden.

**aus DL-Rundspruch 29/98**

## ■ **DL1CU** - Silent Key

Am 5.10. verließ uns Wolfram "Felix" Körner, DL1CU, den meisten Funkamateuren kein Unbekannter. Nach dem Kriege war Felix zusammen mit Egon Koch, DL1HM, K. Schips,

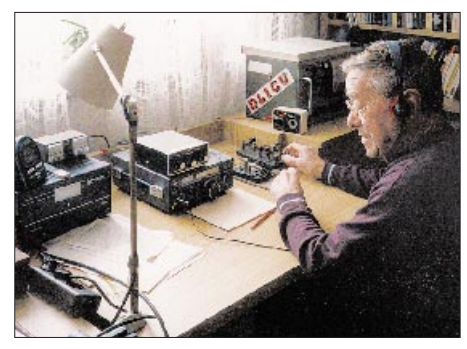

**Wolfram "Felix" Körner, DL1CU**

DL1DA, und F. Reinhard, DL1CZ, unter schwierigsten Bedingungen Mitbegründer des WBRC (Württembergisch-Badischer-Radio-Club) in der damaligen französichen Besatzungszone (1946).

Allen Widrigkeiten zum Trotz, erschien alsbald unter seiner Regie die Zeitschrift QRV. Nach Vereinigung des DARC und WBRC und der Fusion der Klubzeitschriften gestaltete er über viele Jahre hinweg die DARC-Klubzeitschrift DL-QTC. In den 70er Jahren ließ er die Zeitschrift QRV neu aufleben, ebenfalls das "Postfach 585" zur QSL-Vermittlung. Felix war ein überzeugter Telegrafist, ein vorzüglicher Bug-Nutzer, ein Mann mit Kanten und Ecken, ein Original.

Er blieb der Telegrafie auch in den letzten Monaten treu, solange es ihm seine Krankheit ermöglichte. Felix hat den Amateurfunk in Deutschland über weite Strecken mitgeprägt, wir werden ihn nicht vergessen.

**Deutscher Telegrafie Club e.V.**

# *Europa-QTC*

## ■ **Aktuelles**

USA: Die CEPT-Empfehlung TR/61-01 tritt voraussichtlich in den nächsten Wochen in den USA in Kraft (Verzögerung bei der FCC). Bis zu diesem Zeitpunkt ist der Gastlizenzantrag weiterhin mittels Form 610A (Version Sept. 97) zu beantragen.

Thailand: In Kürze dürfte ein Gegenseitigkeitsabkommen in Kraft treten. Verlängerungen in HS werden interimsweise bis zu diesem Zeitpunkt vorgenommen.

IARU-Region-1-Konferenz: Die nächste Konferenz der IARU Region 1 findet im September 1999 in Lillehammer, Norwegen, statt. Papiere von Einzelmitgliedern hierzu sollten bis Ende Oktober den Distrikten bzw. den Referaten zwecks satzungsmäßiger Weiterbehandlung vorliegen.

## ■ Koordinator skandinavische Länder

Mit Wirkung vom Juli 1998 an übernahm Hans, DL3LAE, die Aufgabe des DARC-Koordinators zu den skandinavischen Ländern. Er ist Mitarbeiter des Auslandsreferates. Seine Anschrift: Hans Joachim Grüßner, DL3LAE, Pommerby 4, 24351 Damp, Tel. (0 43 52) 91 25 96, e-Mail *hanjo.gruessner@t-online.de.*

## ■ **Funkbetrieb** in OK

Uwe, DG5VV (OK8VV), übersandte uns freundlicherweise unter Mitwirkung von Zdeno, OK1AR, einige wertvolle Hinweise, die den Funkbetrieb in Tschechien betreffen.

1. Es ist zur Beantragung der OK8-Lizenz nicht notwendig, die zur Benutzung vorgesehenen Geräte aufzuzählen. Eine Liste der mitgenommenen Geräte ist dagegen am Grenzübergang mitunter nützlich.

2. Die Tschechische Republik wendet die CEPT-Empfehlung TR/61-01 an. Funkbetrieb ist also unter OK/Heimatrufzeichen möglich. 3. Da auch bei Uwe schon einige Briefe von DL nach OK auf dem Postweg "verschwunden" sind, bietet er OMs, die eine OK8-Genehmigung haben möchten an, diese zu beschaffen. Da er sich oft in Tschechien aufhält, ist auch der übliche Postweg mit seinen "Verlusten" umgangen. Es wird nur eine Kopie(!) der eigenen Genehmigungsurkunde benötigt; ein Wunschrufzeichen darf man nennen, und sofern es noch frei ist, wird es auch zugeteilt. Die OK8-Rufzeichen besitzen eine Gültigkeitsdauer von fünf Jahren ab Ausstellung.

Anträge bitte an seine Portabeladresse: Uwe Kunze, Scheffelstr. 25, 76593 Gernsbach. Die Kosten betragen 10 DM, bitte keine Umschläge oder Briefmarken mitschicken, Versandkosten sind schon inbegriffen. Adreßaufkleber sind willkommen. Die Bearbeitungszeit beträgt etwa vier bis fünf Wochen.

Uwe bittet darum, die Genehmigungsgebühr unter Angabe des Heimatrufzeichens auf das Konto Nr. 6452254, BLZ 87070000, Deutsche Bank, zu überweisen.

Noch ein Hinweis: Bei Packet-Radio-Betrieb über OK-Digipeater ist in der Zeit von 19 bis 22 Uhr das Versenden von 7PLUS- oder Bilddateien für den Fall untersagt, das der Digipeater kein DAMA unterstützt.

# *OE-QTC*

**Bearbeiter: Ing. Claus Stehlik OE6CLD**

**Murfeldsiedlung 39, A–8111 Judendorf e-Mail: oe6cld@netway.at**

## ■ 36. Österreichische Meisterschaft **im Amateurfunkpeilen 1998**

Vom 1. bis 2.8.98 trafen sich im Mürztal in der Steiermark Funkpeilfreunde aus dem In- und Ausland zur diesjährigen österreichischen Funkpeilmeisterschaft.

Otto Liebscher, OE6LVG, zeichnete mit seinem bewährten Team für diese Veranstaltung verantwortlich, zu der Teilnehmer aus OE2, OE5, OE6 sowie aus Deutschland und den Niederlanden anreisten. Sie zeigten im 2-m-Bewerb am Samstag und im 80-m-Bewerb am Sonntag ihr Können, wobei Werner Grünbichler, OE6GWG, durch eine gekonnte Bahnlegung im alpinen Gelände die peiltechnischen Kenntnisse auf eine harte Probe stellte.

Das klaglose Funktionieren der Organisation sowie der exakt dem Reglement entsprechende Ablauf der Bewerbe fand bei allen Teilnehmern große Anerkennung.

Beim gemütlichen Beisammensein wurde dann nicht nur angeregt über die Erlebnisse im Wettkampf diskutiert, sondern auch die Freude am Funkpeilsport bei allen Anwesenden neuerlich zum Ausdruck gebracht.

An dieser Stelle auch ein Dankeschön dem OE6-Landesverband für die Übernahme der Durchführung der 36. Österreichischen ARDF-Meisterschaft und dem Team der Ortsstelle Mürztal (602) für die beispielhafte Ausrichtung der Meisterschaft.

Die Ergebnisse (jeweils die ersten drei Plätze):

#### **2-m-Bewerb – Allgemeine Klasse**

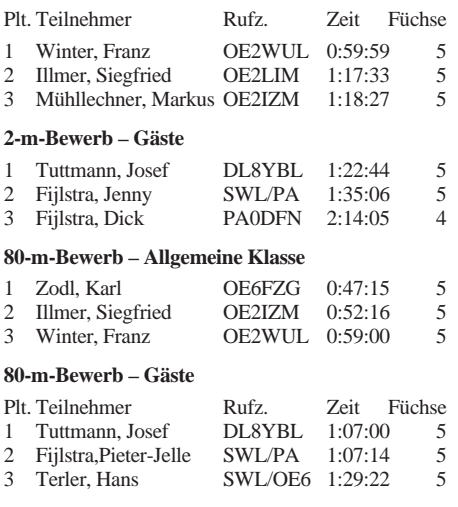

## ■ 6. Internationales Weinebenetreffen **mit 80-m-Fuchsjagd – Nachlese**

Bereits zum 6. Mal veranstalteten die Ortsstellen Deutschlandsberg und Wolfsberg gemeinsam dieses Weinebenetreffen, verbunden mit einer 80-m-Fuchsjagd. 56 Fuchsjäger(innen) beteiligten sich an diesem Wettbewerb über die 8 km lange Laufstrecke.

Als Schnellster, wie auch in den Vorjahren, kam mit diesen Bedingungen Andrej Rakusa, S59DIQ (Seniorenklasse), zurecht, der die anspruchsvolle Strecke in einer Rekordzeit von 59:47 min zurücklegte und dabei auch alle fünf Füchse fand. Auf den Plätzen folgten Jani Kuselj, S52CO, und Igor Bobetic, 9A1EZA, aus Kroatien.

Bei den Damen galt es, vier Füchse zu finden. Tanja Kosi, S59DIQ, aus Slowenien war hier die Schnellste. Zweite wurde Cilli Zodl aus Weißenegg/Birkfeld (Stmk.). Der dritte Platz ging an die Obersteirerin Herta Grünbichler.

In der Oldtimerklasse (Jahrgang 1944/58) galt es ebenfalls, vier Füchse zu finden, wobei der Steirer Karl Zodl, OE6FZG (der österr. 80-m-Staatsmeister von 1998), in einer Zeit von 01:05:33 gewann.

In der Schülerklasse trumpfte ebenfalls ein Slowene, und zwar Niko Gaberc, S56SON, auf, der in 40:39 min die drei erforderlichen Füchse fand. Die Juniorenklasse hatte vier Füchse zu finden. Schnellster war hier Damjan Klinec, S57IDC.

Die Veteranenklasse (Jahrgang 1943 und älter) mußte ebenfalls vier Füchse finden. Das gelang

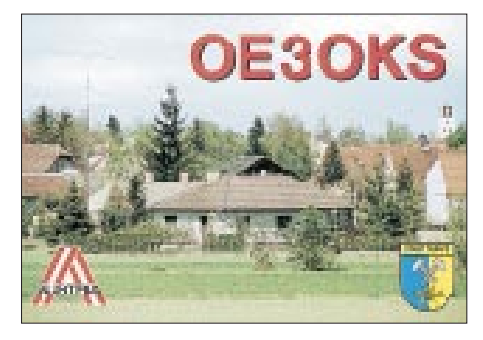

Milan Bozinovic, 9A3AT, am besten. Der zweite Platz ging wieder an einen Steirer, und zwar an Hans Terler aus dem Mürztal.

Alois Reinprecht, OE6AID, Hauptorganisator dieser Veranstaltung, unterstrich anläßlich der Siegerehrung besonders den Gedanken des "miteinander reden". Das war eigentlich die seinerzeitige Grundidee, mit der das Weinebenetreffen geboren wurde. Einmalig in Österreich ist auch die Idee, eine Veranstaltung über zwei Bundesländer auszurichten. Die Weinebene ist hierzu wie geschaffen.

Daher freuen wir uns schon alle auf das nächste Weinebenetreffen, das am 14.8.99 stattfinden wird.

## ■ **Törggelenfahrt nach Südtirol**

Am 7.11.98 veranstaltet der Landesverband Tirol wieder eine Fahrt zum Törggelen nach Brixen. Die Abfahrt findet um 13 Uhr am Boznerplatz in Innsbruck statt, die Rückkehr wird etwa gegen 23 Uhr erwartet.

Eine Voranmeldung ist bei Guzzi, OE7GB, Tel. (05 12) 57 4915, notwendig, da die Teilnehmerzahl begrenzt ist.

## ■ Bake OE3XAA außer Betrieb

Die Lindkogel-Bake OE3XAA (für 2 m und 70 cm) wurde im August außer Betrieb genommen. Der Landesverband Wien erwartet nun die Zuweisung neuer IARU-konformer Frequenzen, worauf dann die Bake mit neuen Quarzen bzw. einem neuem 70-cm-Sender (Verdreifachung funktioniert nicht mehr mit den neuen IARU-Bakensegmenten) wieder in Betrieb gehen wird.

## **Inserentenverzeichnis**

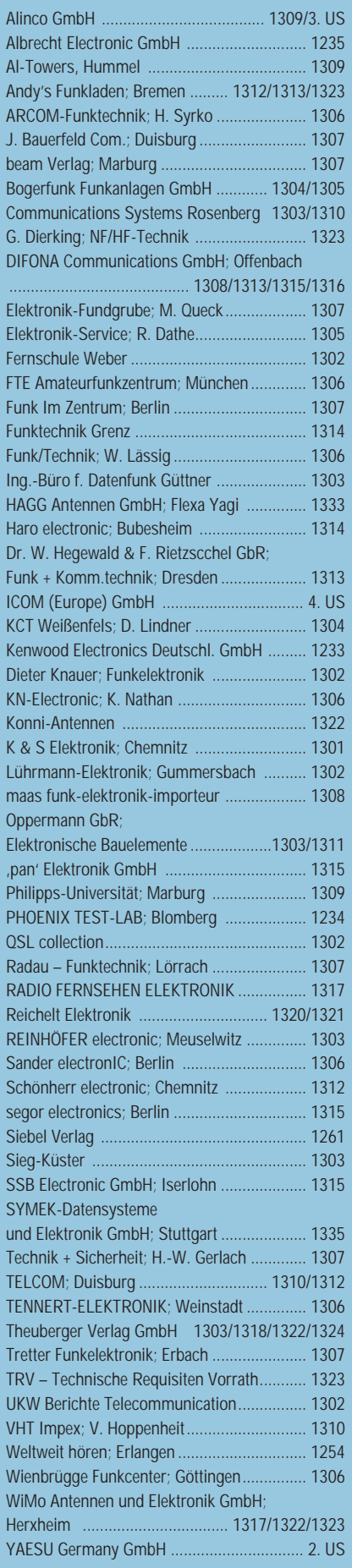